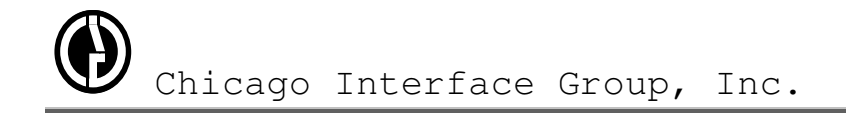

# **Error Codes and Messages**

January 2008

Chicago Interface Group, Inc. 858 West Armitage Avenue #286 **USA** Chicago, IL  $60614$ 

Phone: (773) 524-0998<br>Fax: (815) 550-6088 Fax: (815) 550-6088 Internet: www.cigi.net<br>
Email: support@cigi. Email: support@cigi.net

Copyright © 2008 Chicago Interface Group, Inc. All Rights Reserved. Documentation version January 17, 2008.

FastLIST is a trademark of Chicago Interface Group, Inc. Greenhouse is a trademark of Chicago Interface Group, Inc. CA-Endevor is a registered trademark of Computer Associates SCLM is a registered trademark of IBM

### Table of Contents

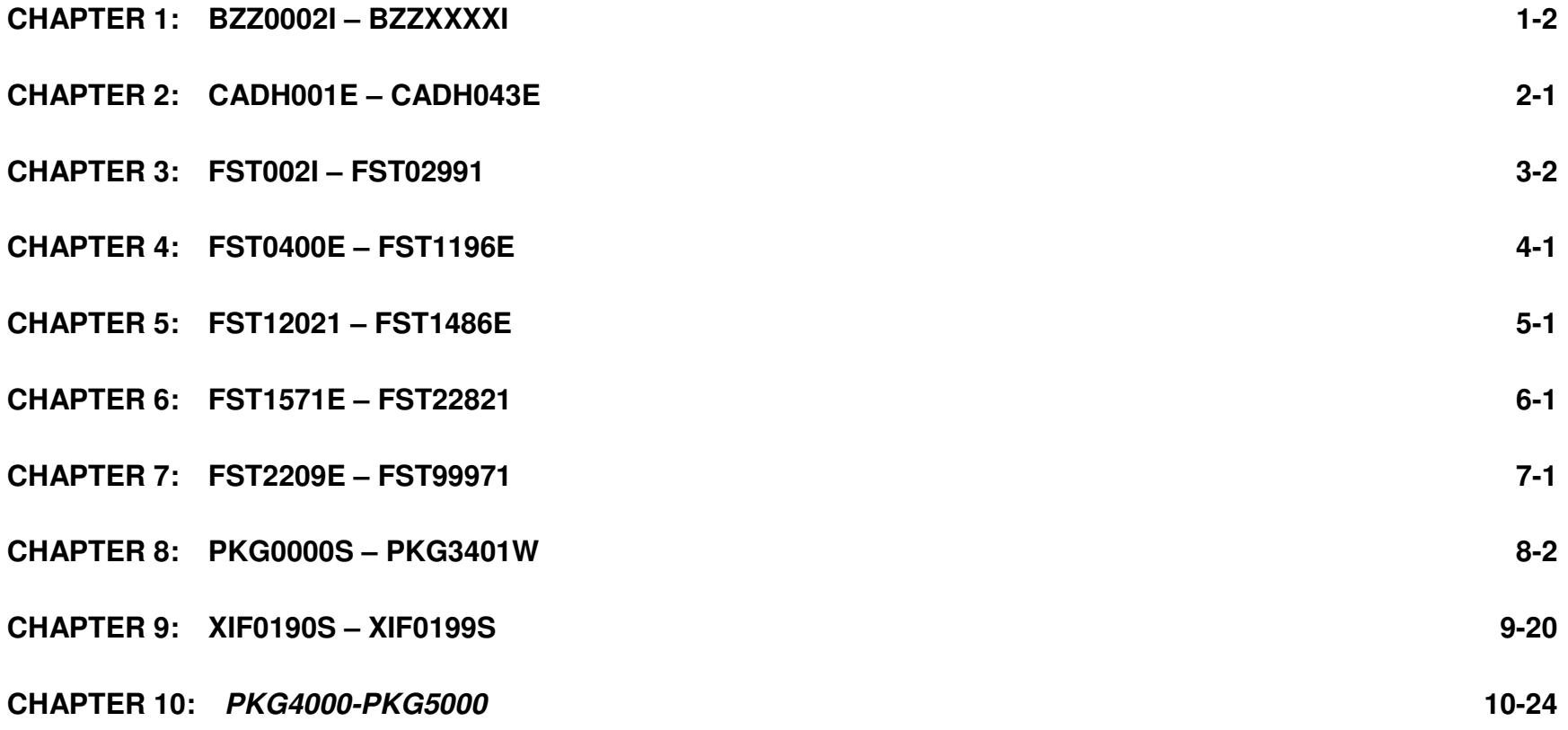

## Chapter 1: BZZ0002I - BZZXXXXI

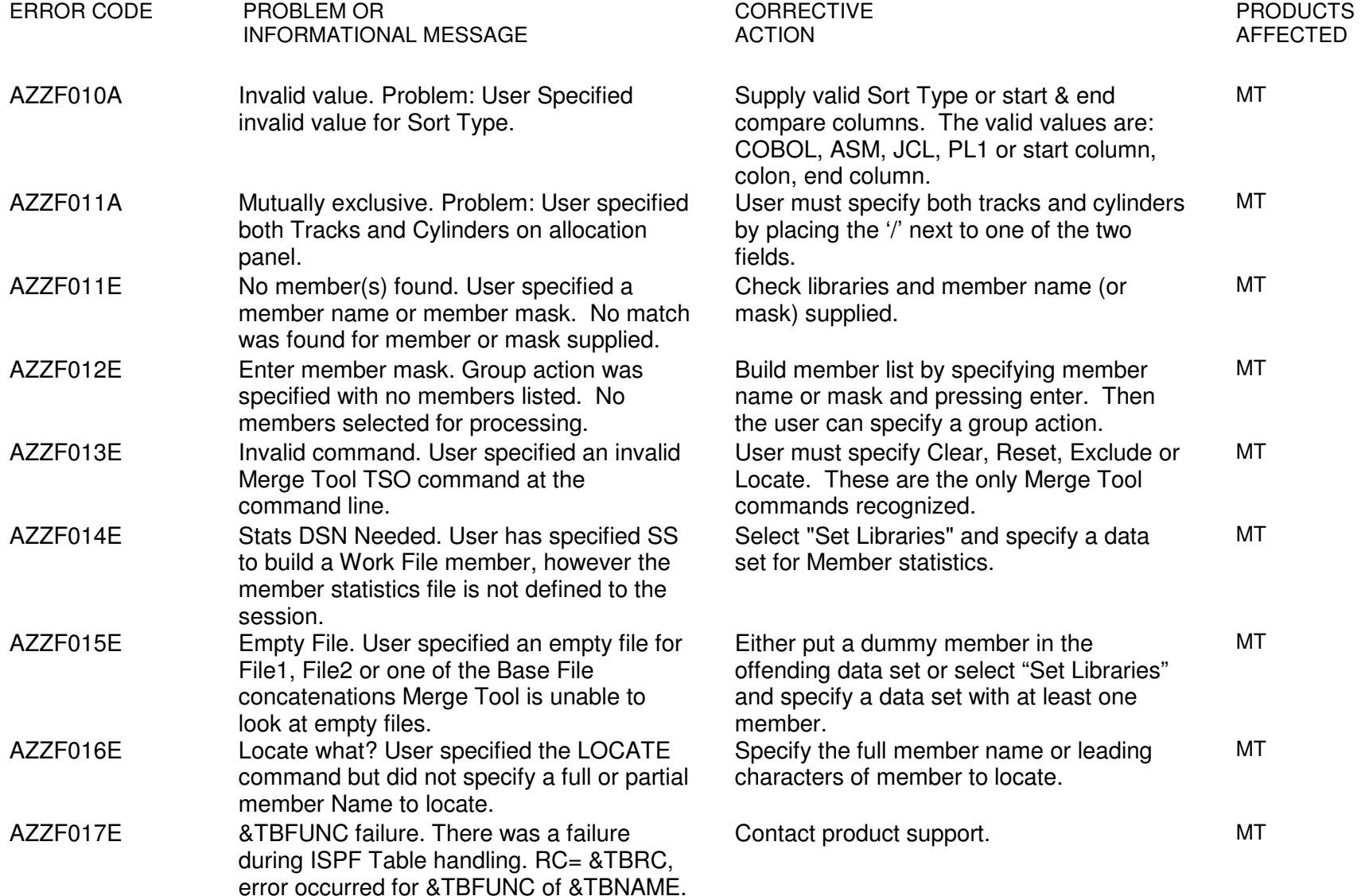

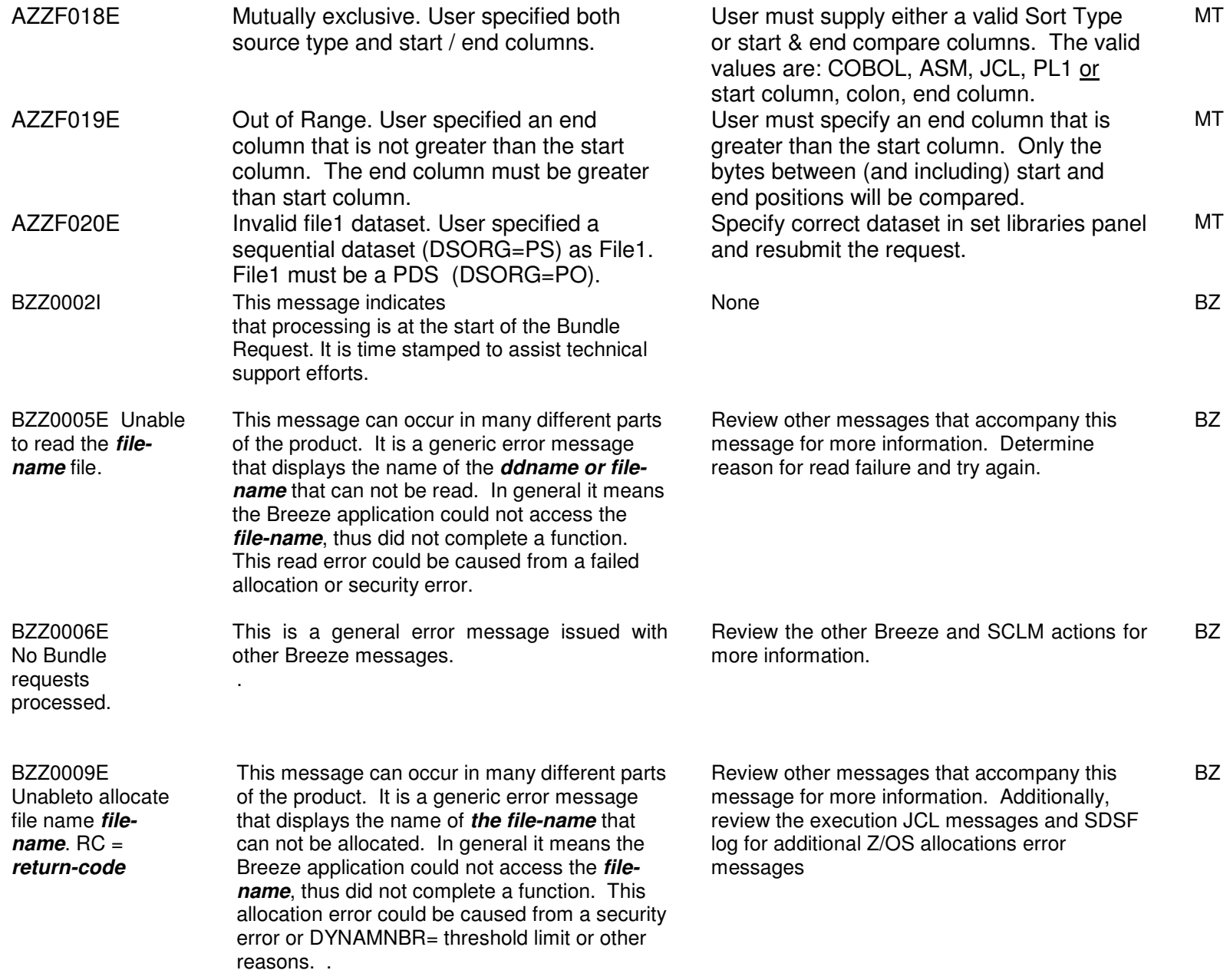

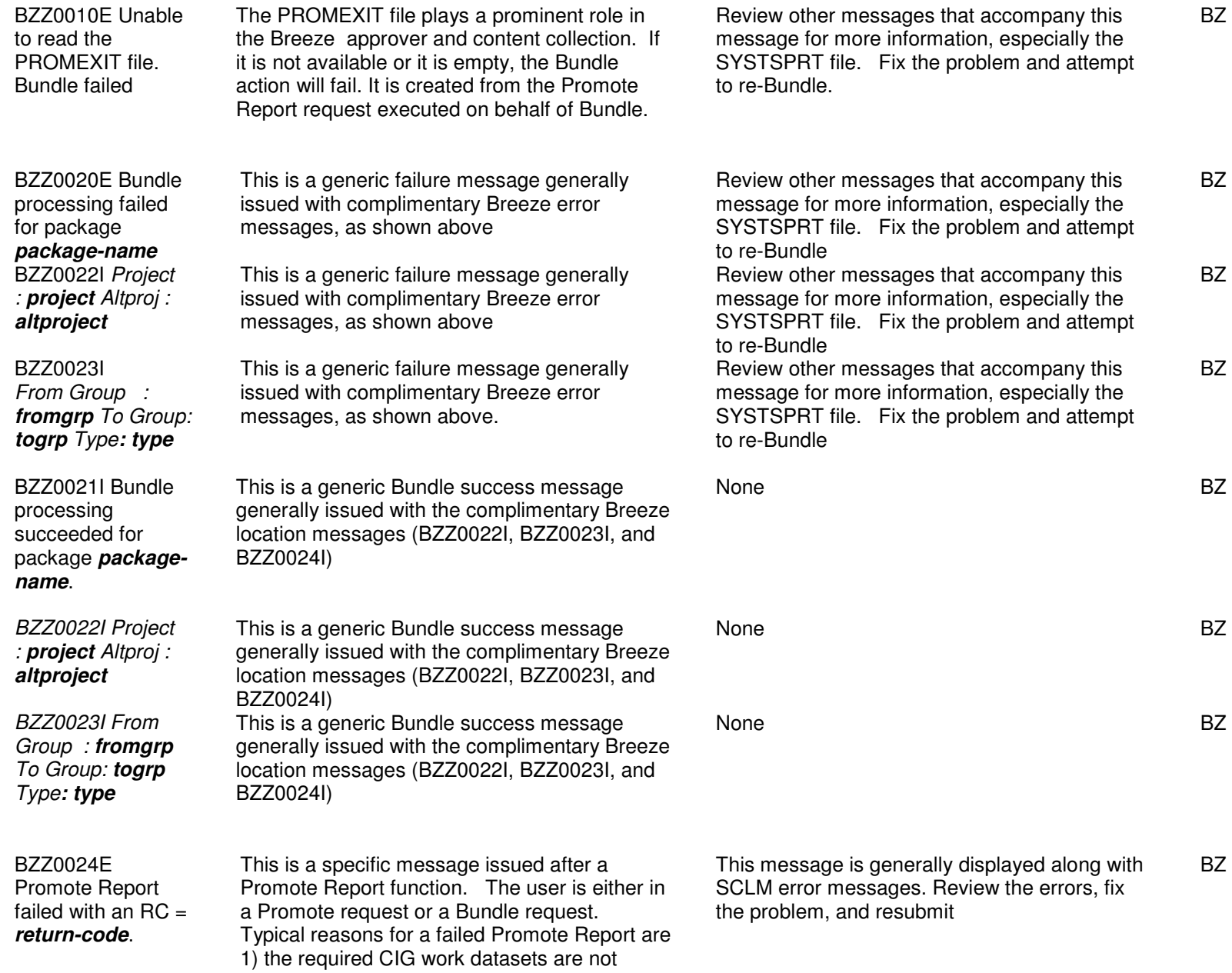

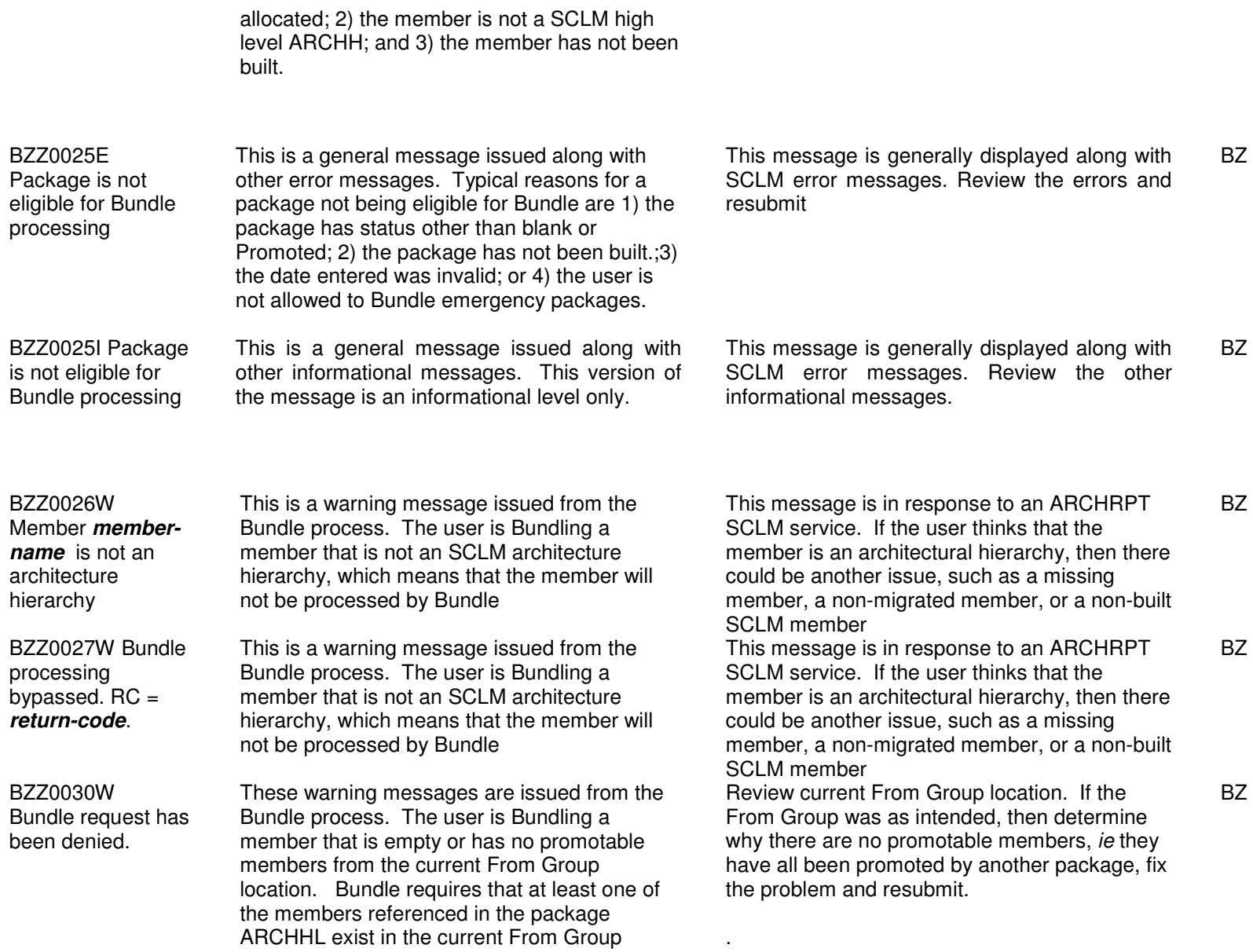

.

BZZ0031W There are no PROMOTABLE members in this package

 These warning messages are issued from the Bundle process. The user is Bundling a member that is empty or has no promotable members from the current From Group location. Bundle requires that at least one of the members referenced in the package ARCHHL exist in the current From Group

 Review current From Group location. If the From Group was as intended, then determine why there are no promotable members, ie they have all been promoted by another package, fix the problem and resubmit.

BZ

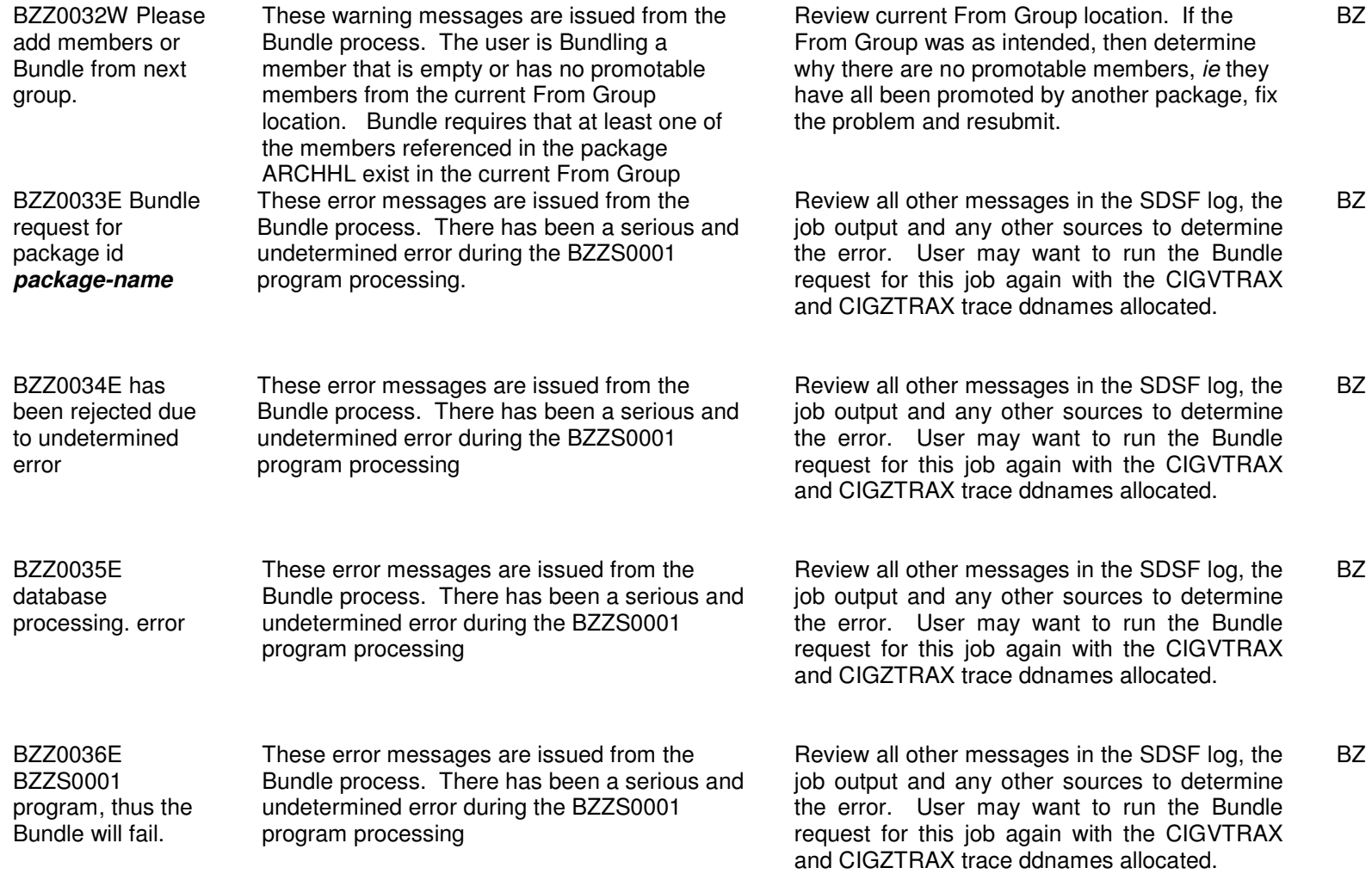

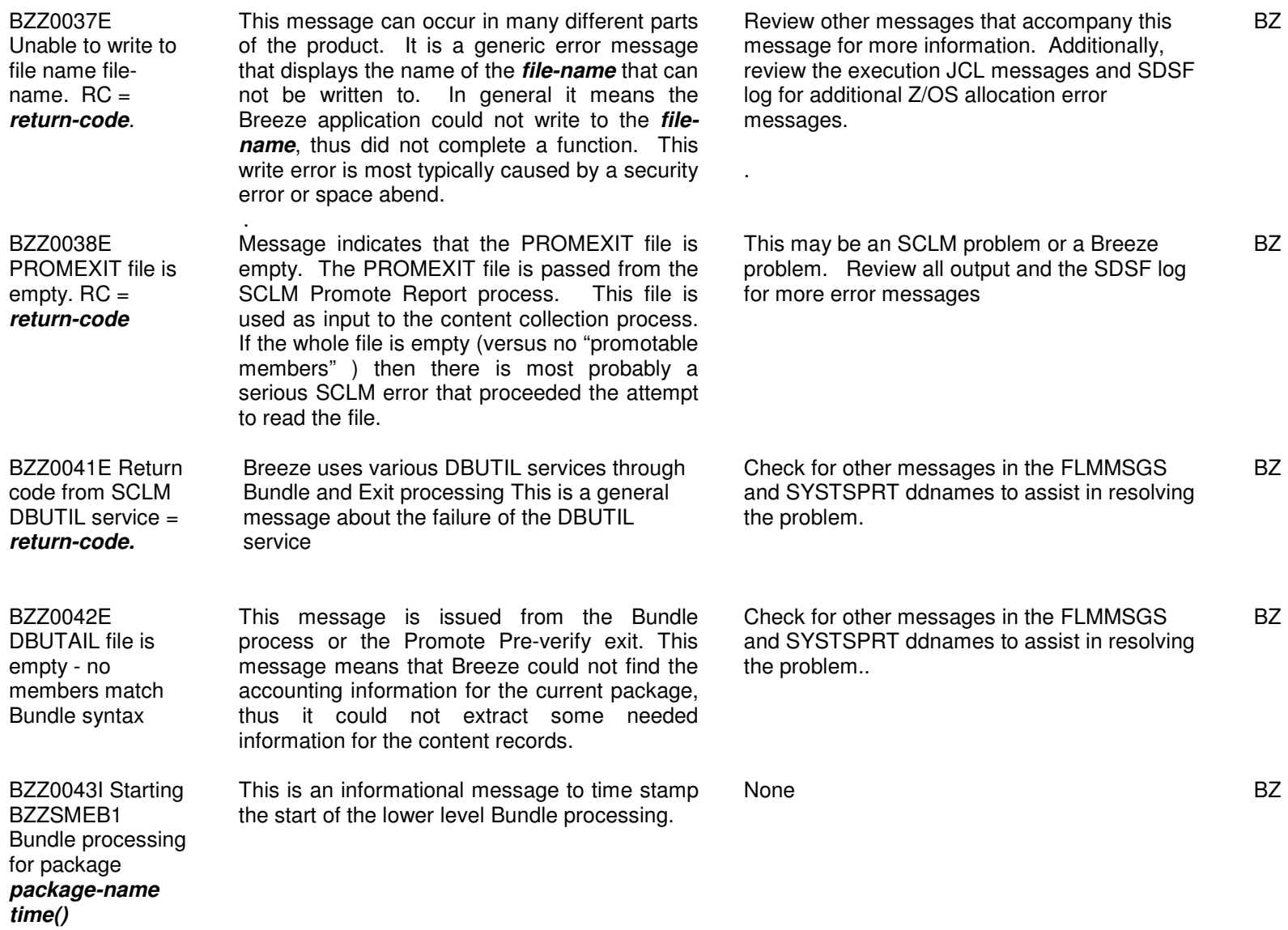

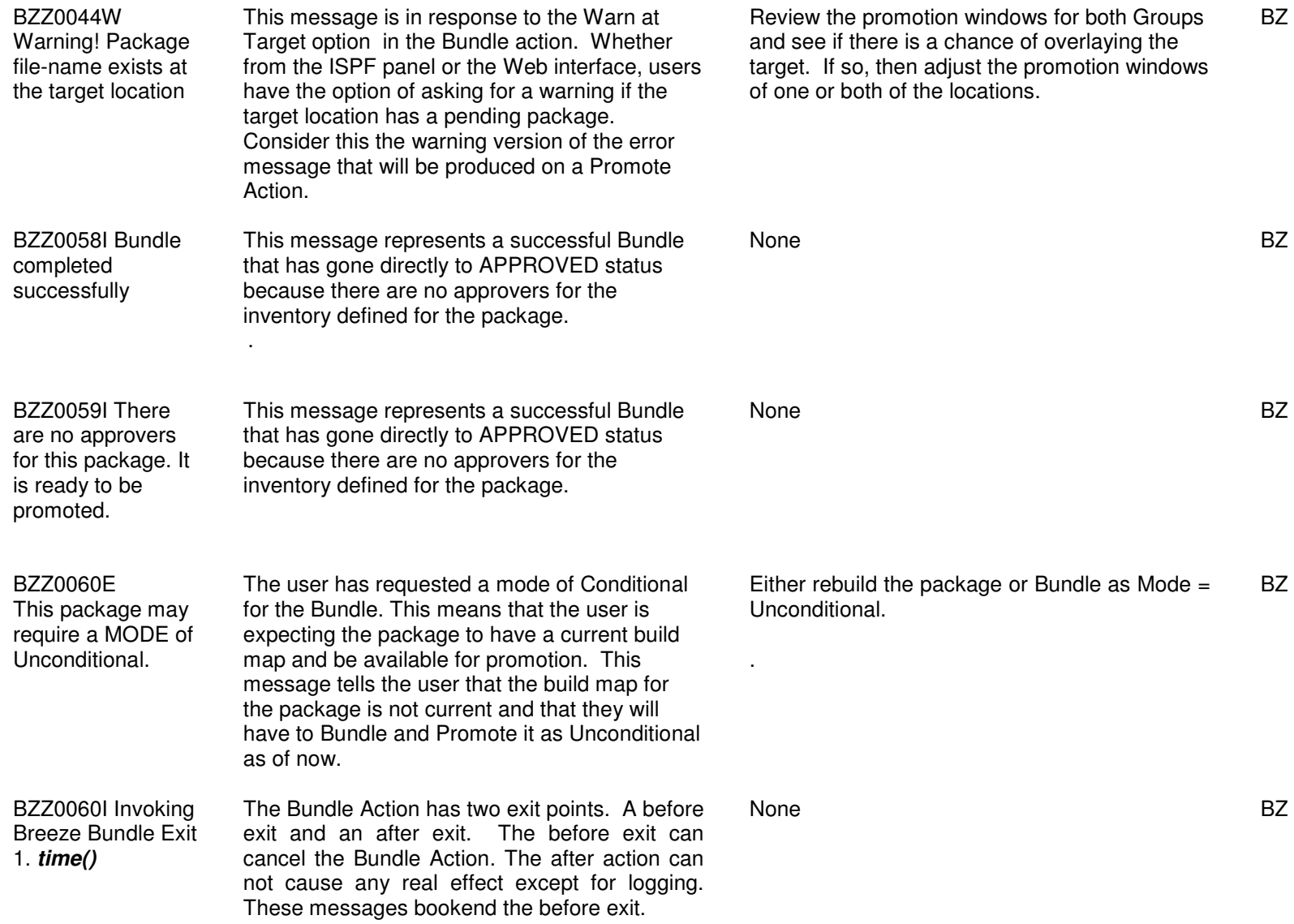

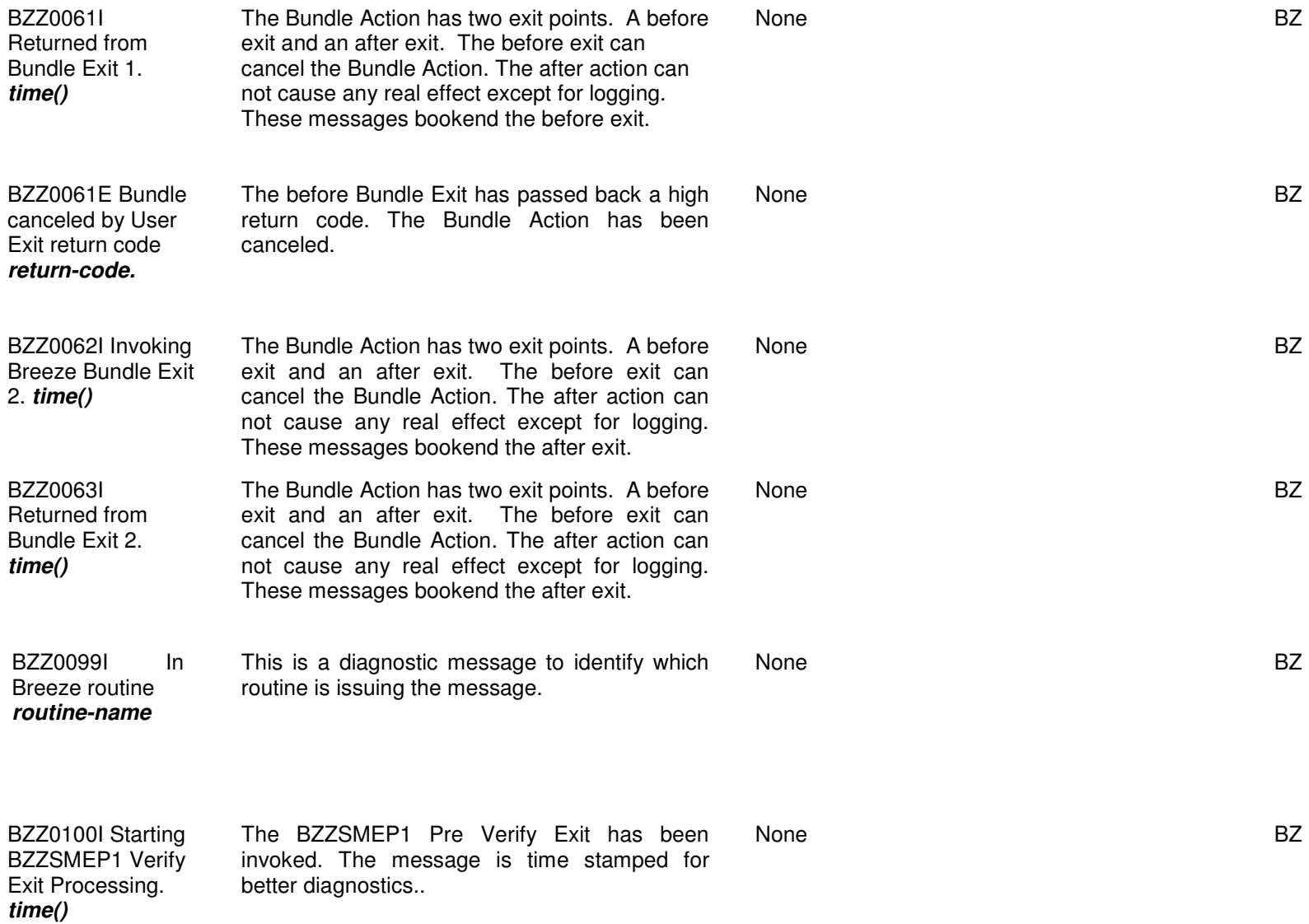

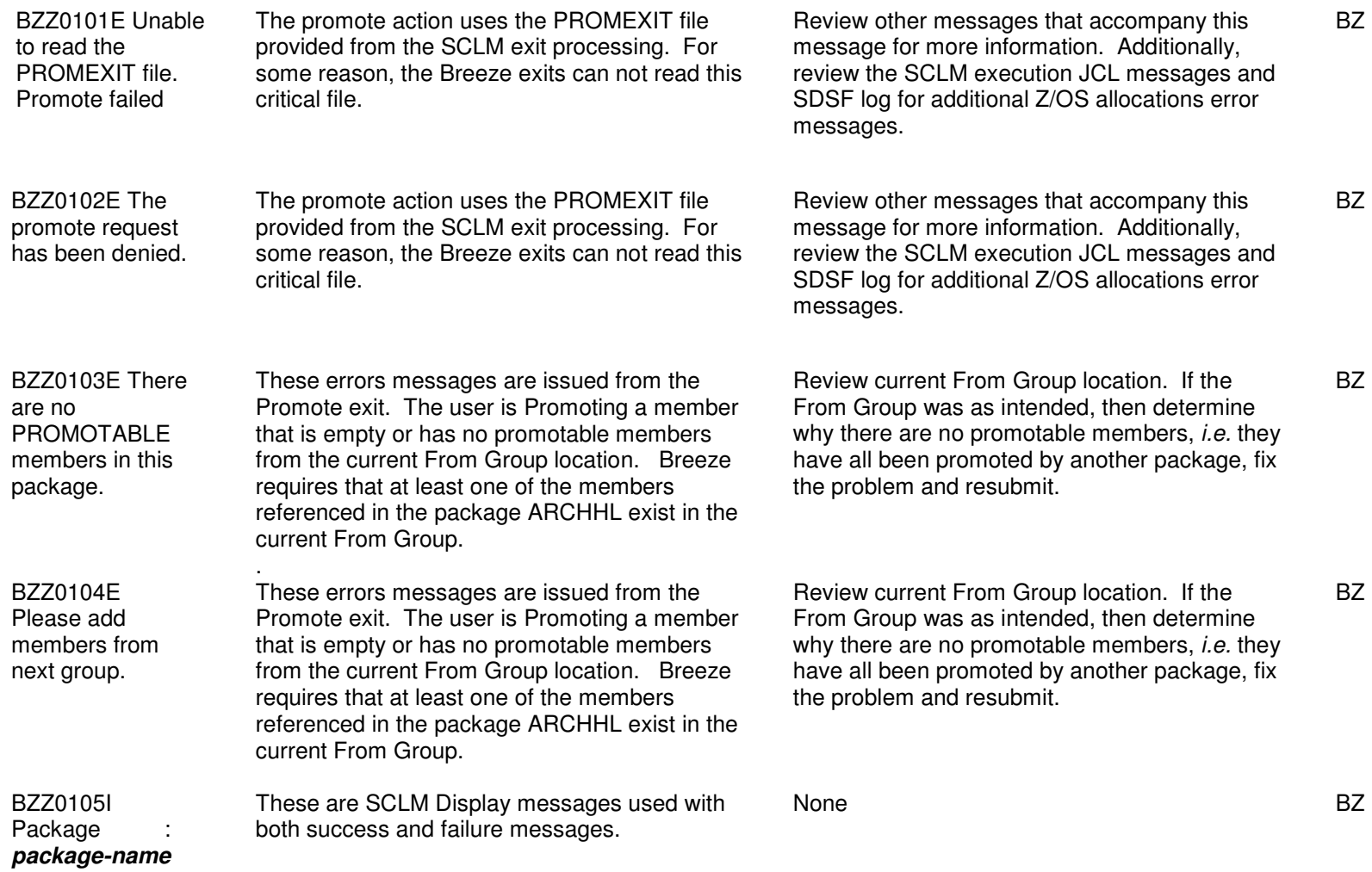

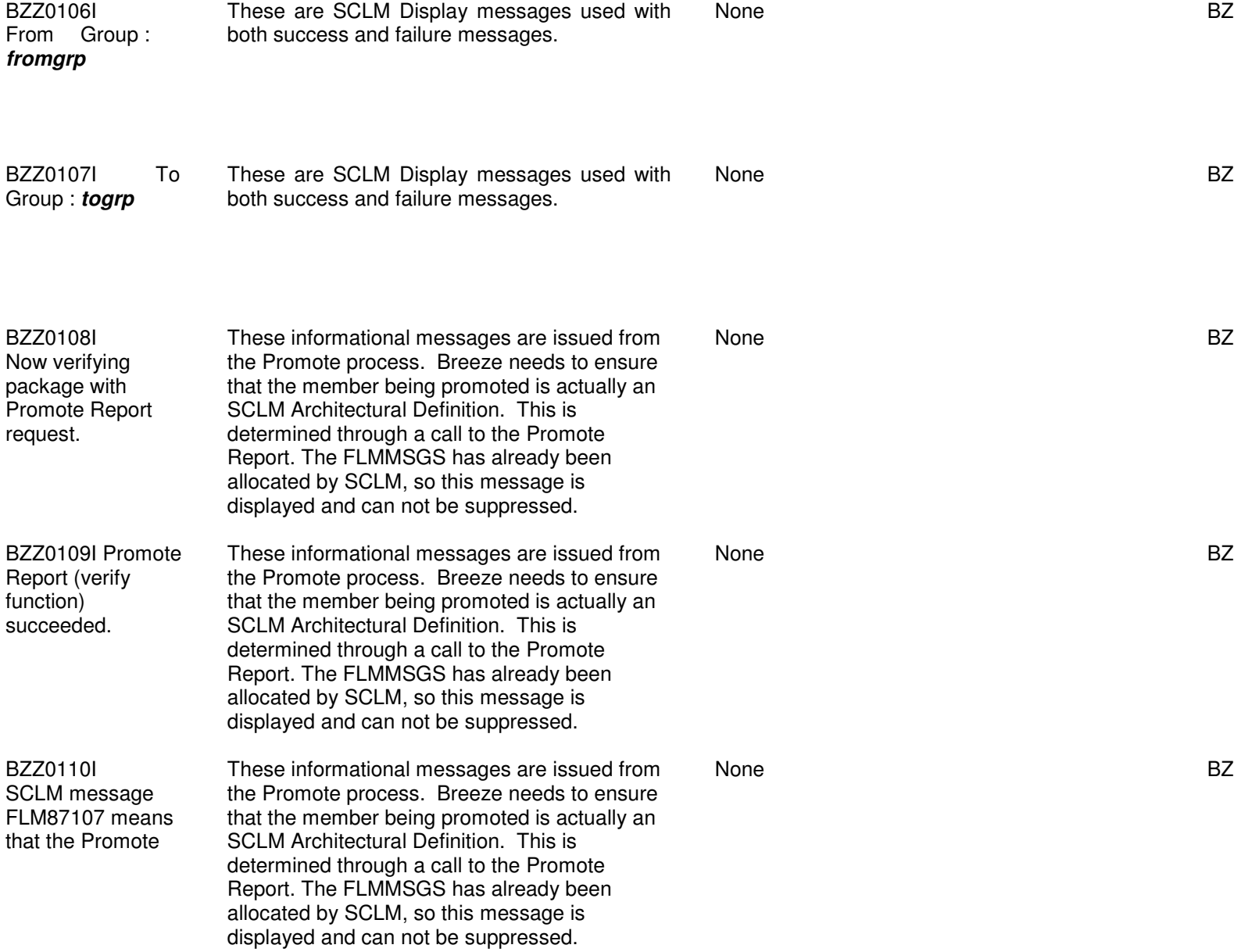

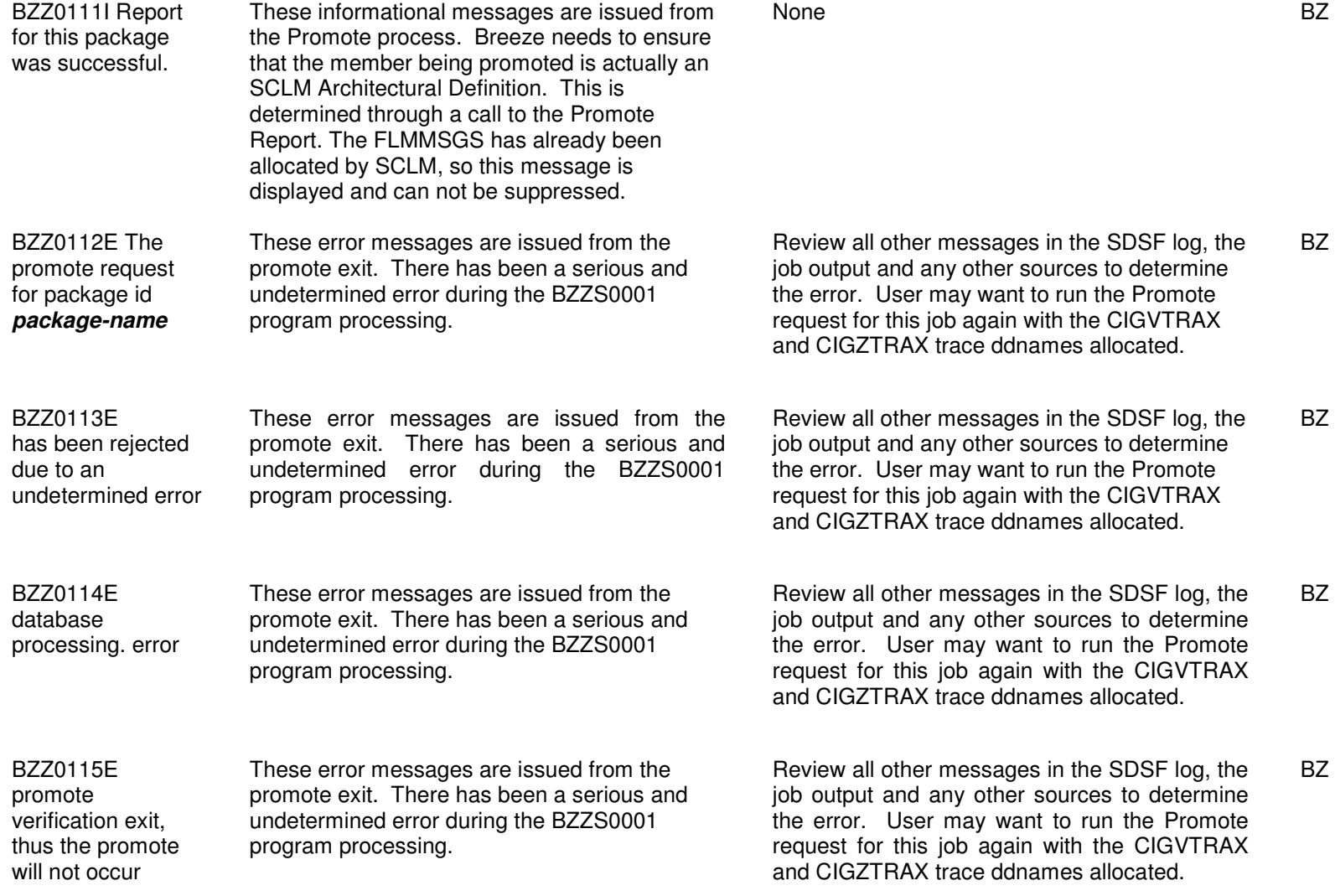

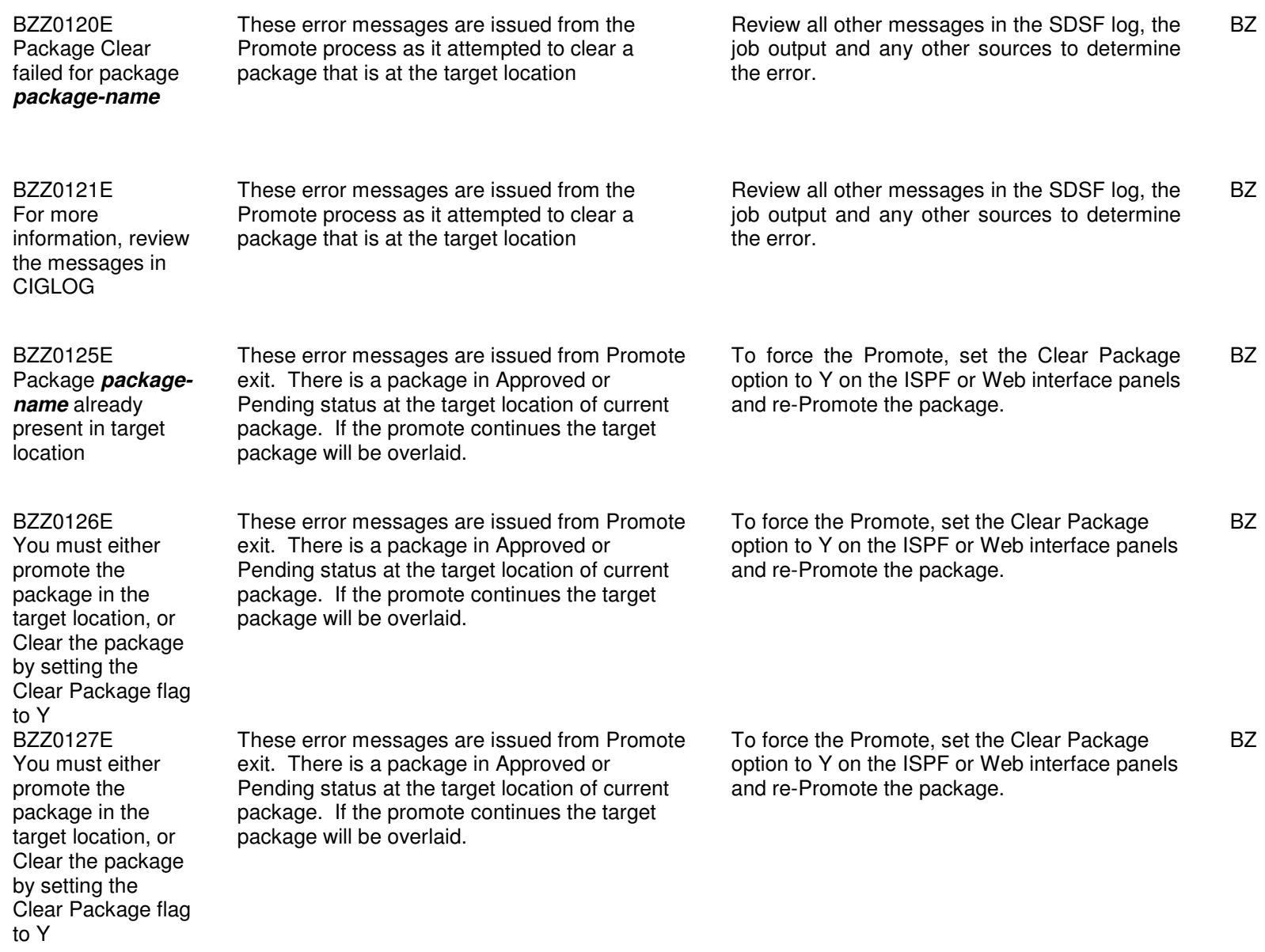

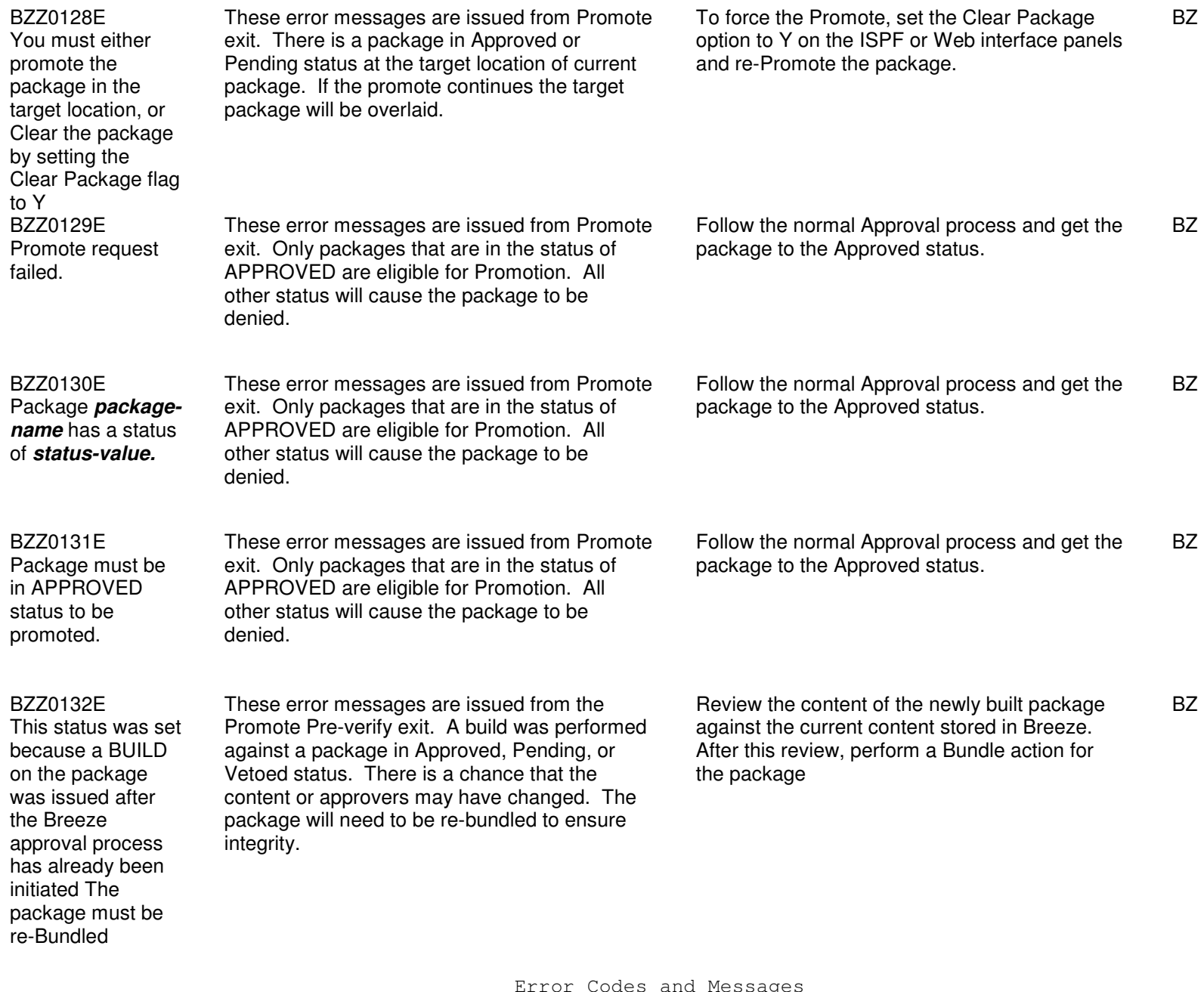

integrity. These error messages are issued from the Promote Pre-verify exit. A build was performed against a package in Approved, Pending, or Vetoed status. There is a chance that the content or approvers may have changed. The package will need to be re-bundled to ensure integrity. the package These error messages are issued from the

> Promote Pre-verify exit. A build was performed against a package in Approved, Pending, or Vetoed status. There is a chance that the content or approvers may have changed. The package will need to be re-bundled to ensure

BZZ0134E This status was set because a BUILD on the package was issued after the Breeze approval process has already been initiated The package must be re-Bundled

### BZZ0135E

 This status was set because a BUILD on the package was issued after the Breeze approval process has already been initiated The package must be re-Bundled

integrity.

BZZ0133E

 This status was set because a BUILD on the package was issued after the Breeze approval process has already been initiated The package must be re-Bundled

 These error messages are issued from the Promote Pre-verify exit. A build was performed against a package in Approved, Pending, or Vetoed status. There is a chance that the content or approvers may have changed. The package will need to be re-bundled to ensure

 Review the content of the newly built package against the current content stored in Breeze. After this review, perform a Bundle action for the package BZ

 Review the content of the newly built package against the current content stored in Breeze. After this review, perform a Bundle action for

 Review the content of the newly built package against the current content stored in Breeze. After this review, perform a Bundle action for the package BZ

BZ

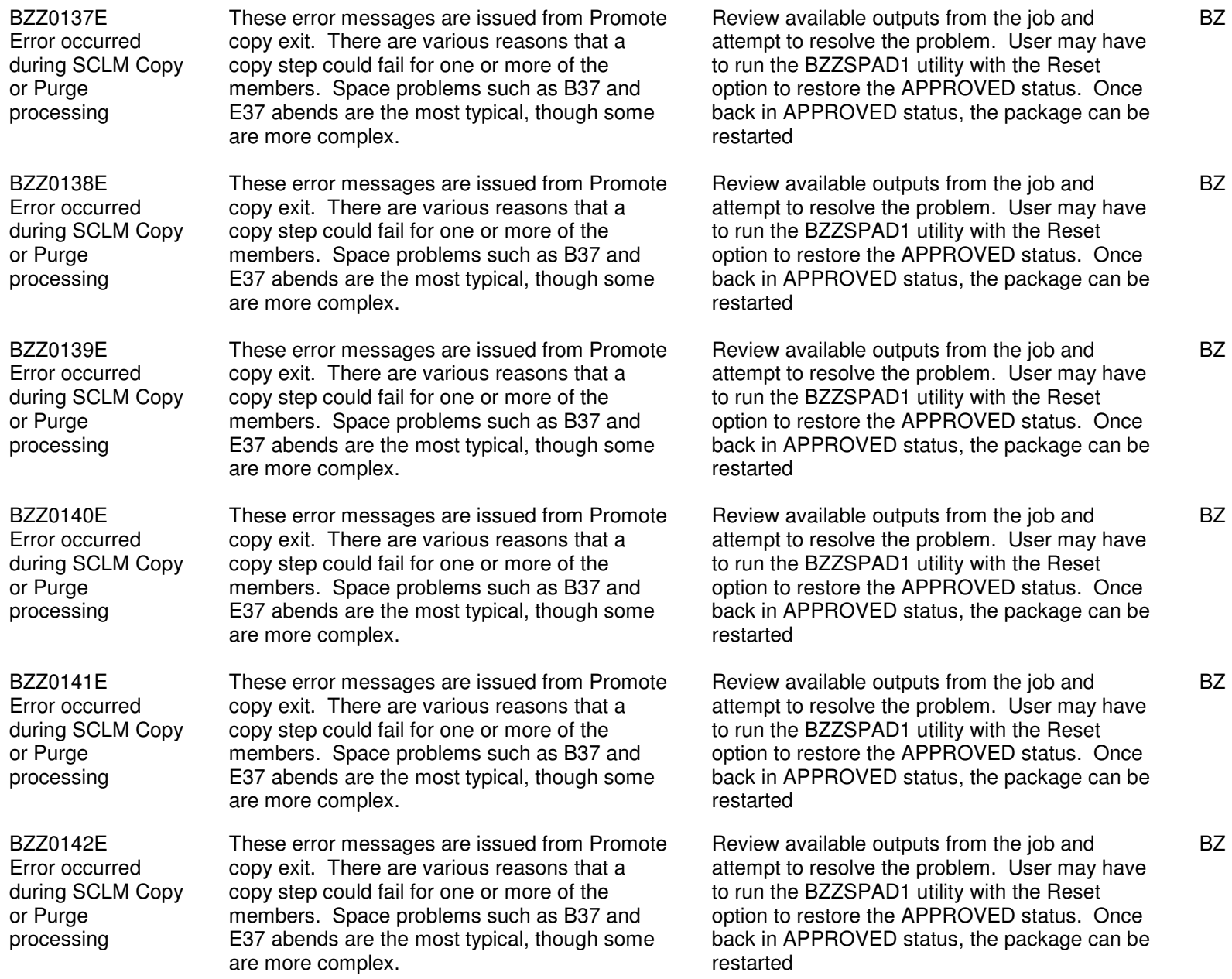

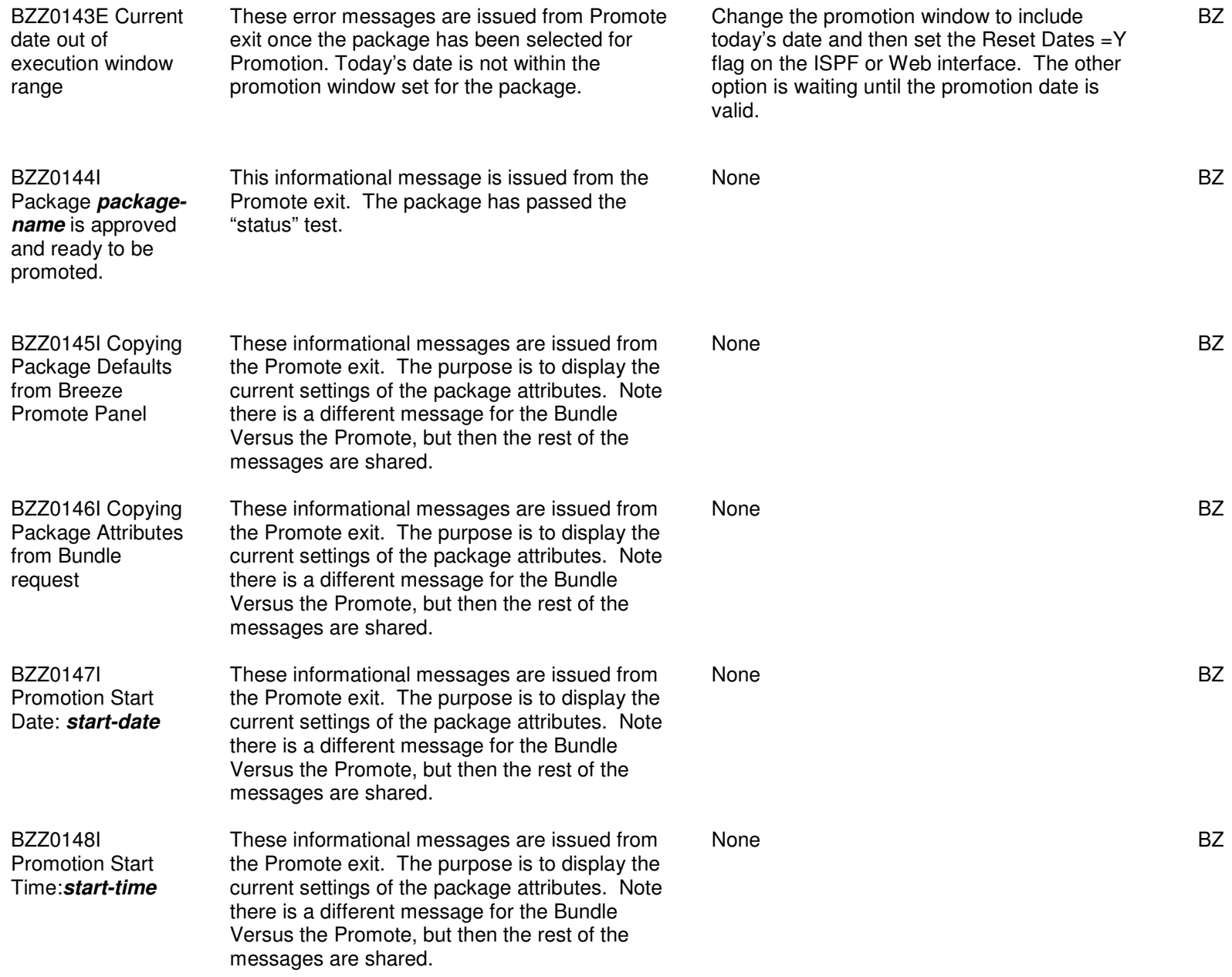

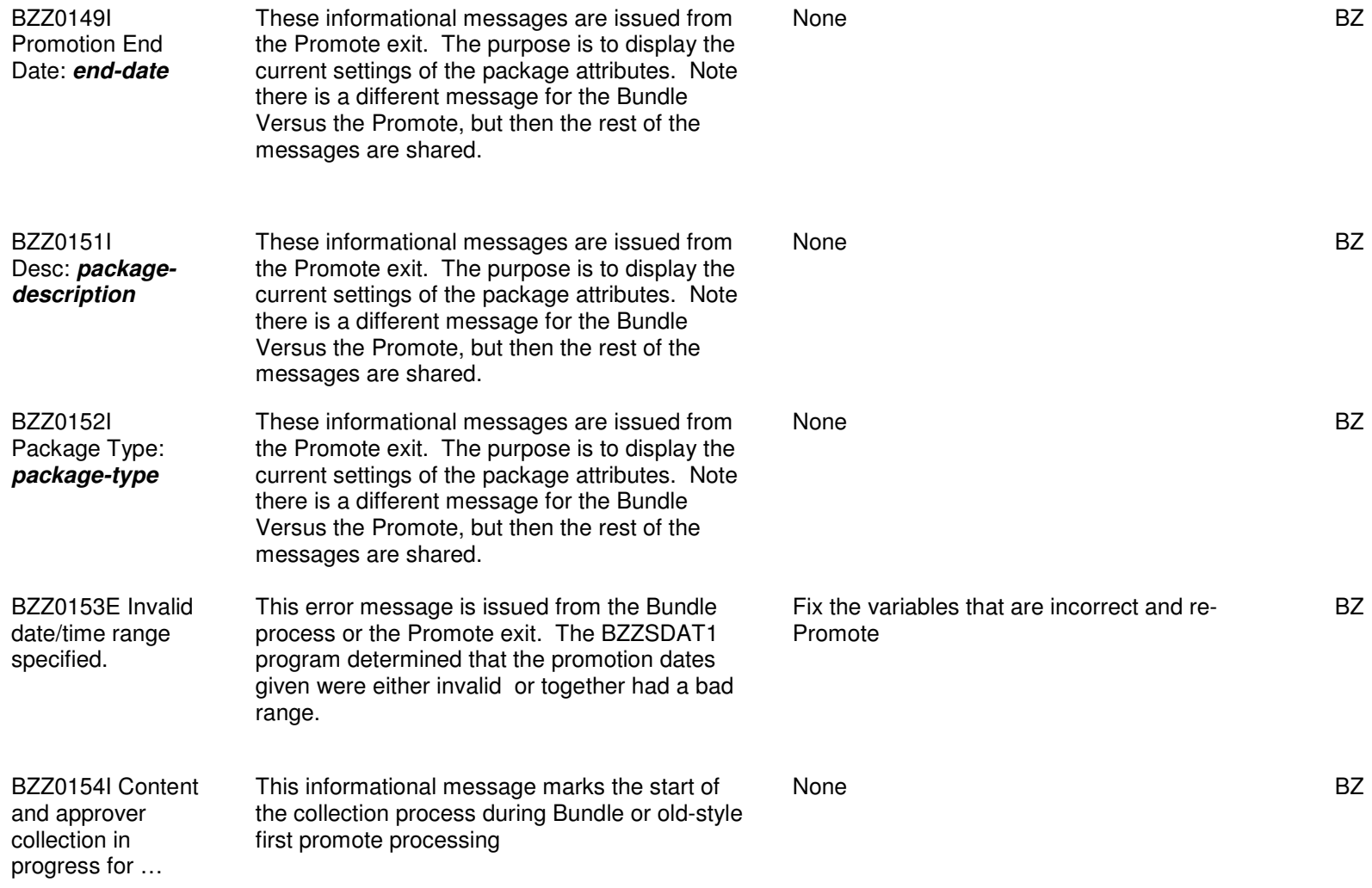

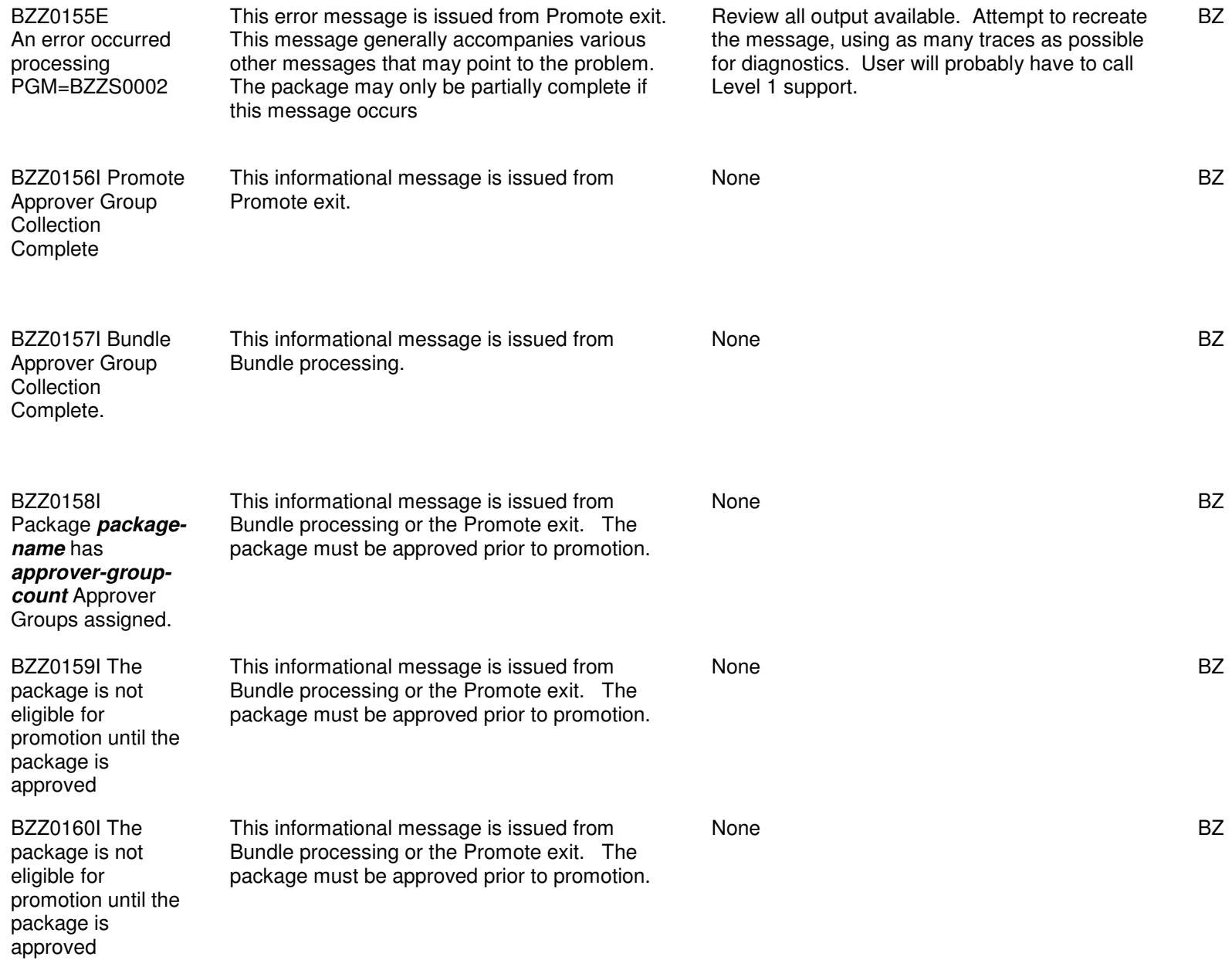

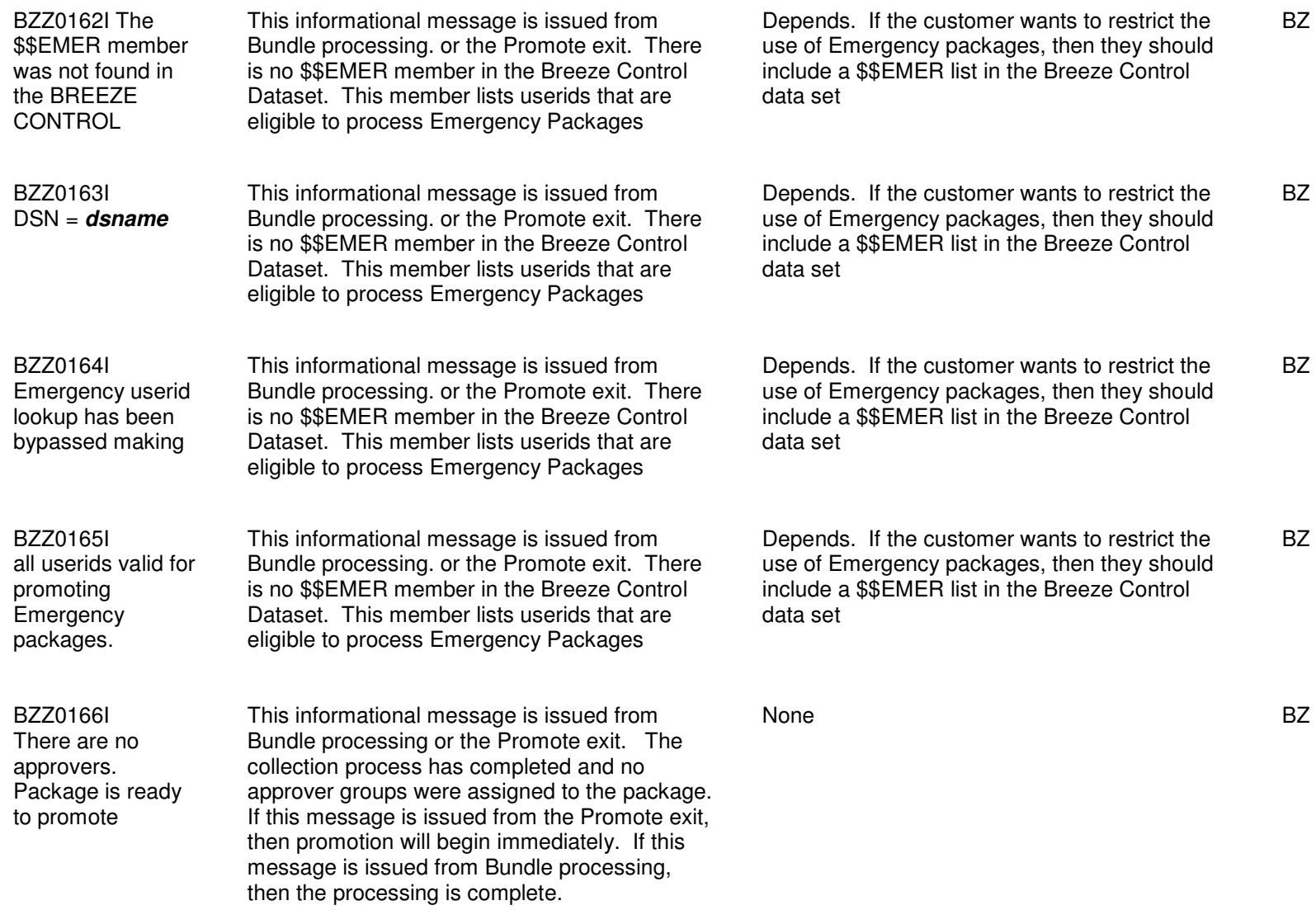

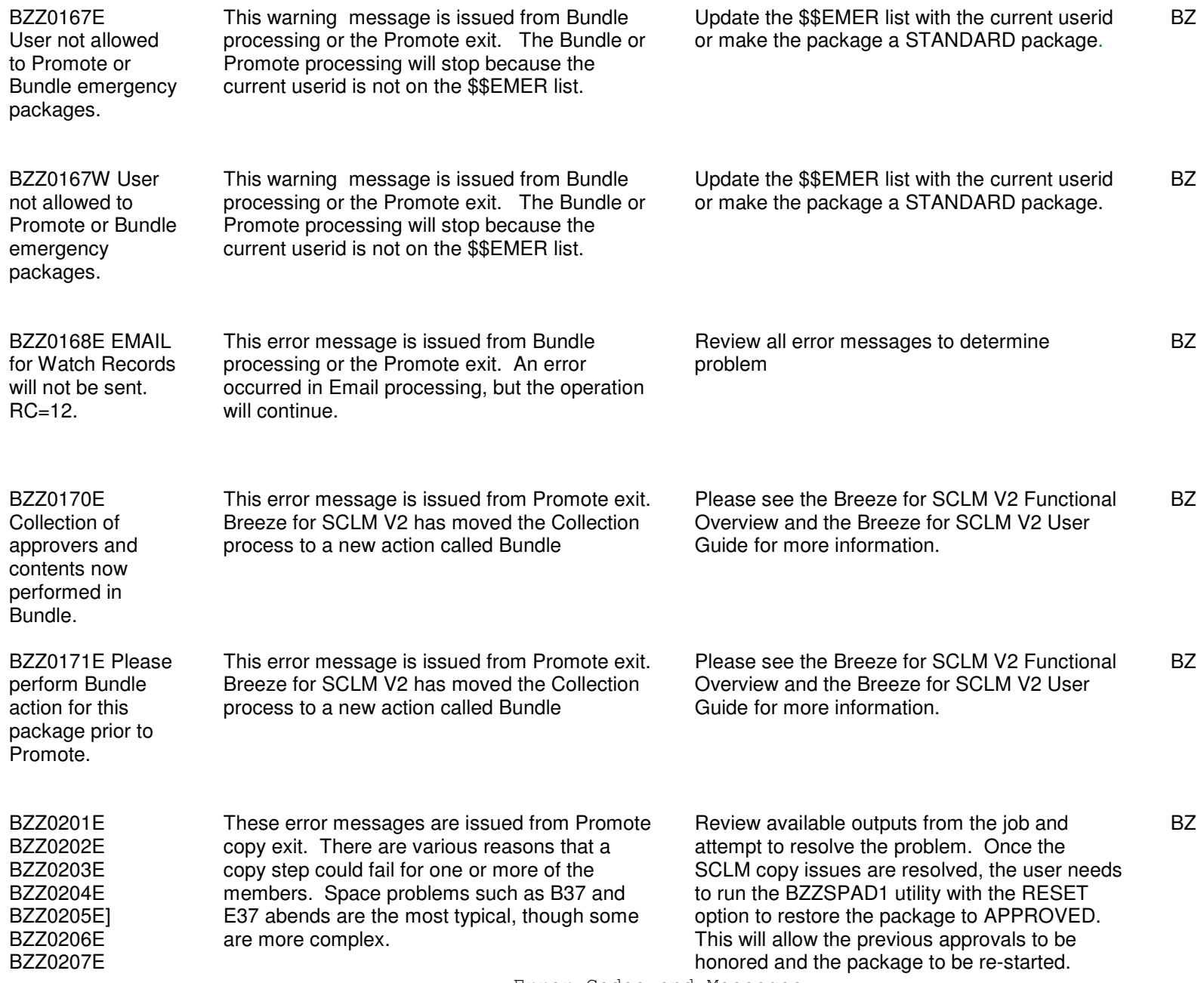

Error Codes and Messages

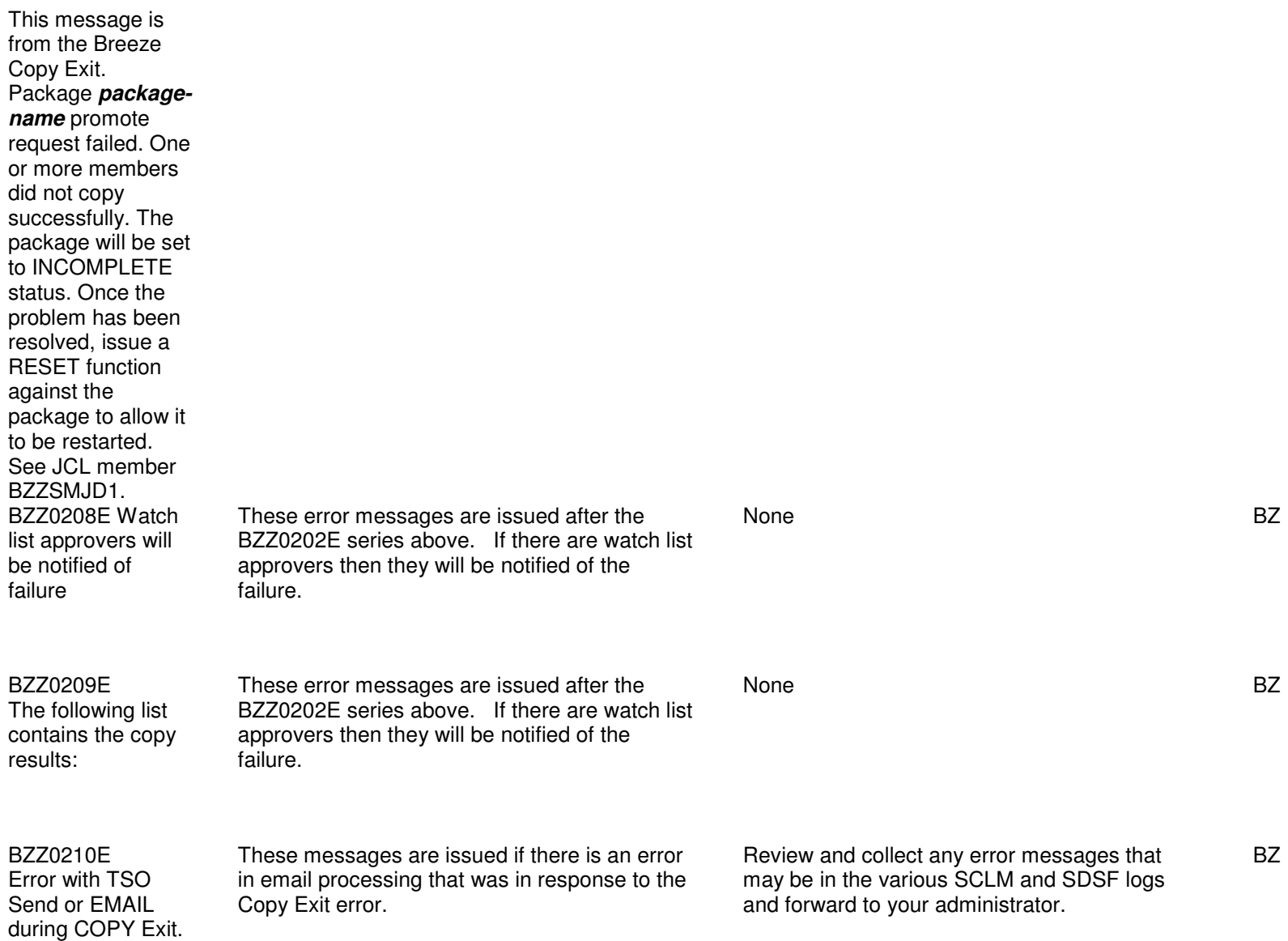

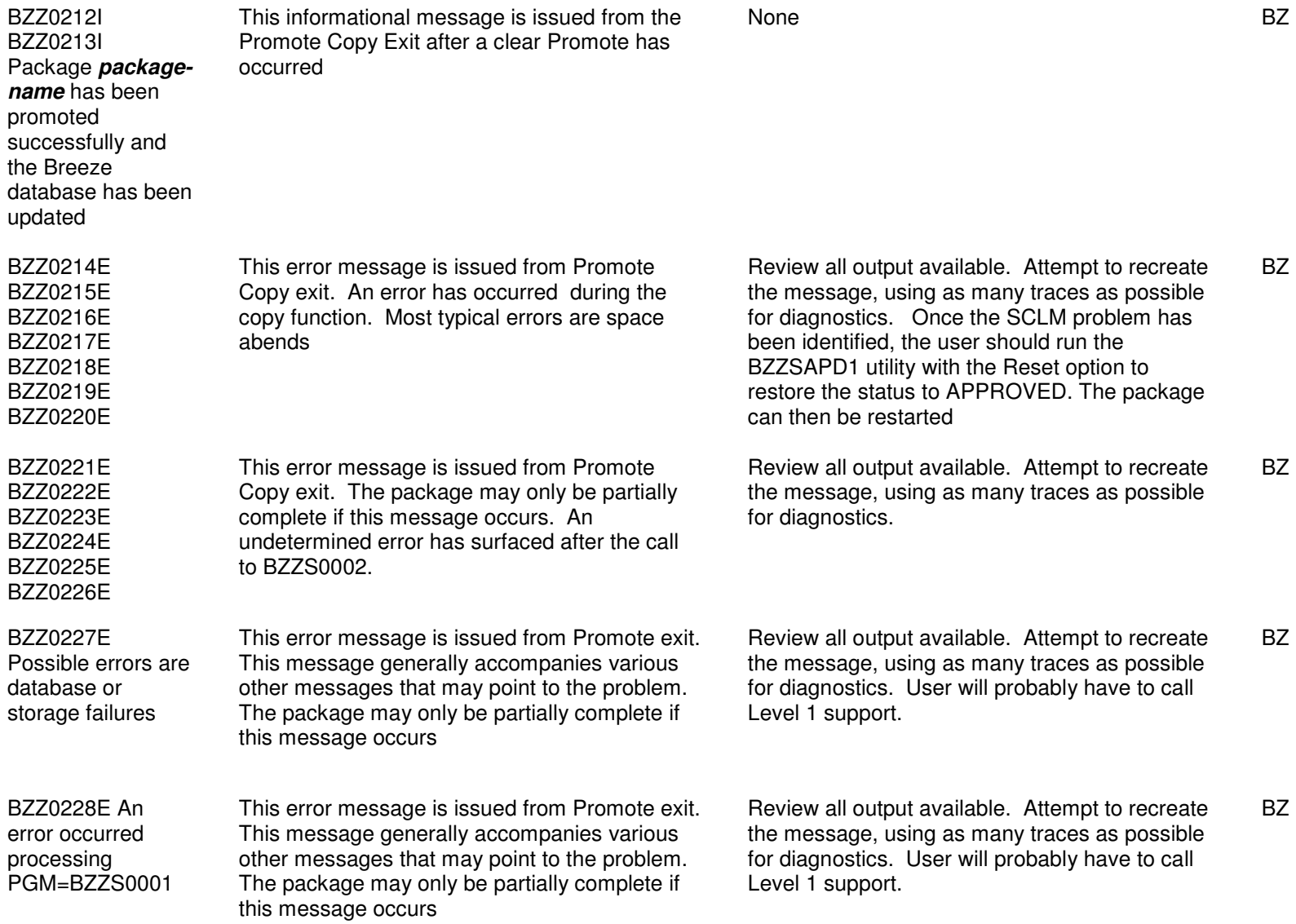

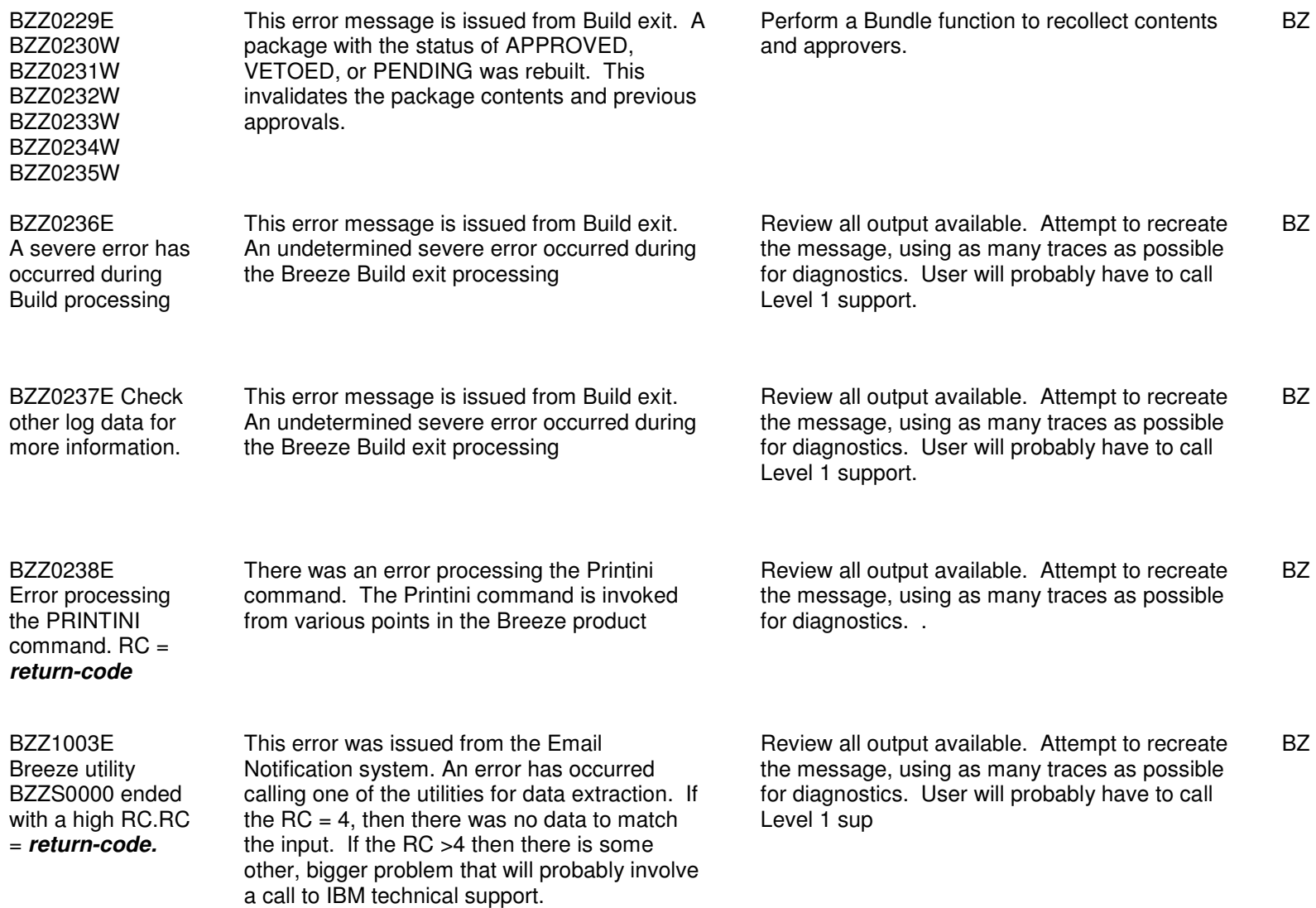

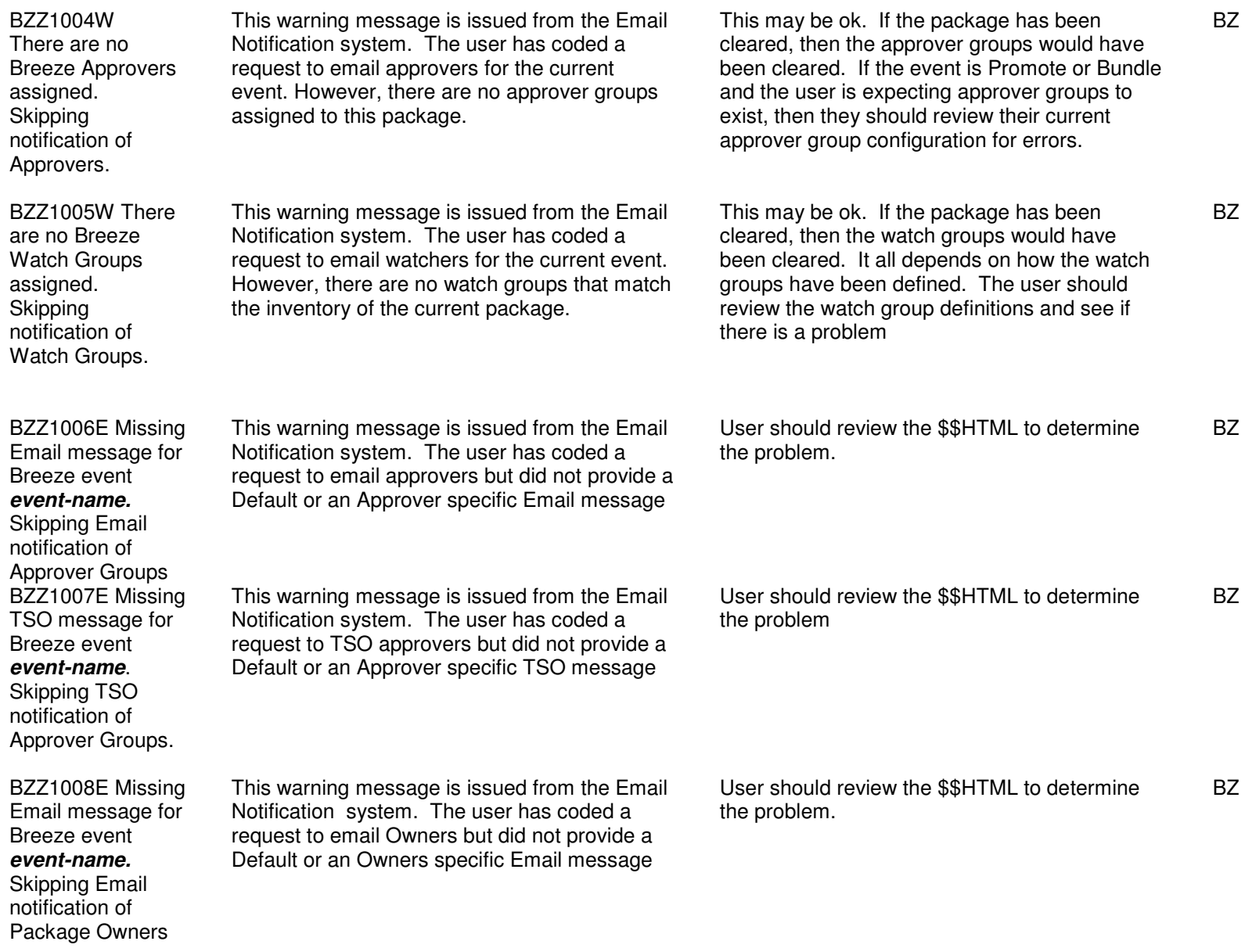

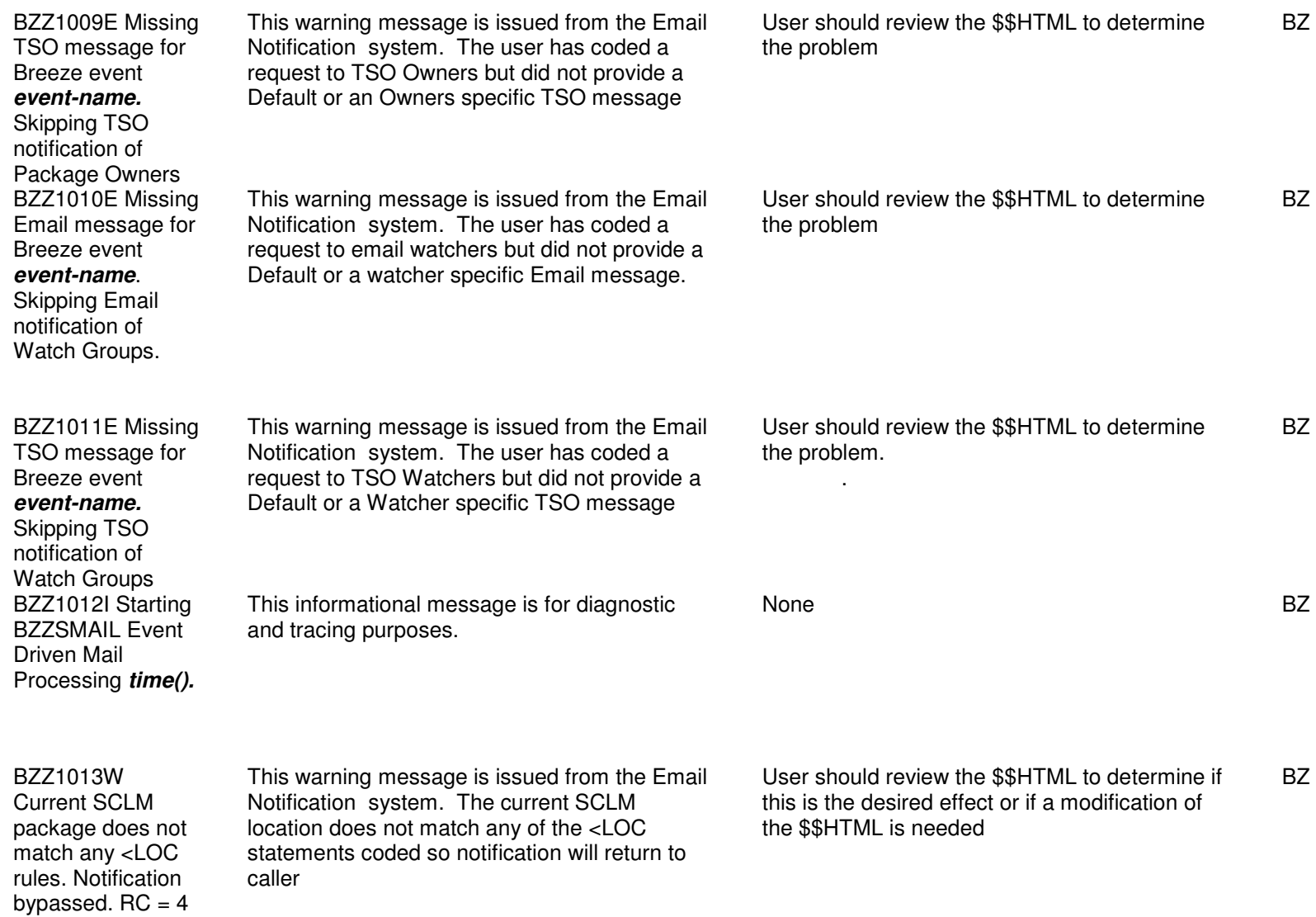

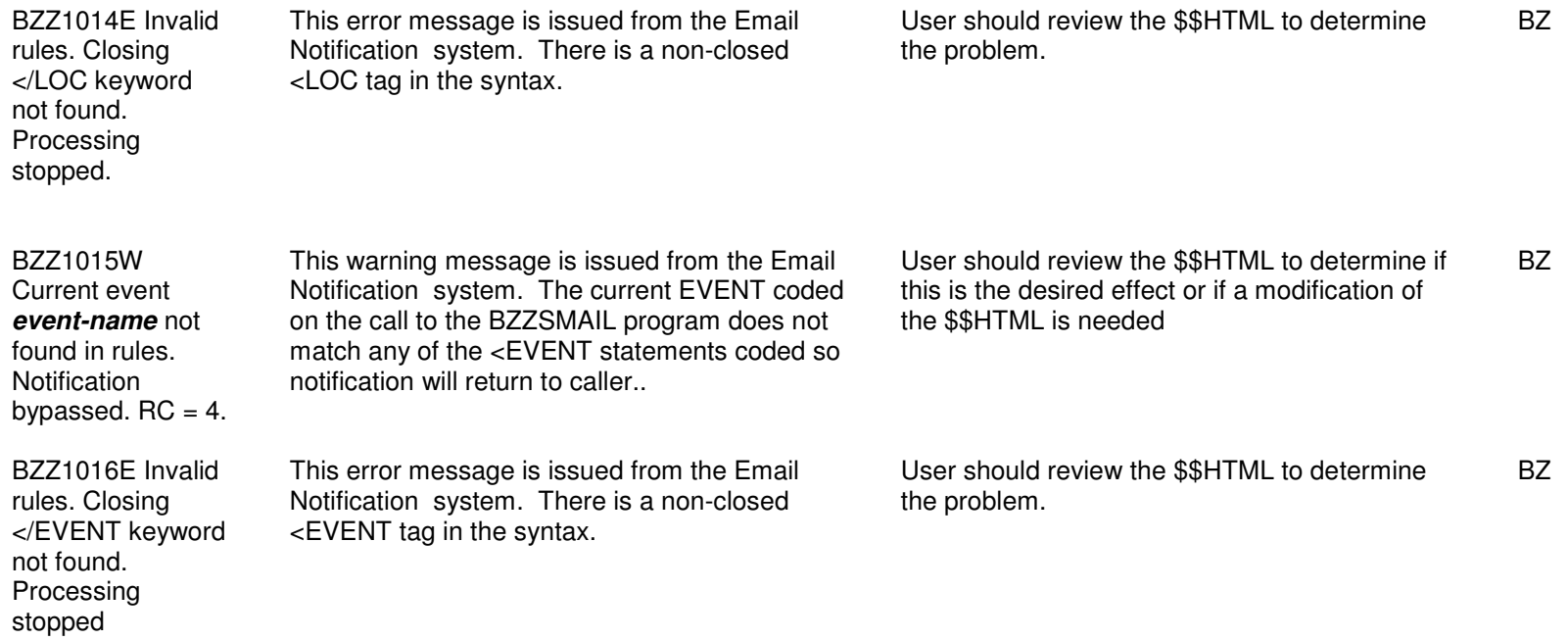

Messages BZZ1017I through BZZ1048I are part of a summary report for the Email Notification. They will only be printed if the user has a BZZESUMM ddname allocated. See Chapter 4 of the Breeze for SCLM V2 Admin Guide for more information regarding this summary report. There is no specific User Response for any of the summary report messages. If the report does not reflect the intended rules, review the \$\$HTML member for accuracy.

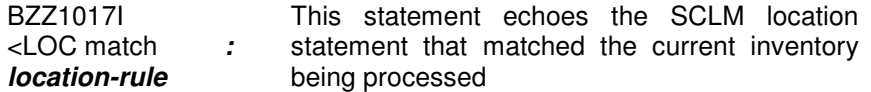

BZ

BZZ1018I <EVENT match:**eventname** 

This statement echoes the Event match found BZ

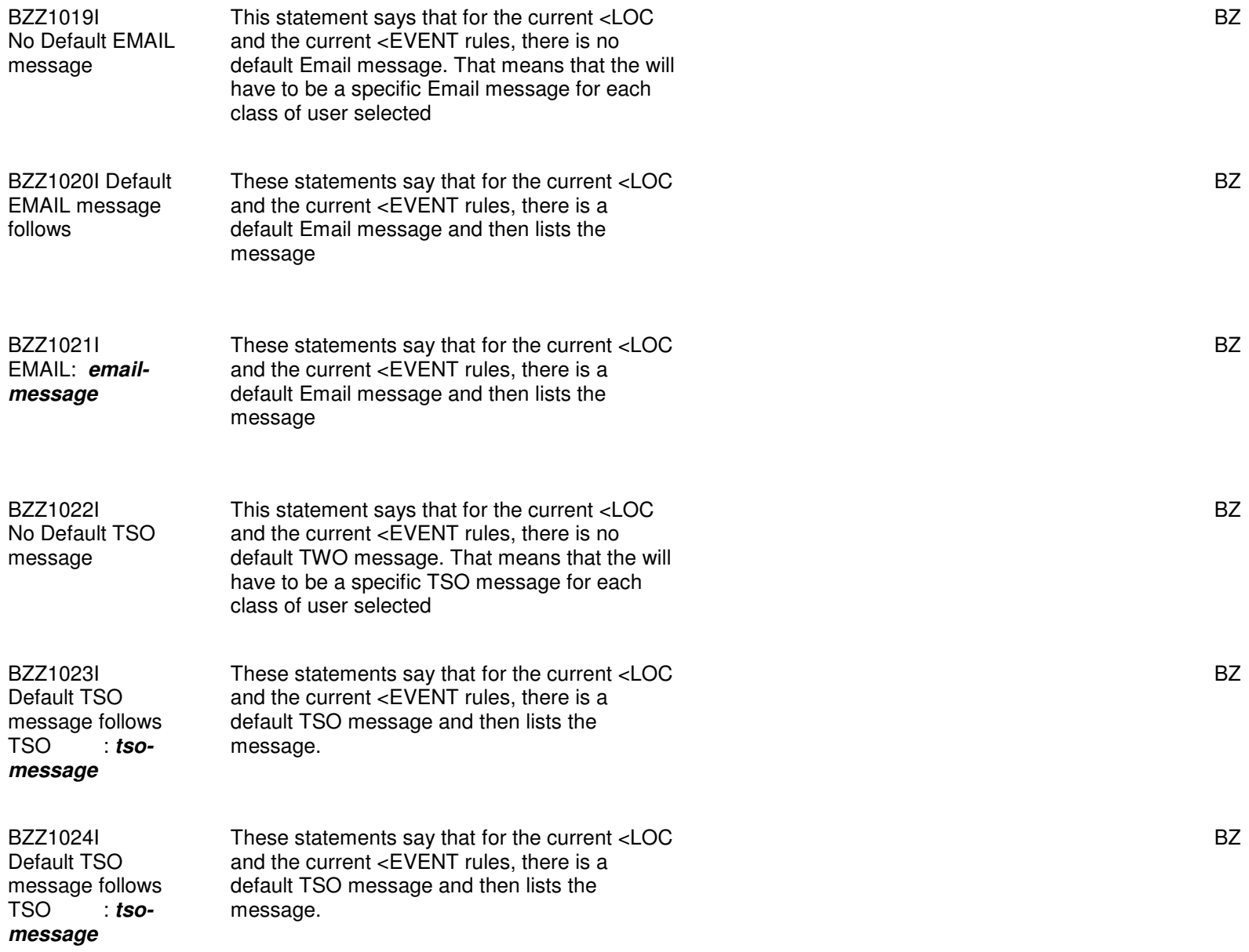

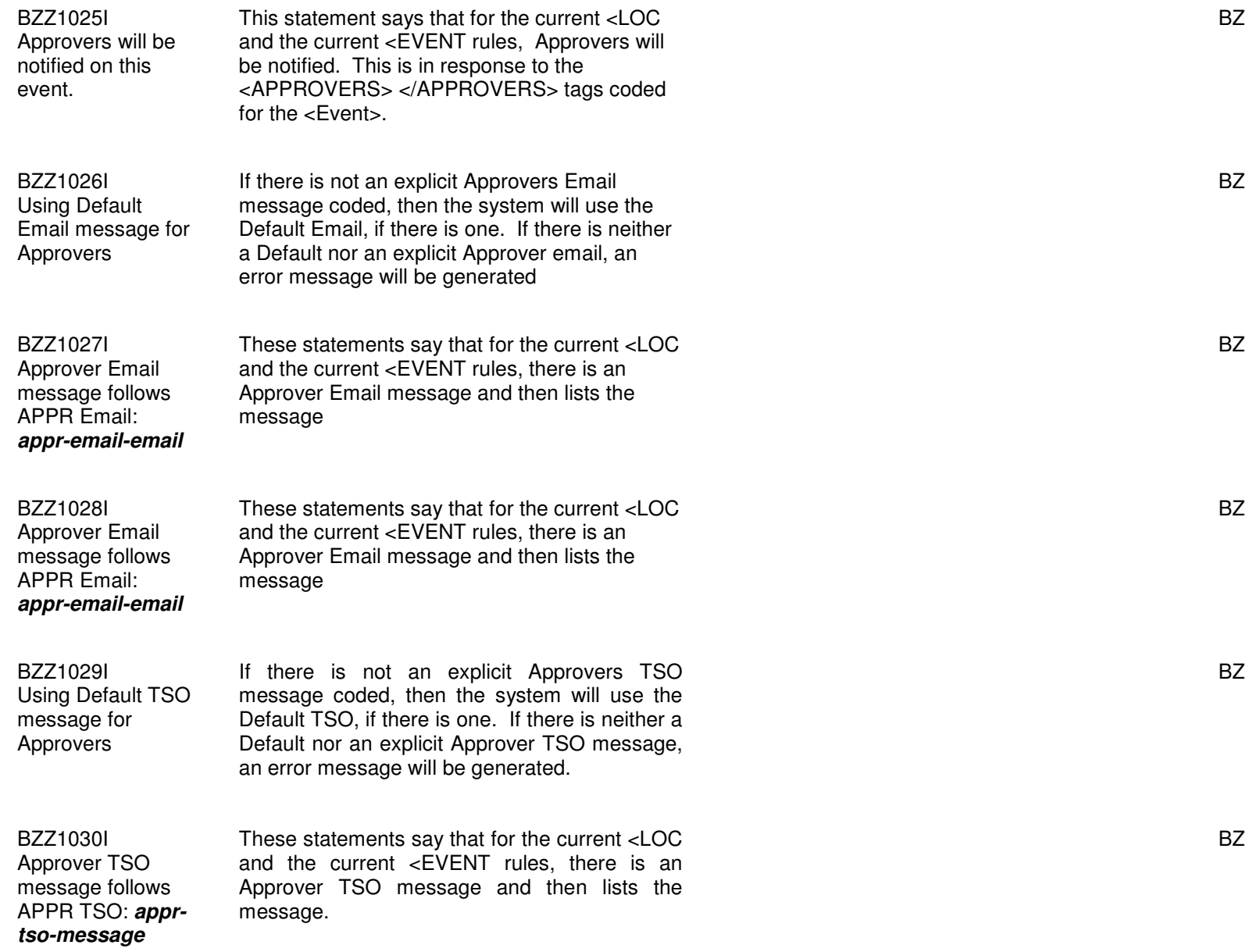

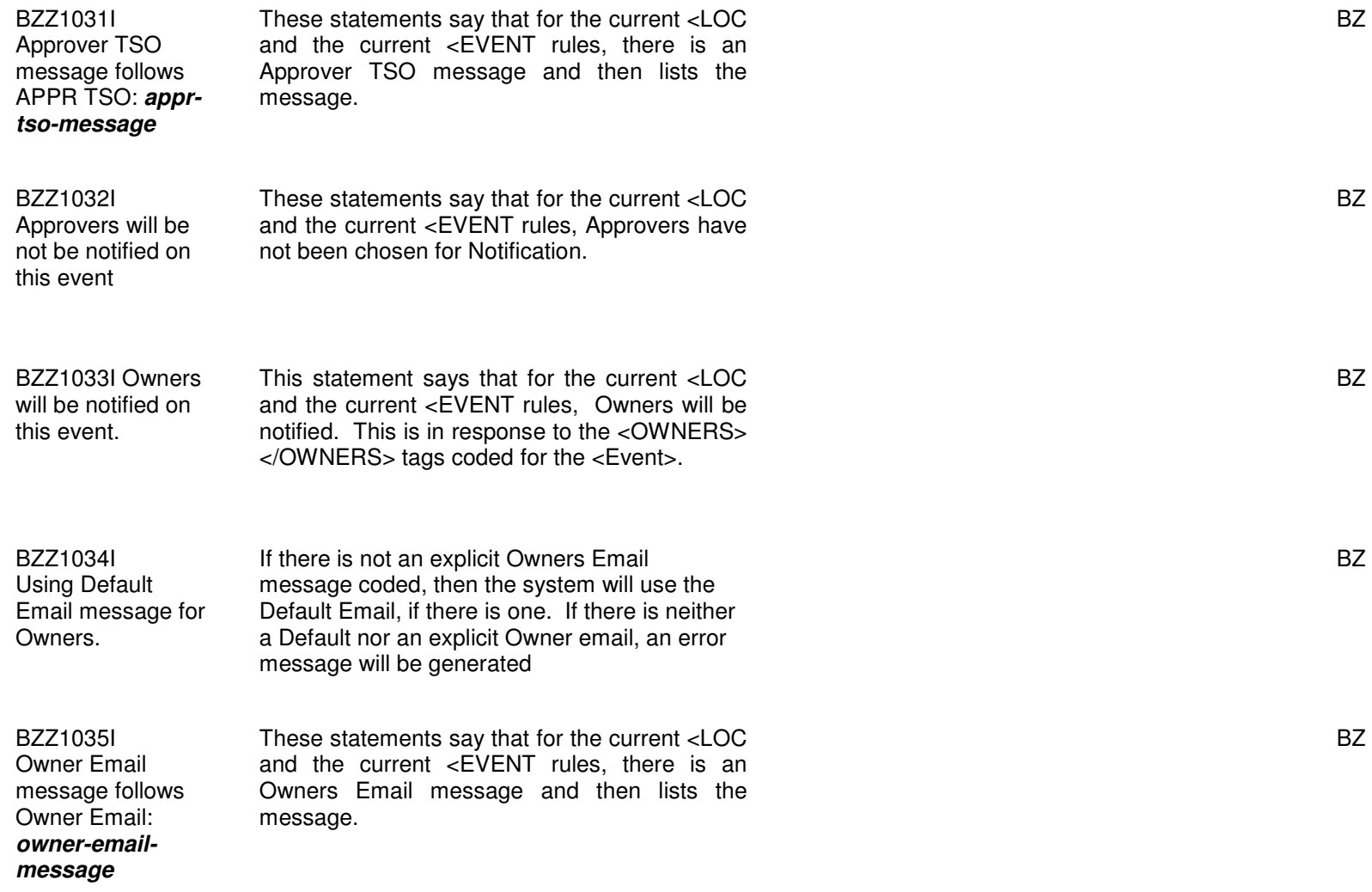

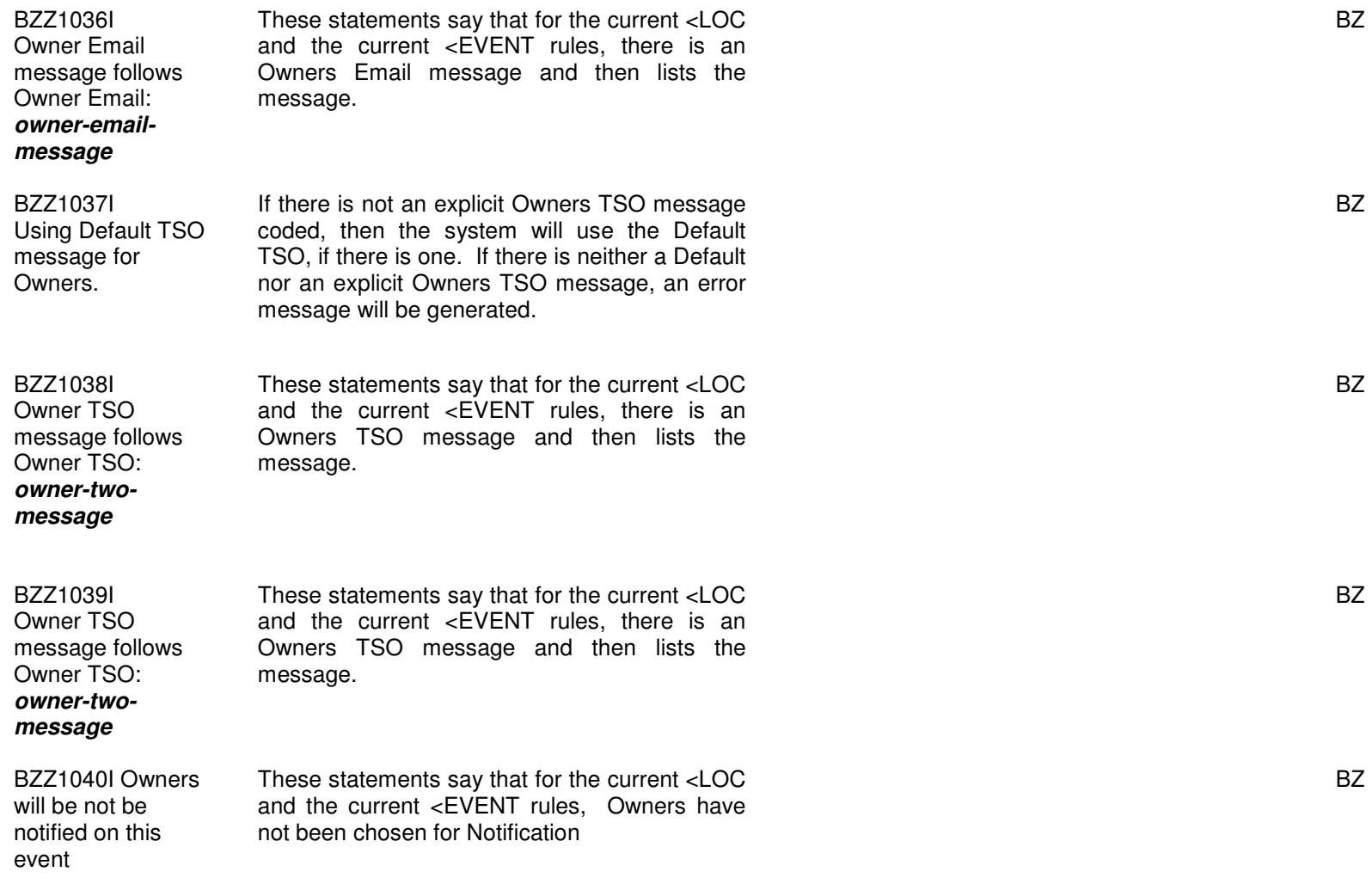
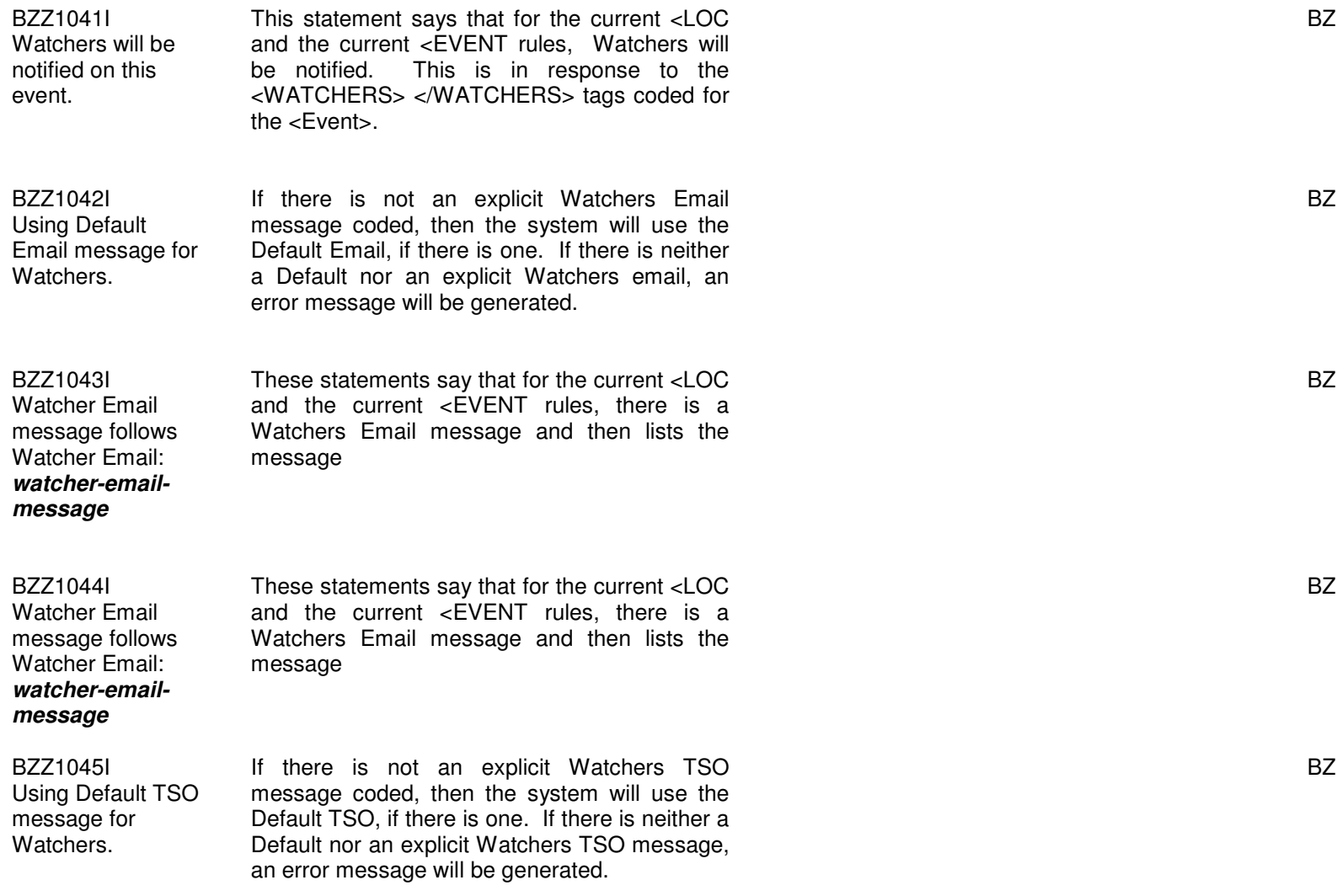

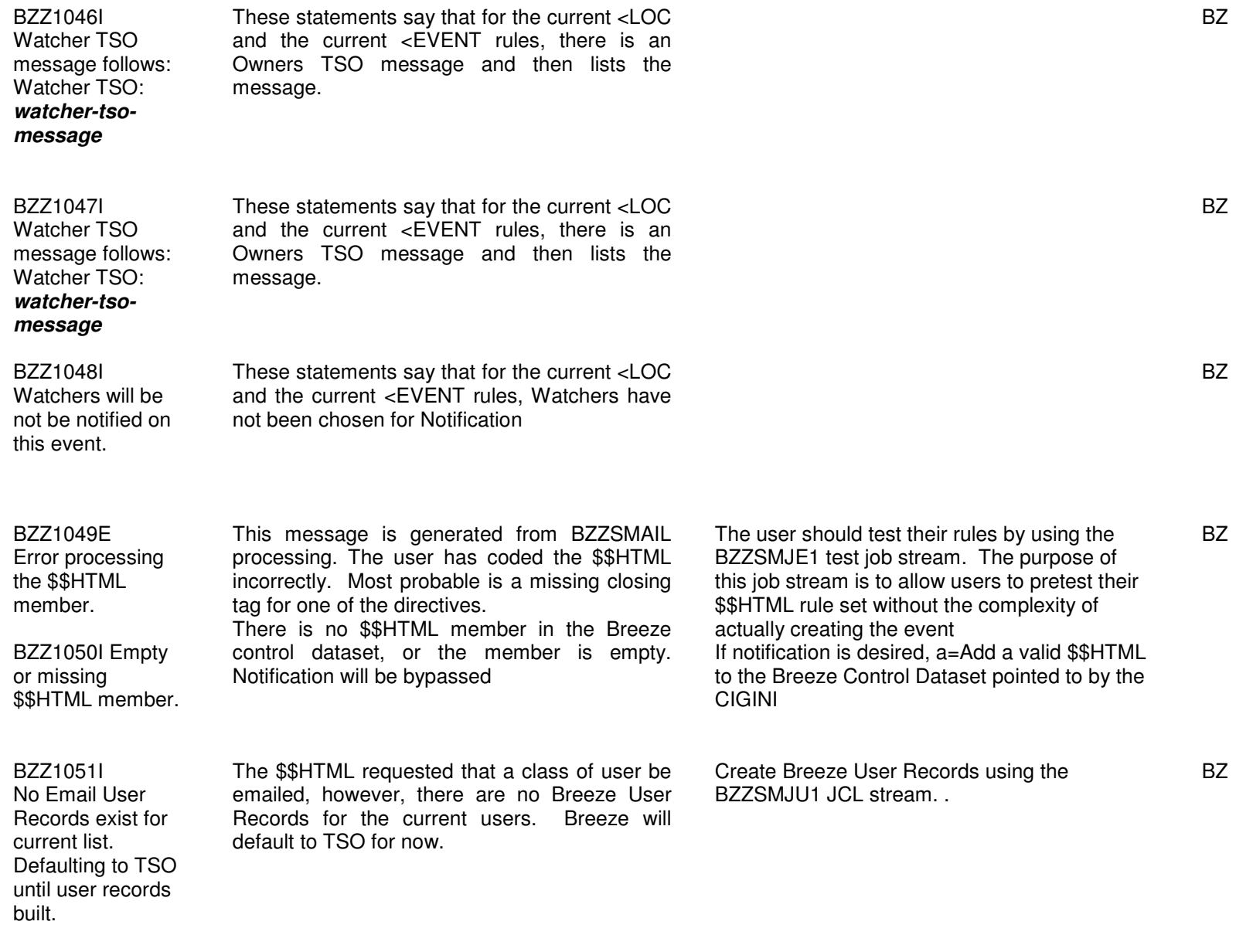

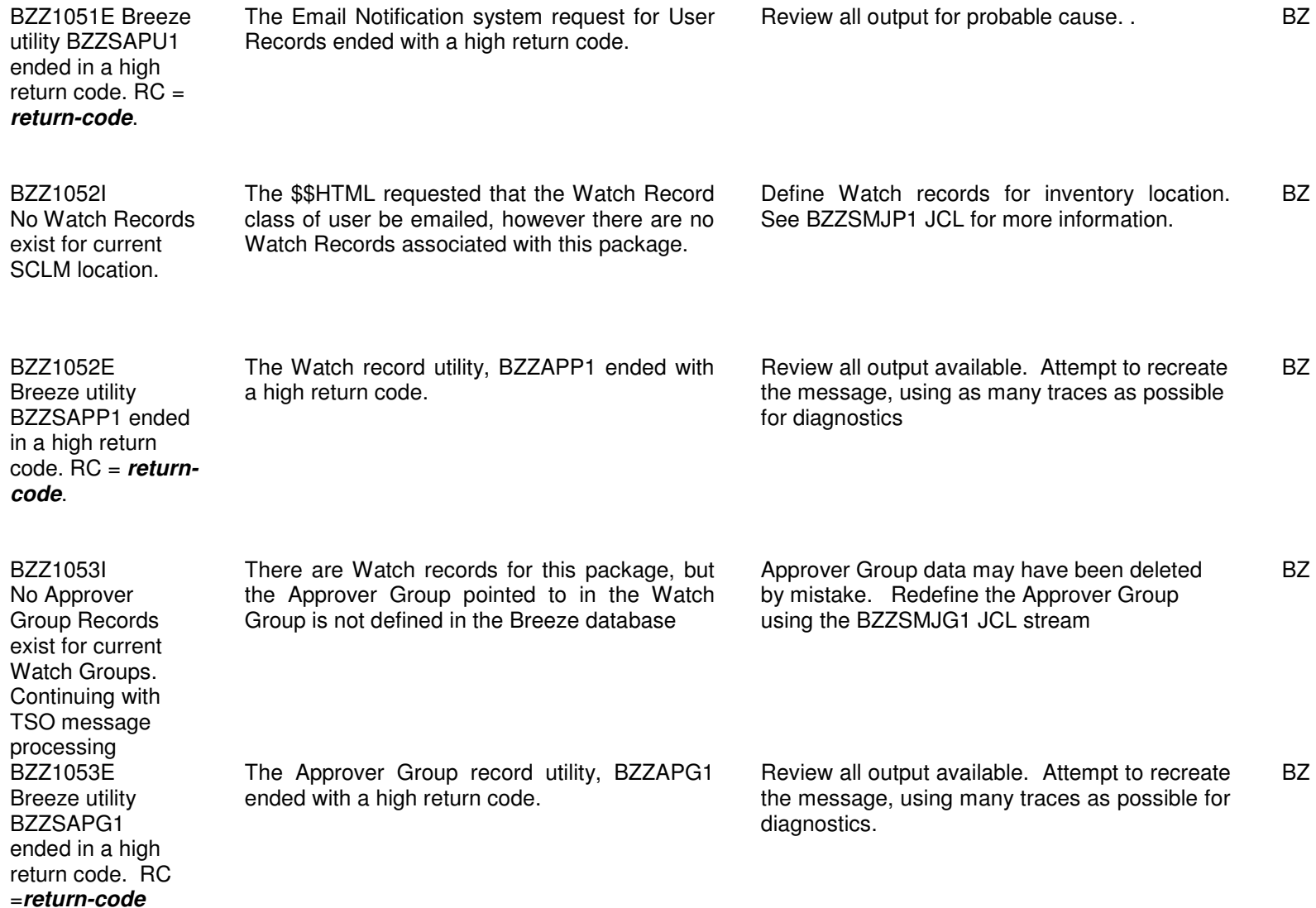

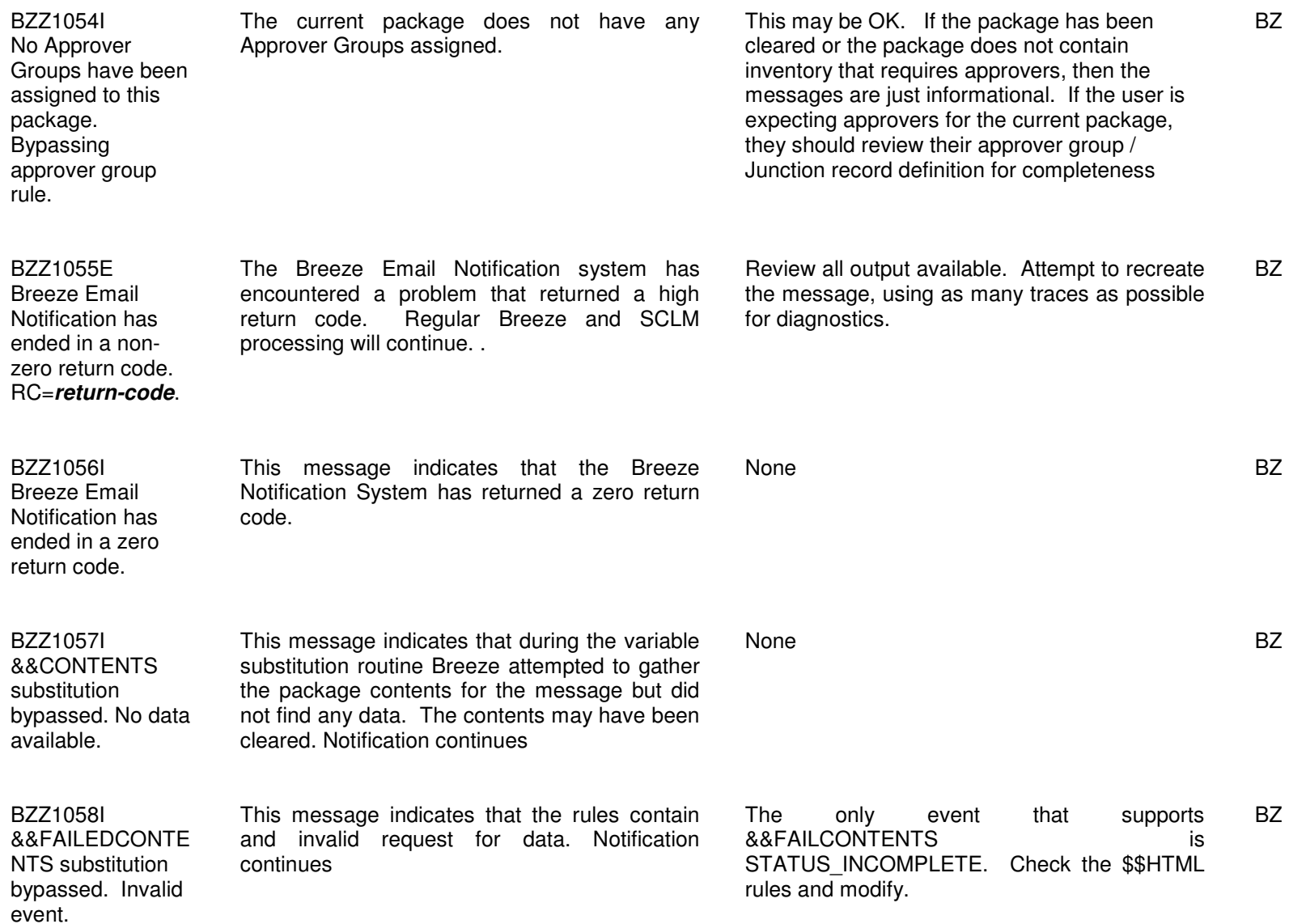

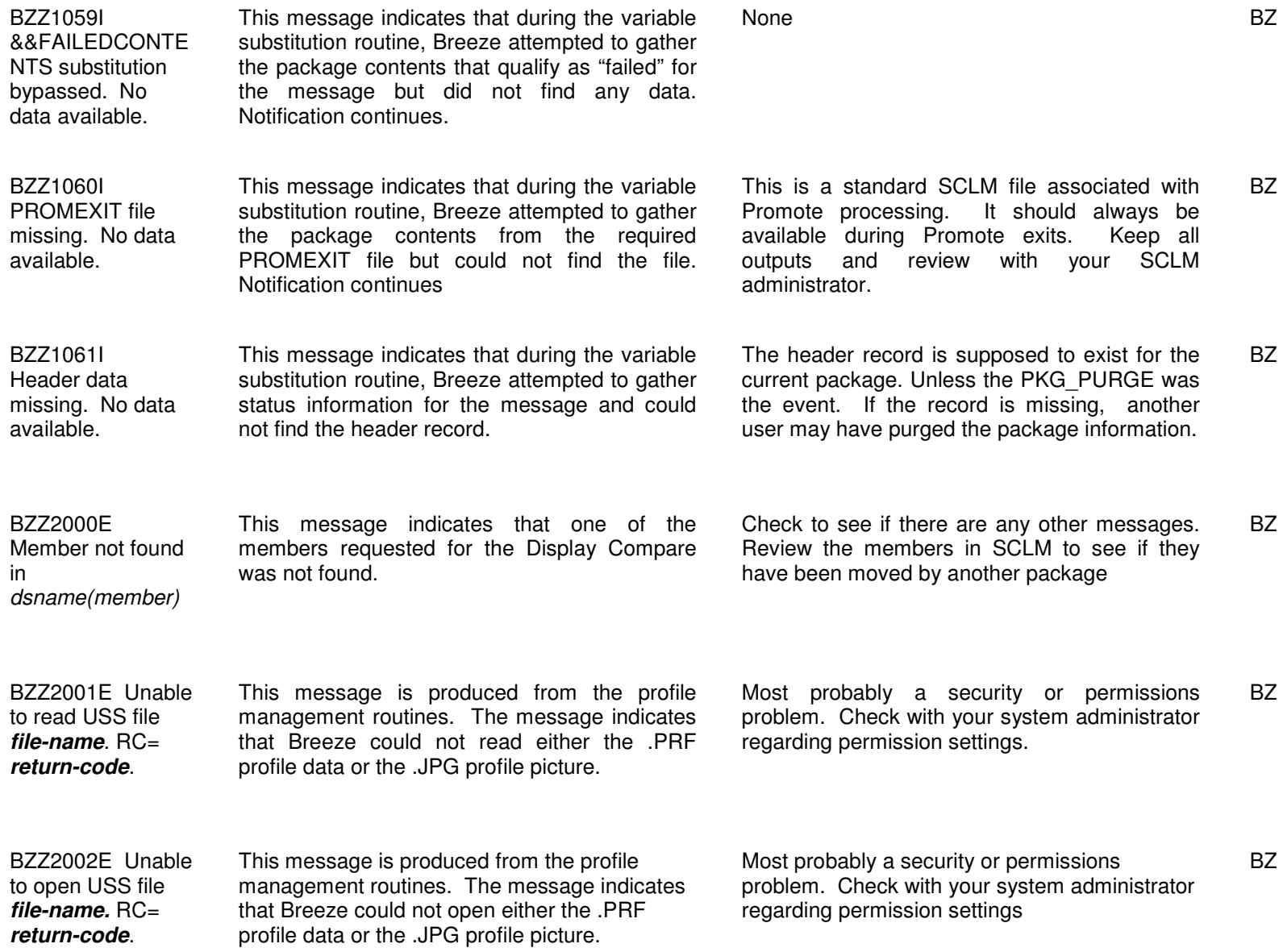

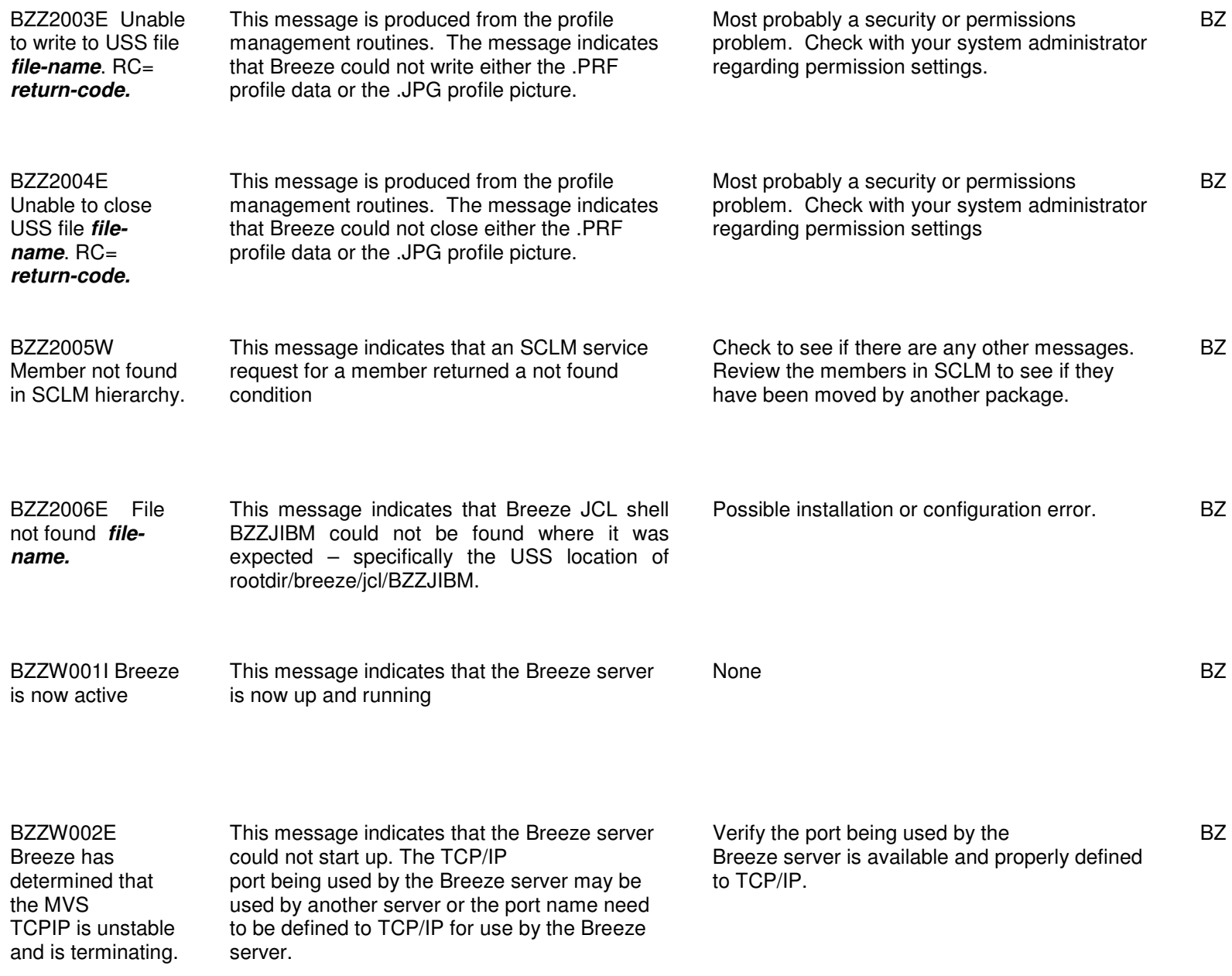

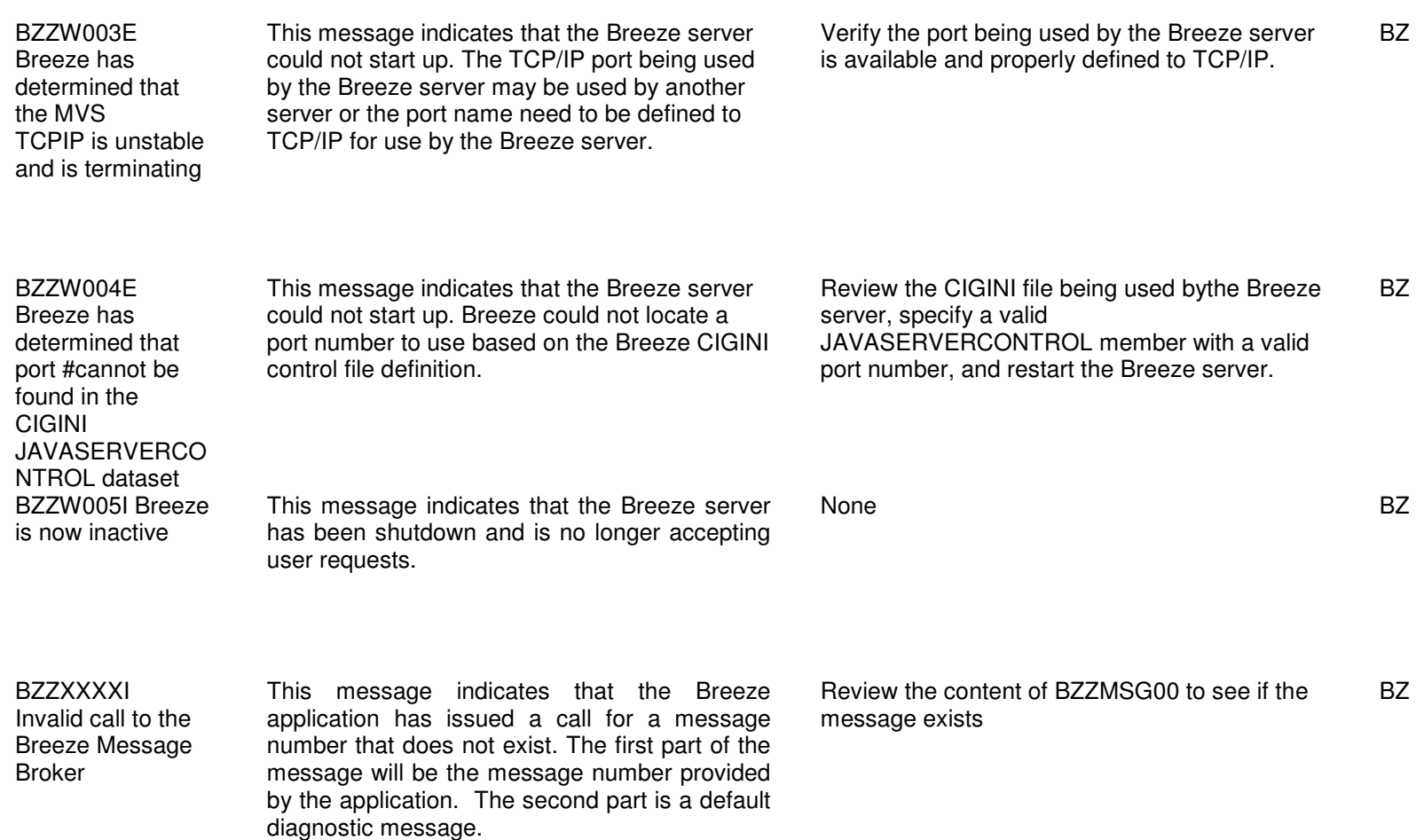

## Chapter 2: CADH001E - CADH043E

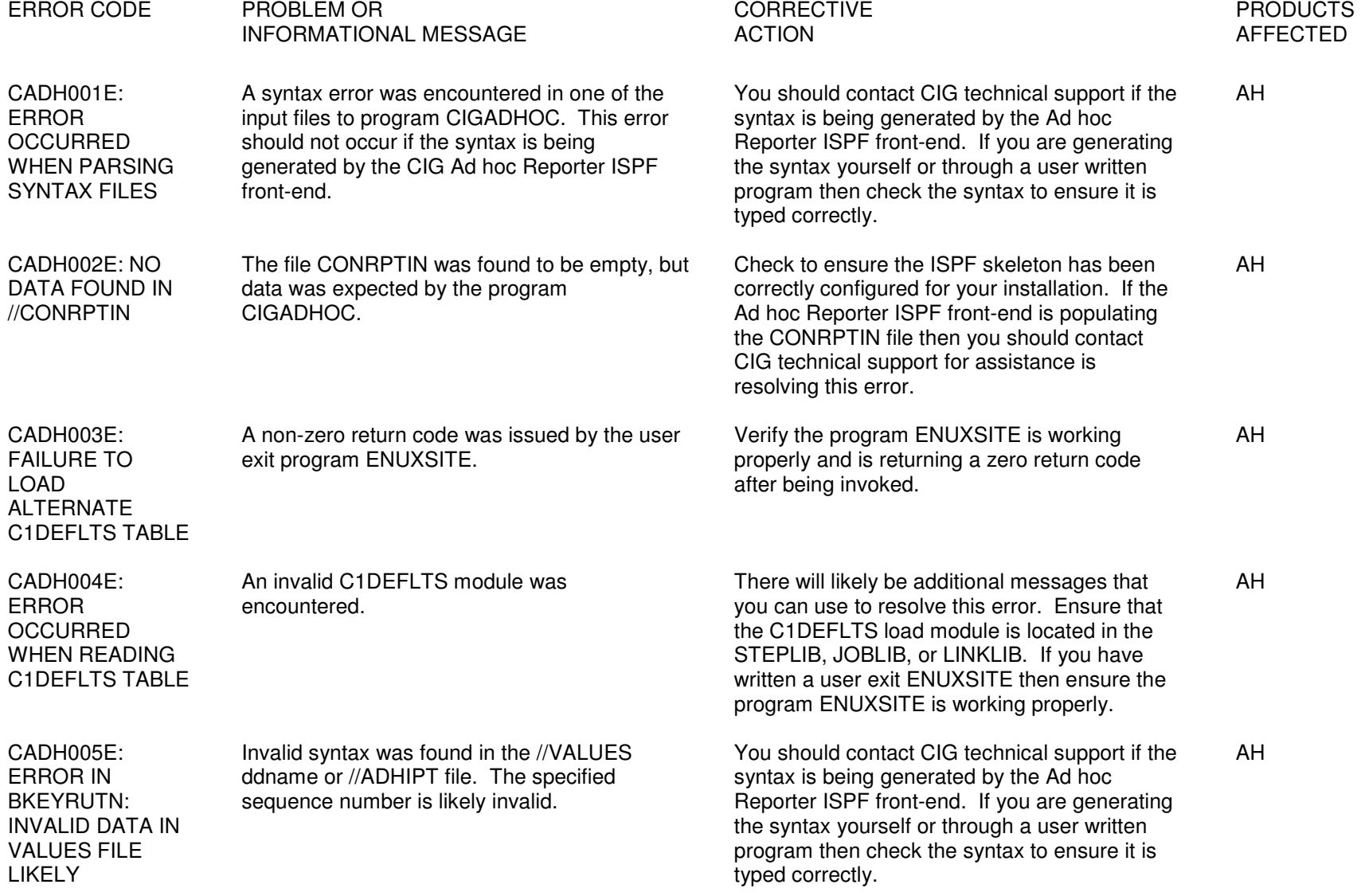

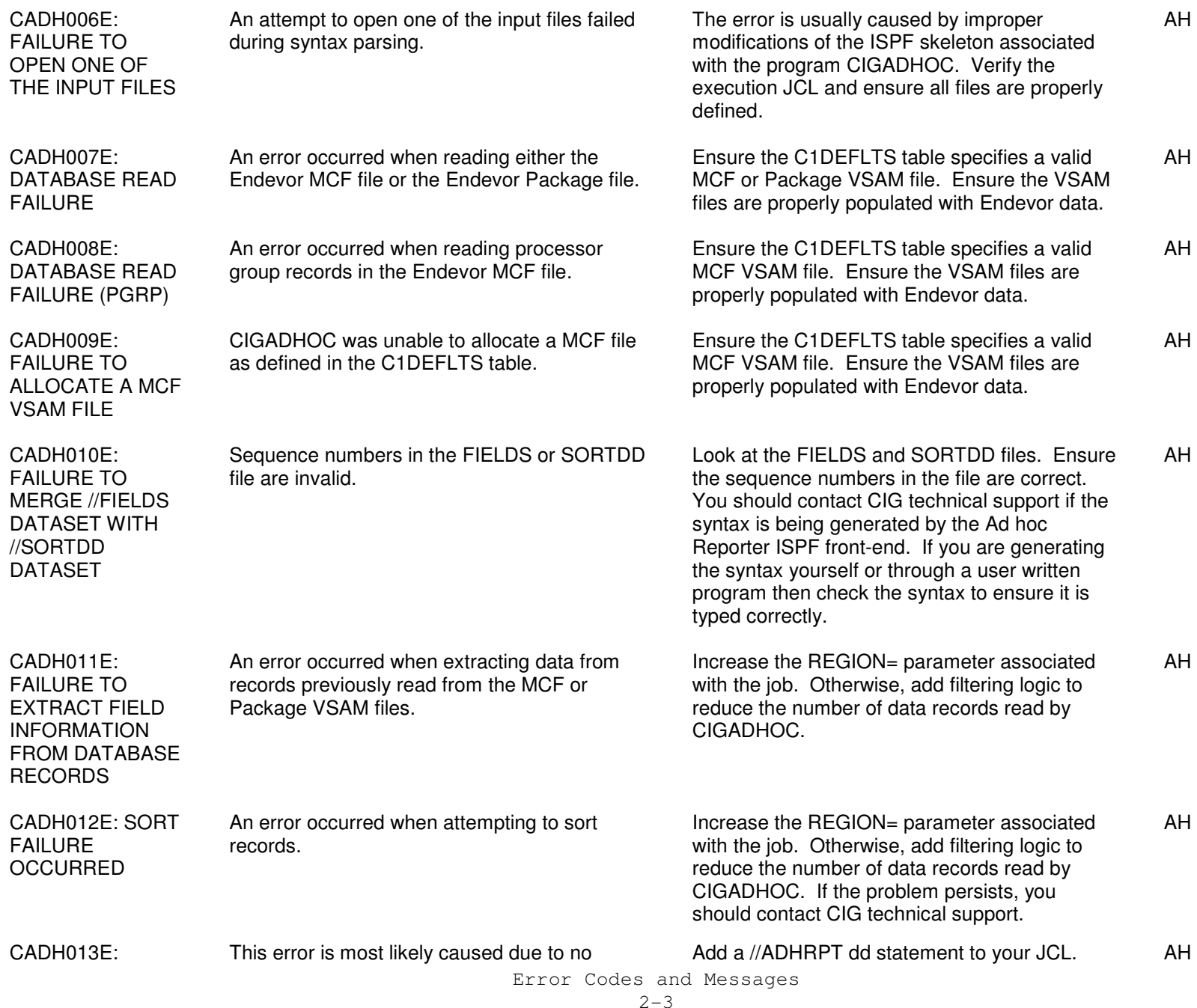

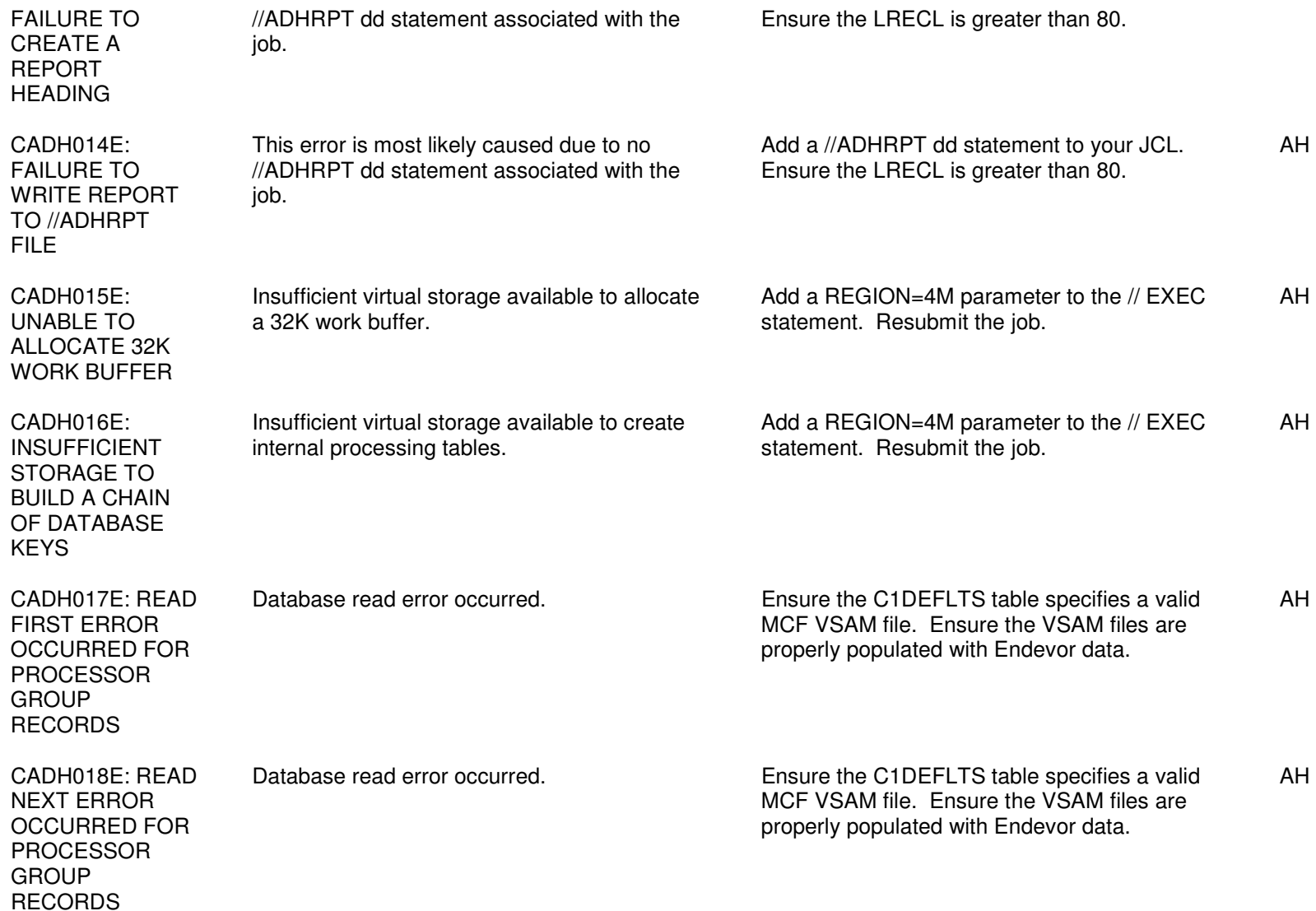

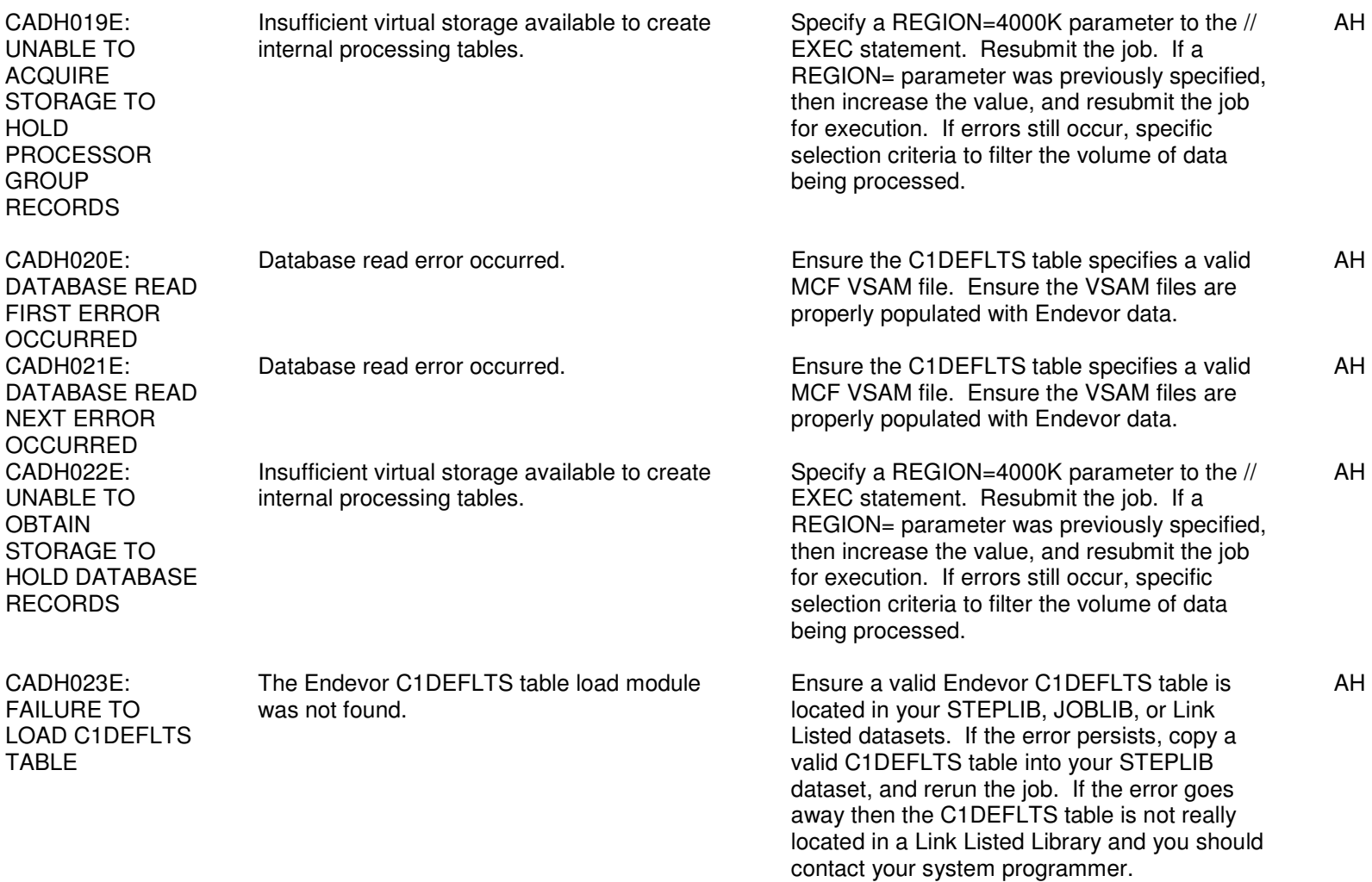

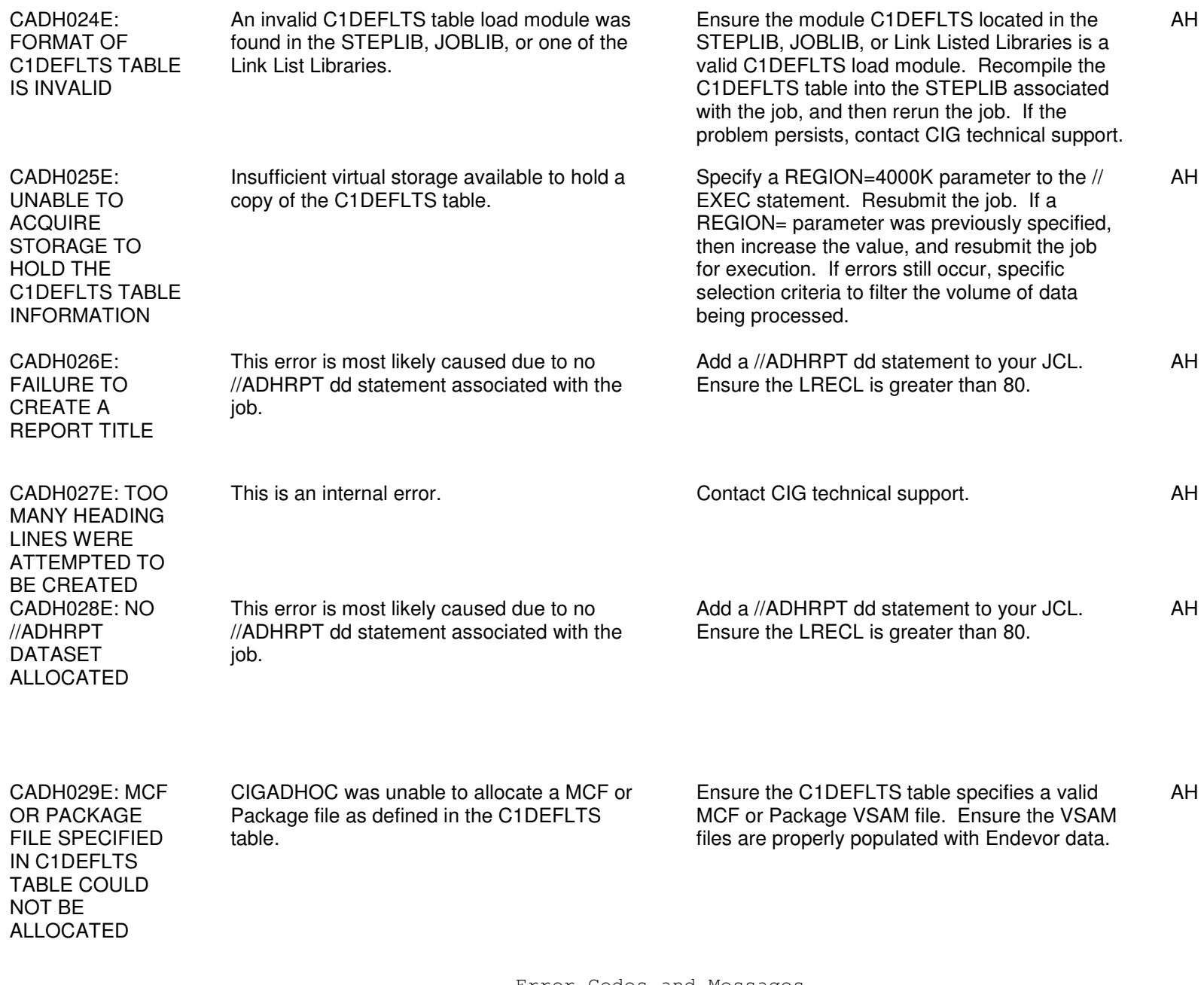

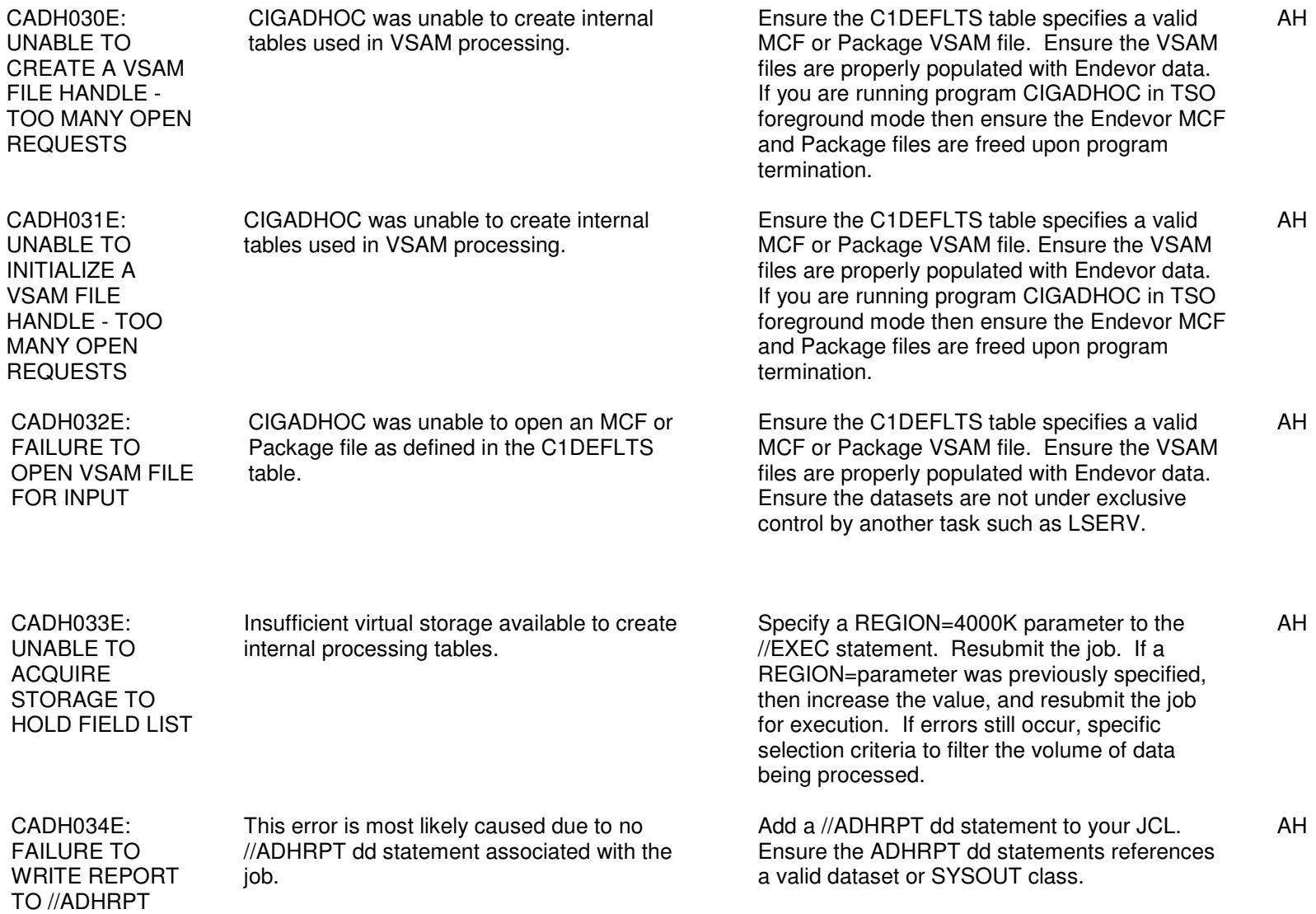

FILE

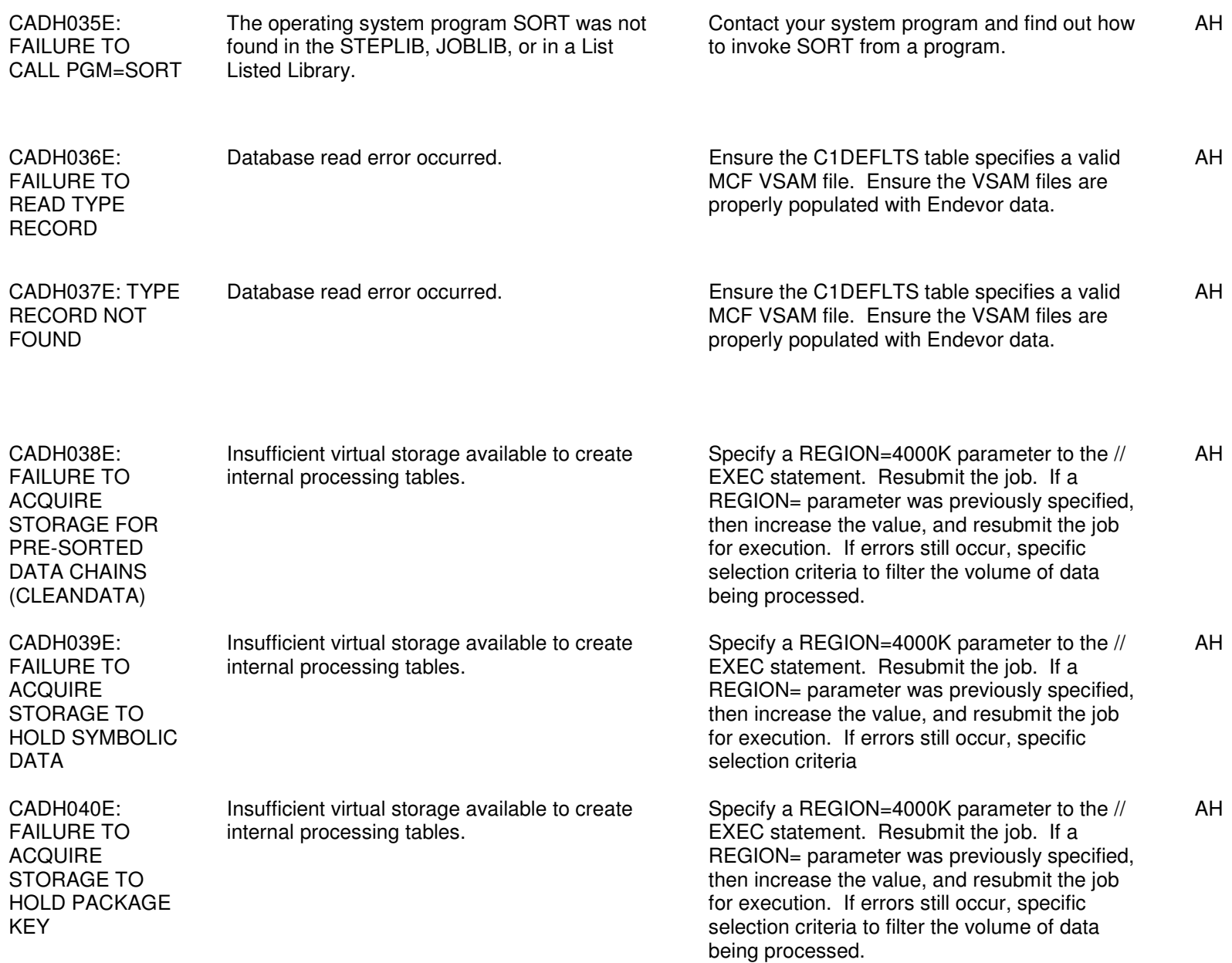

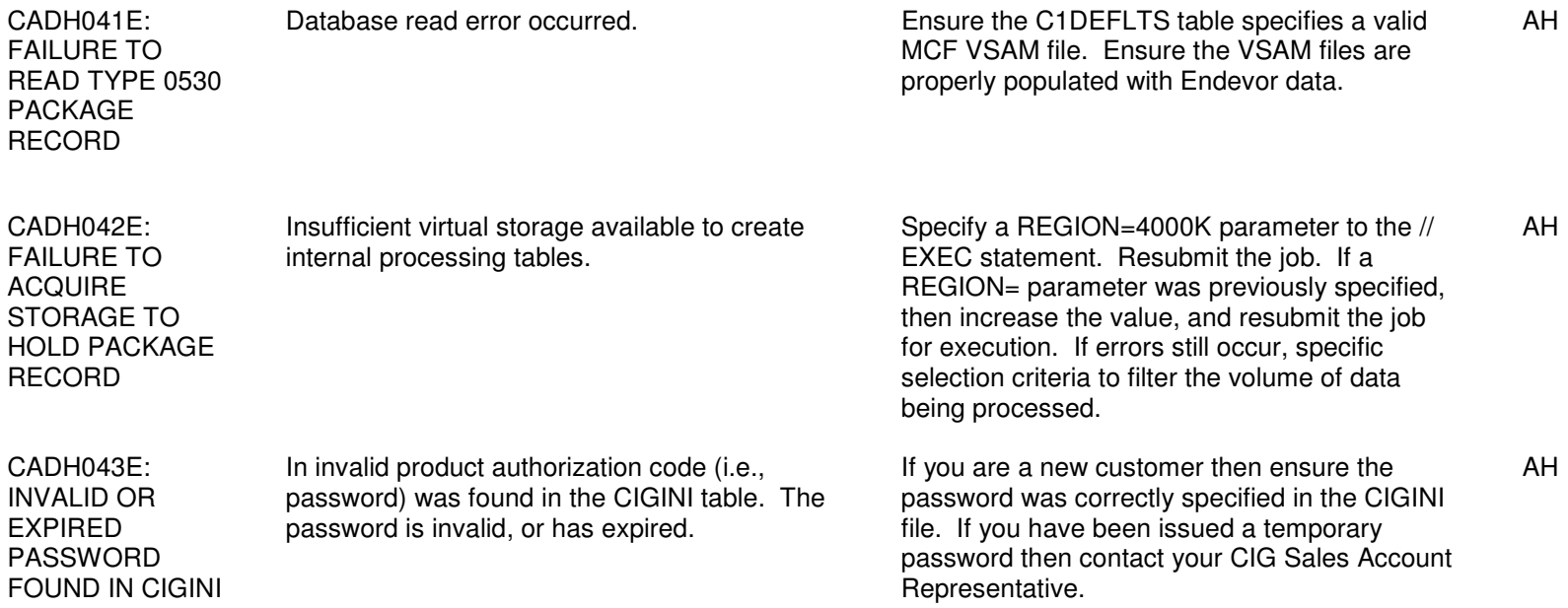

## Chapter 3: FST002I - FST02991

Error Codes and Messages  $3 - 2$ 

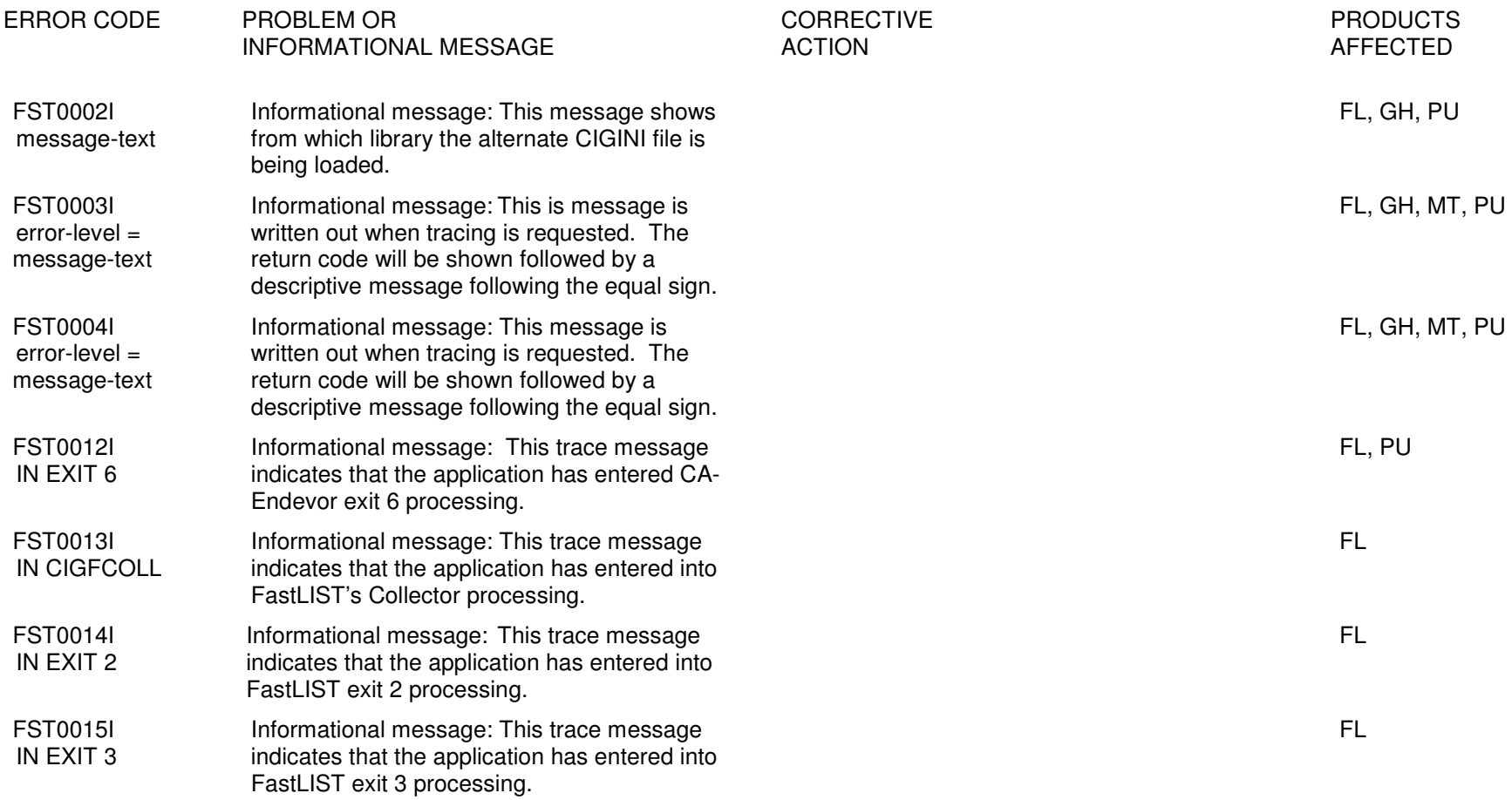

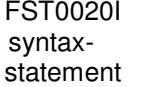

Informational message: This message shows the syntax being parsed by the application.

AH, FL, GH, PU

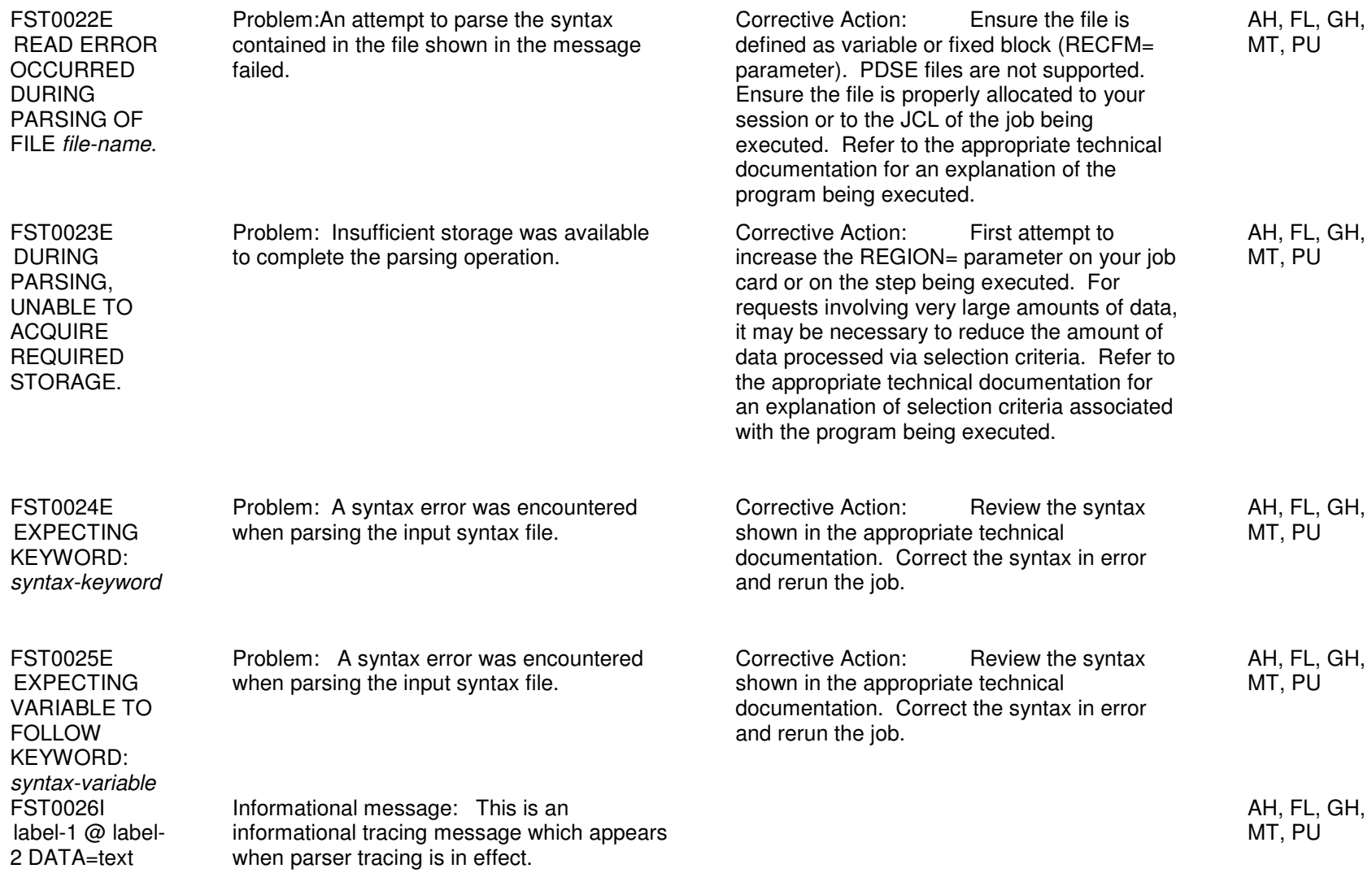

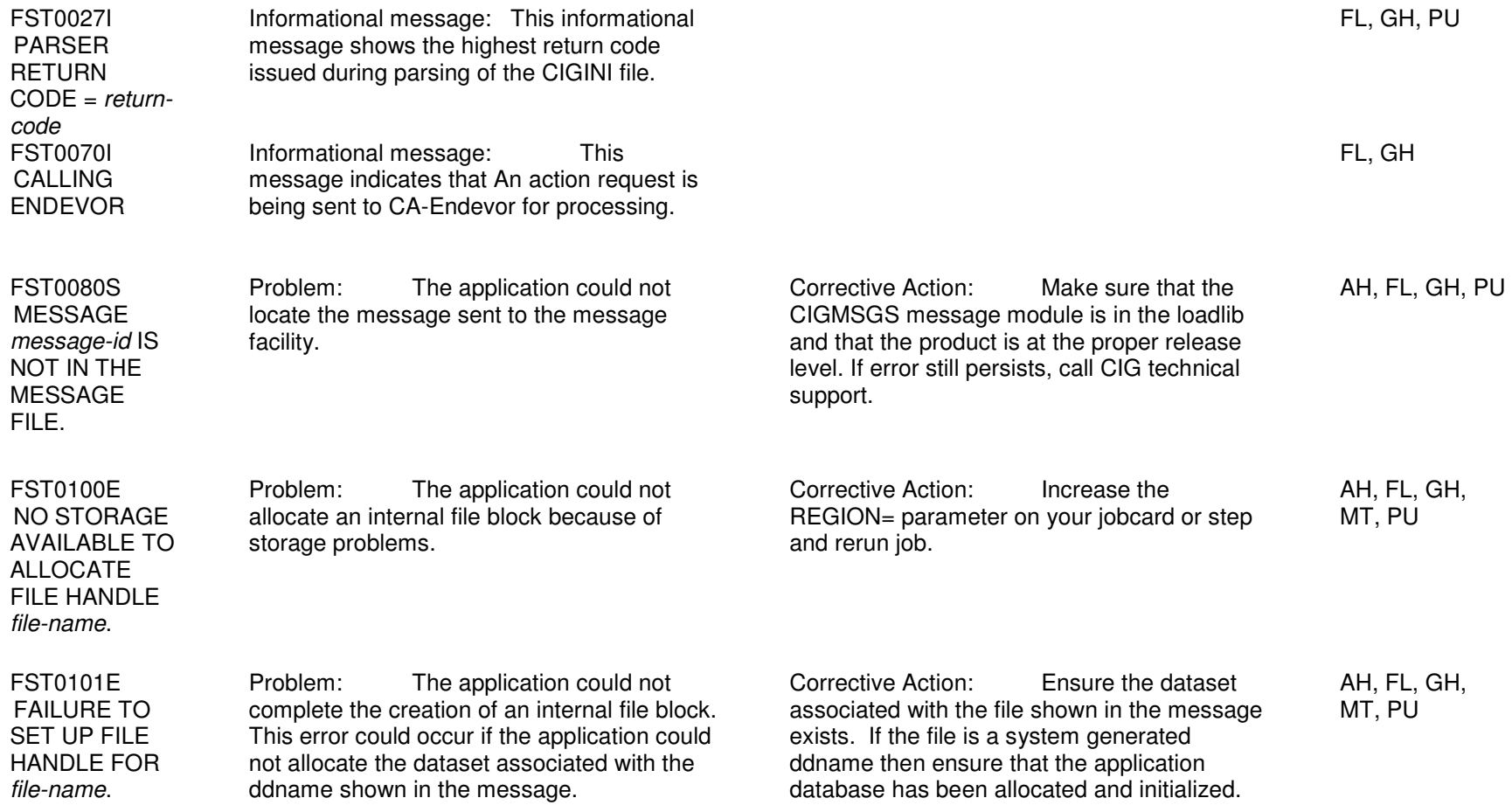

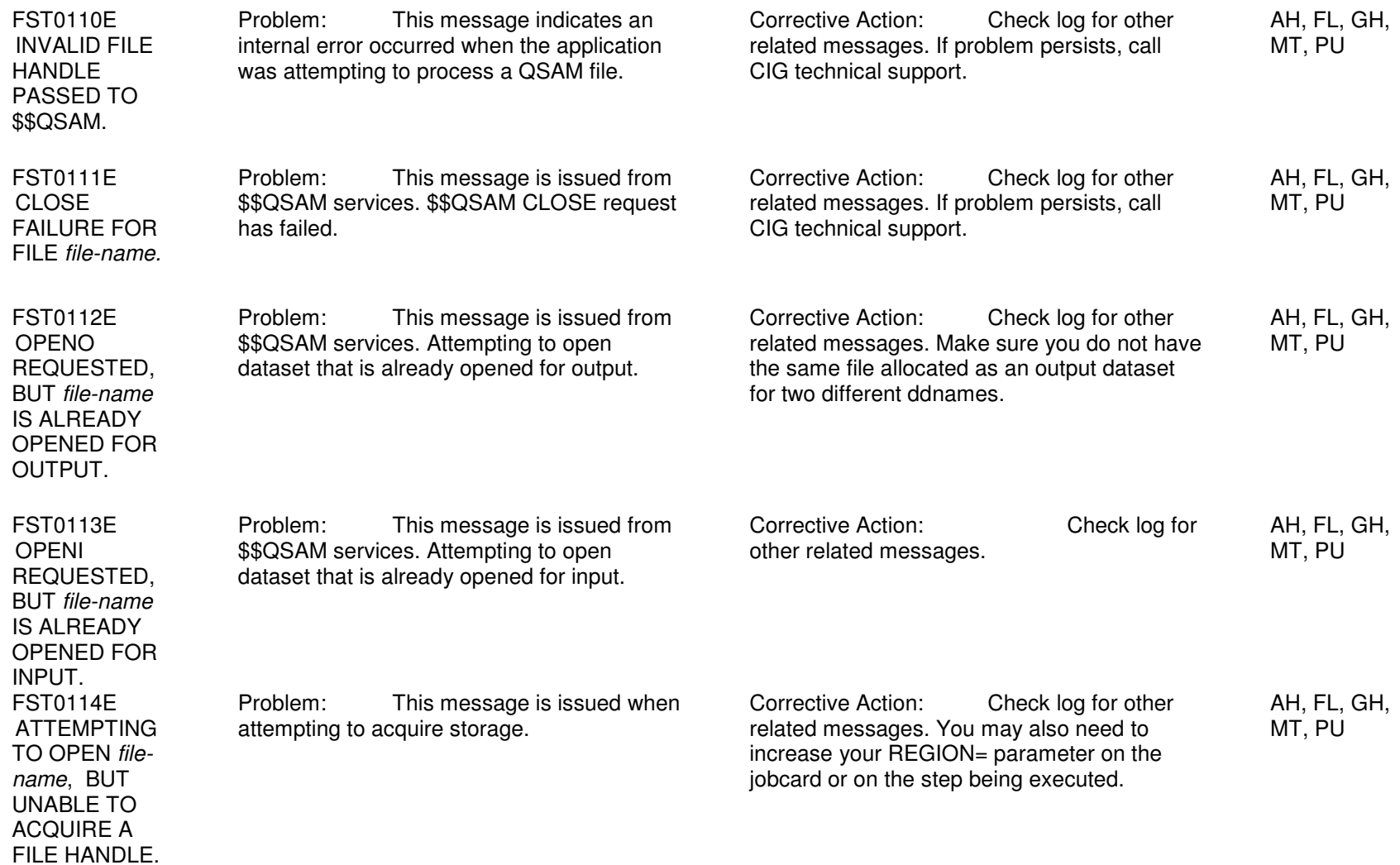

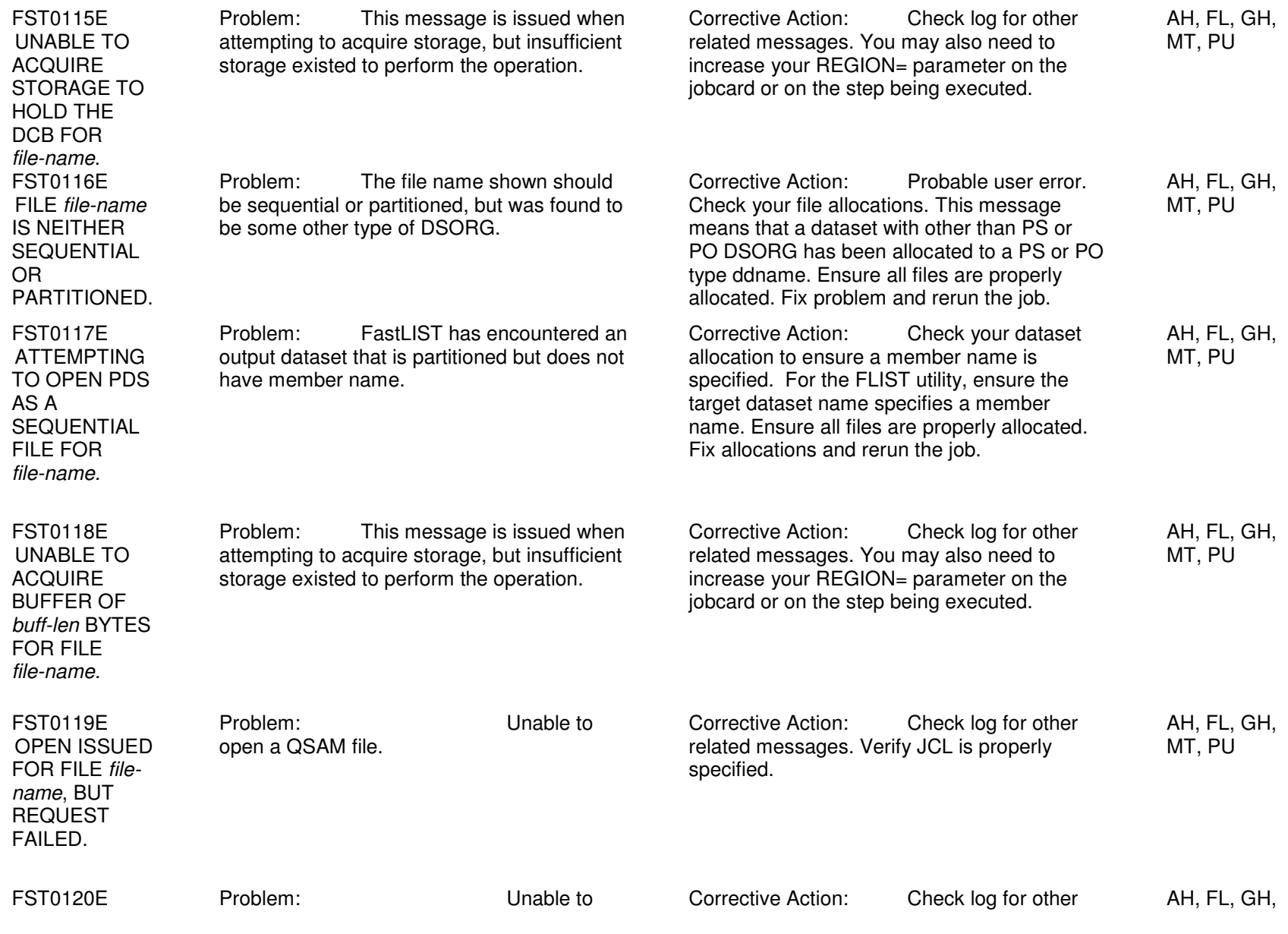

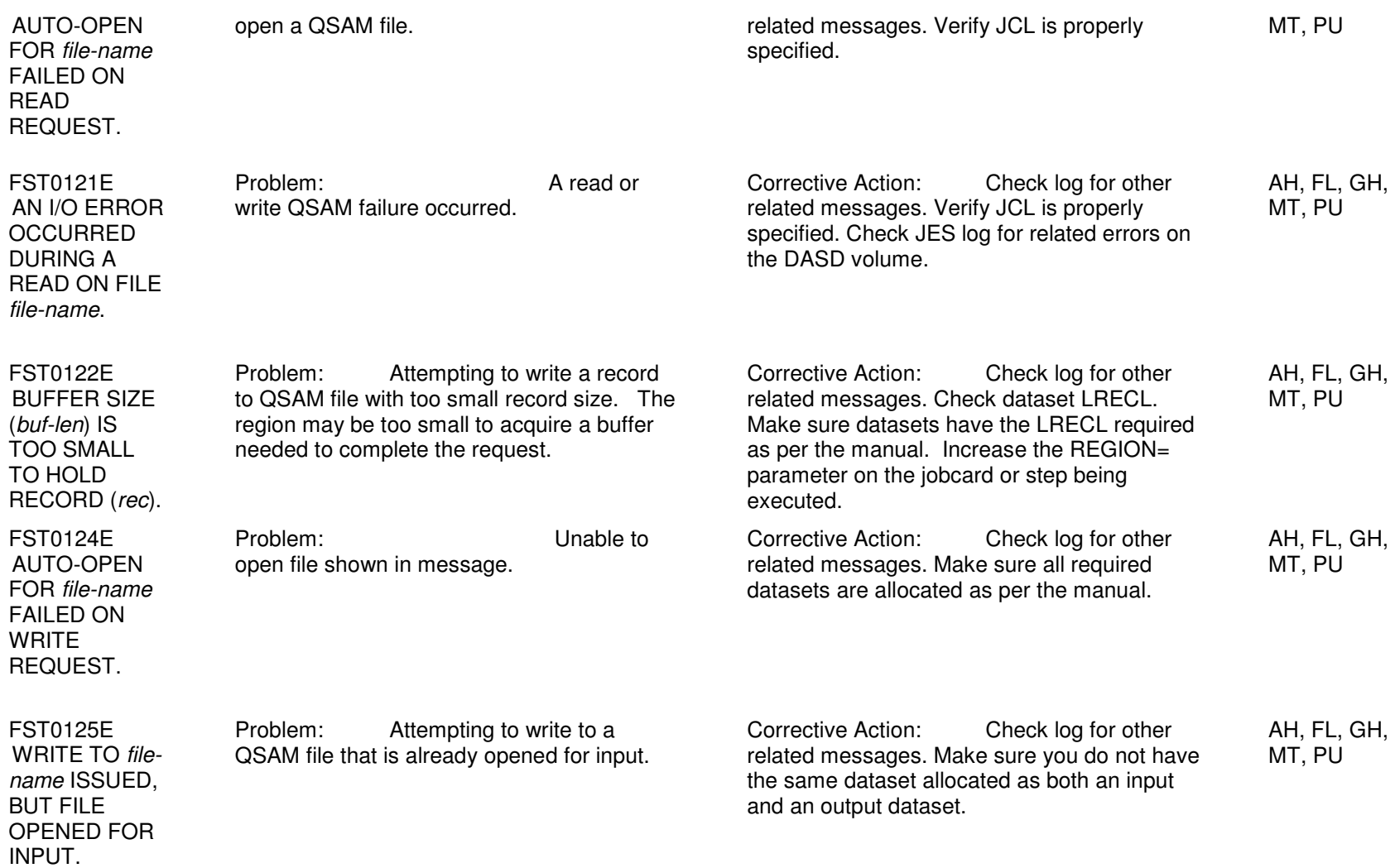

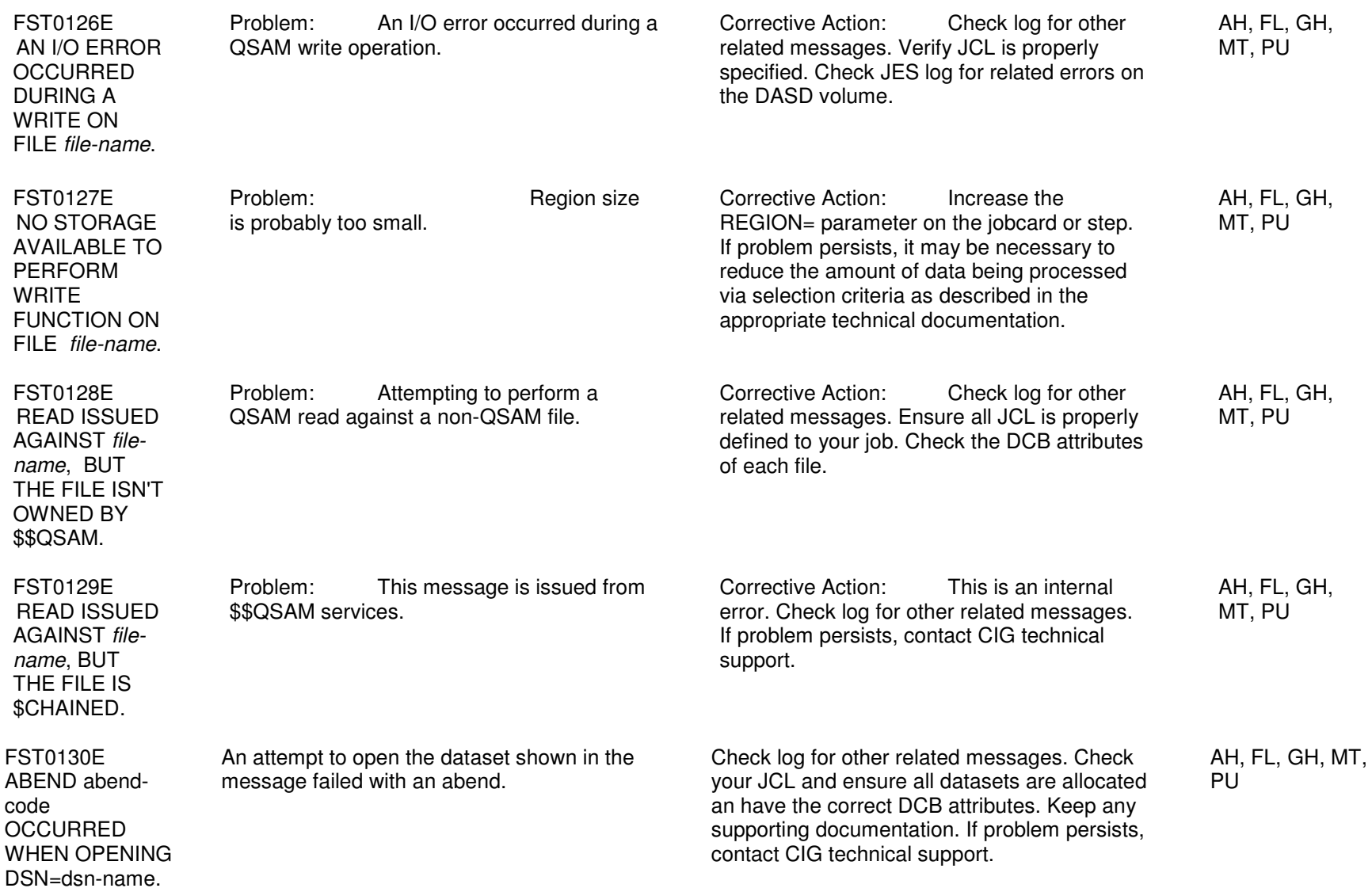

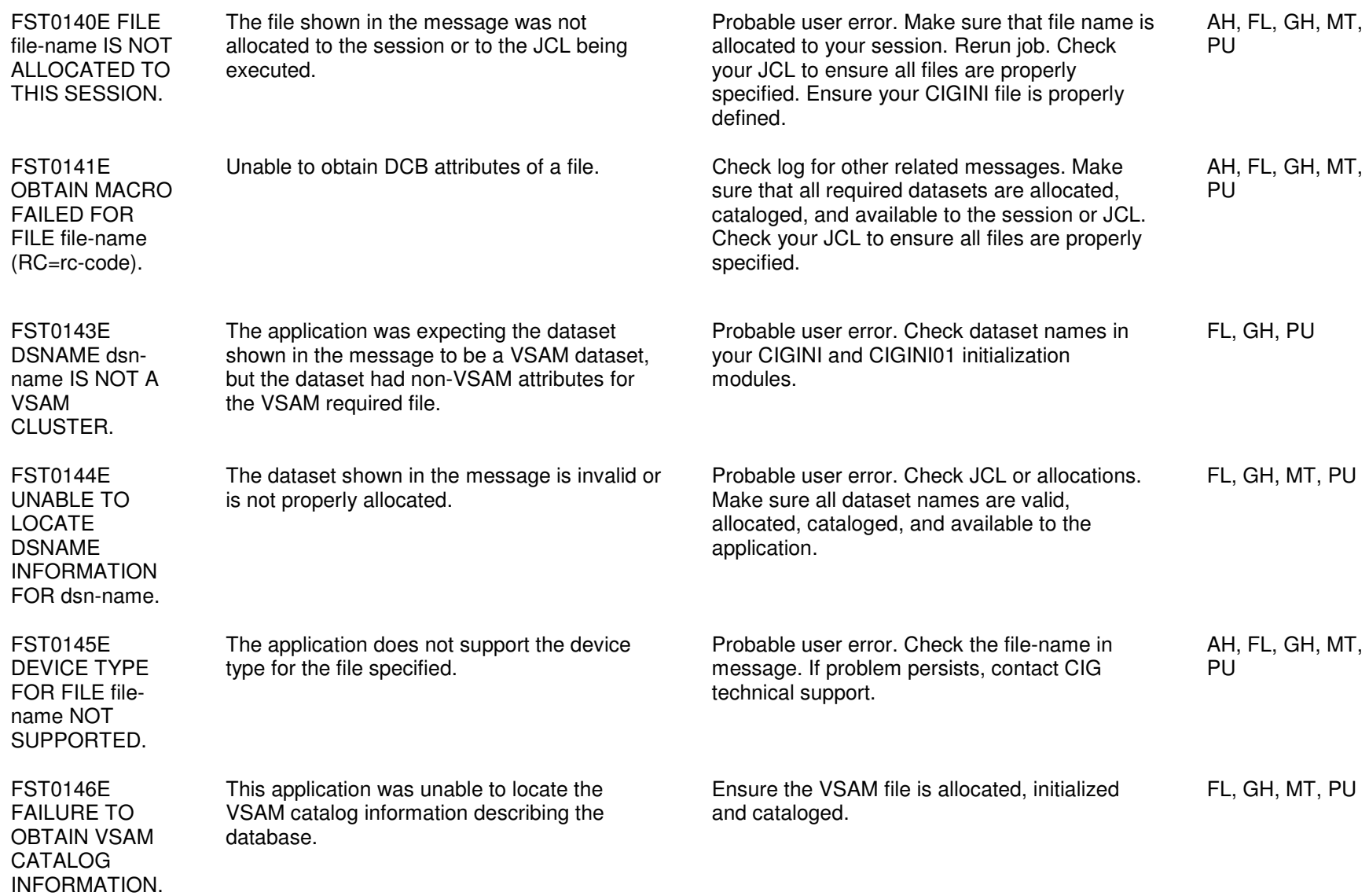

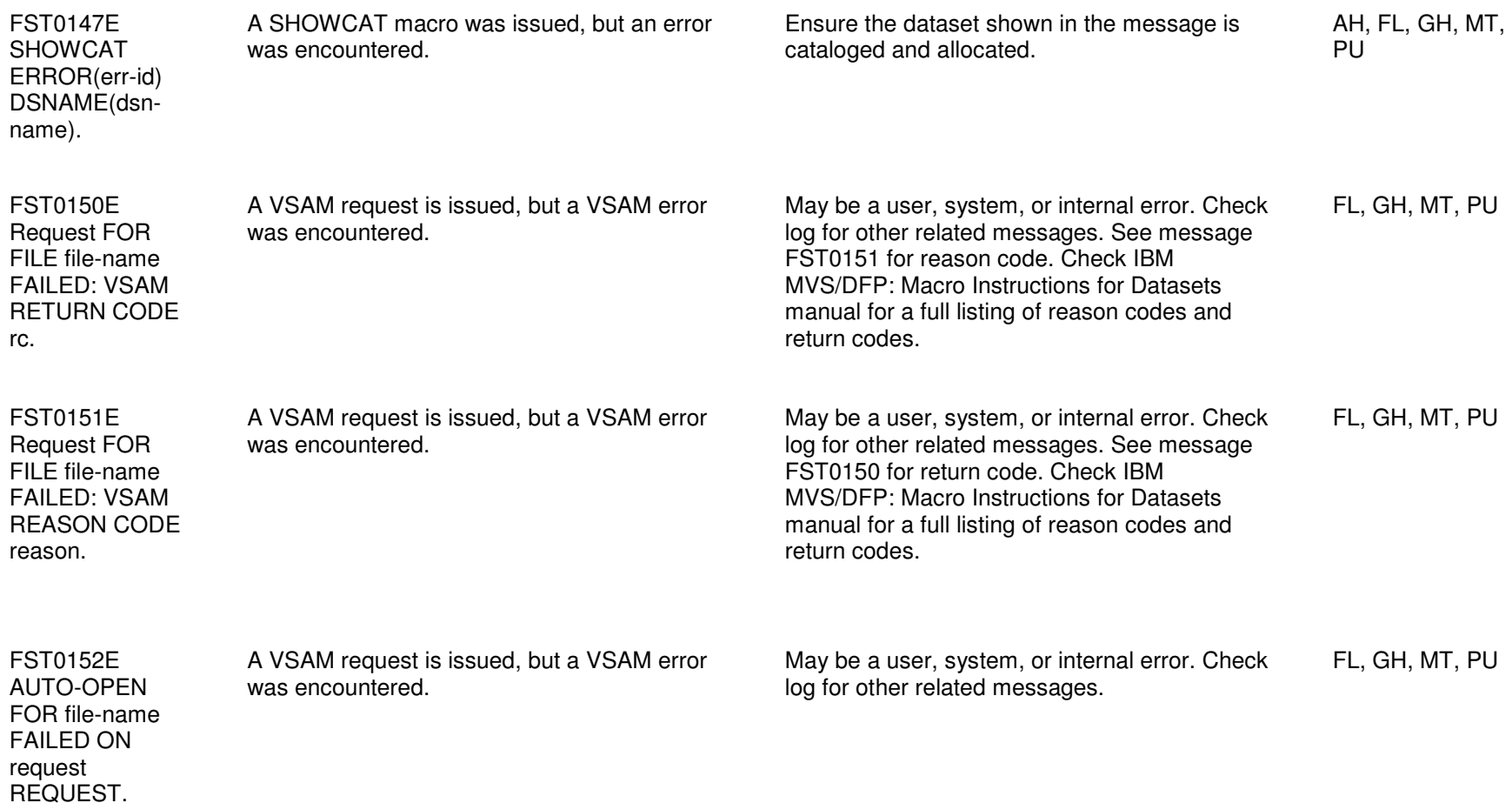

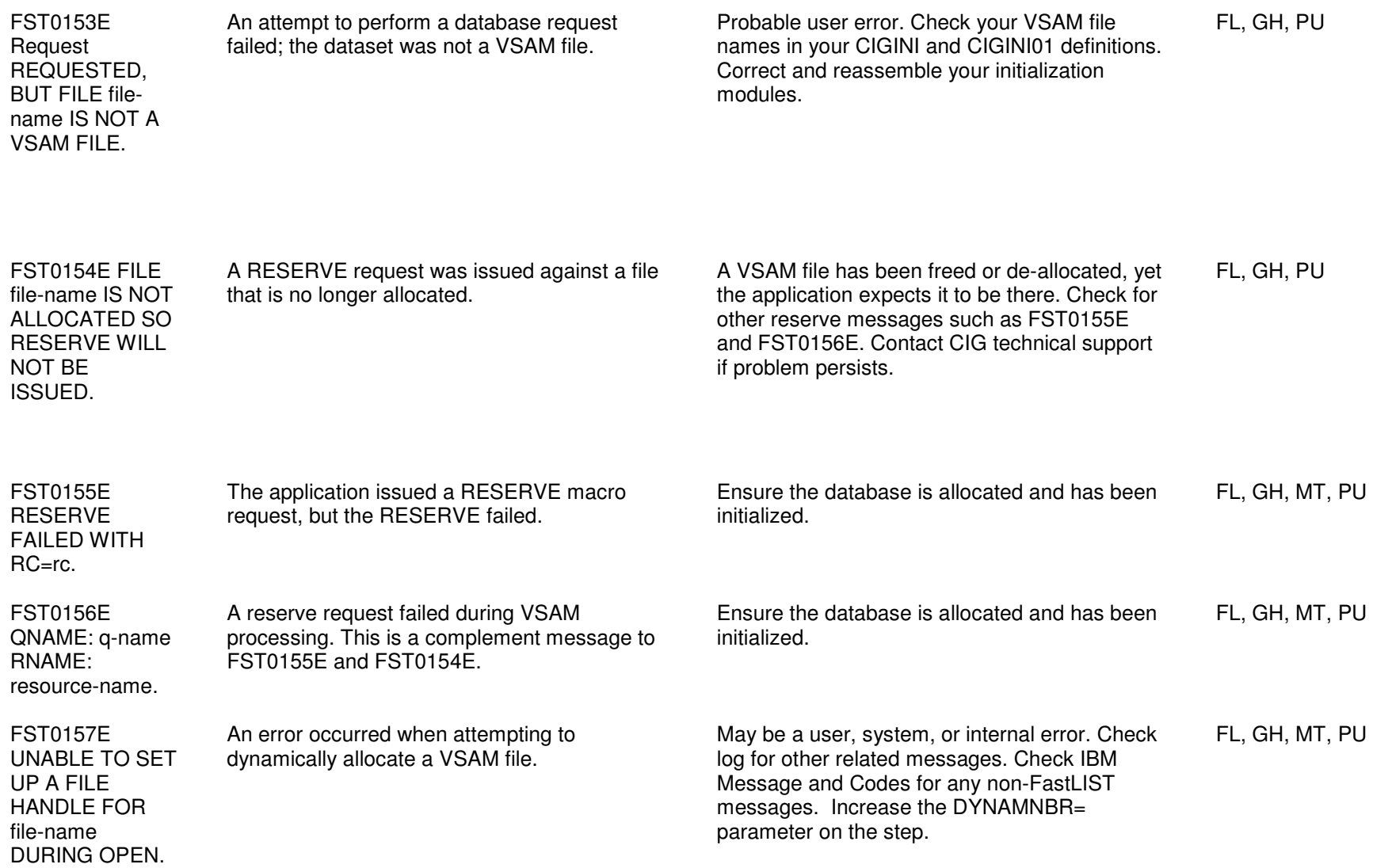

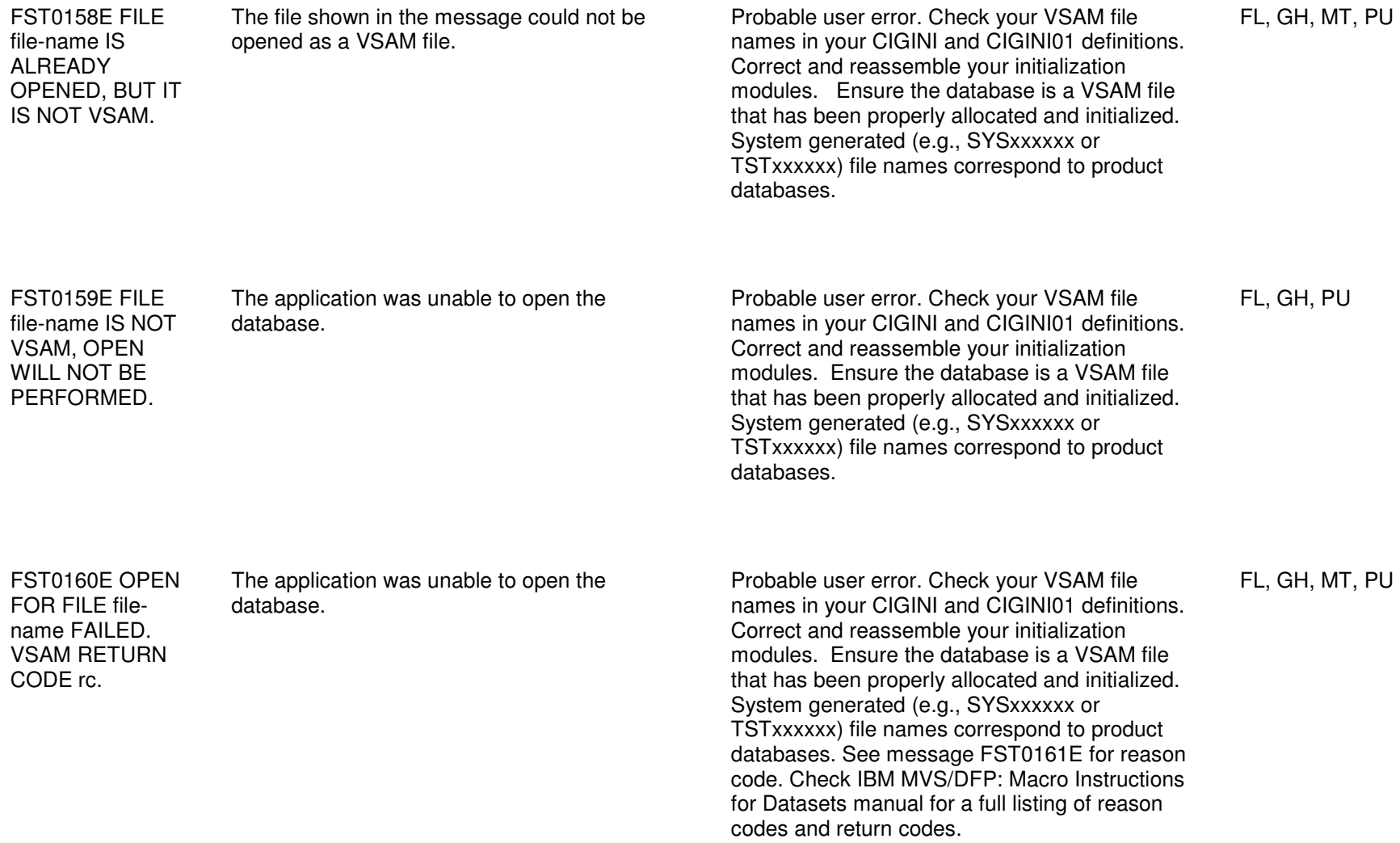

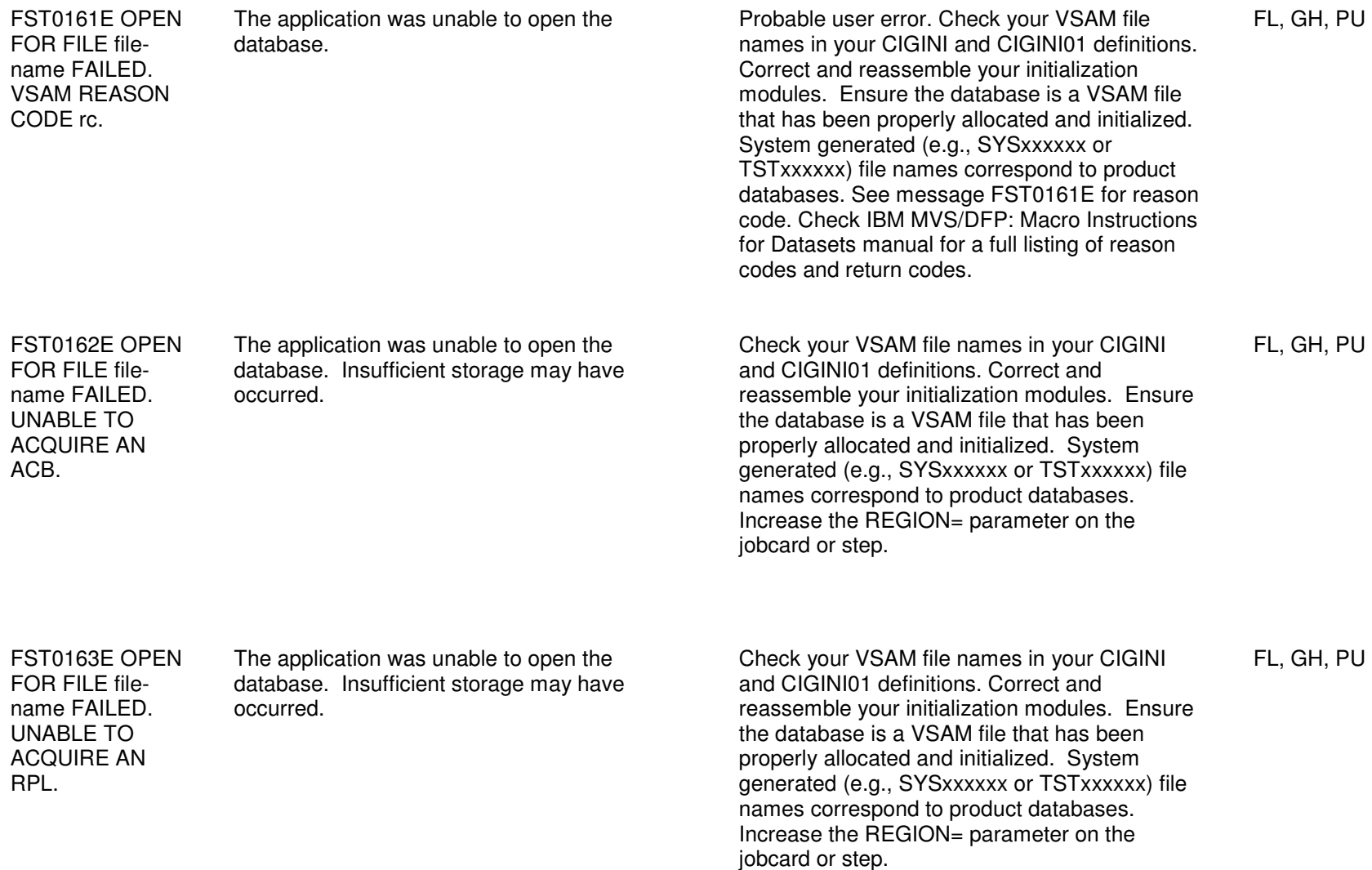

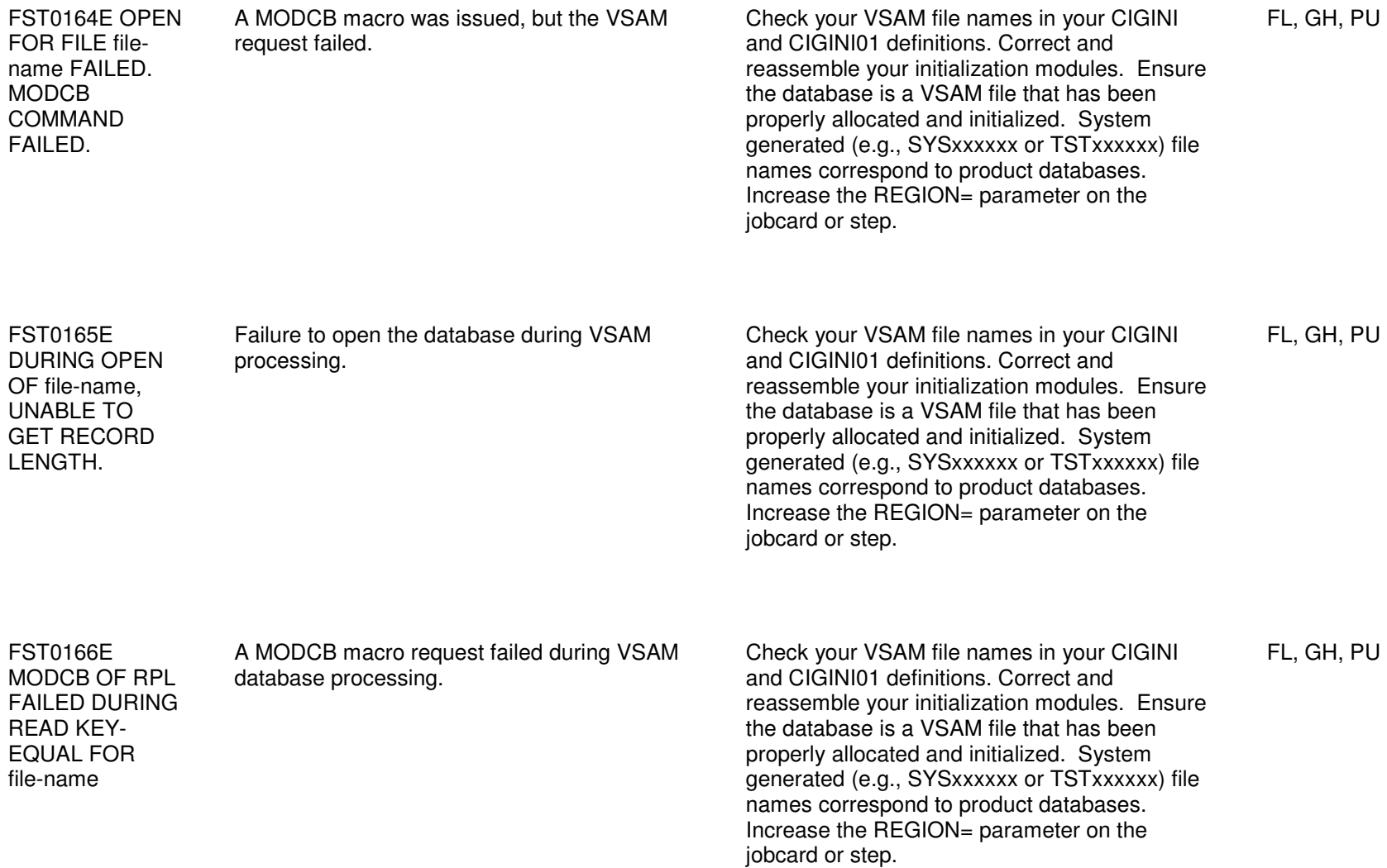

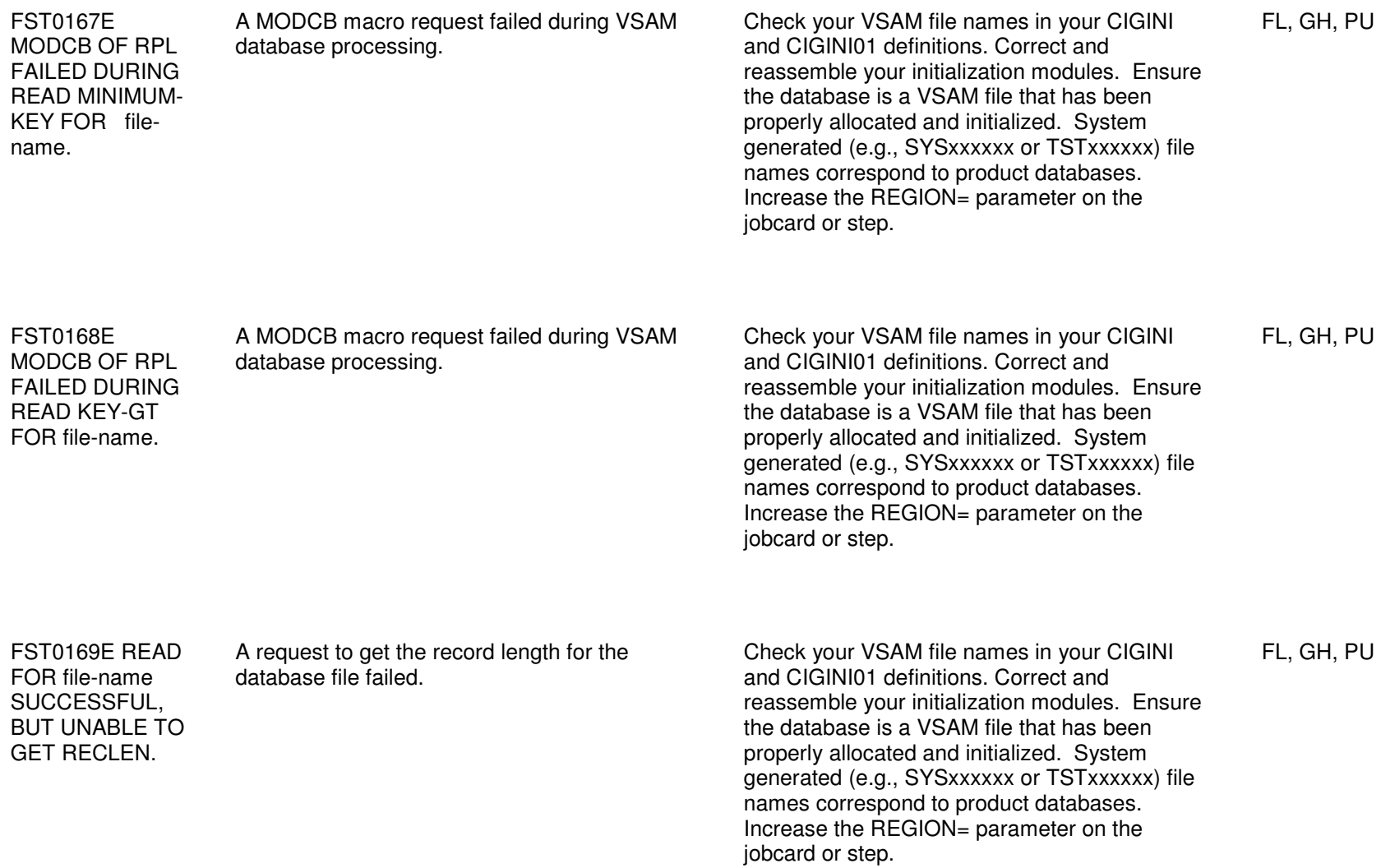

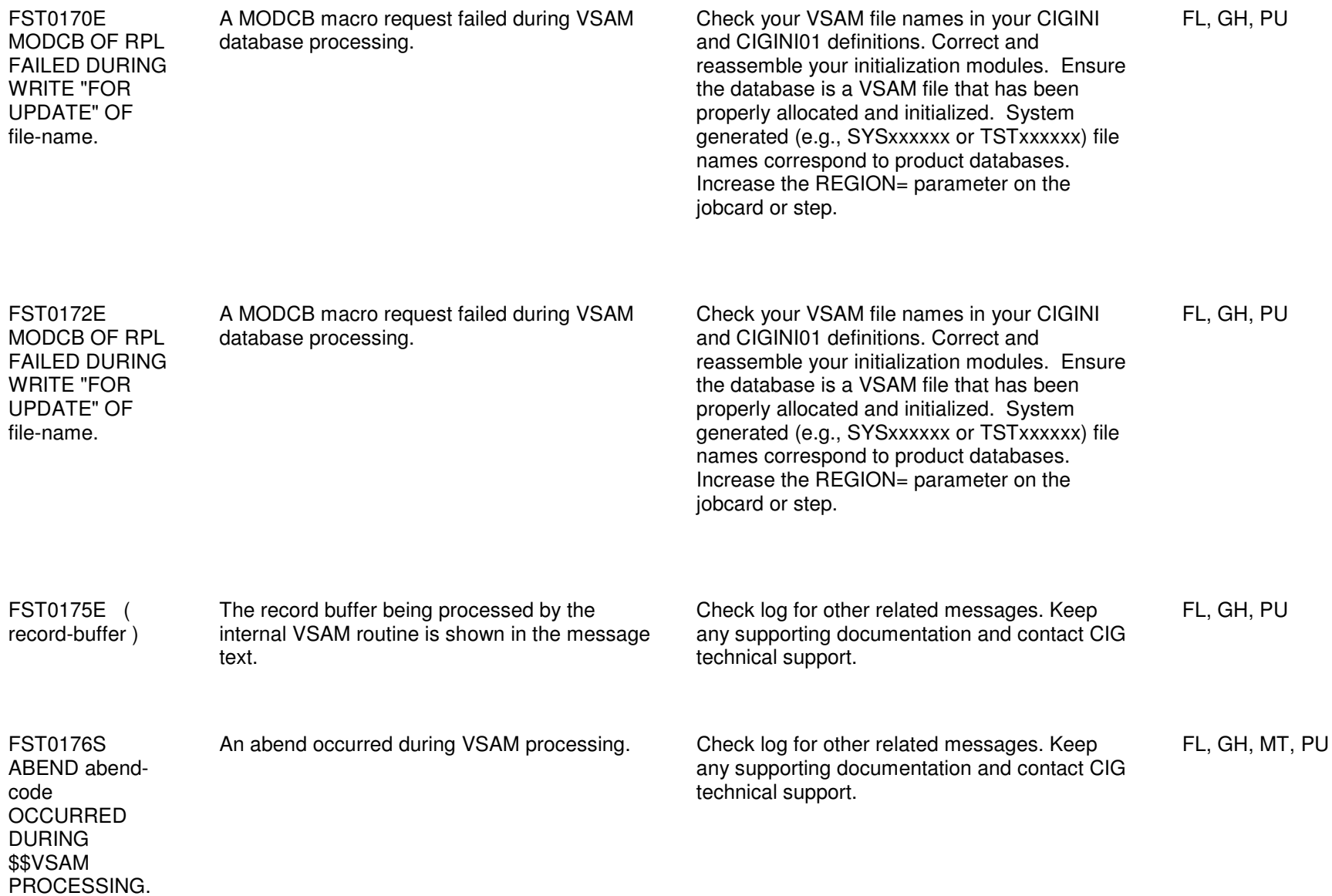

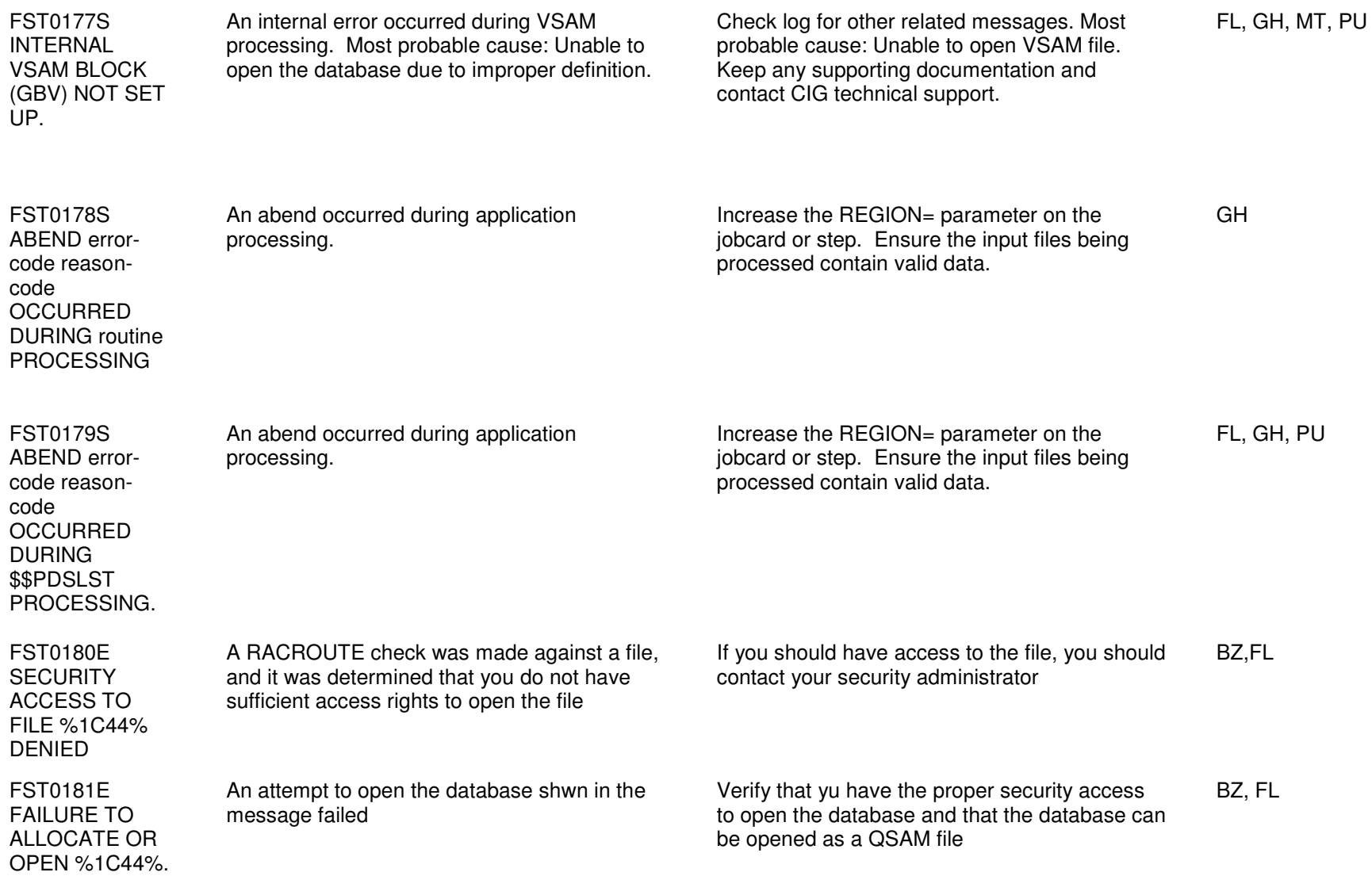

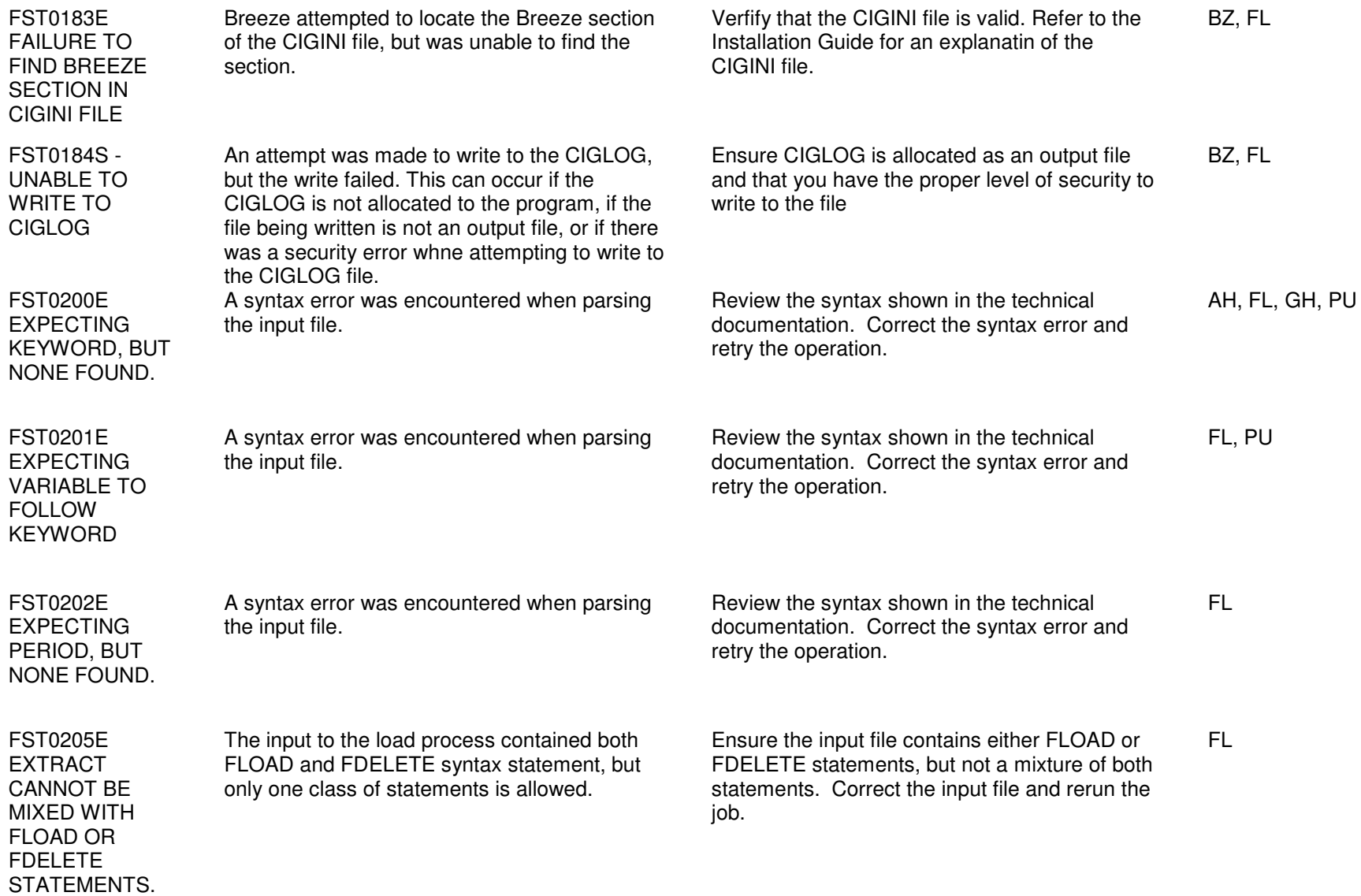
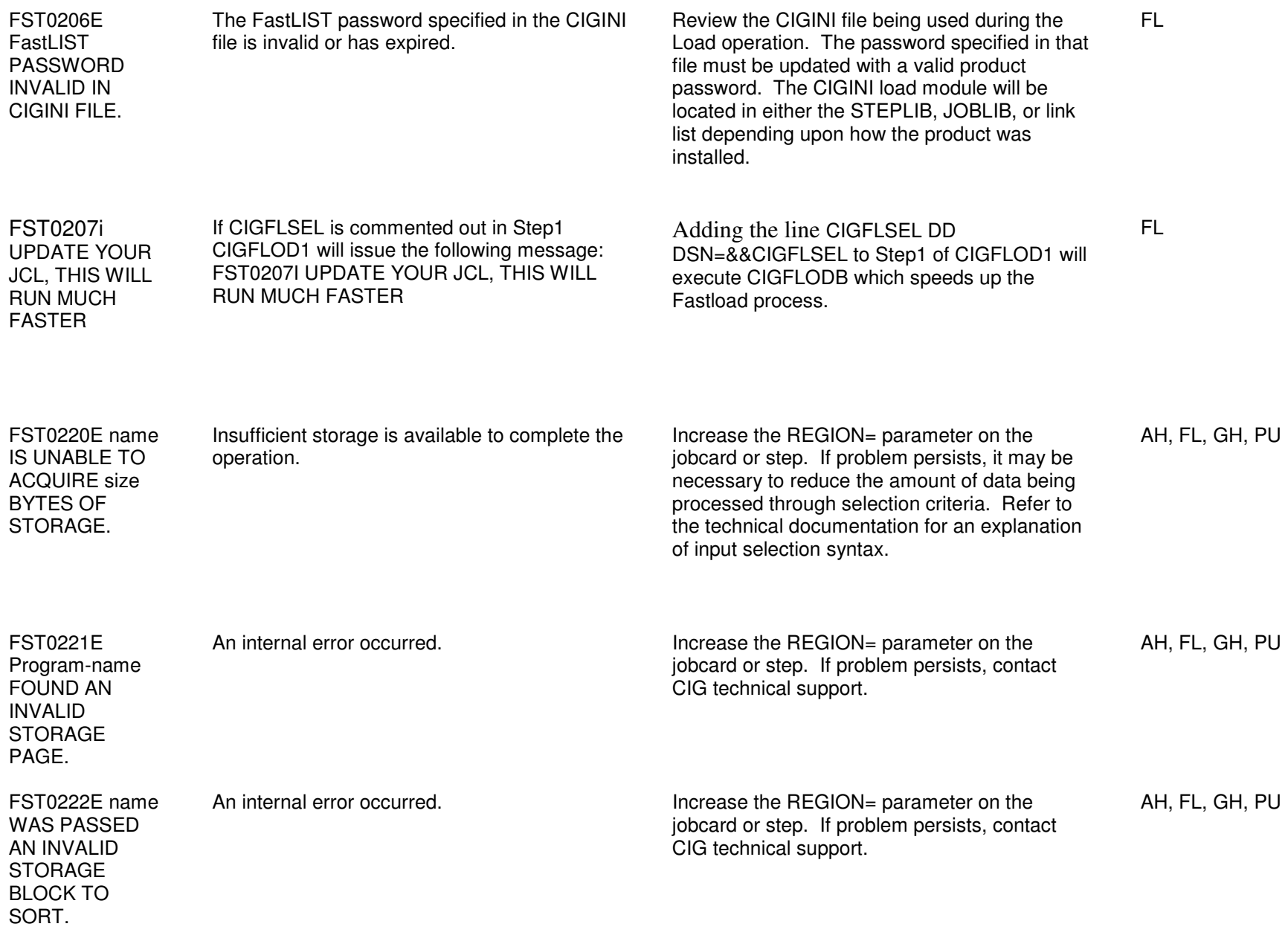

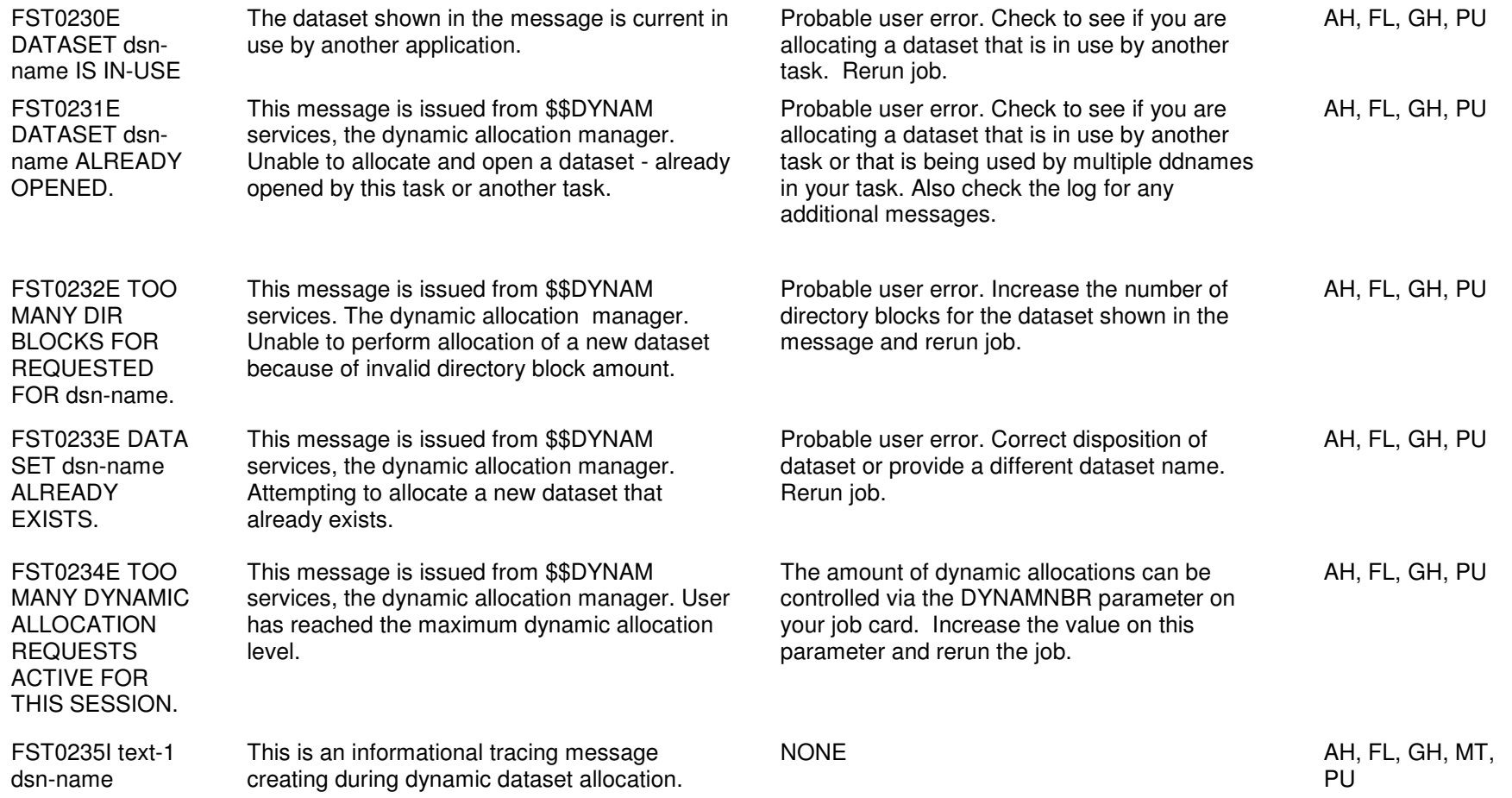

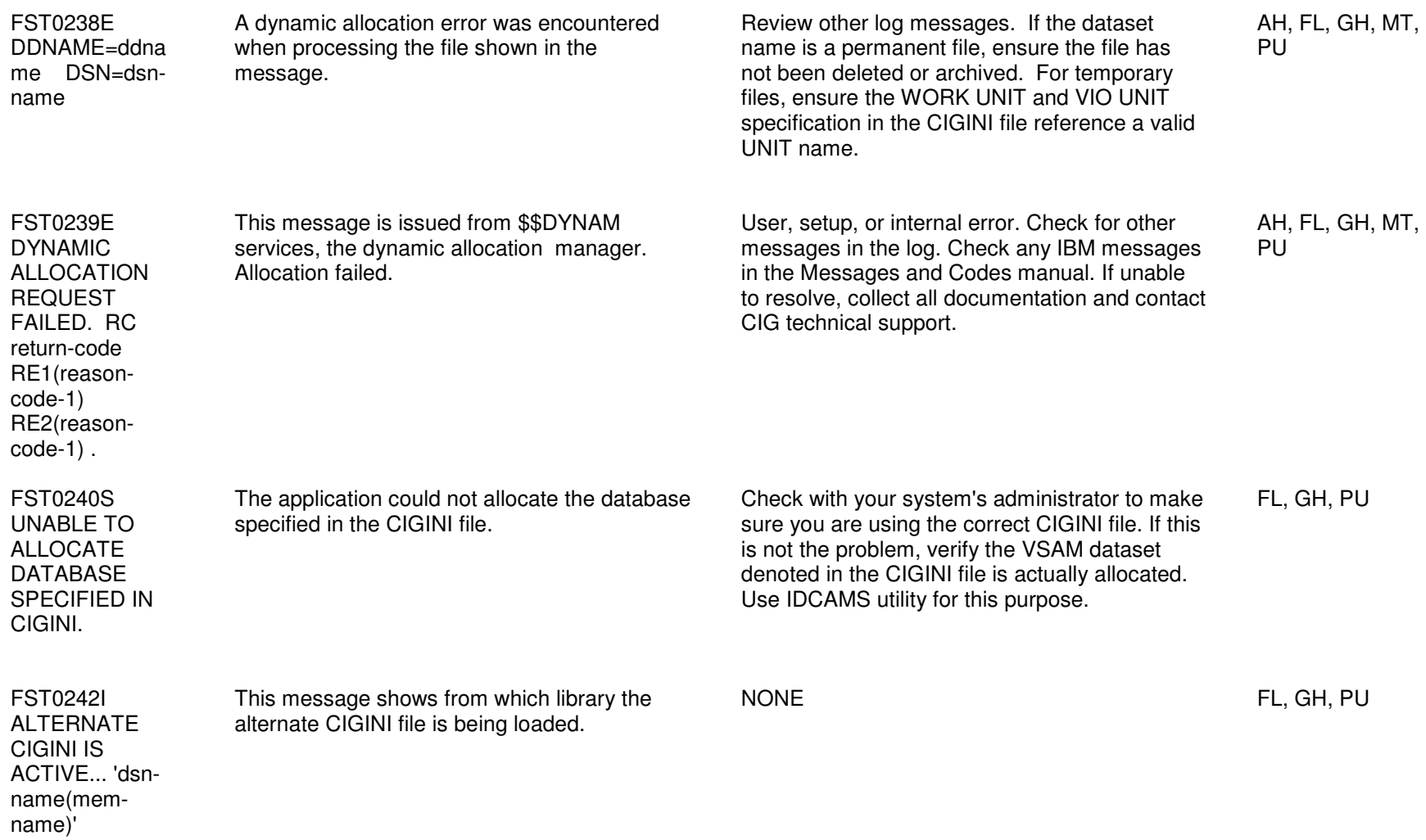

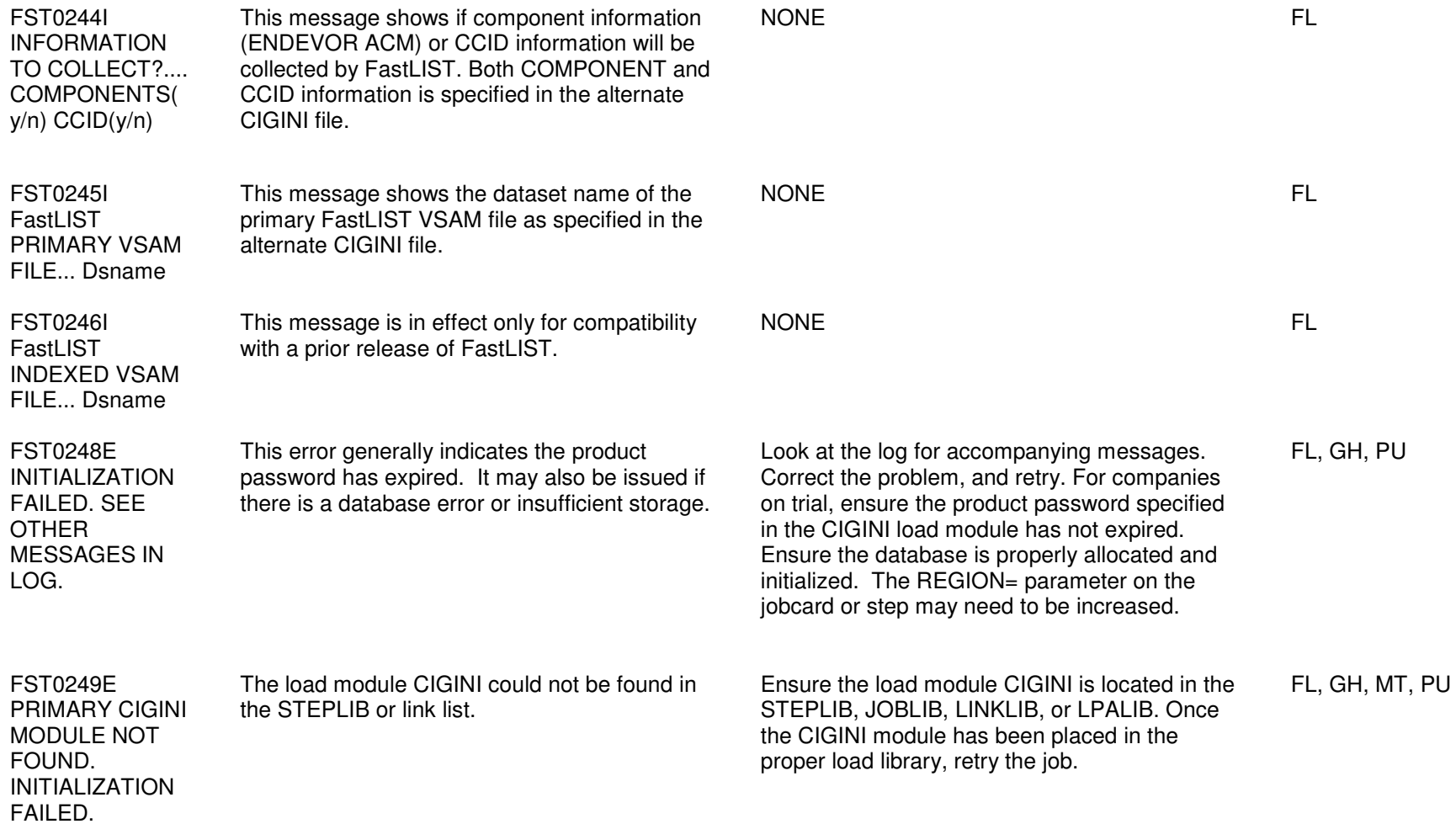

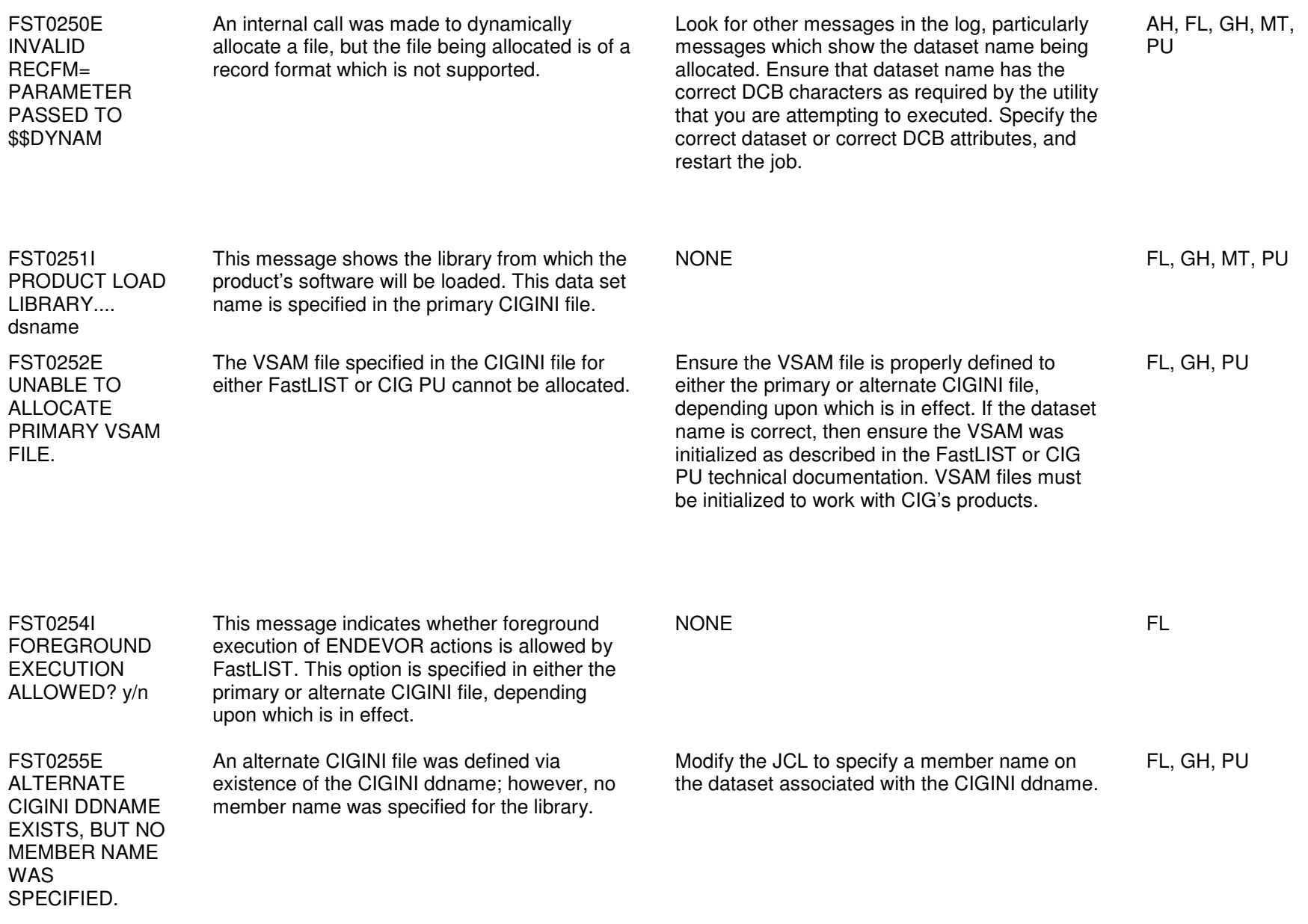

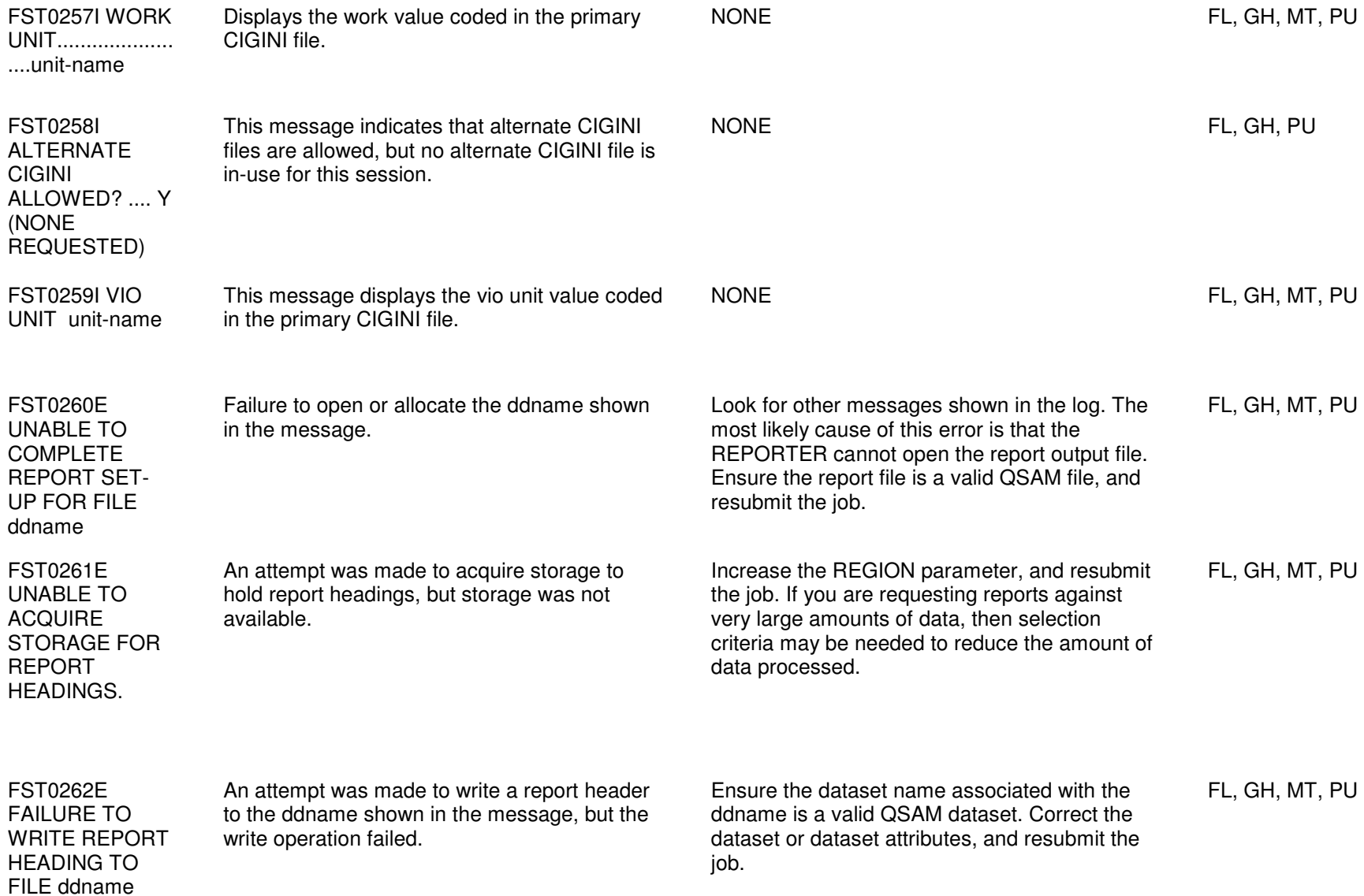

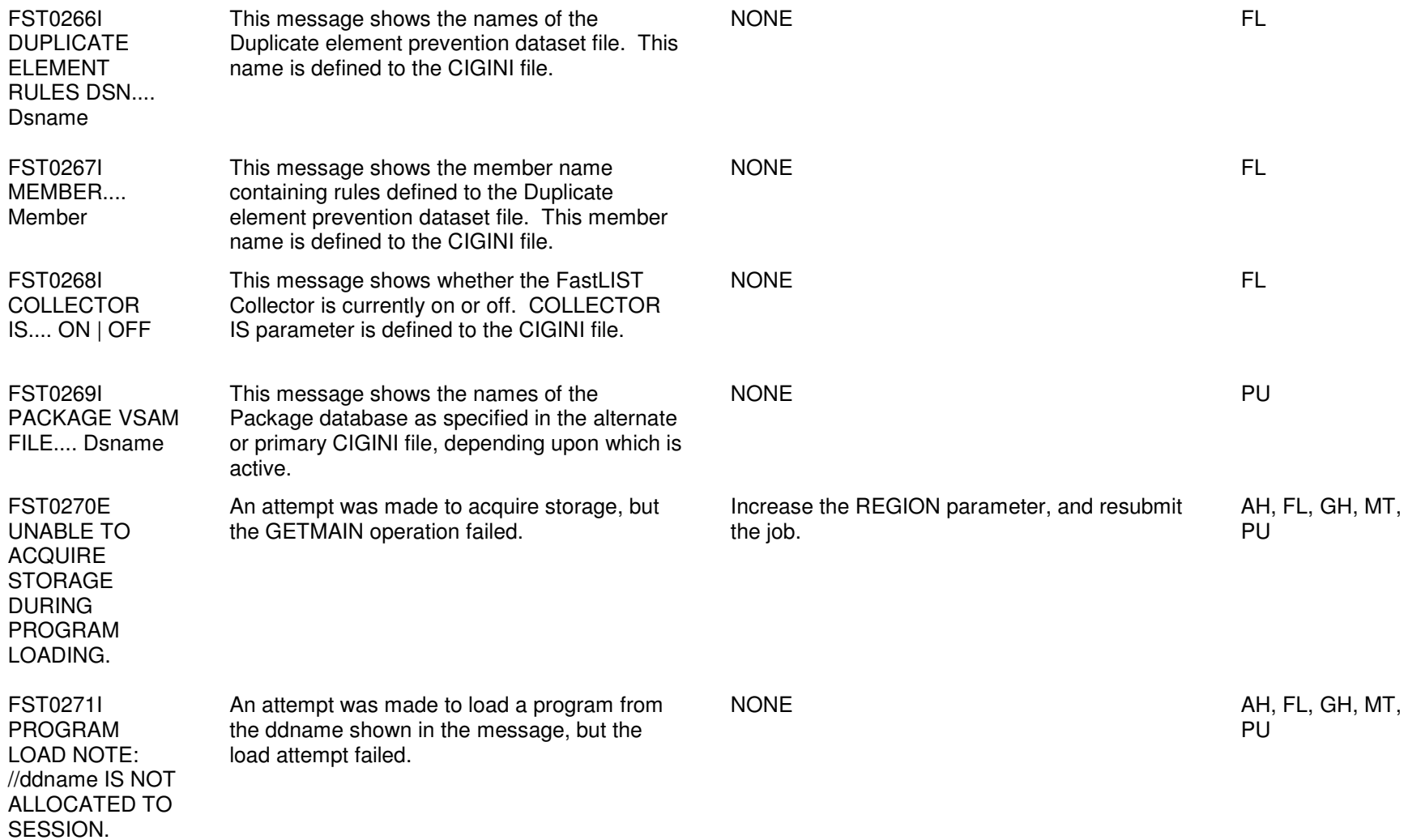

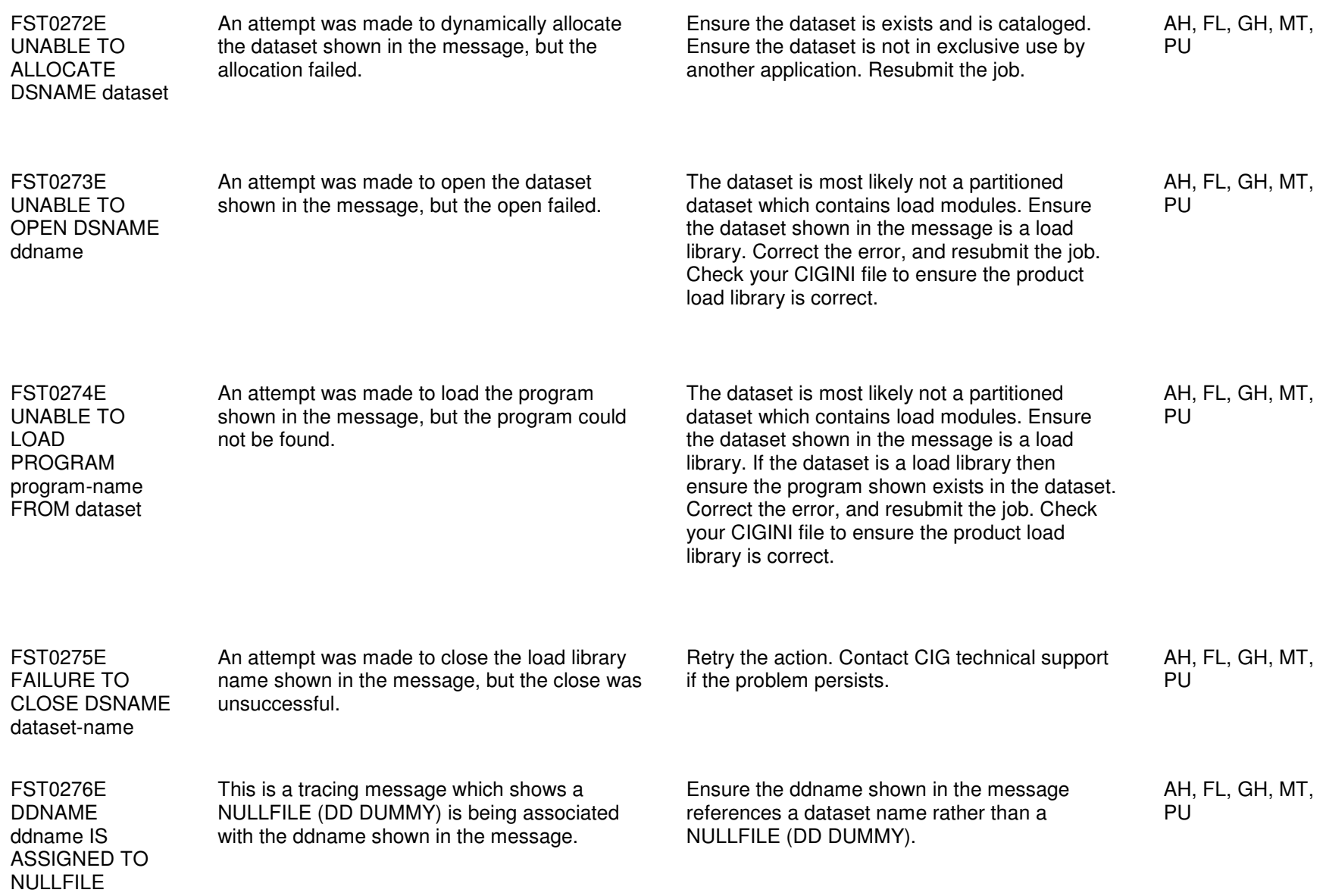

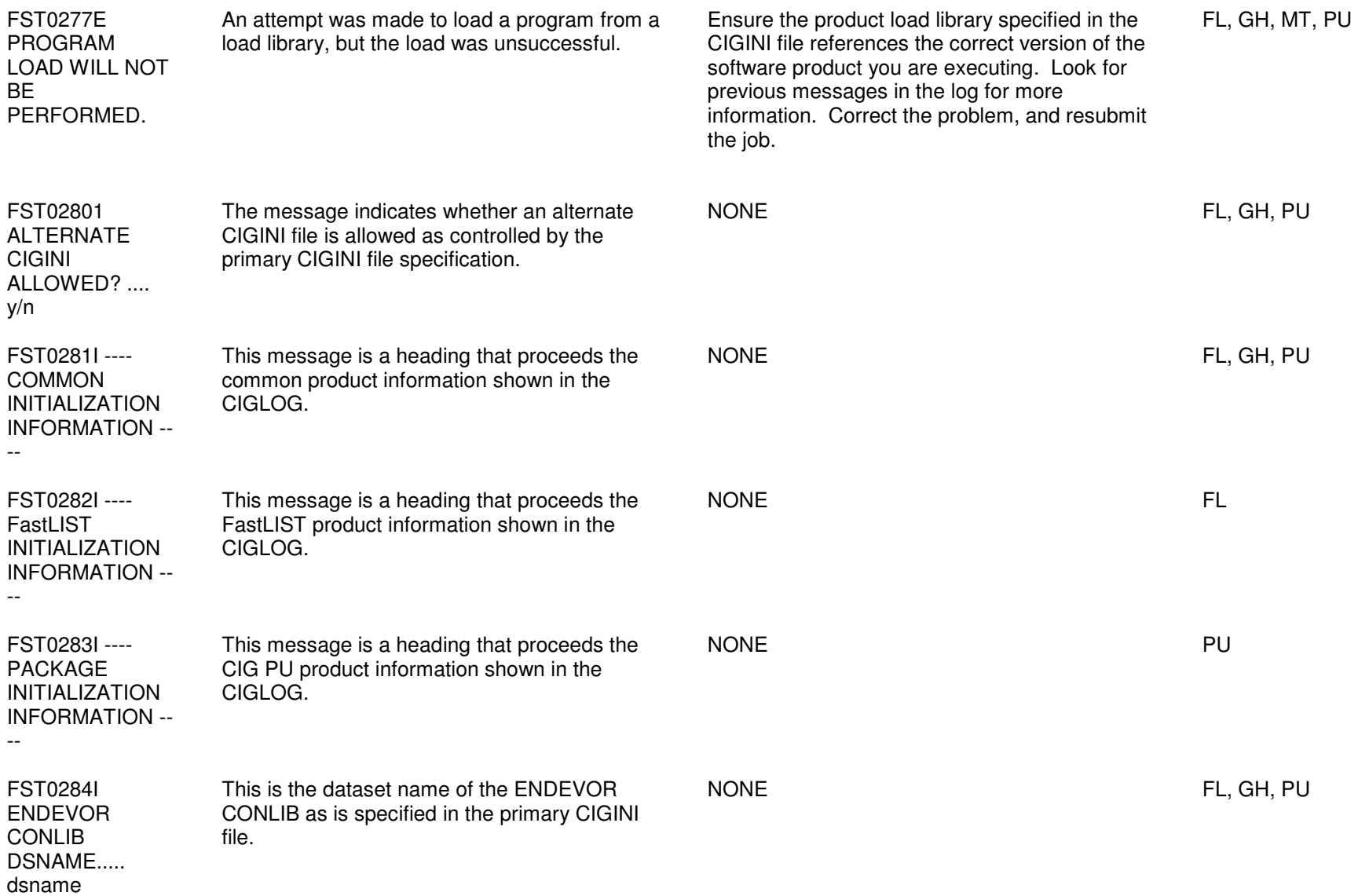

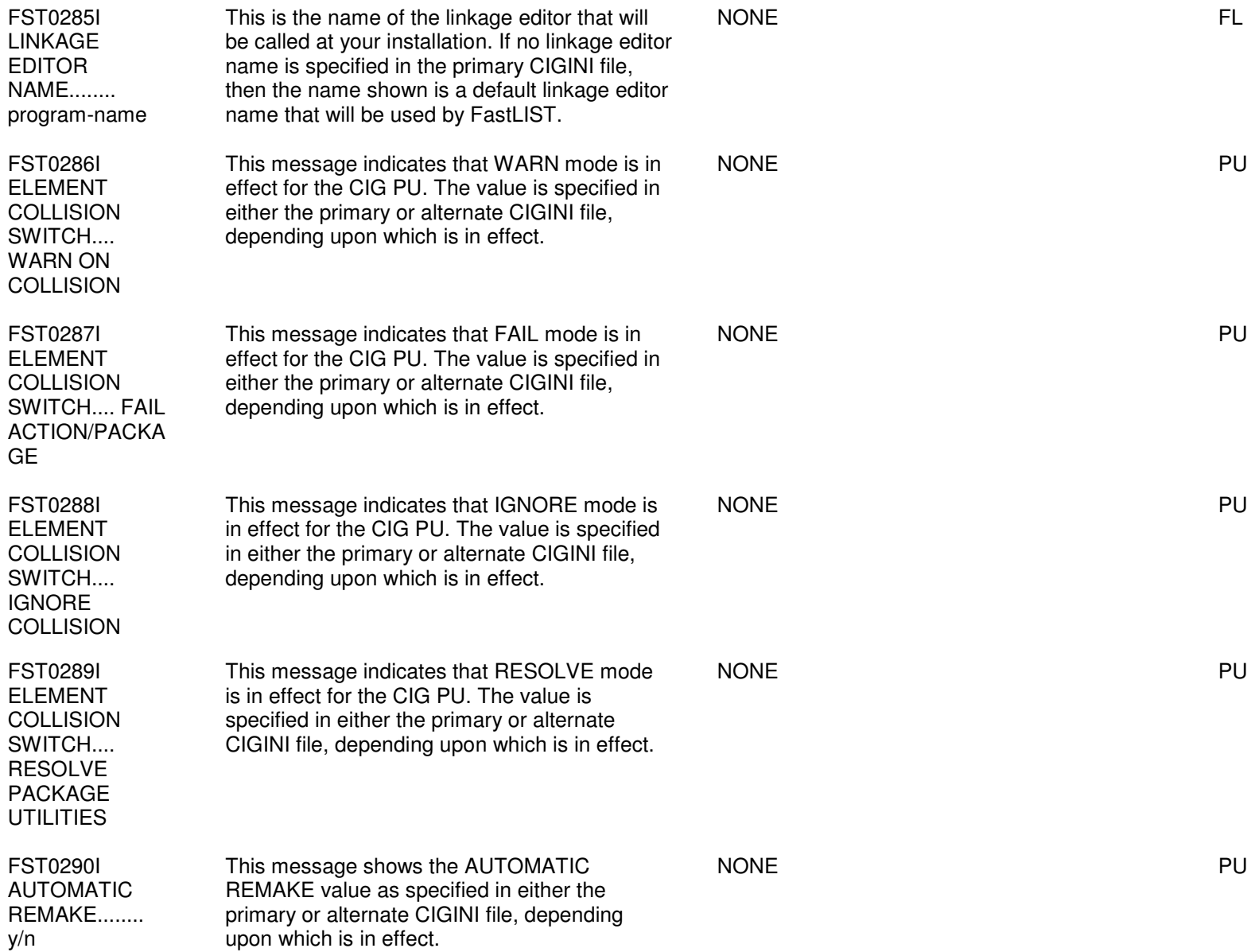

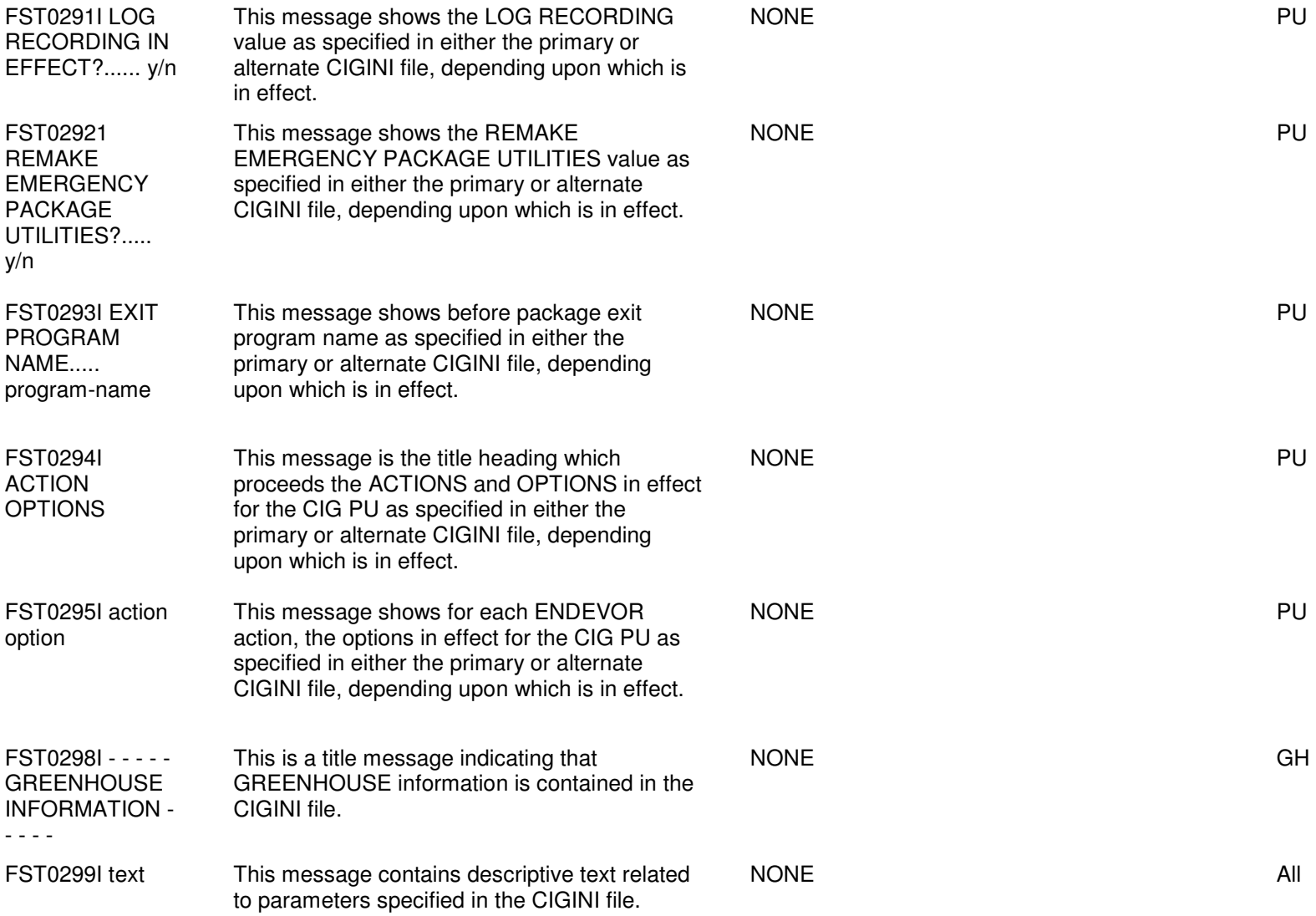

## Chapter 4: FST0400E - FST1196E

## Error Codes and Messages  $4 - 2$

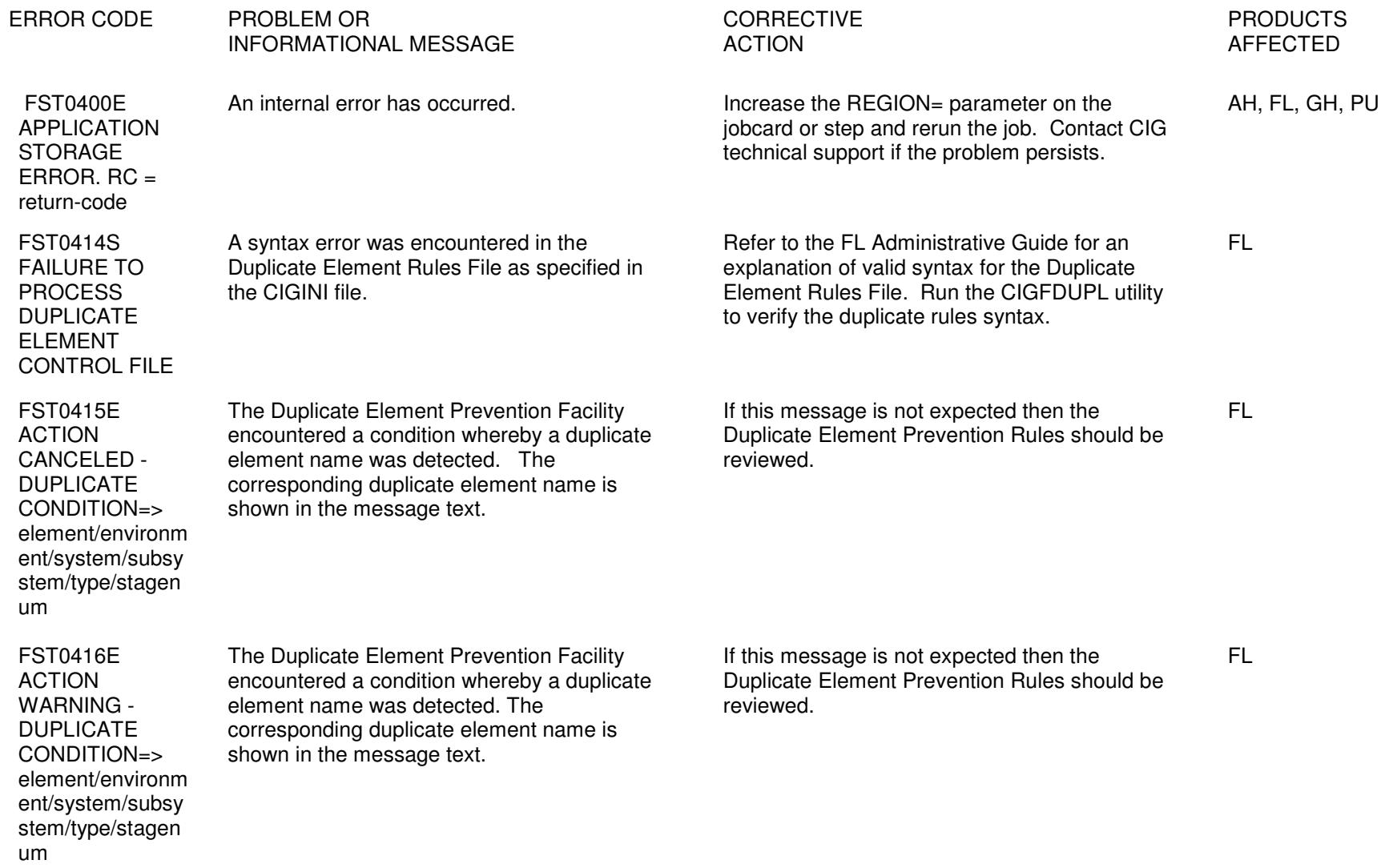

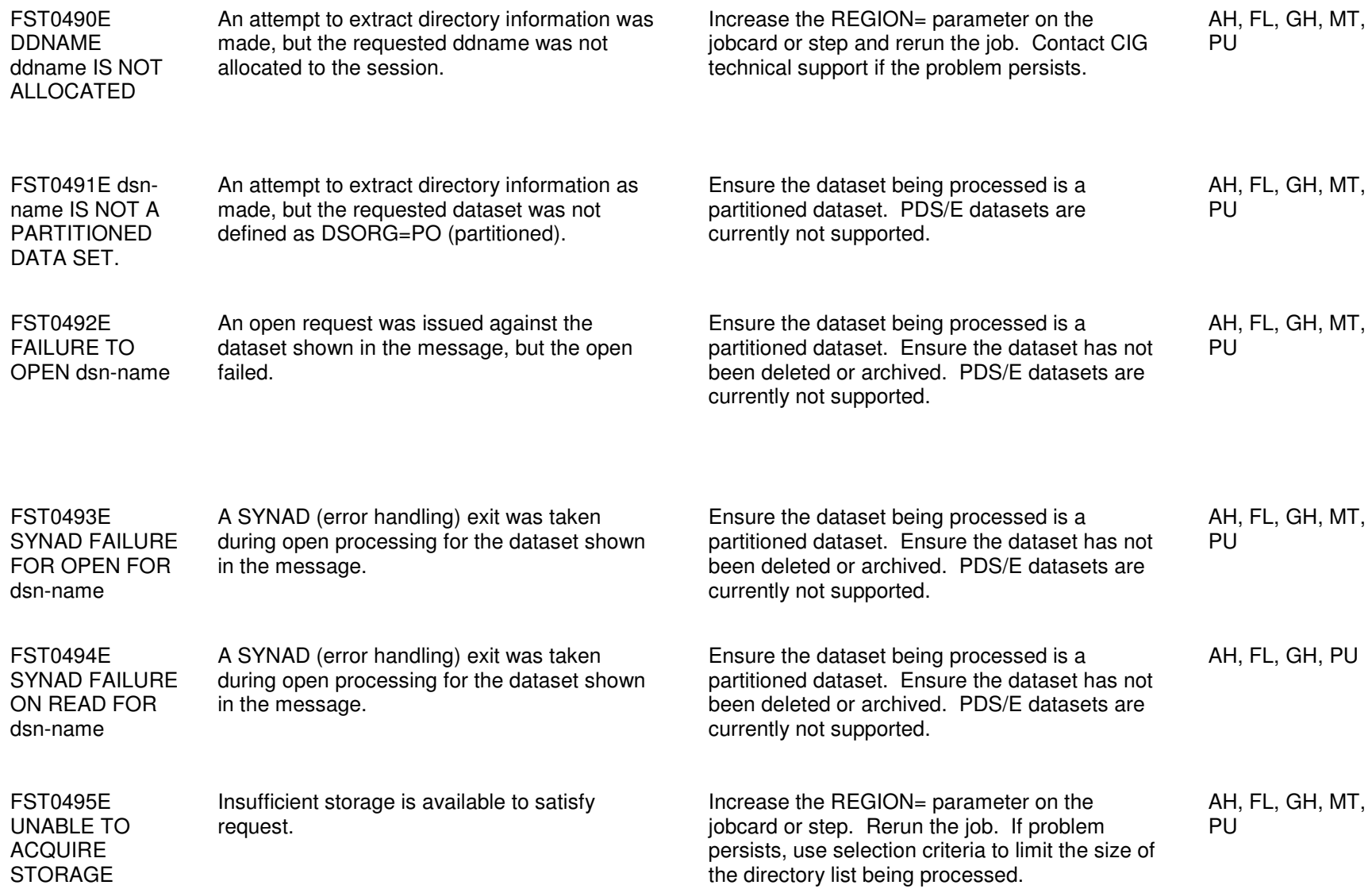

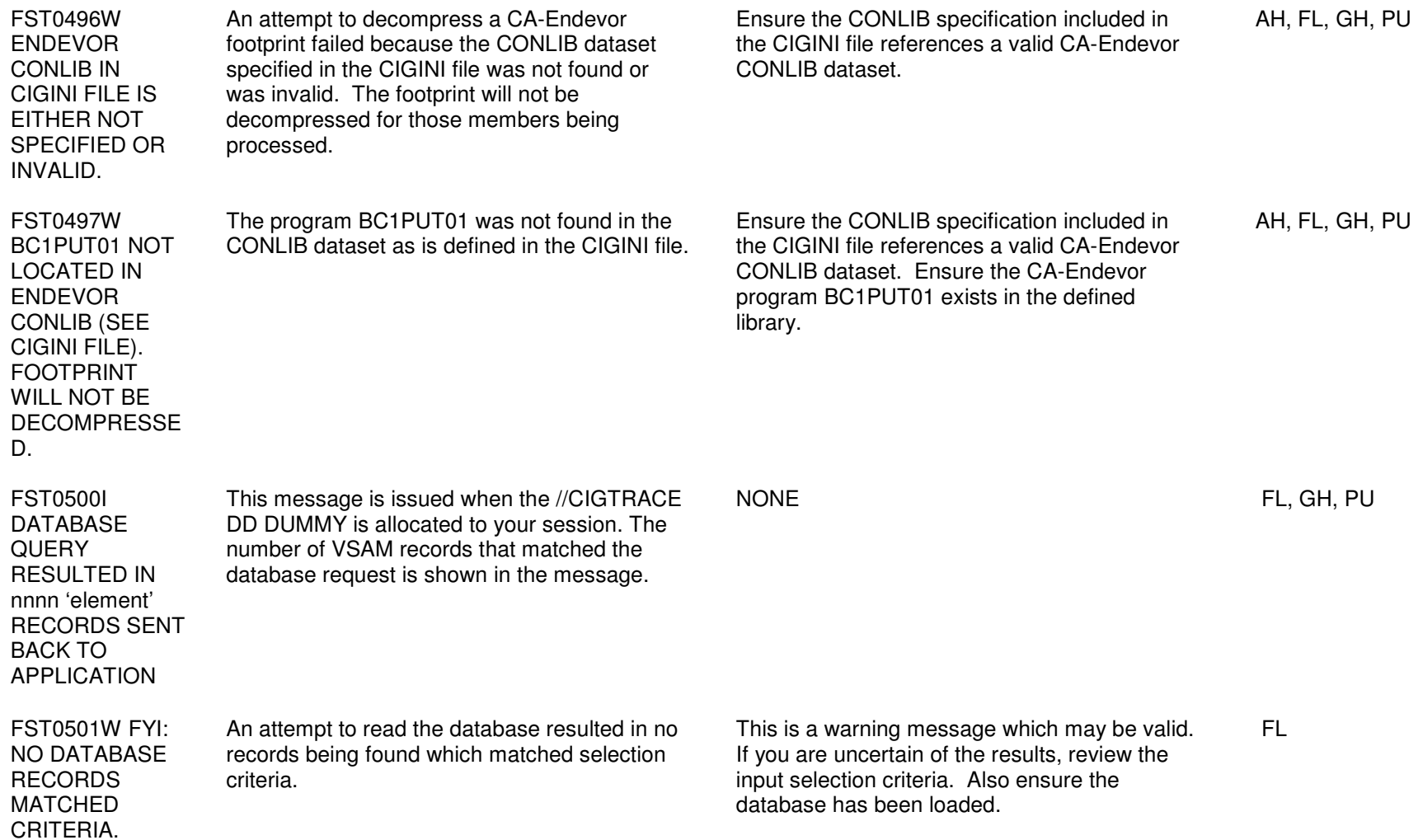

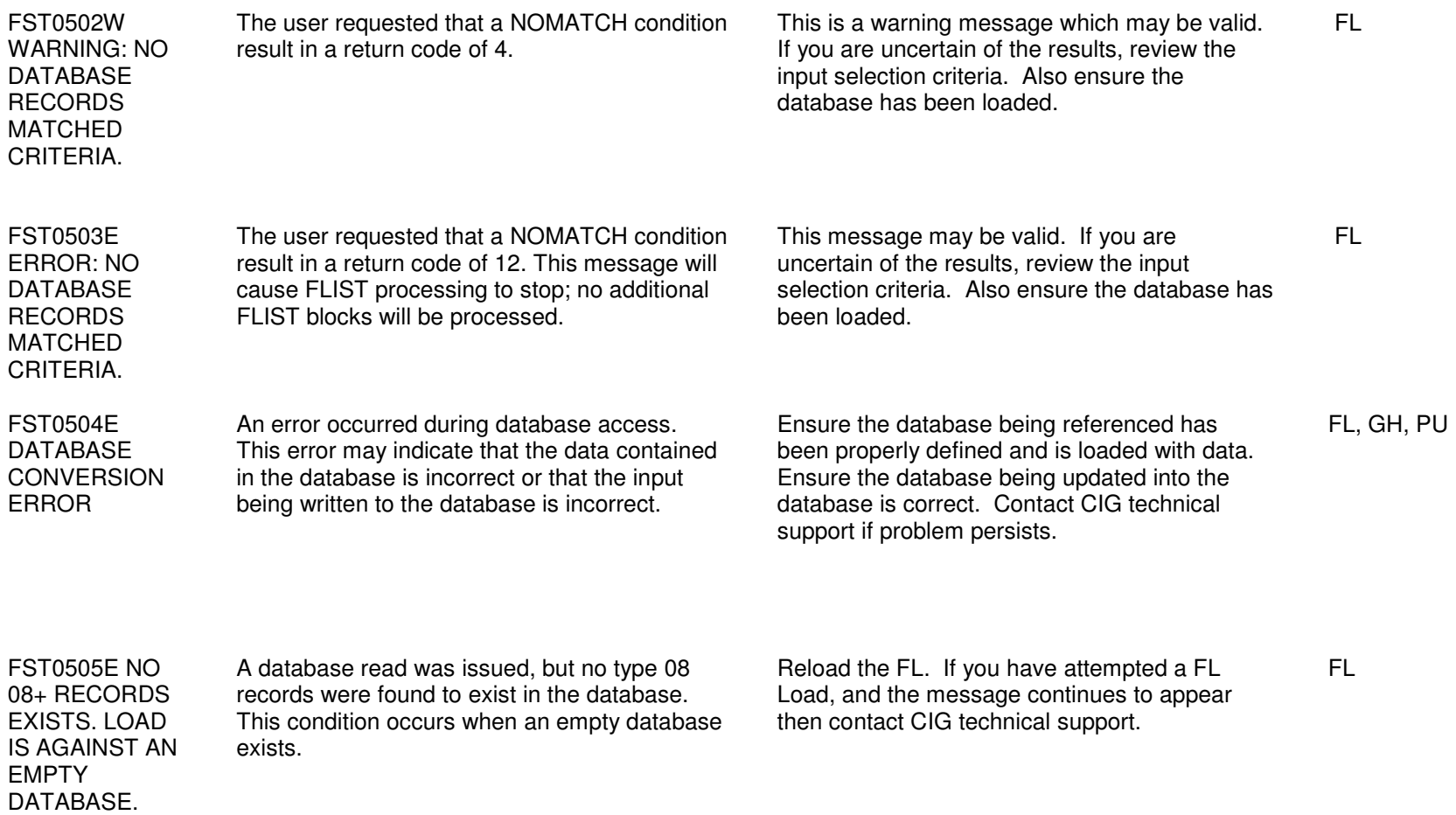

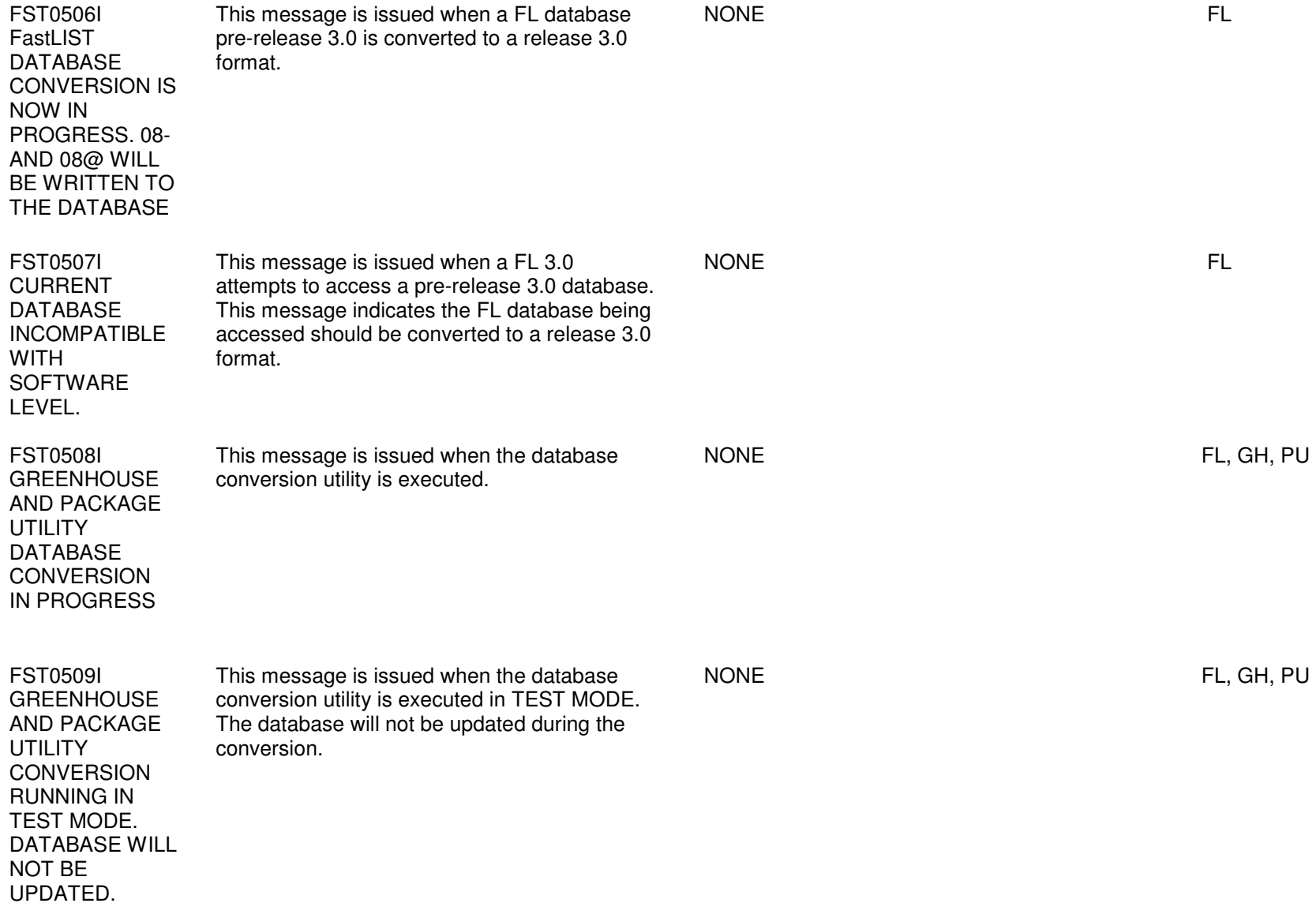

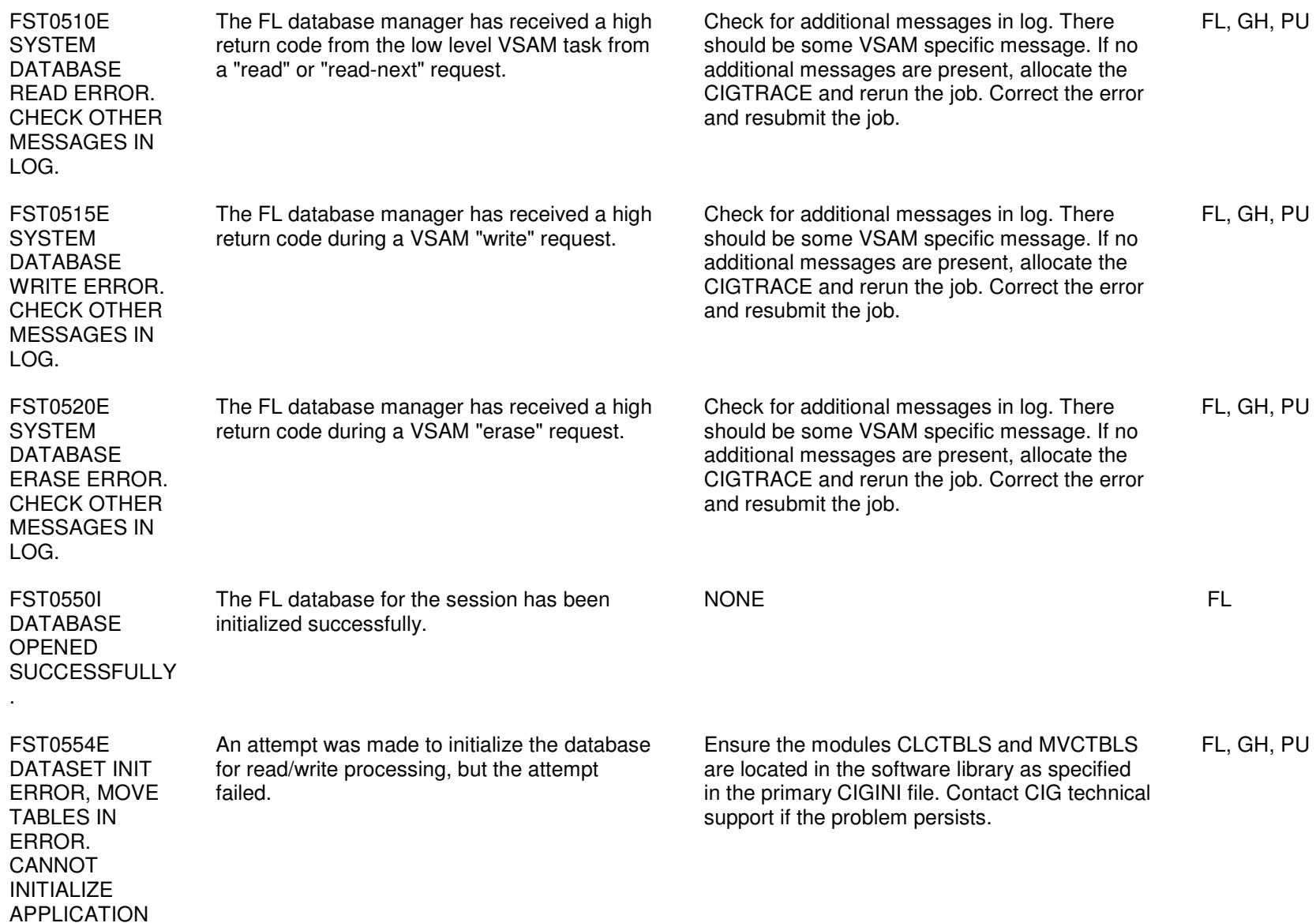

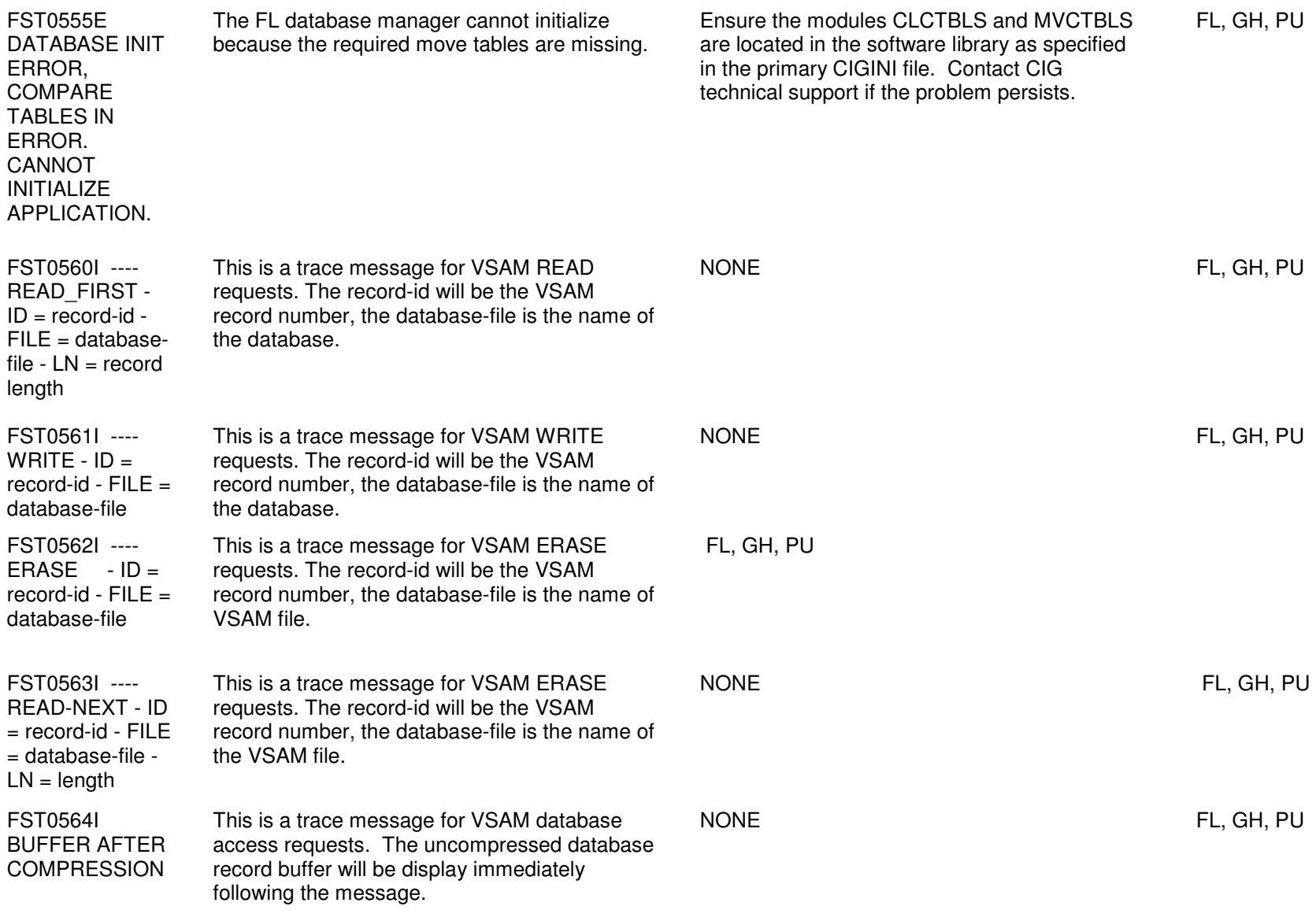

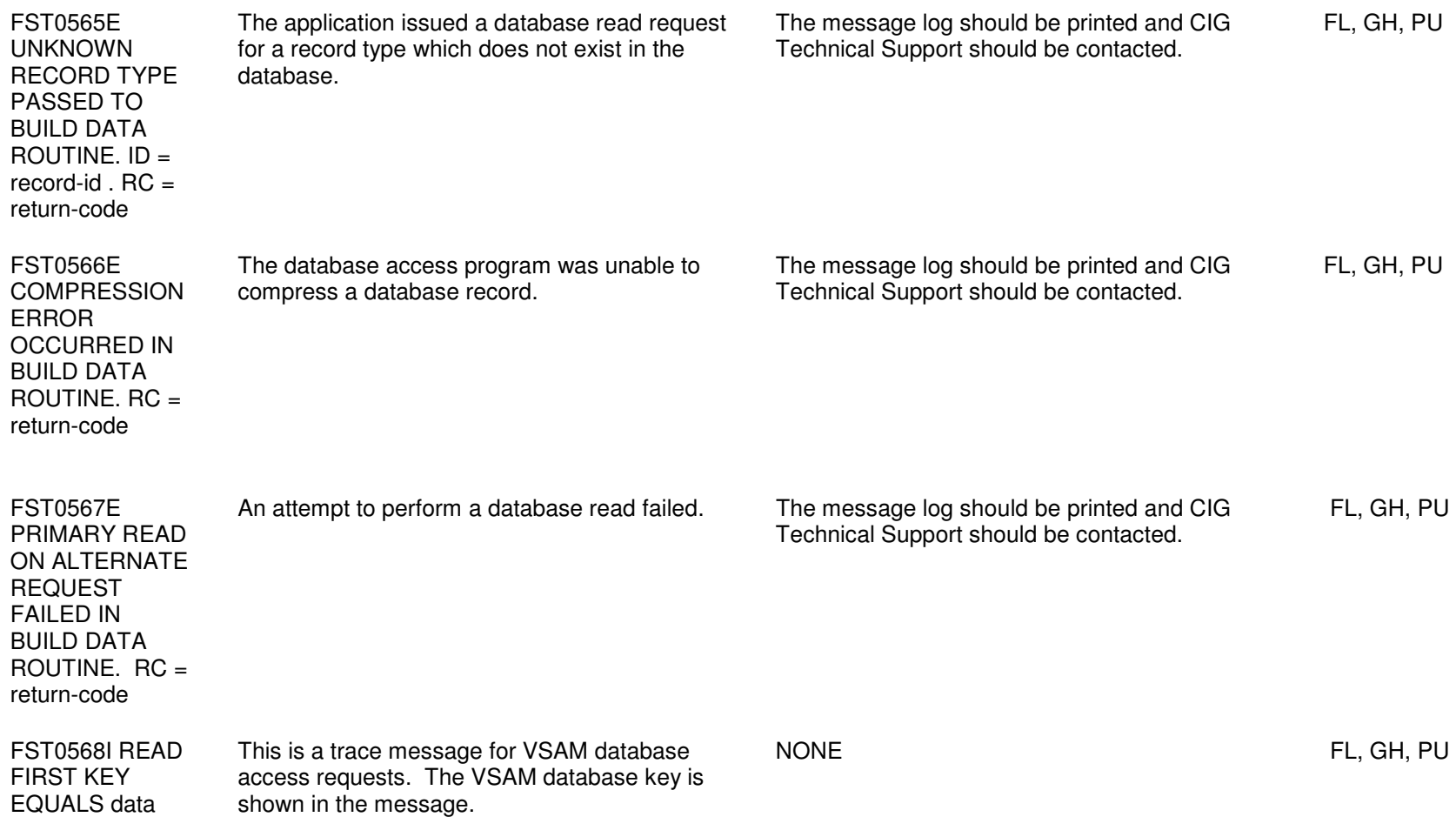

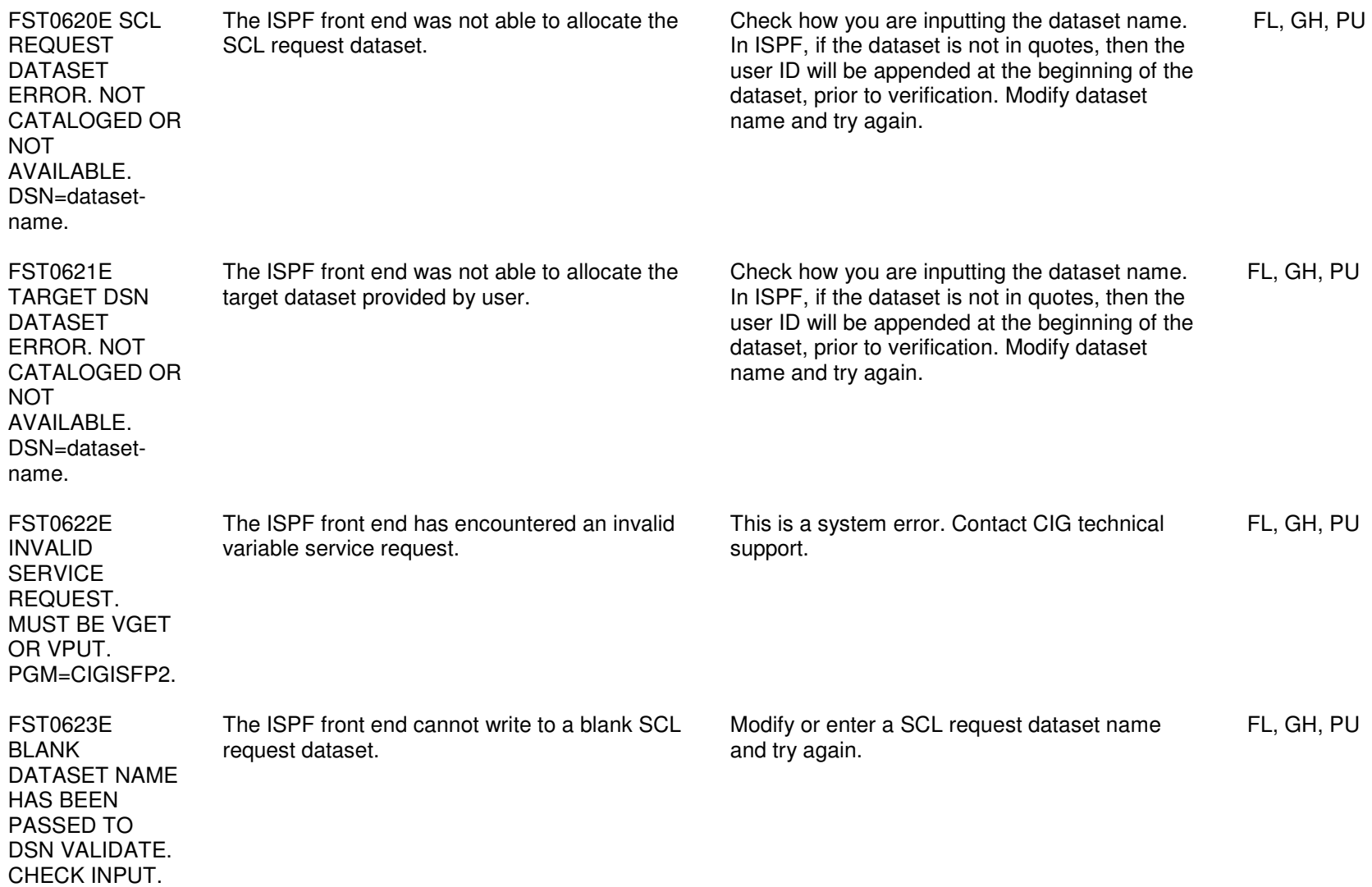

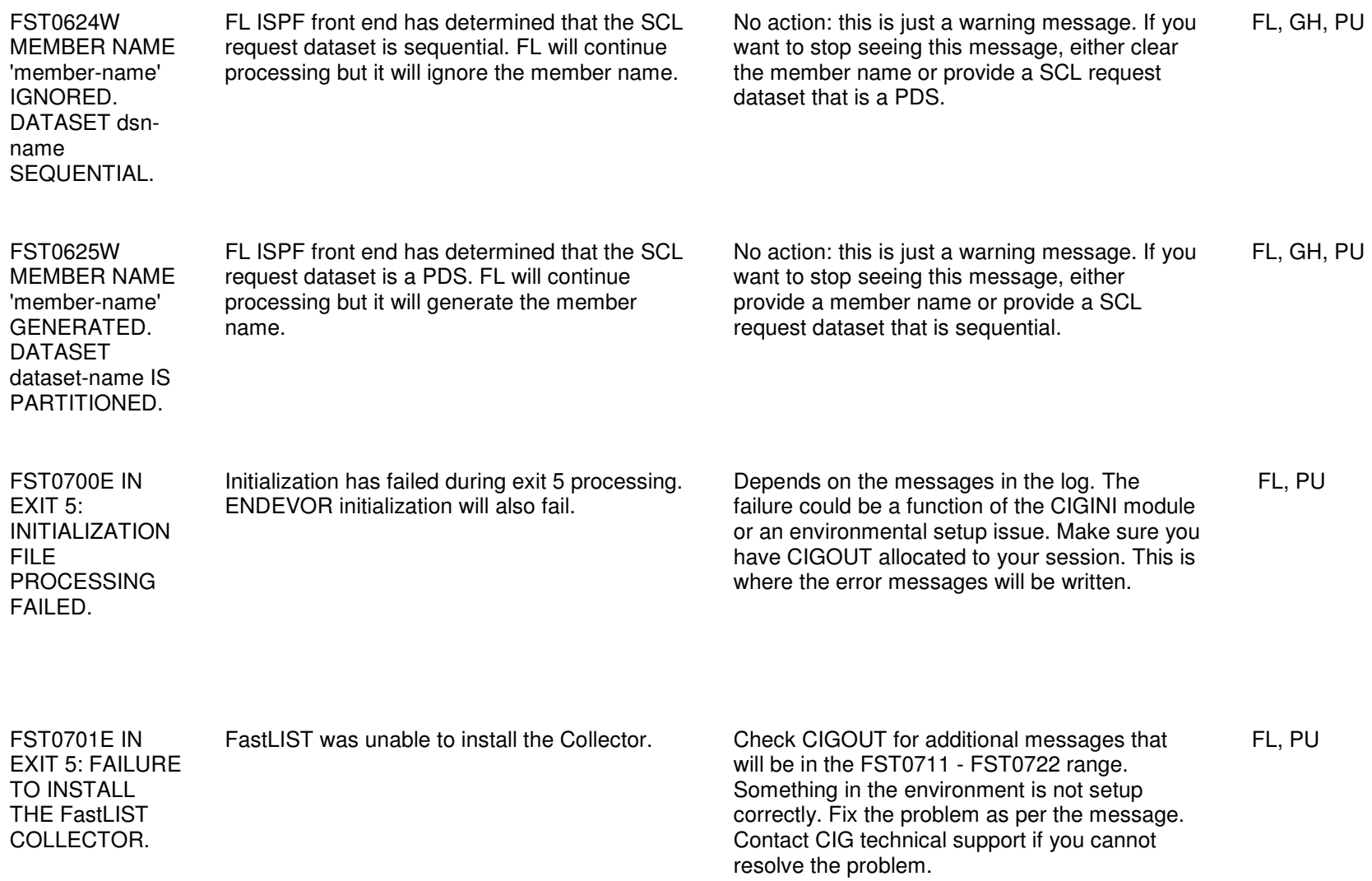

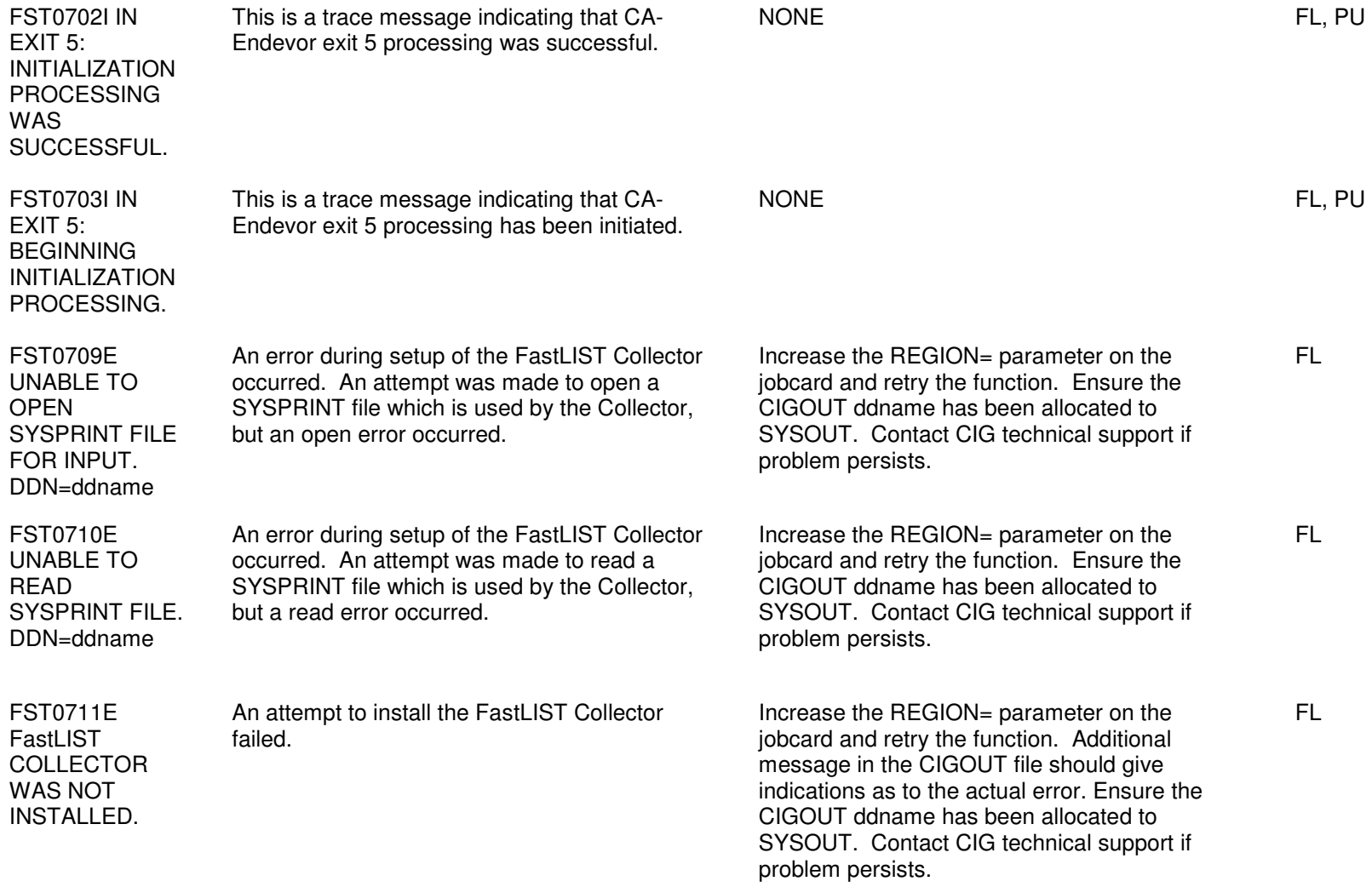

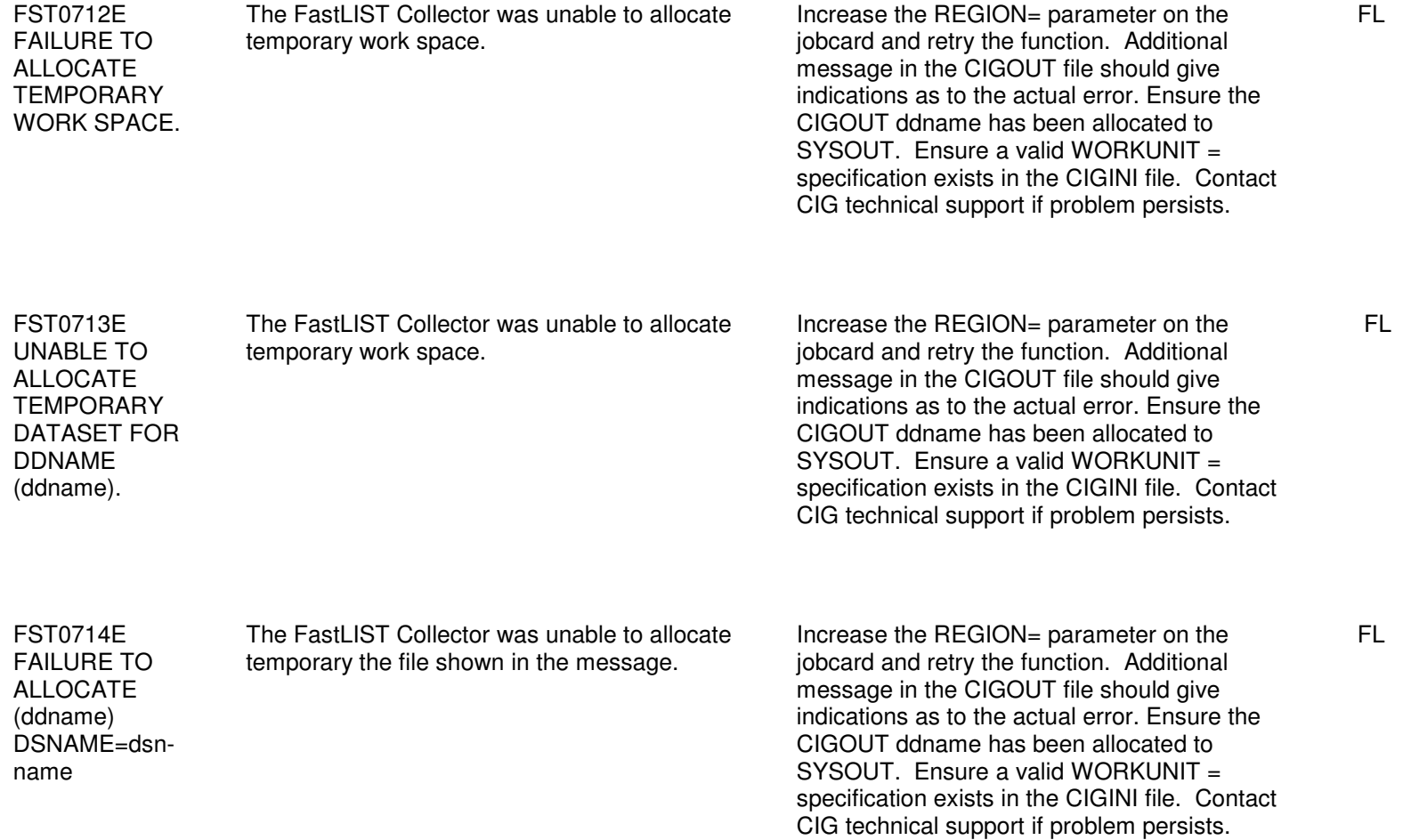

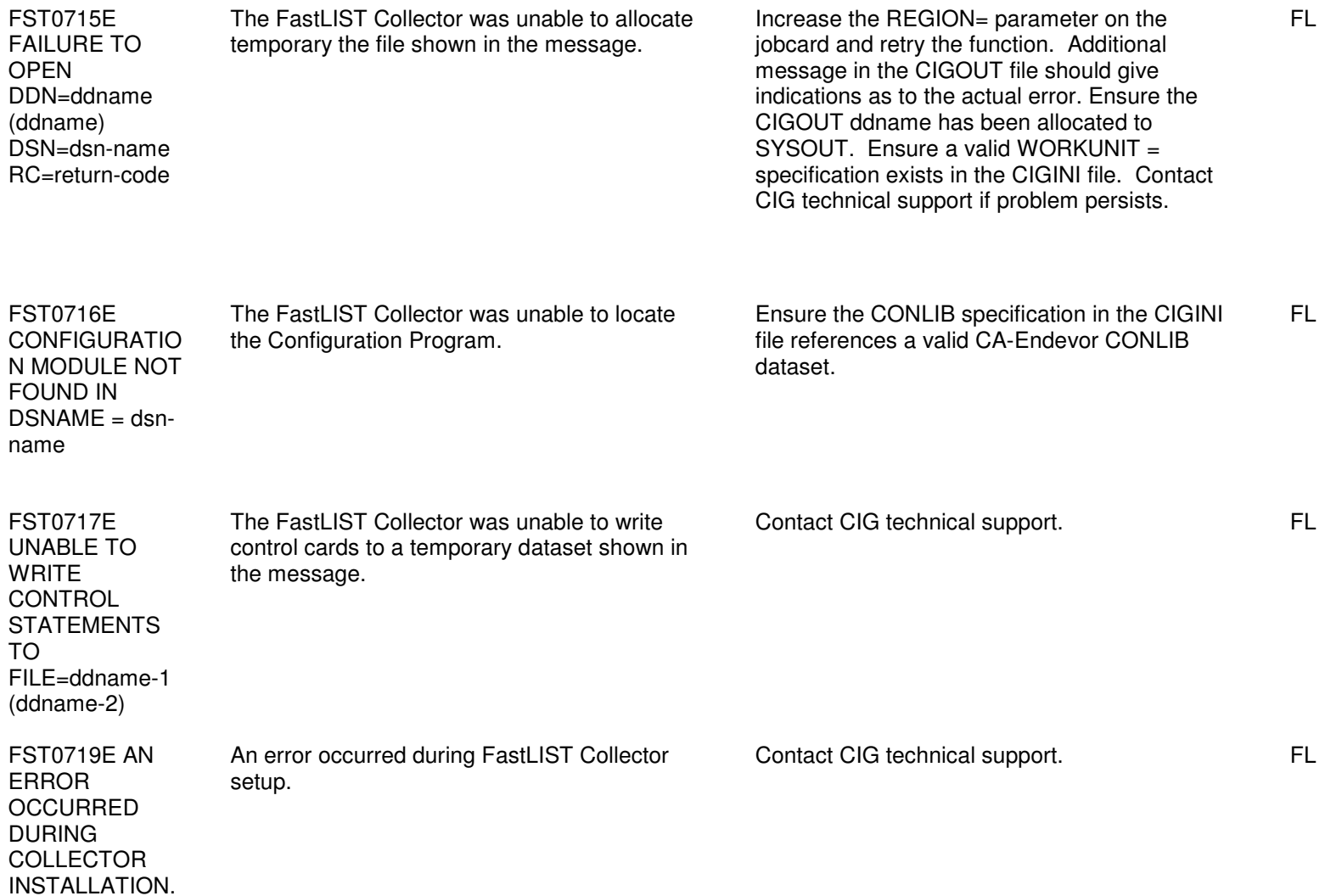

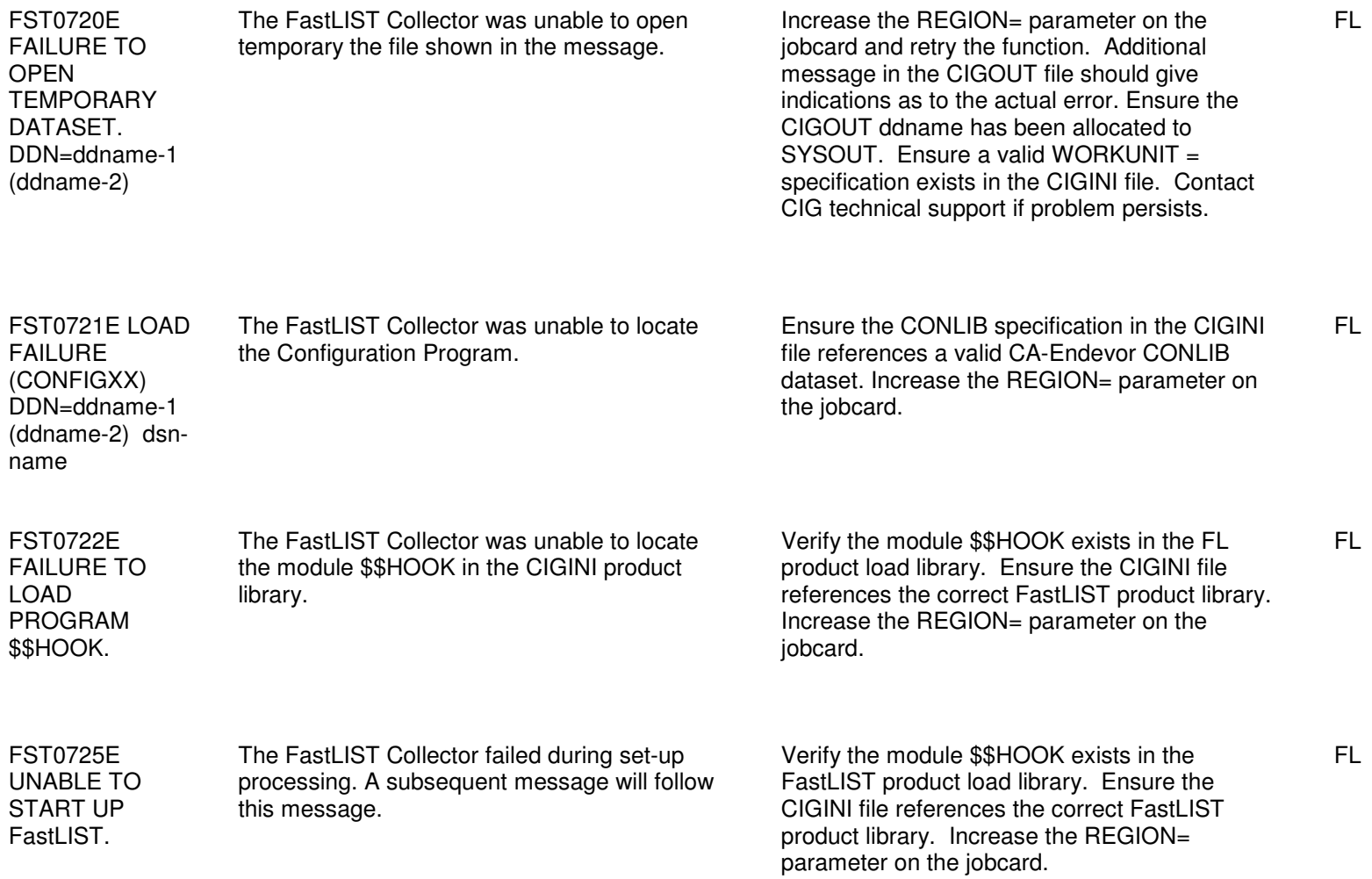

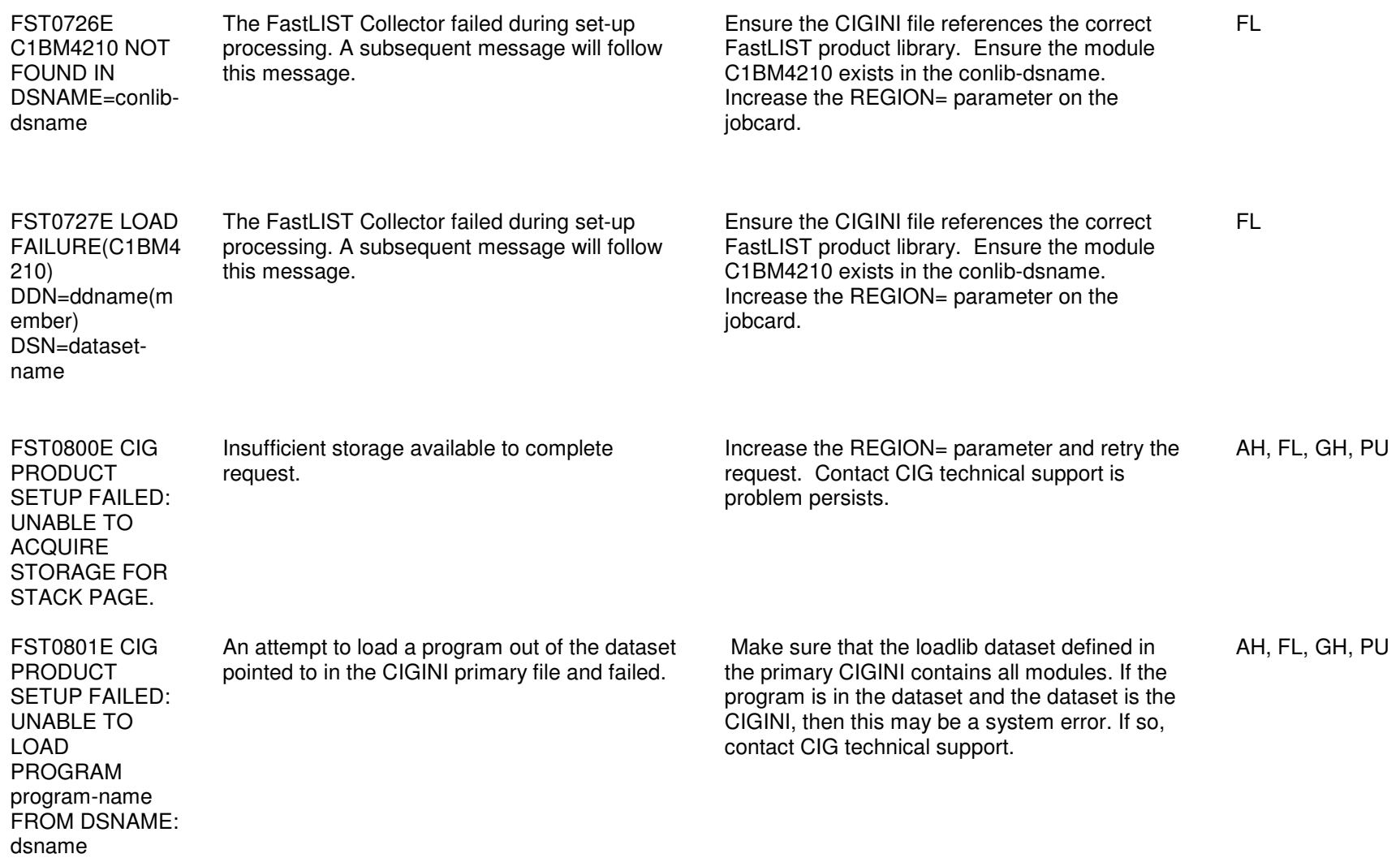

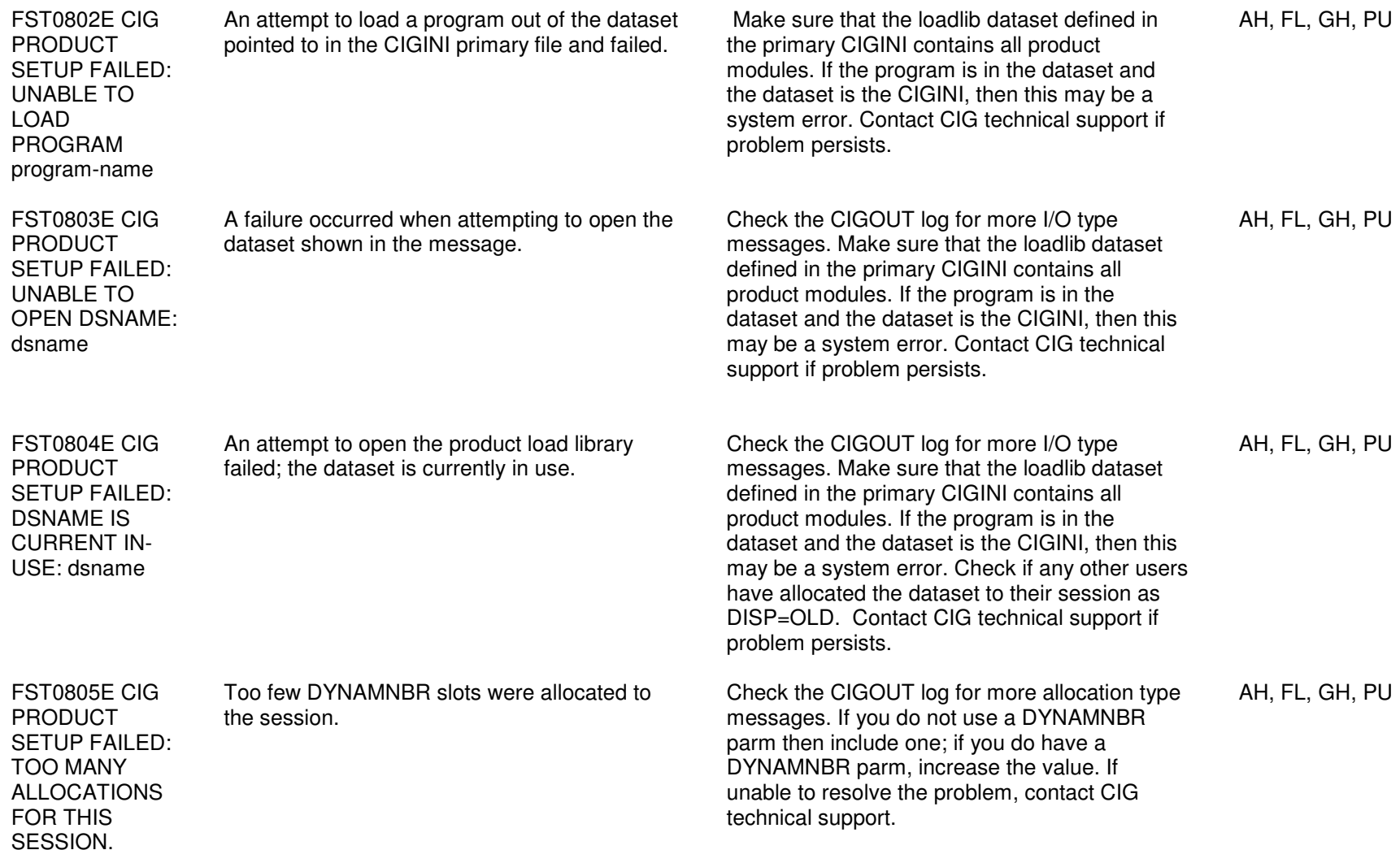

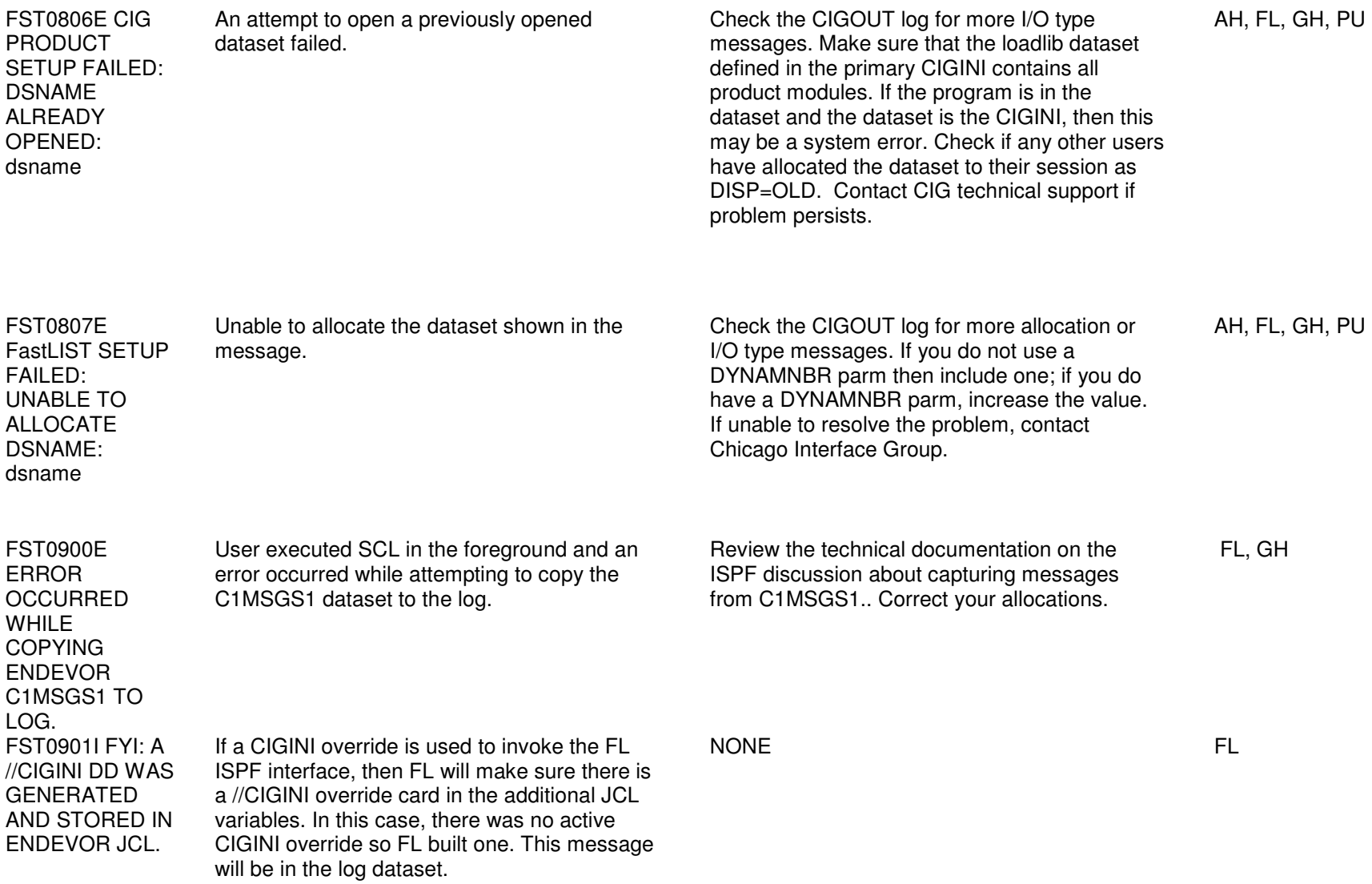

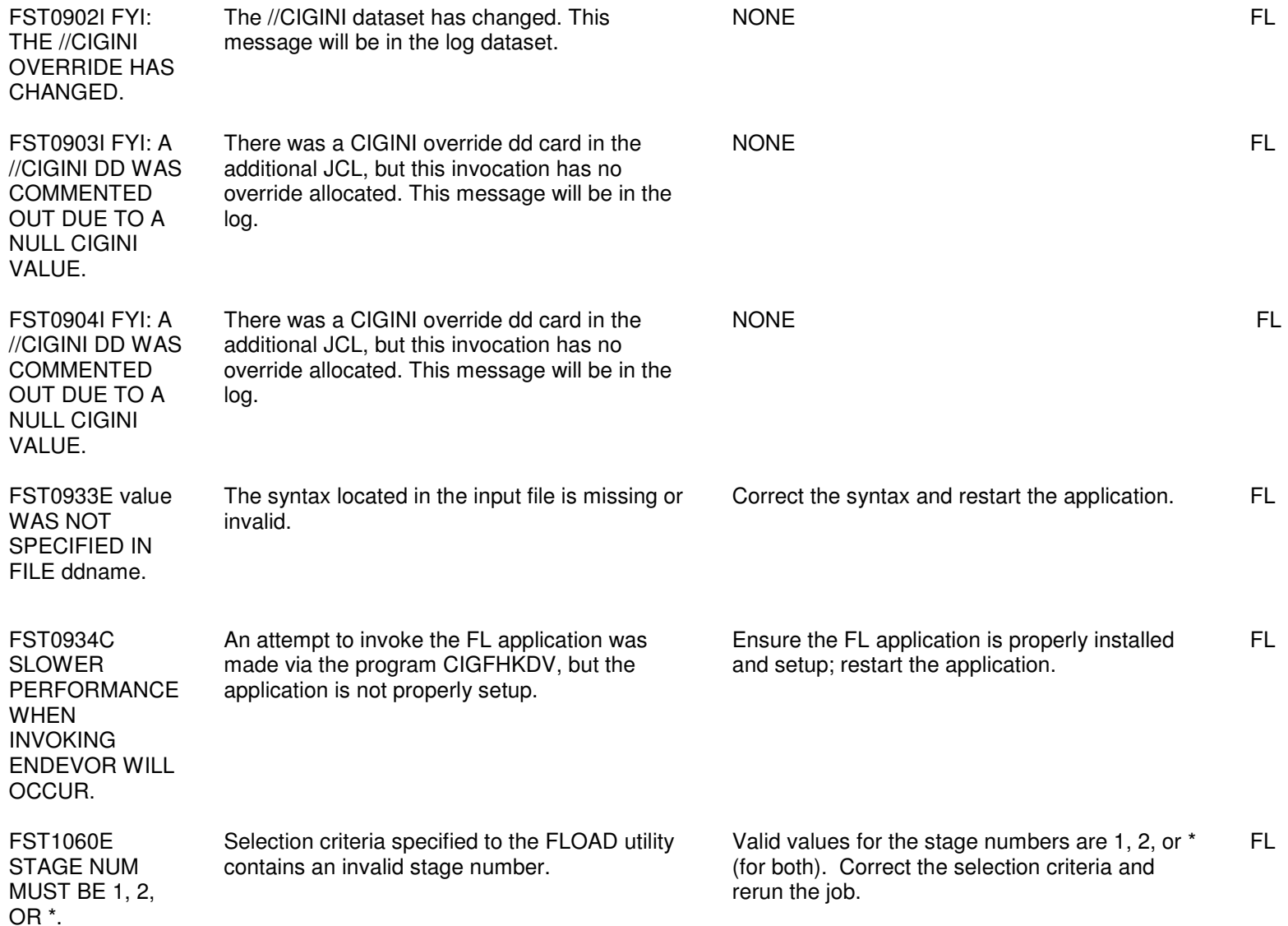

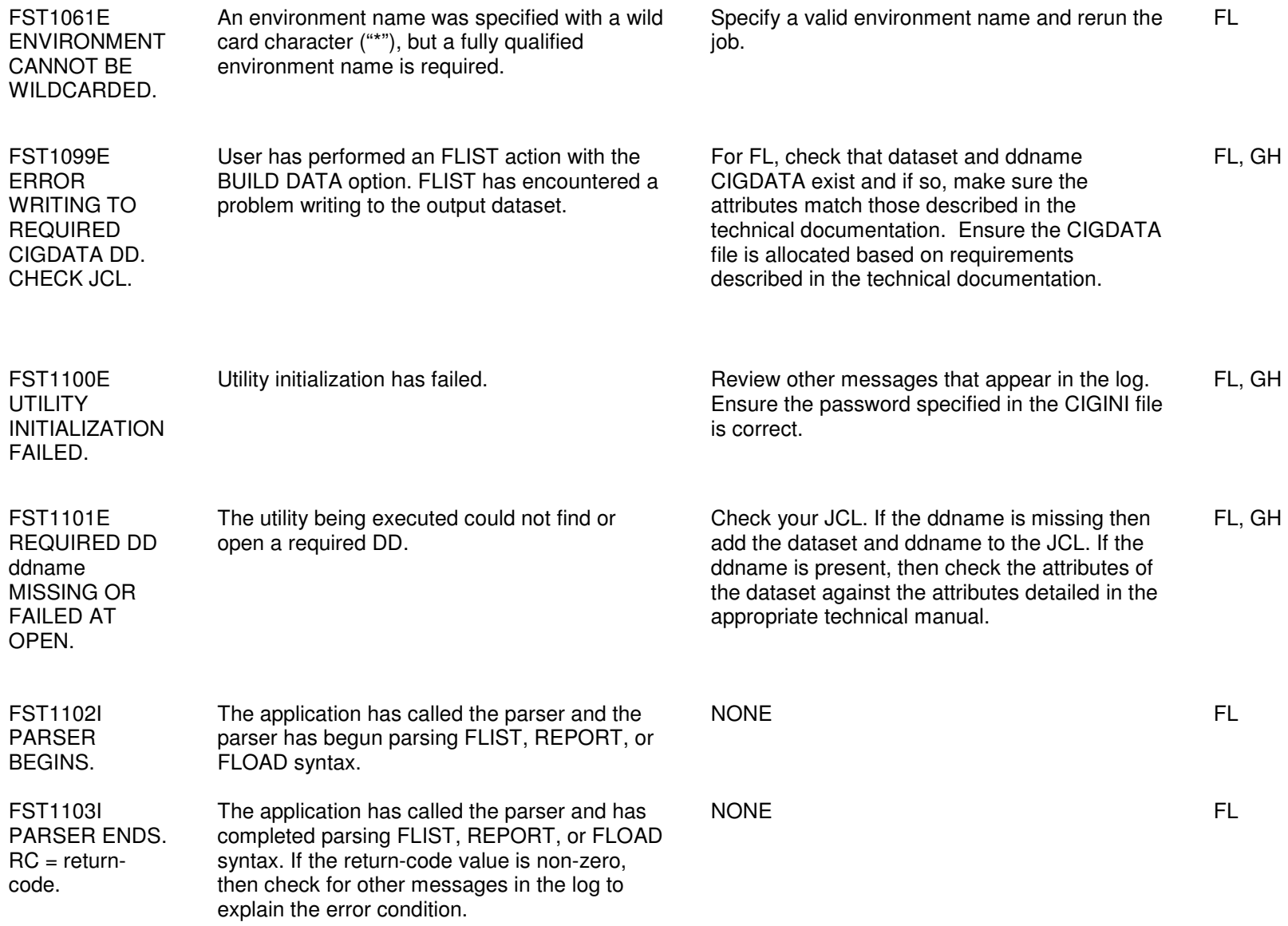

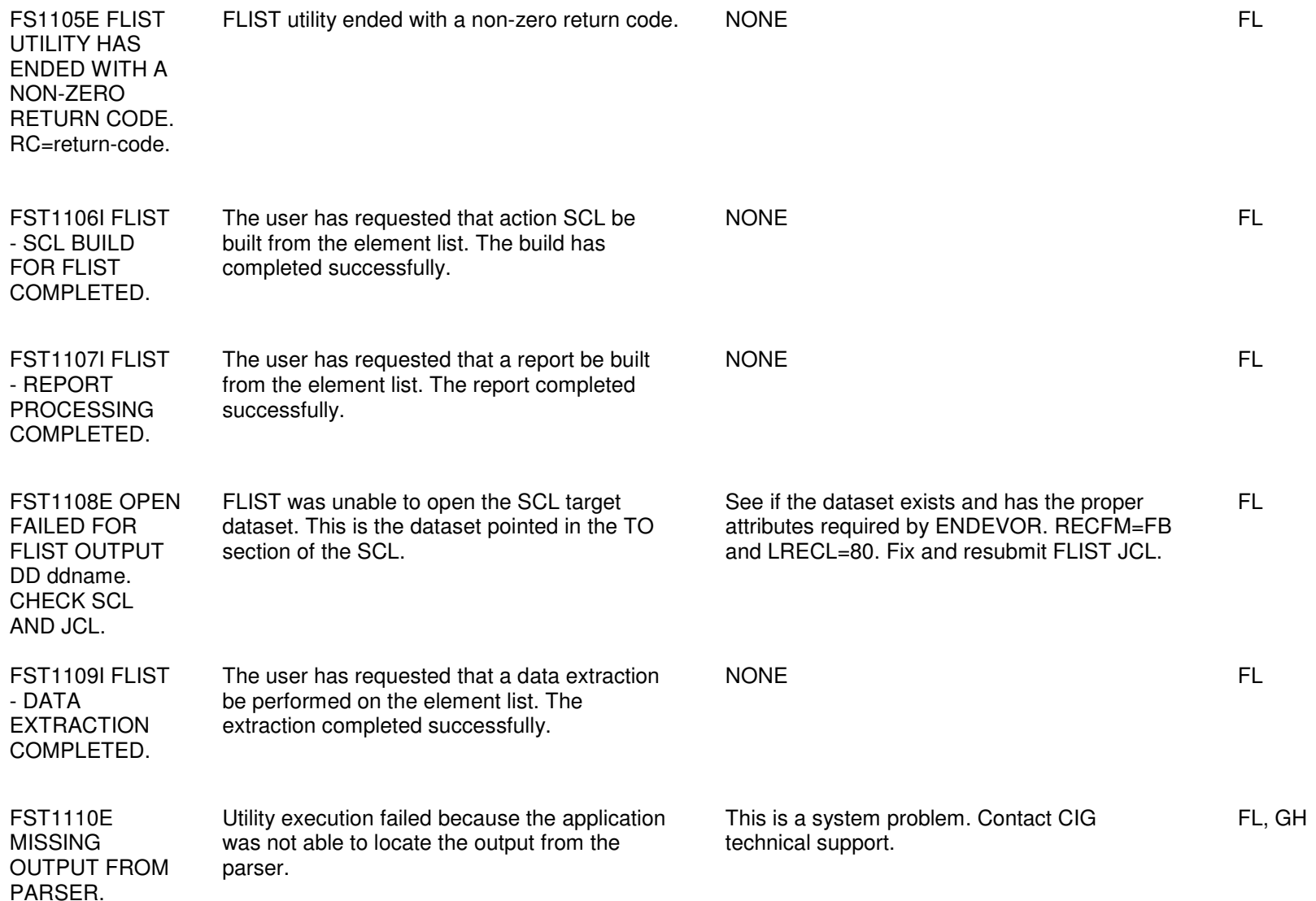

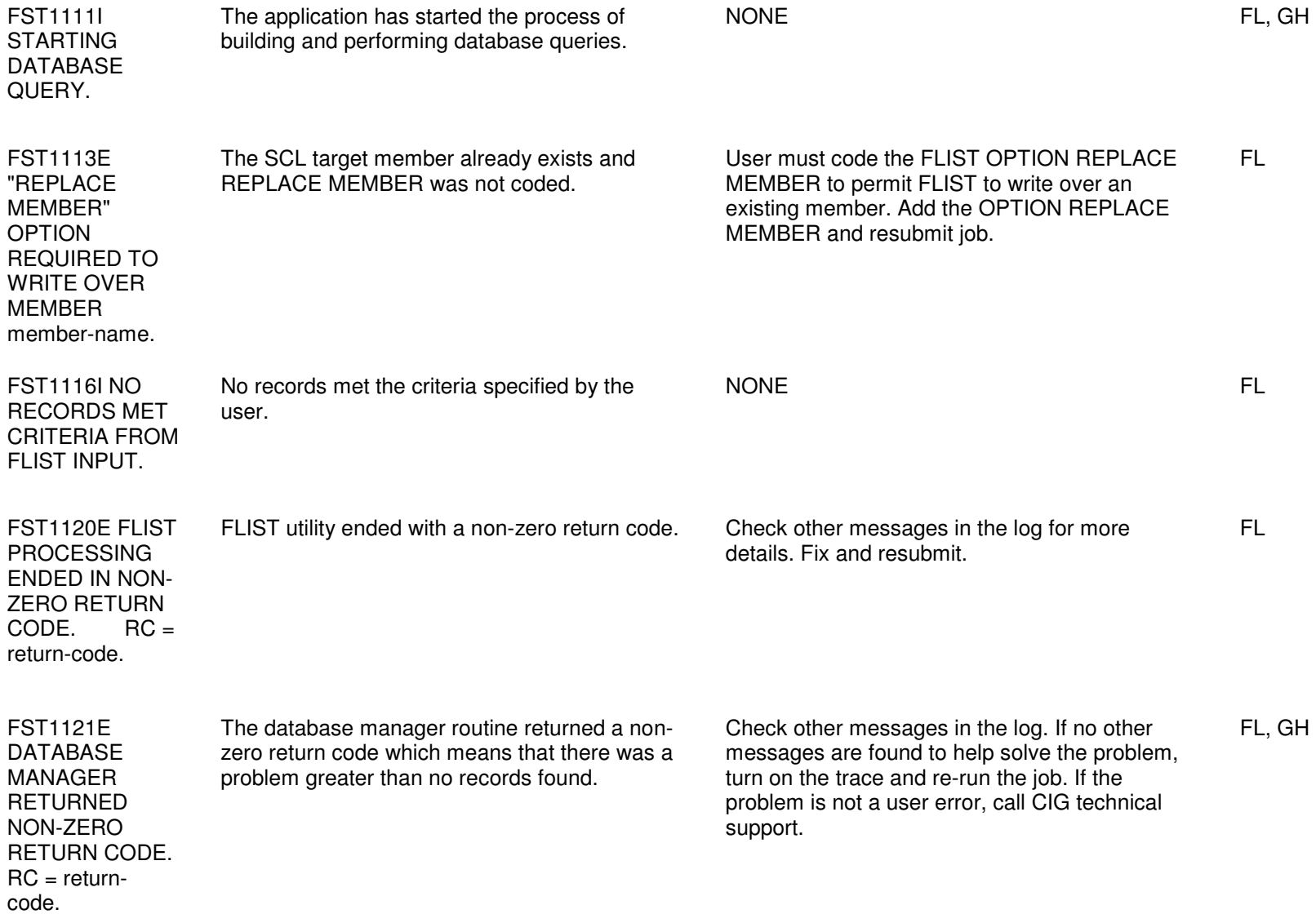

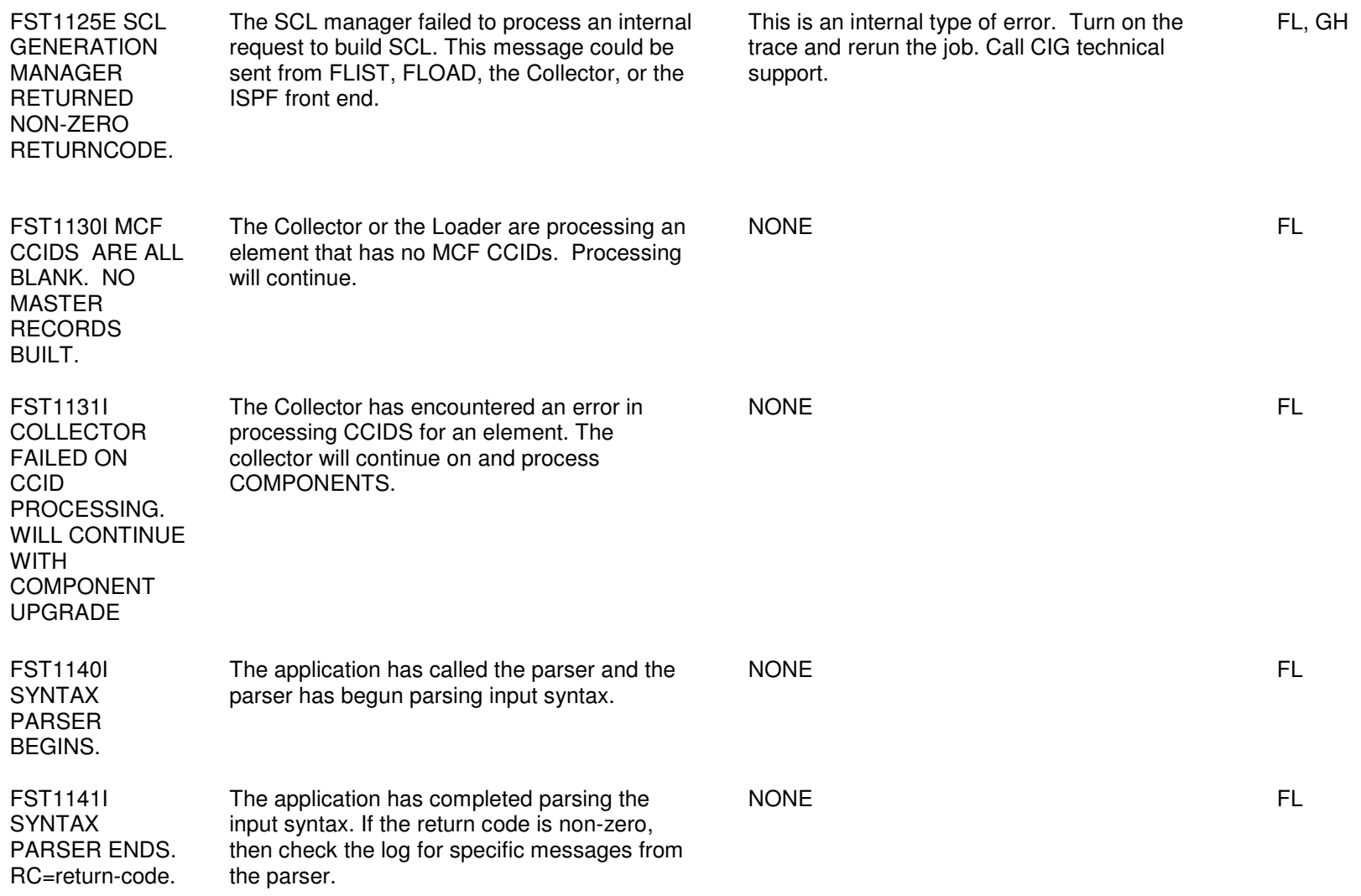

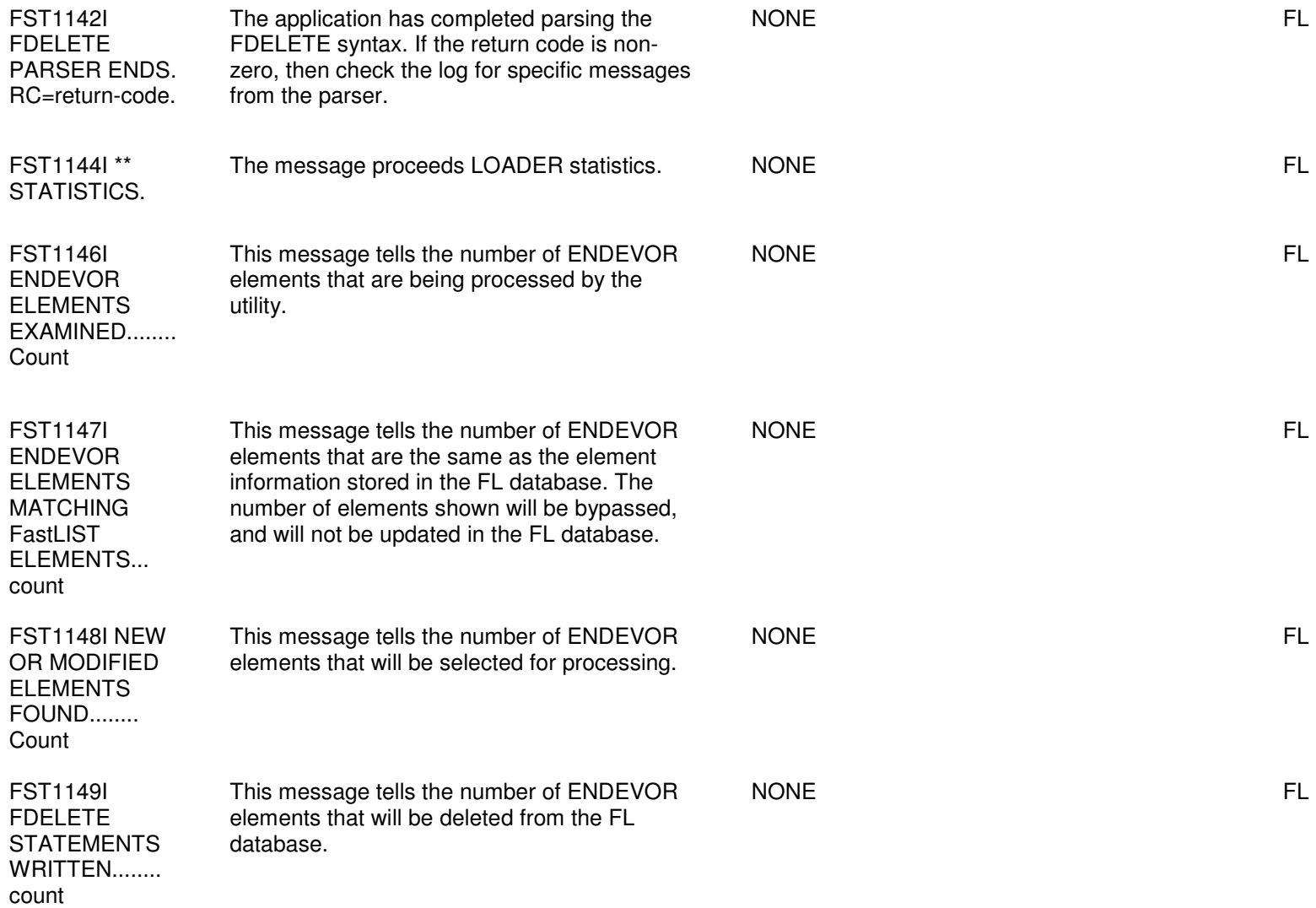
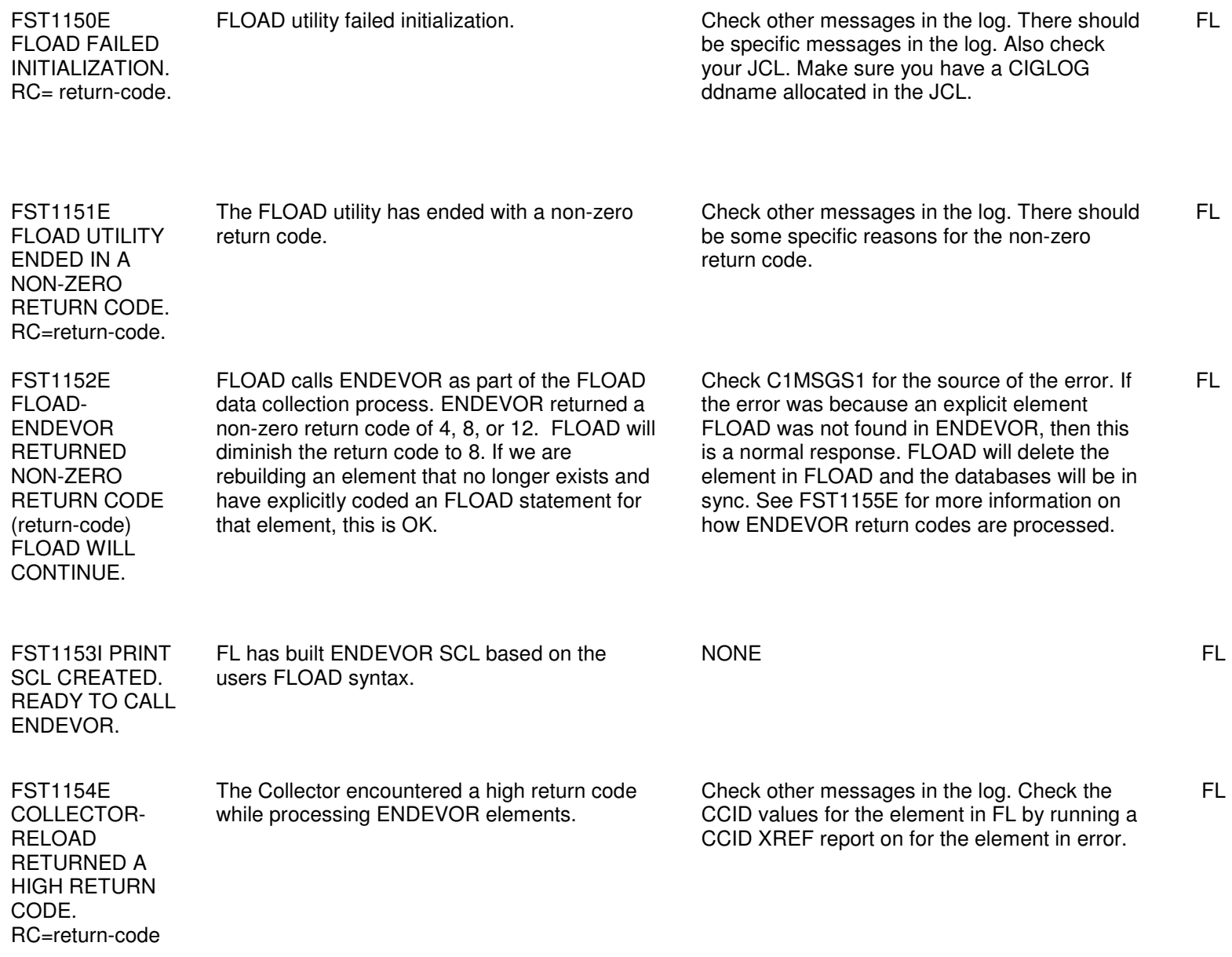

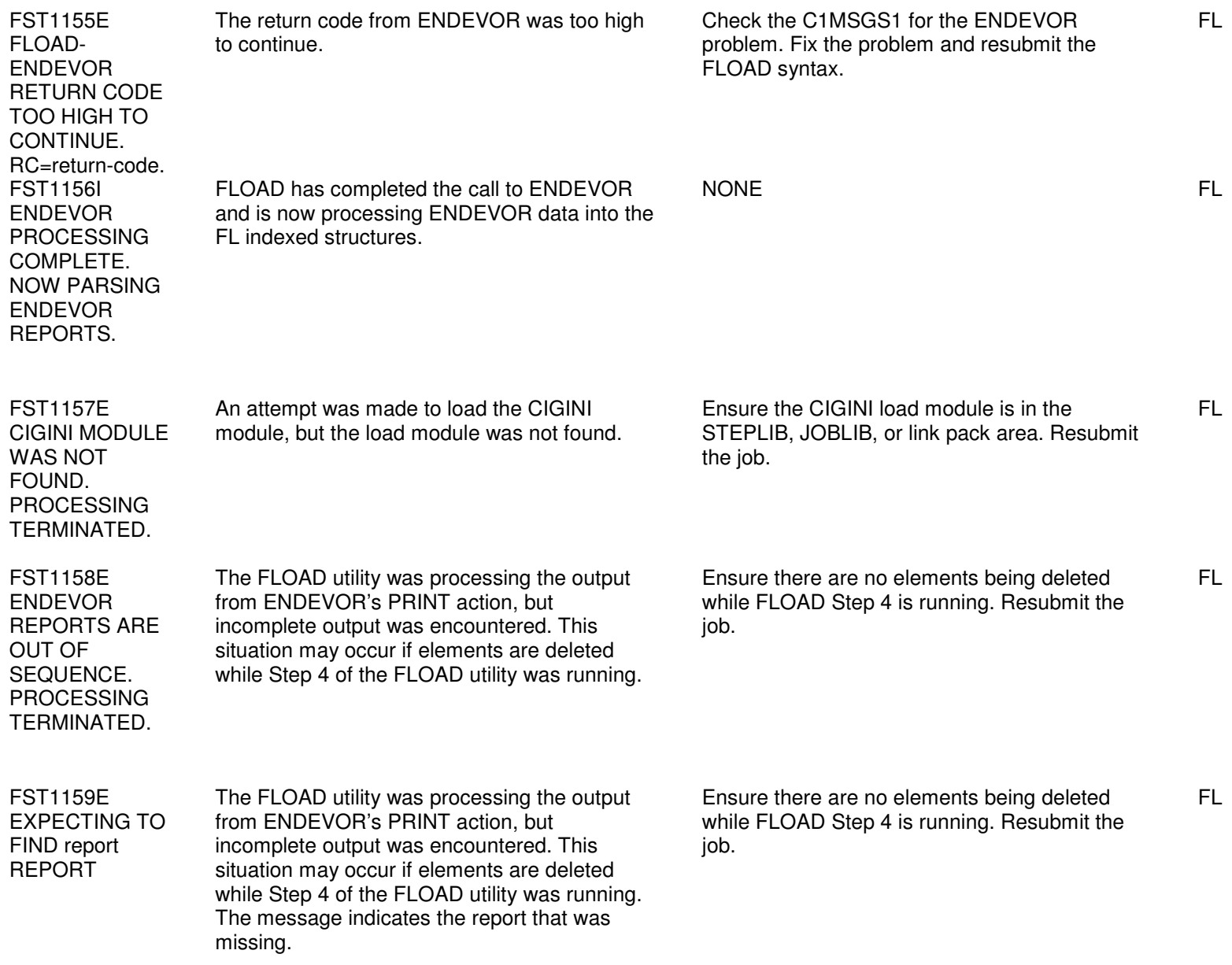

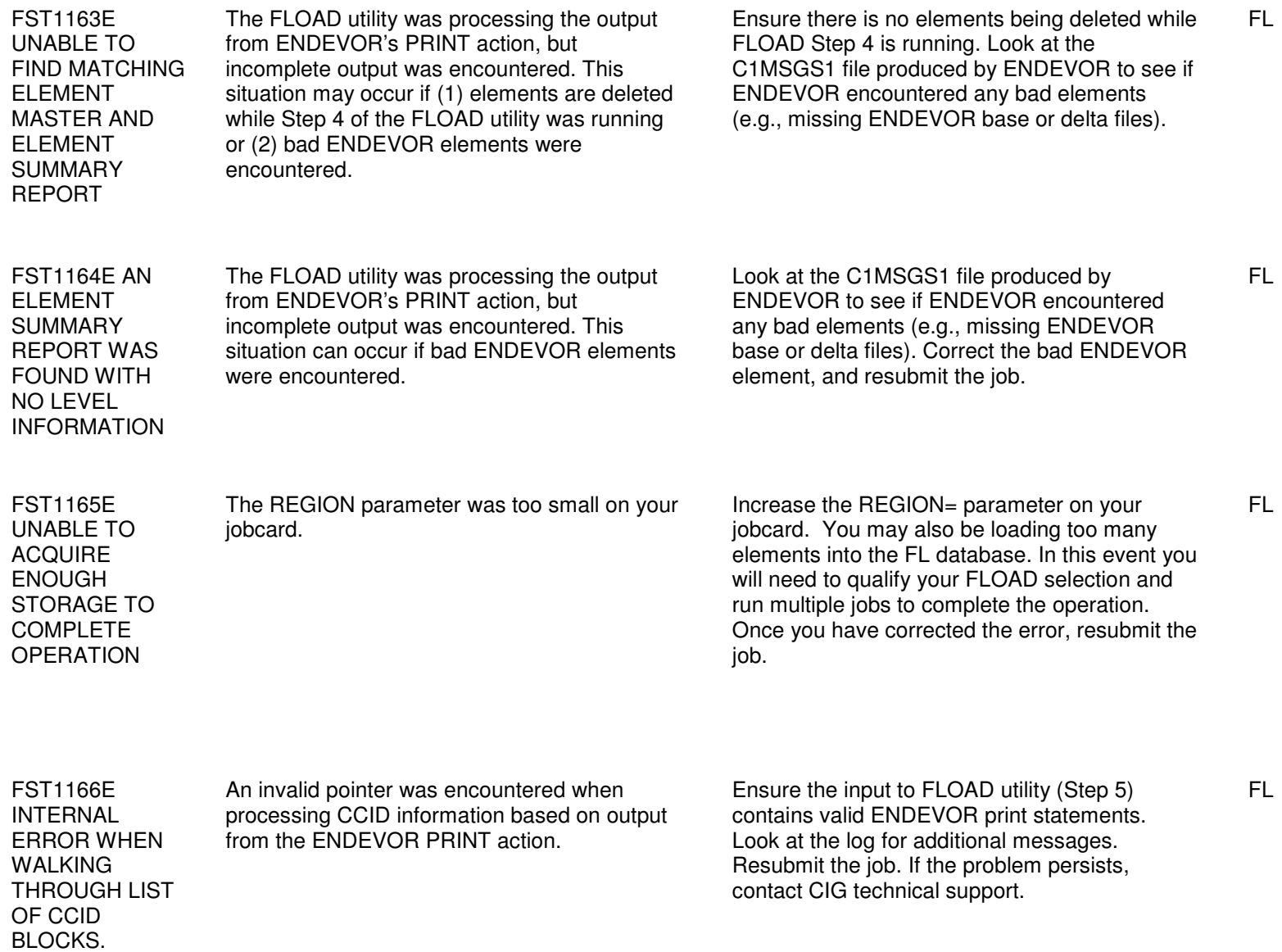

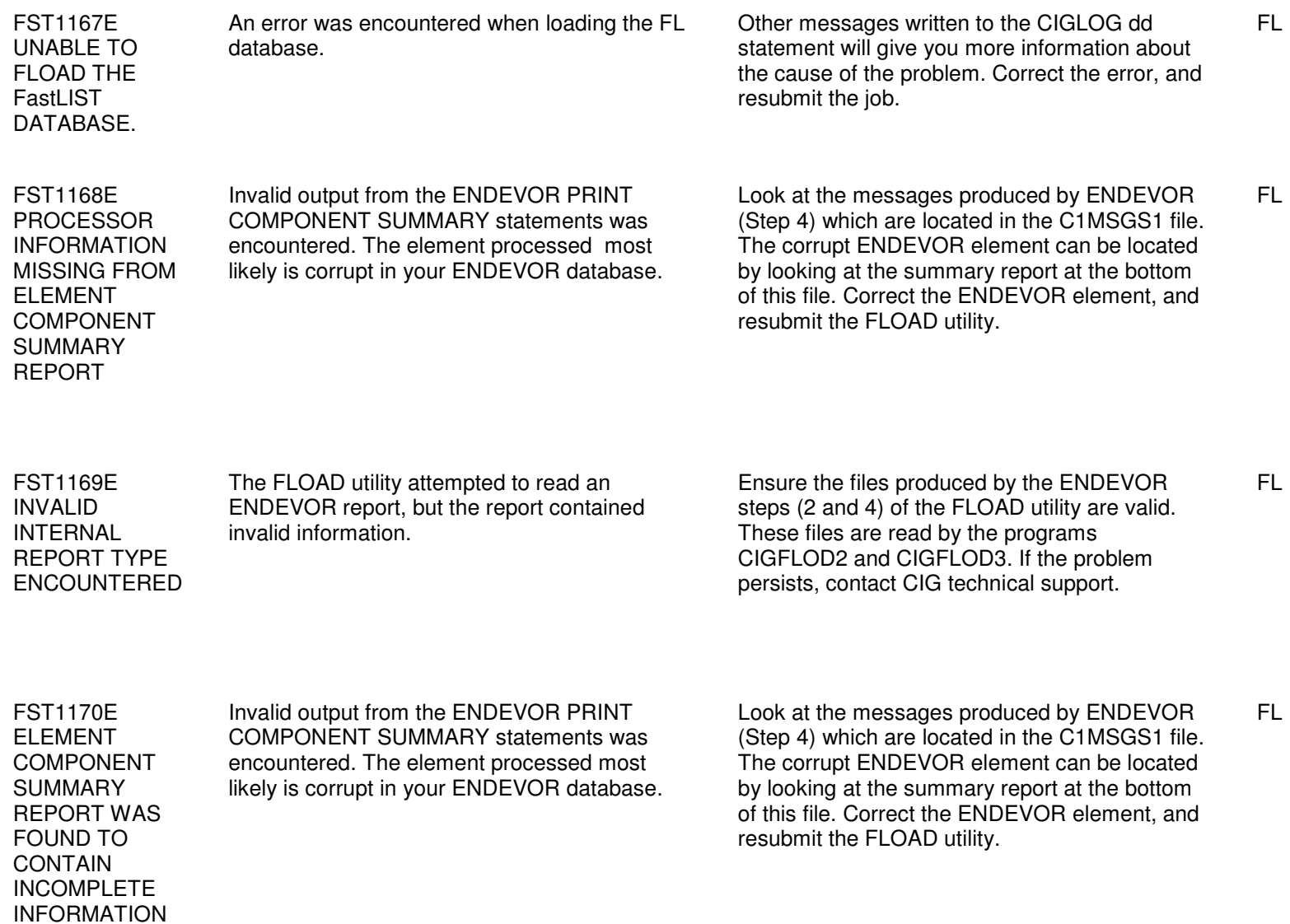

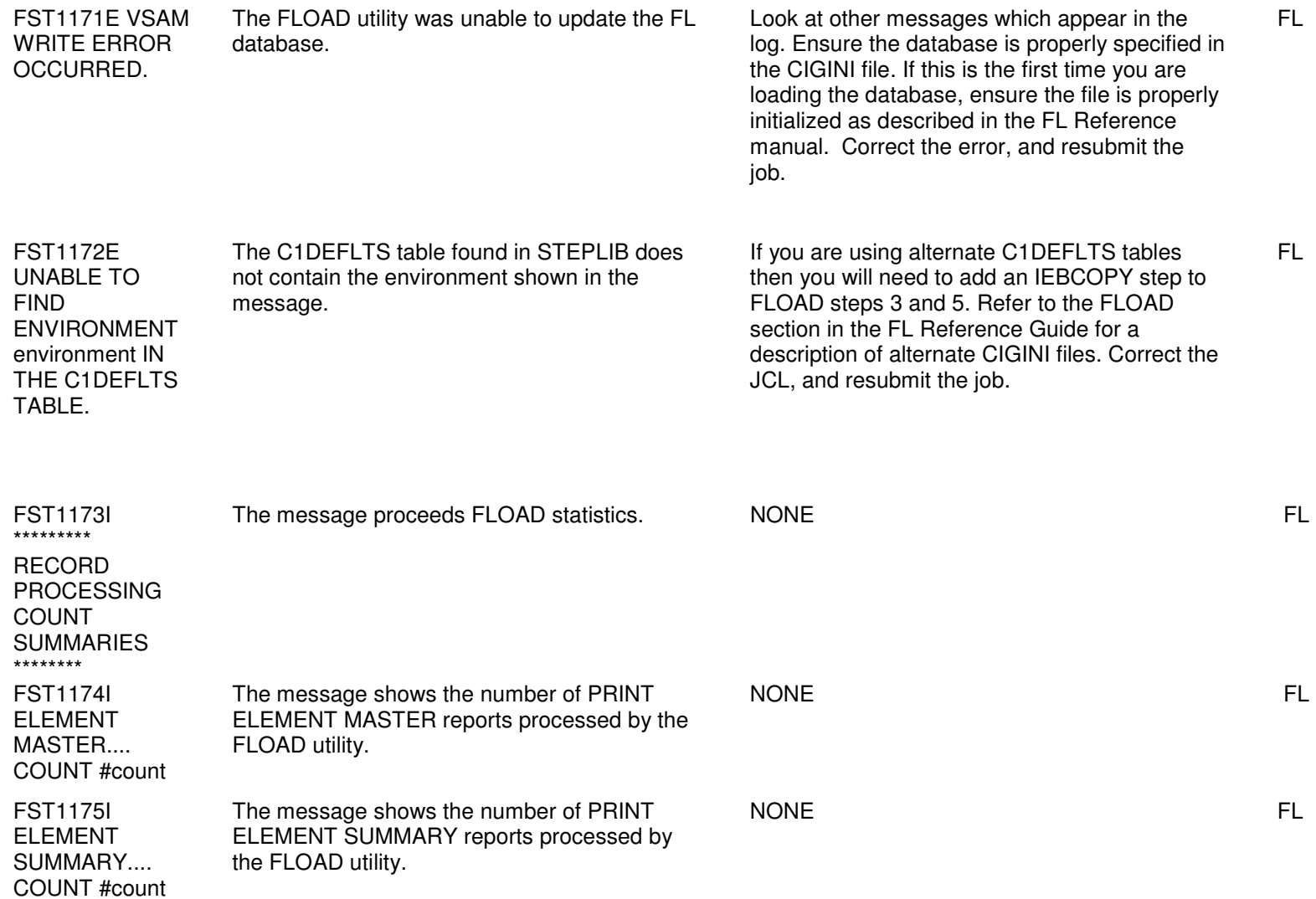

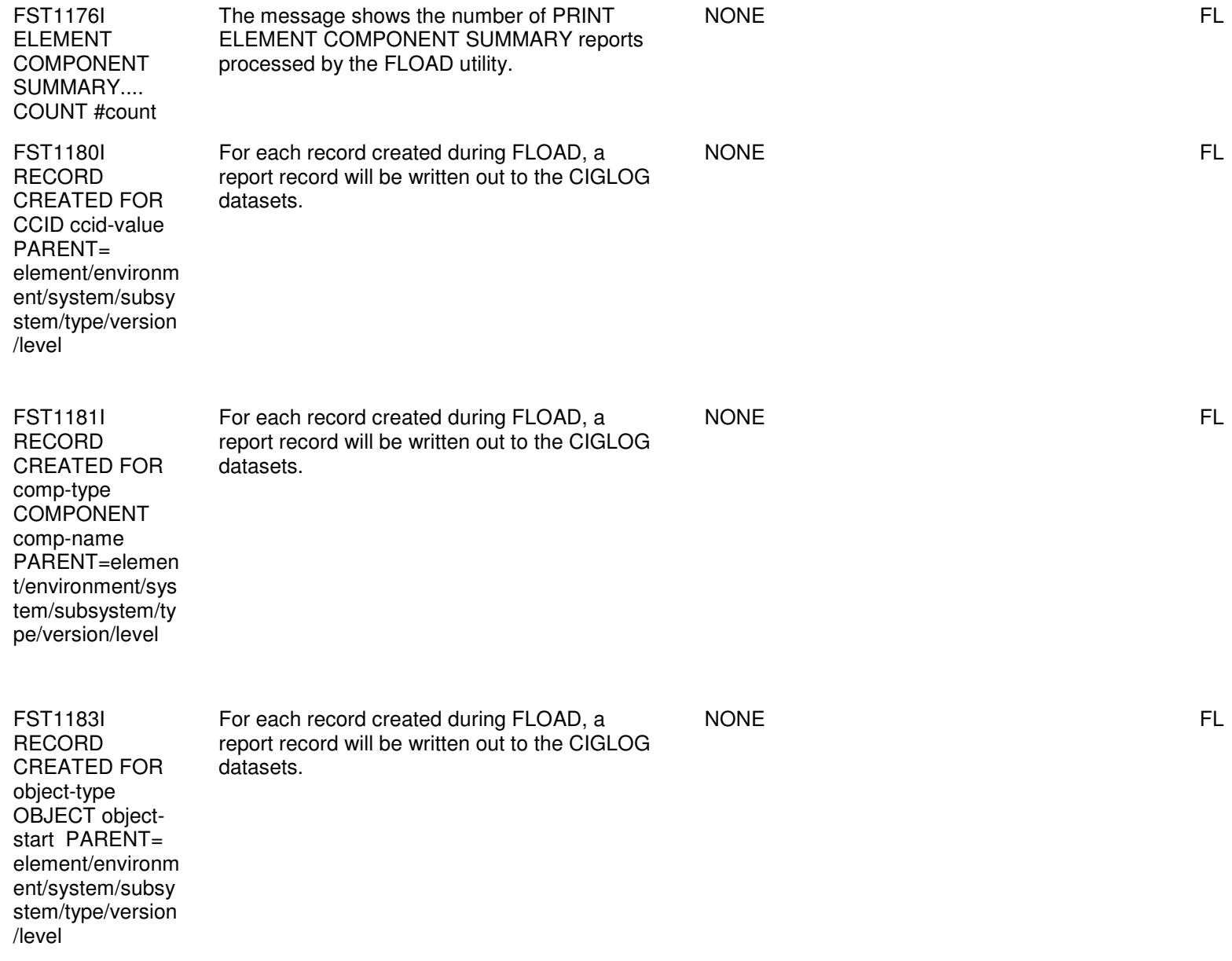

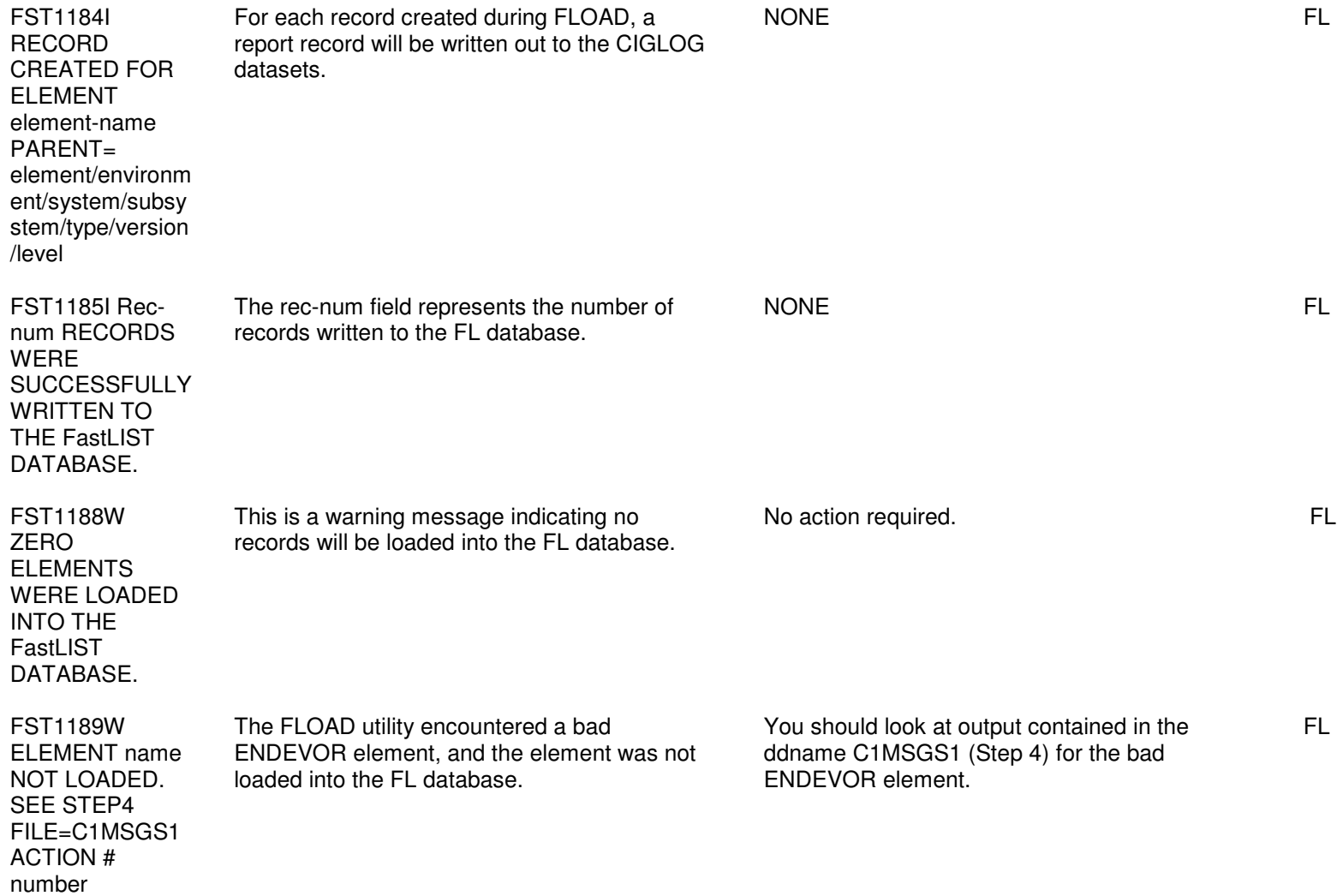

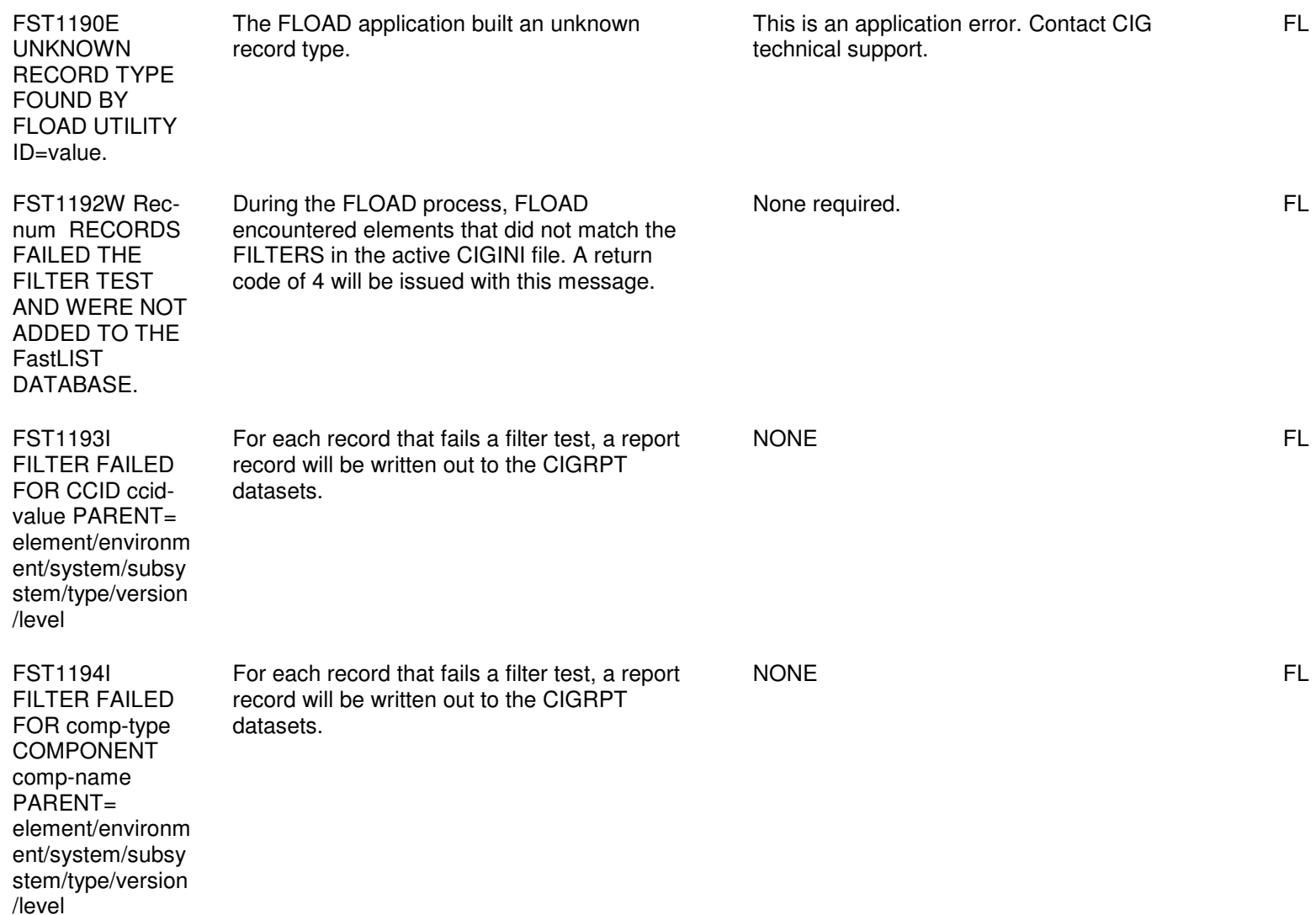

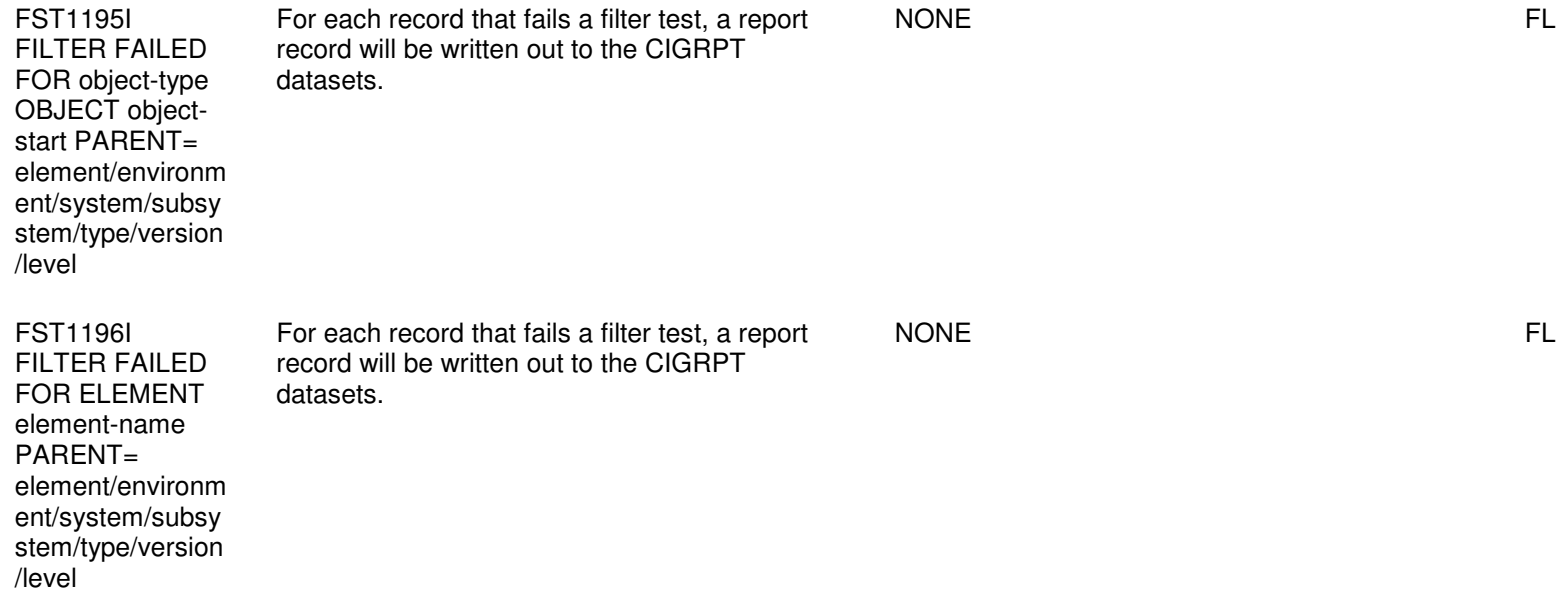

## Chapter 5: FST12021 - FST1486E

## Error Codes and Messages 5-2

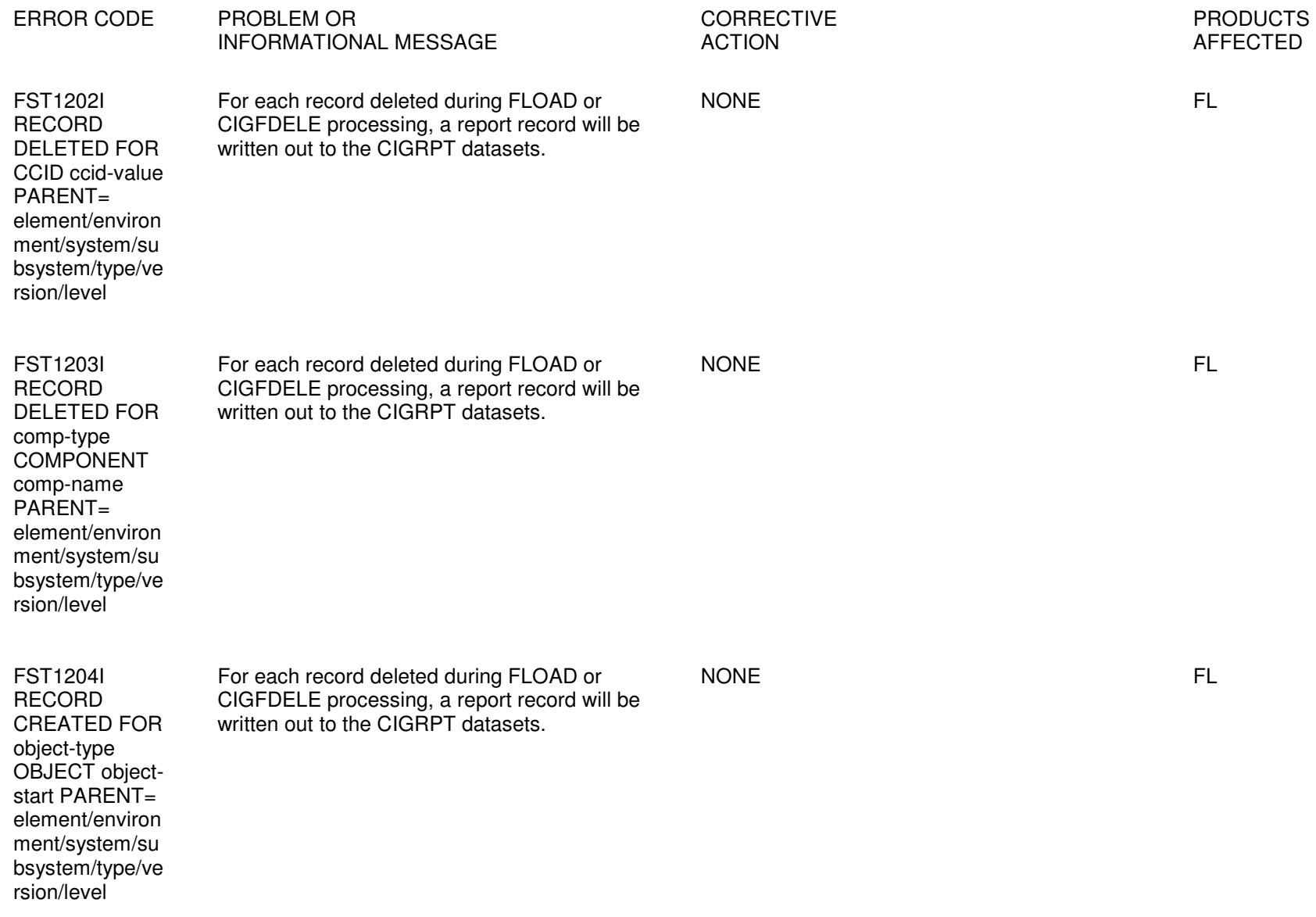

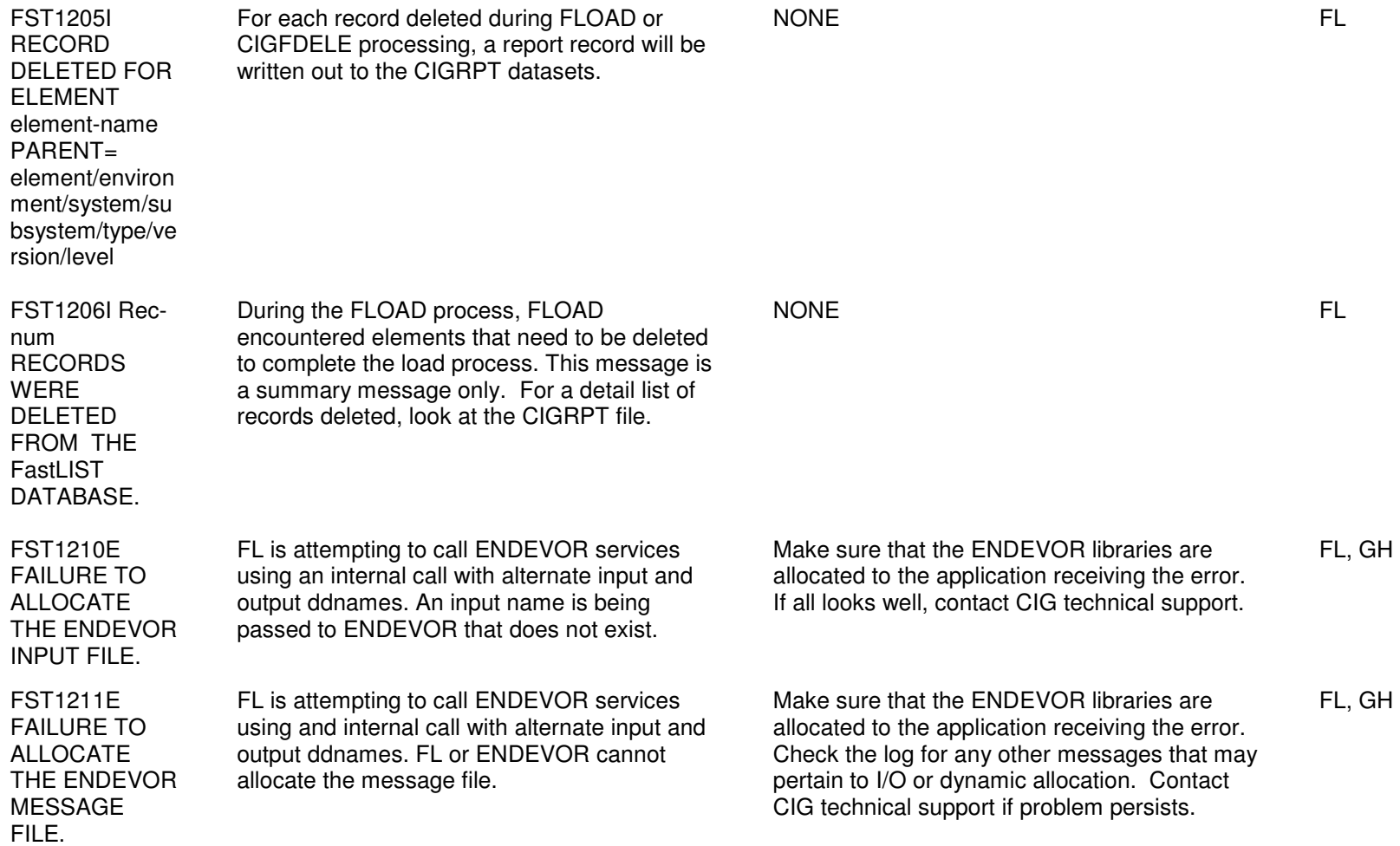

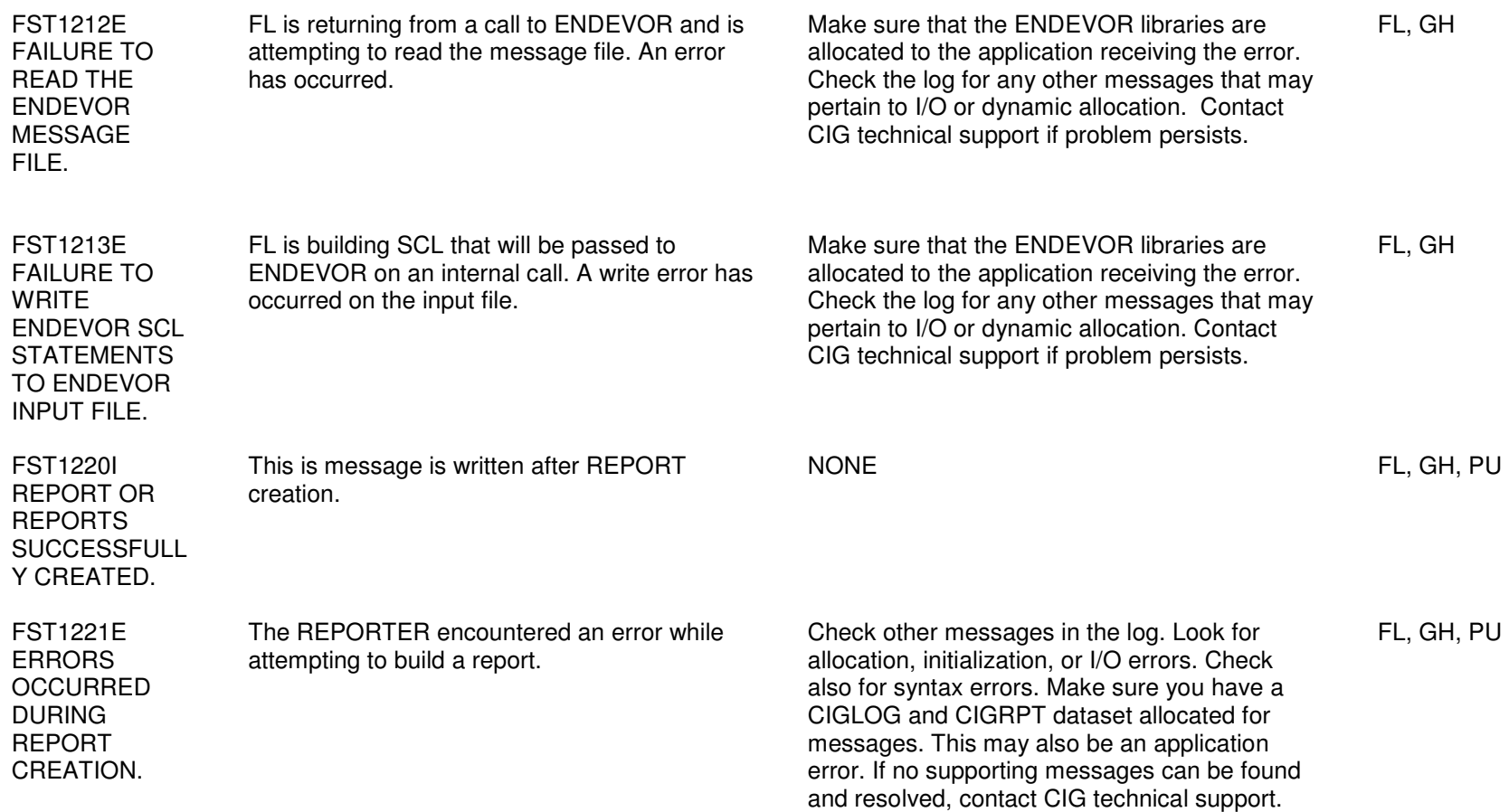

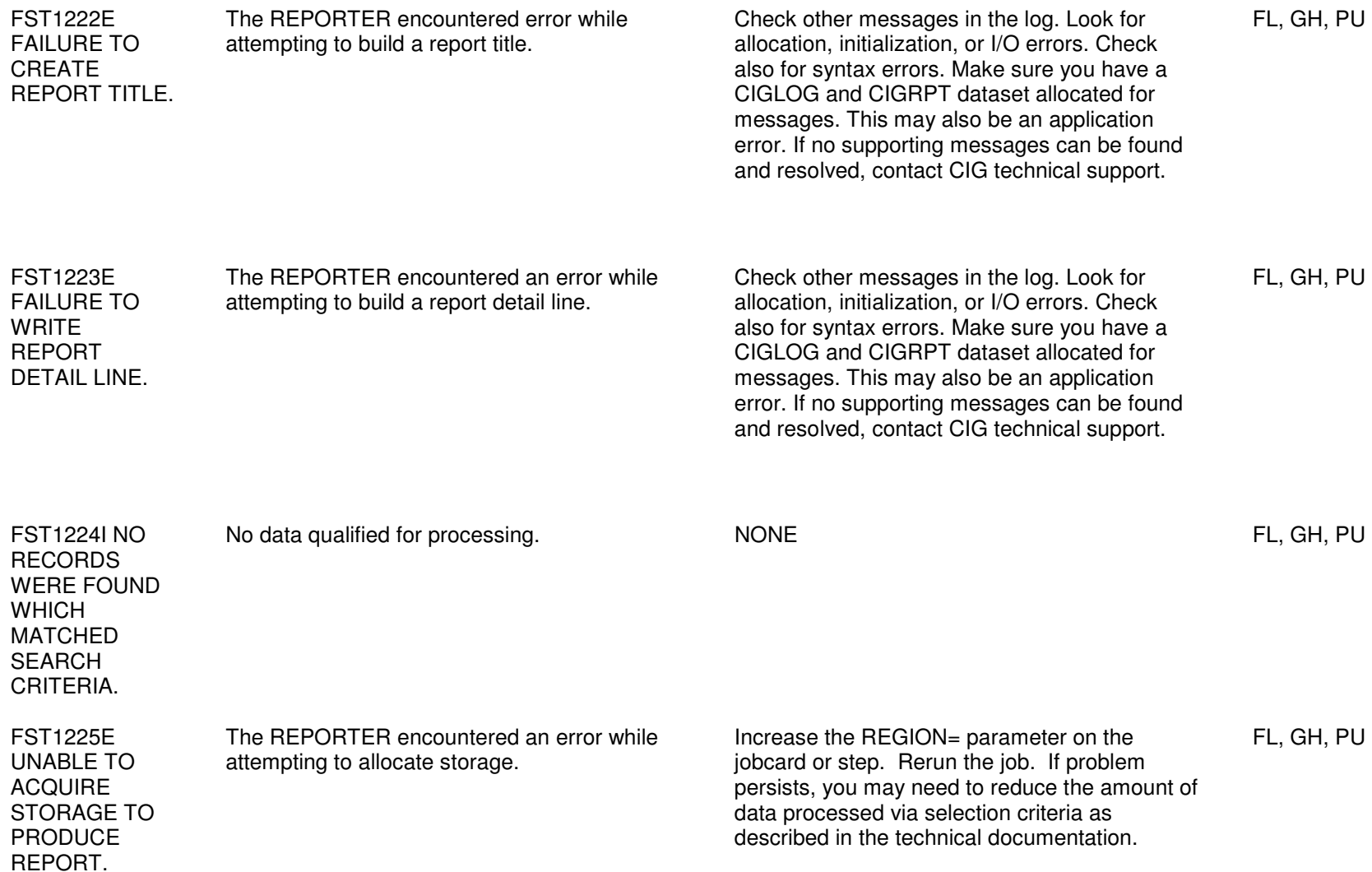

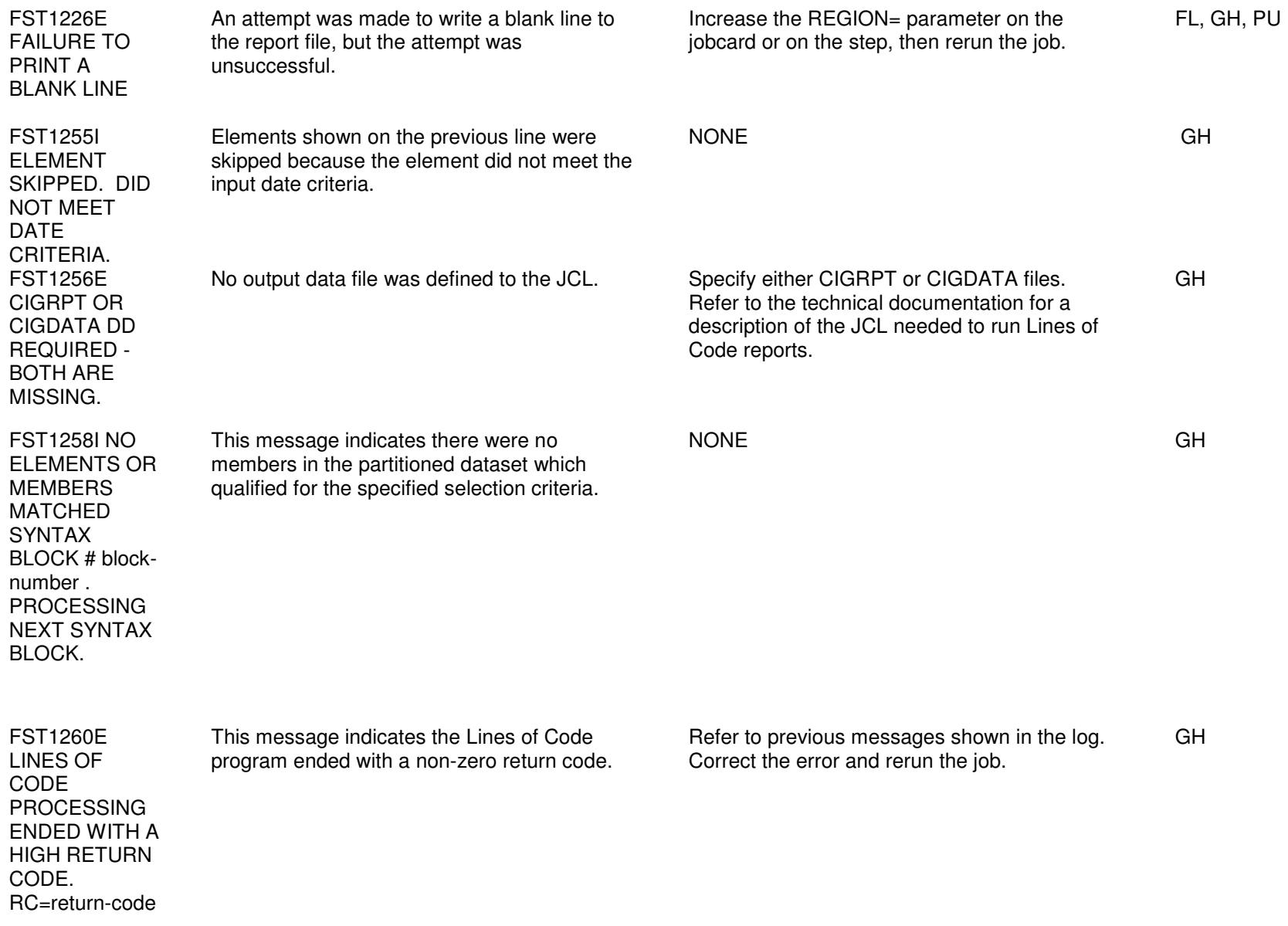

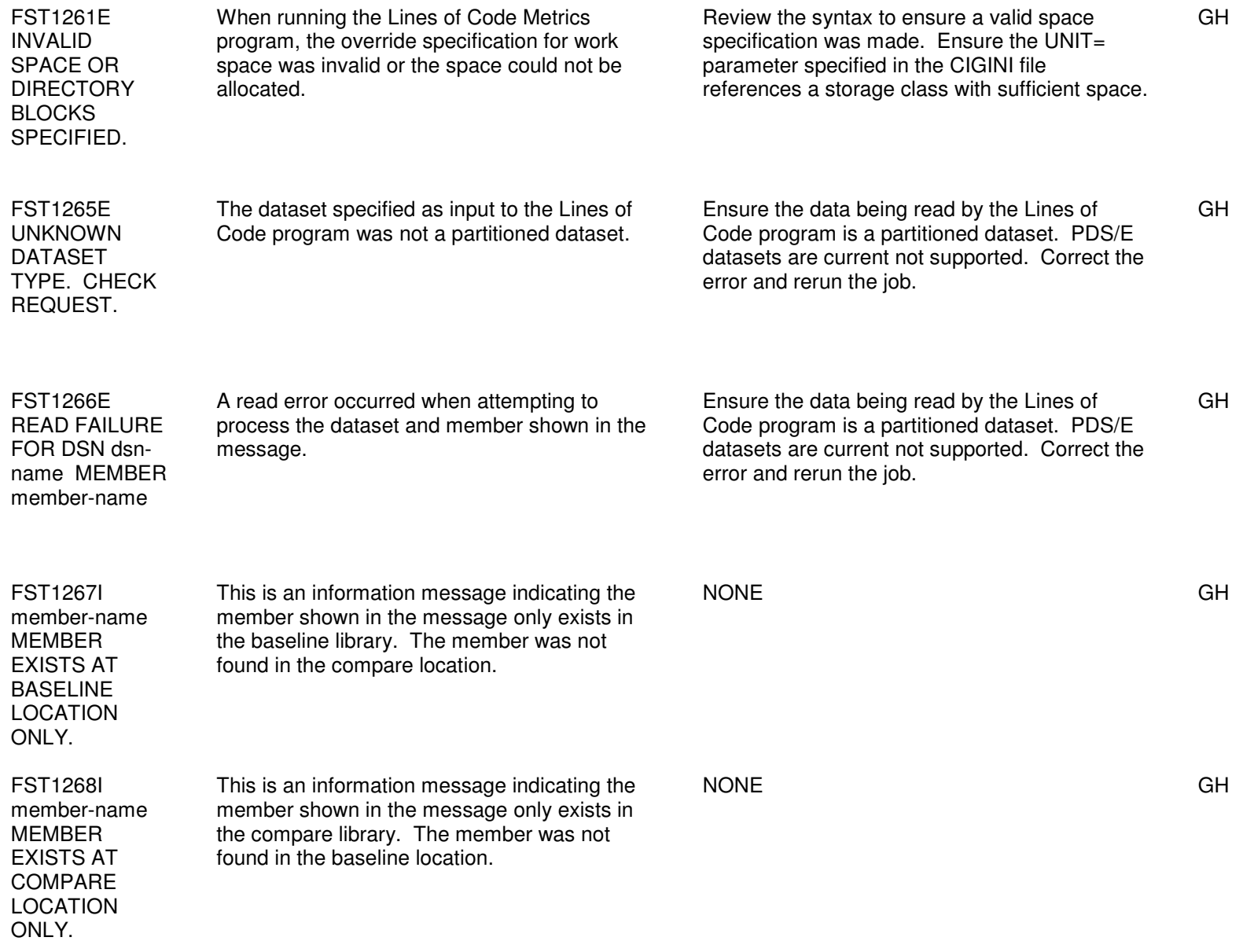

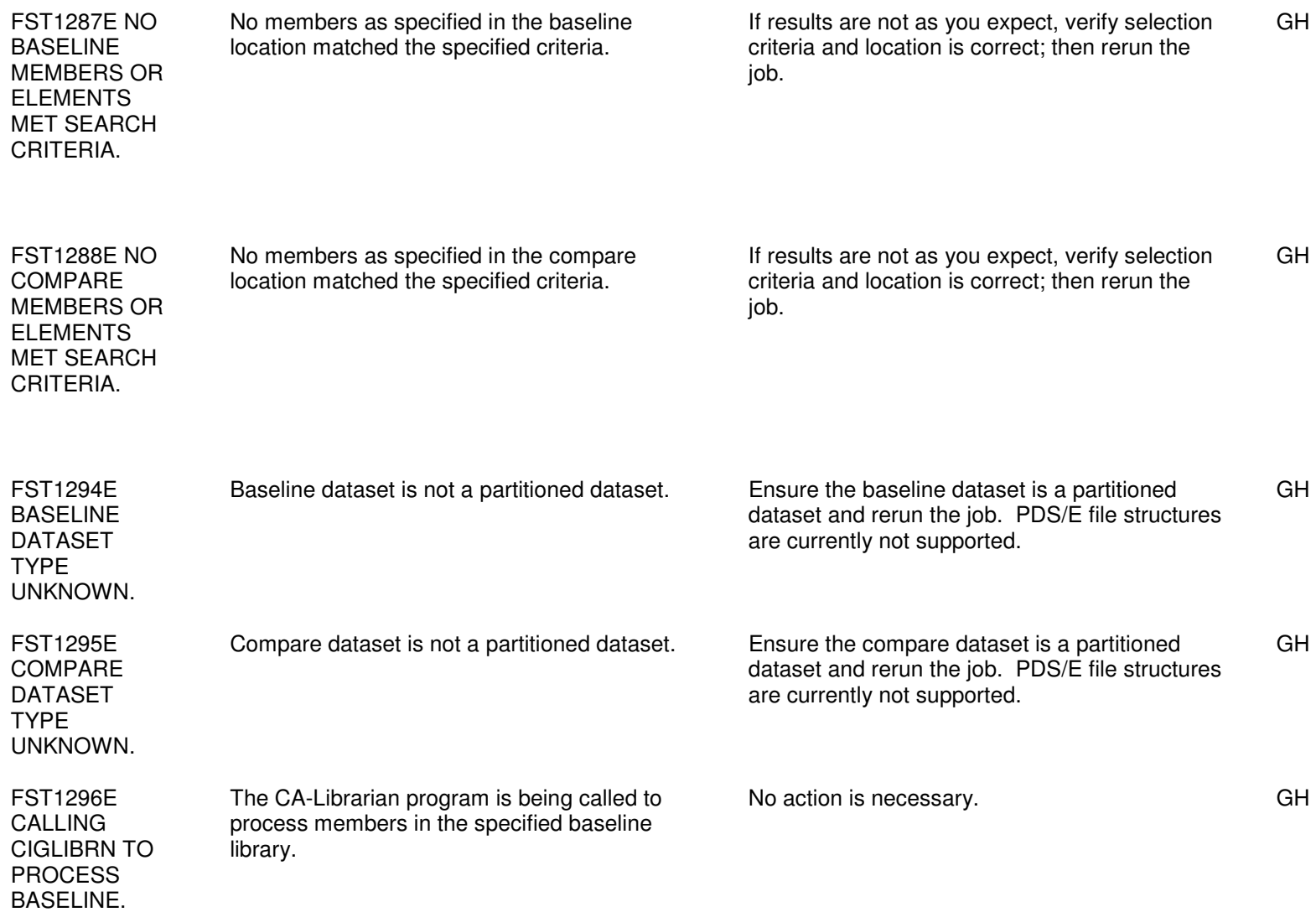

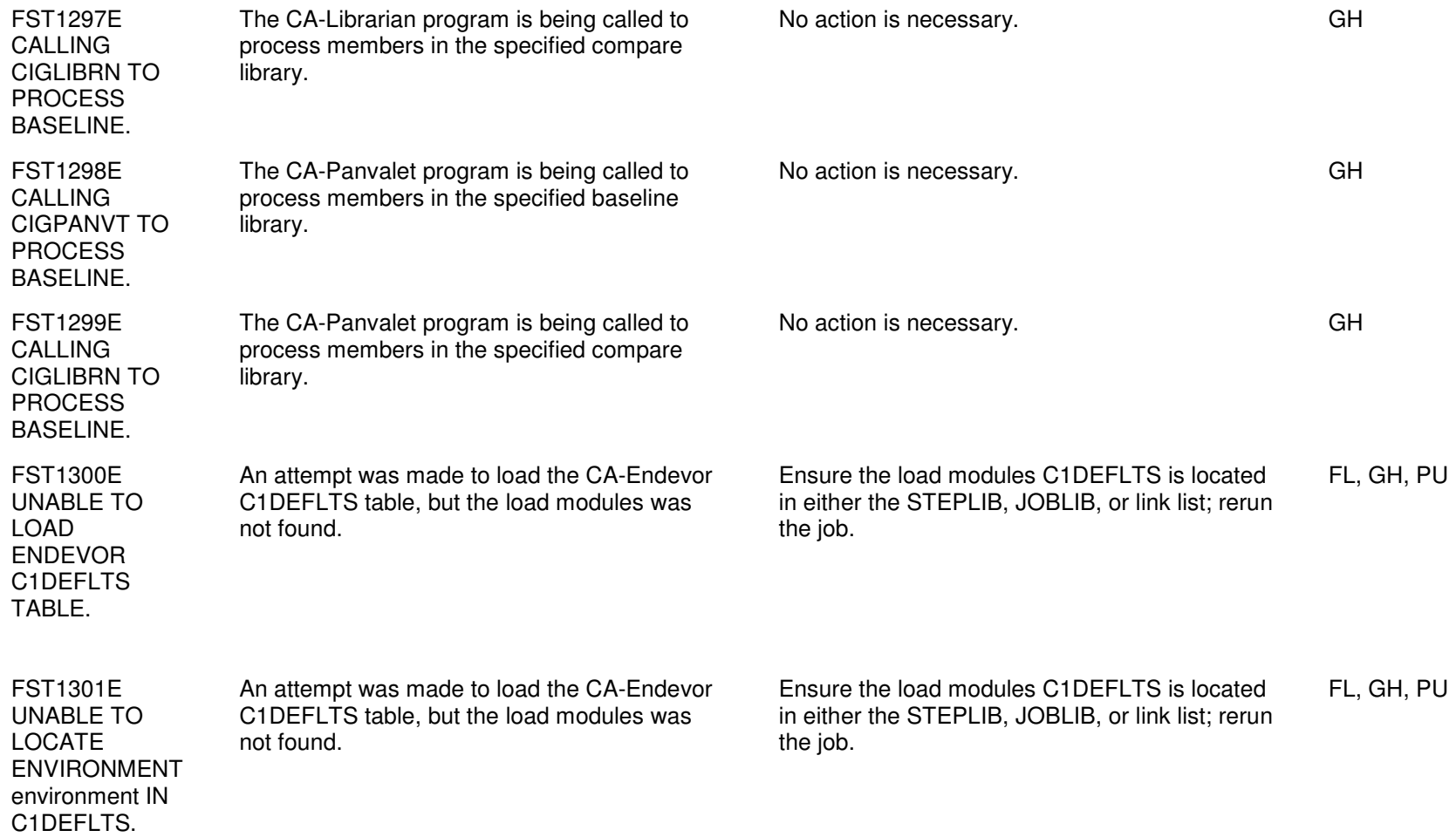

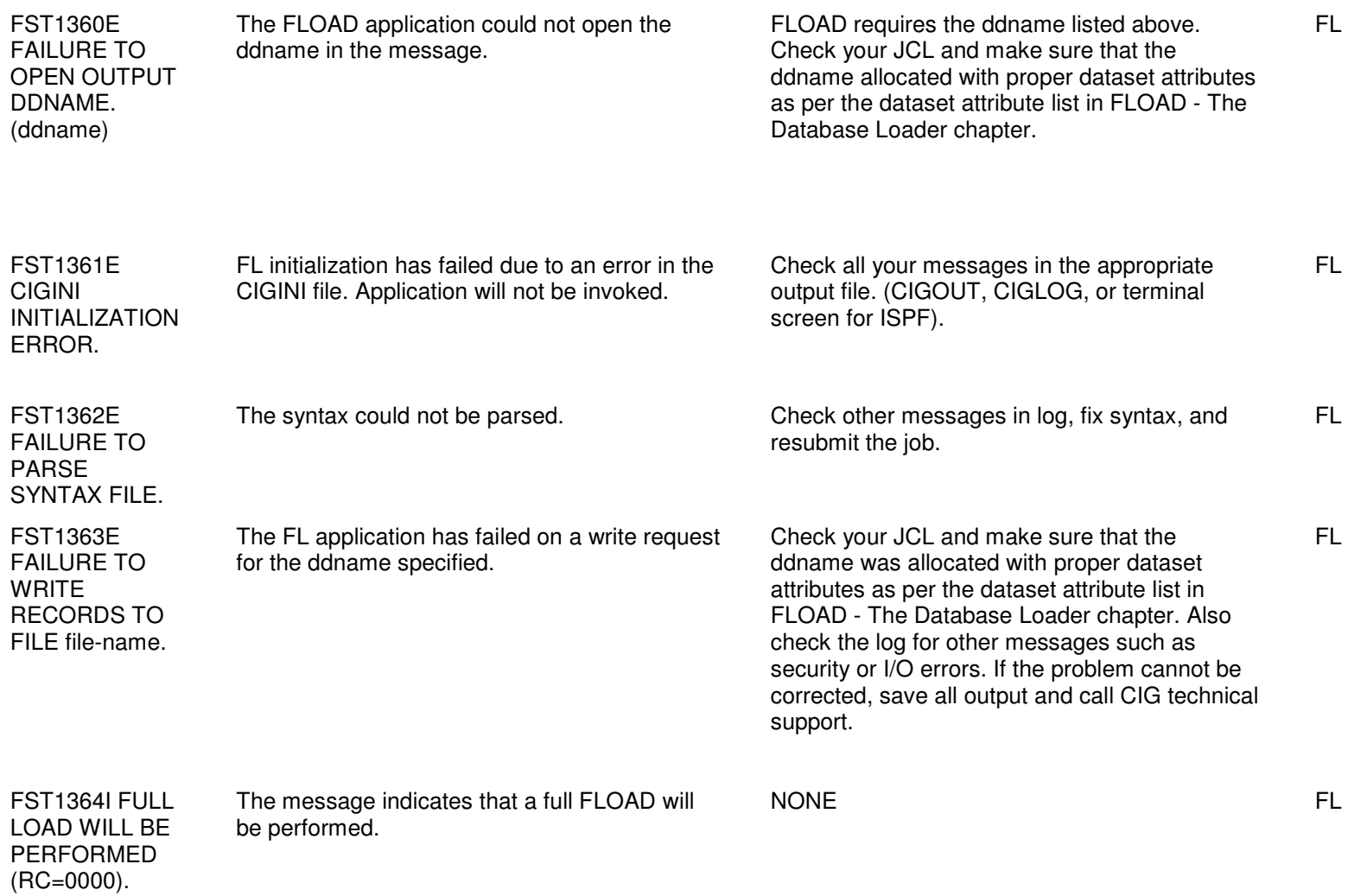

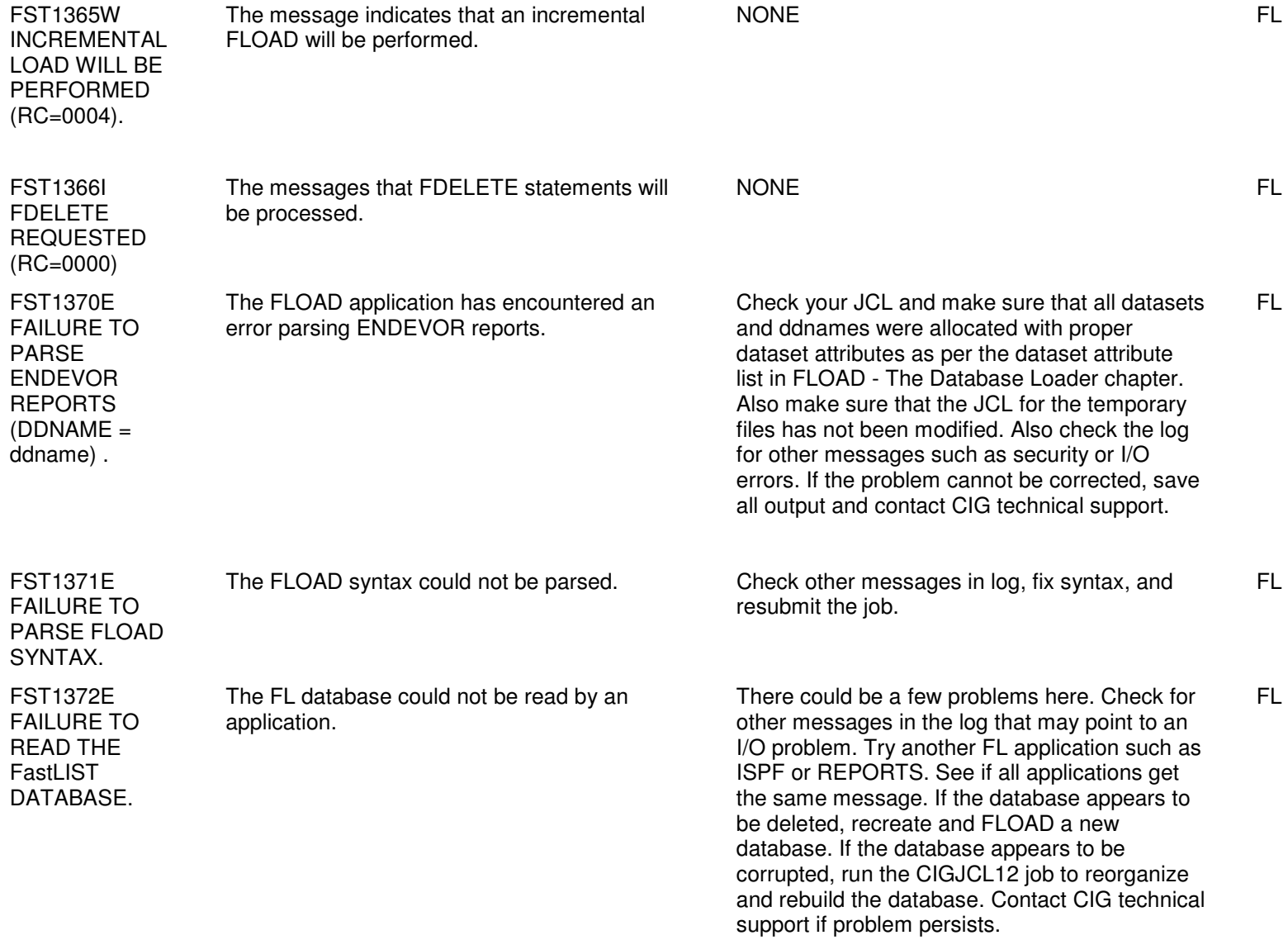

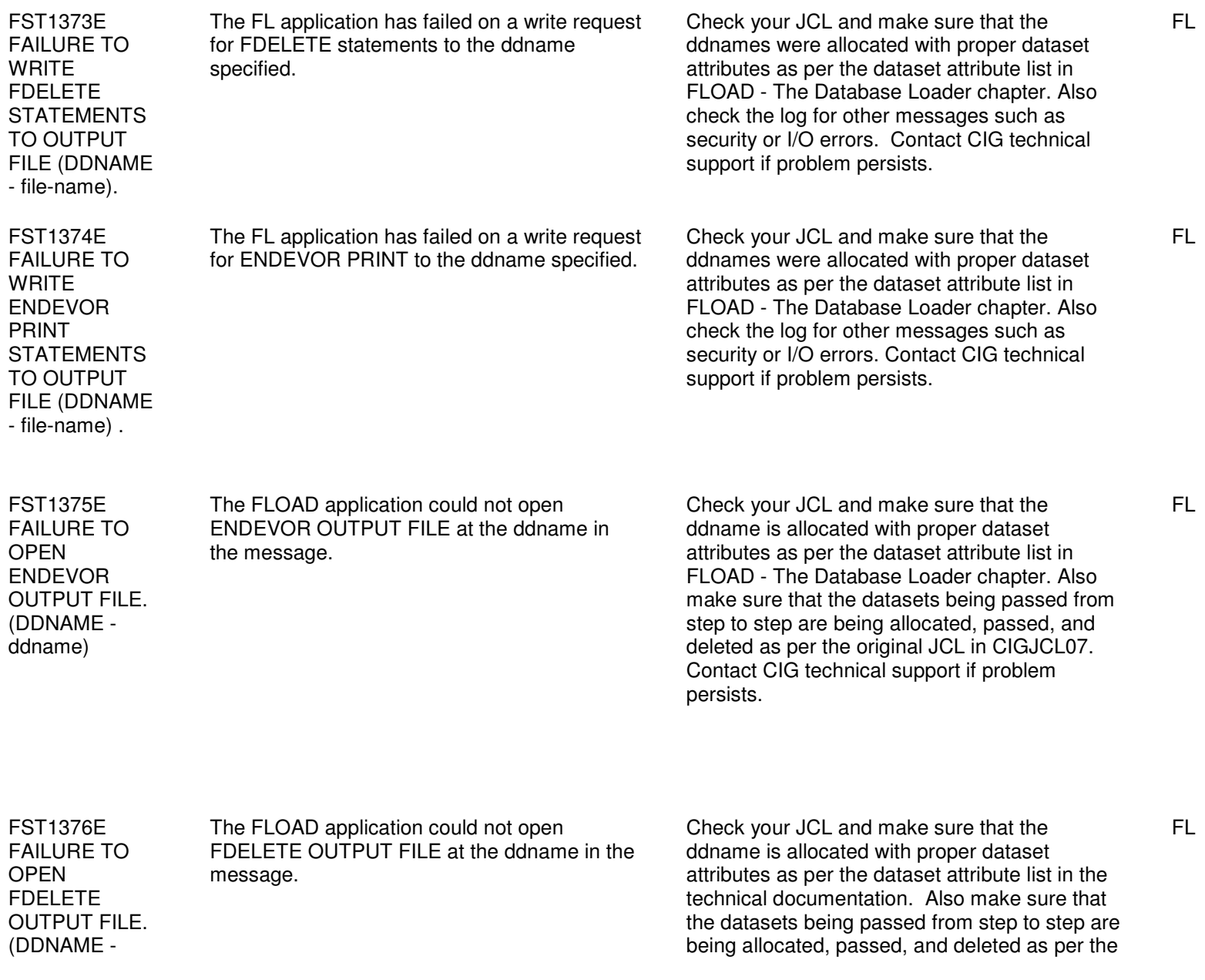

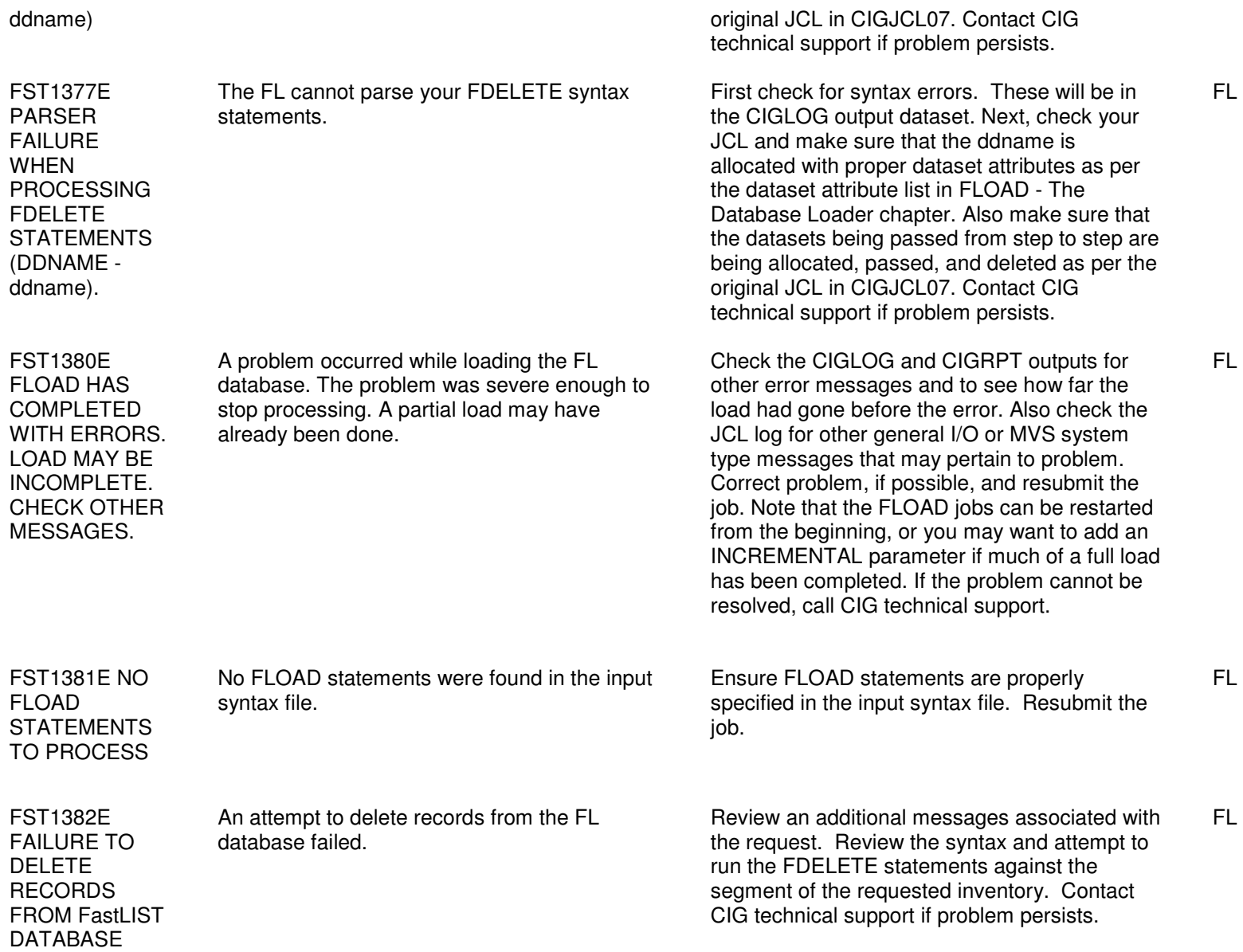

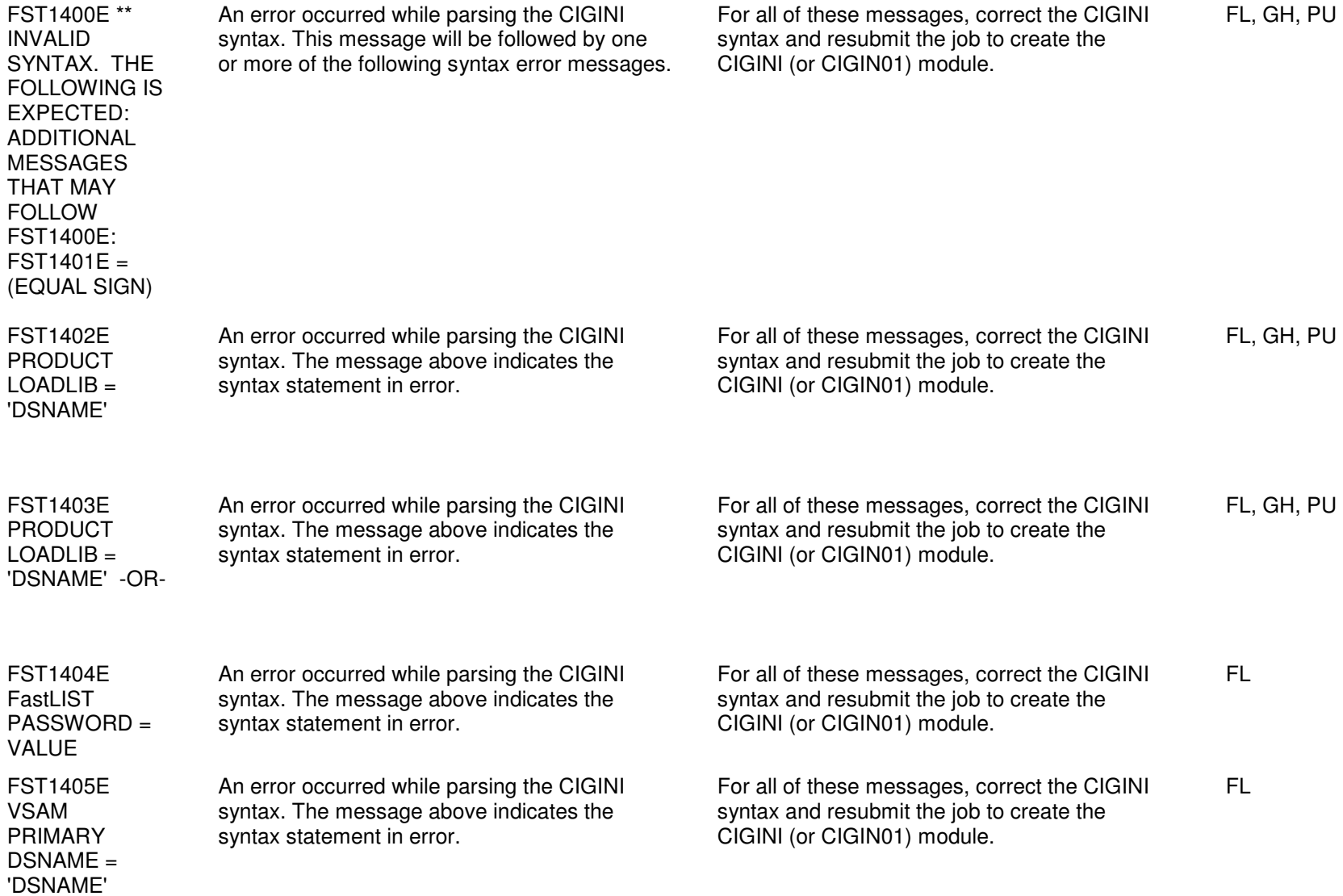

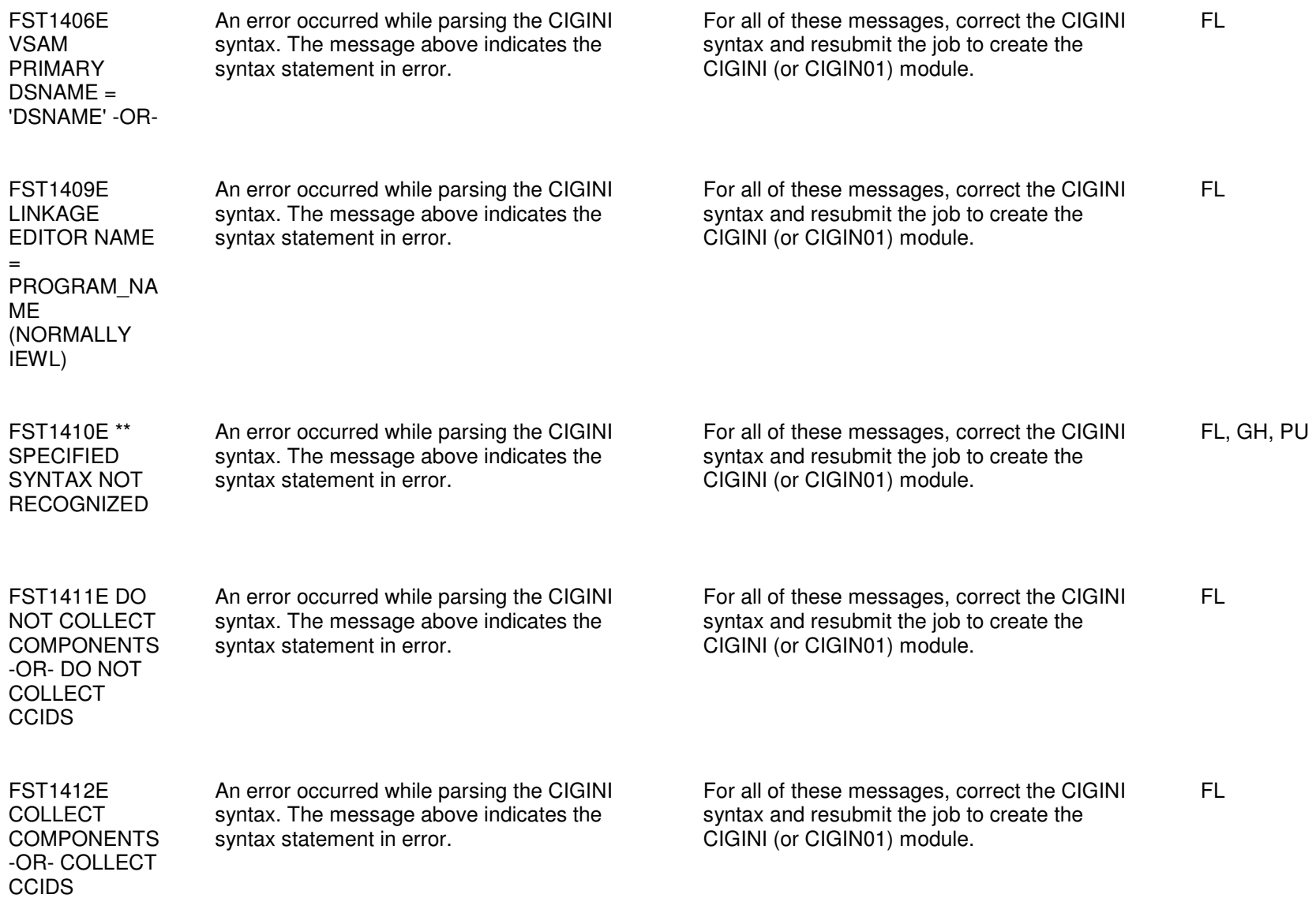

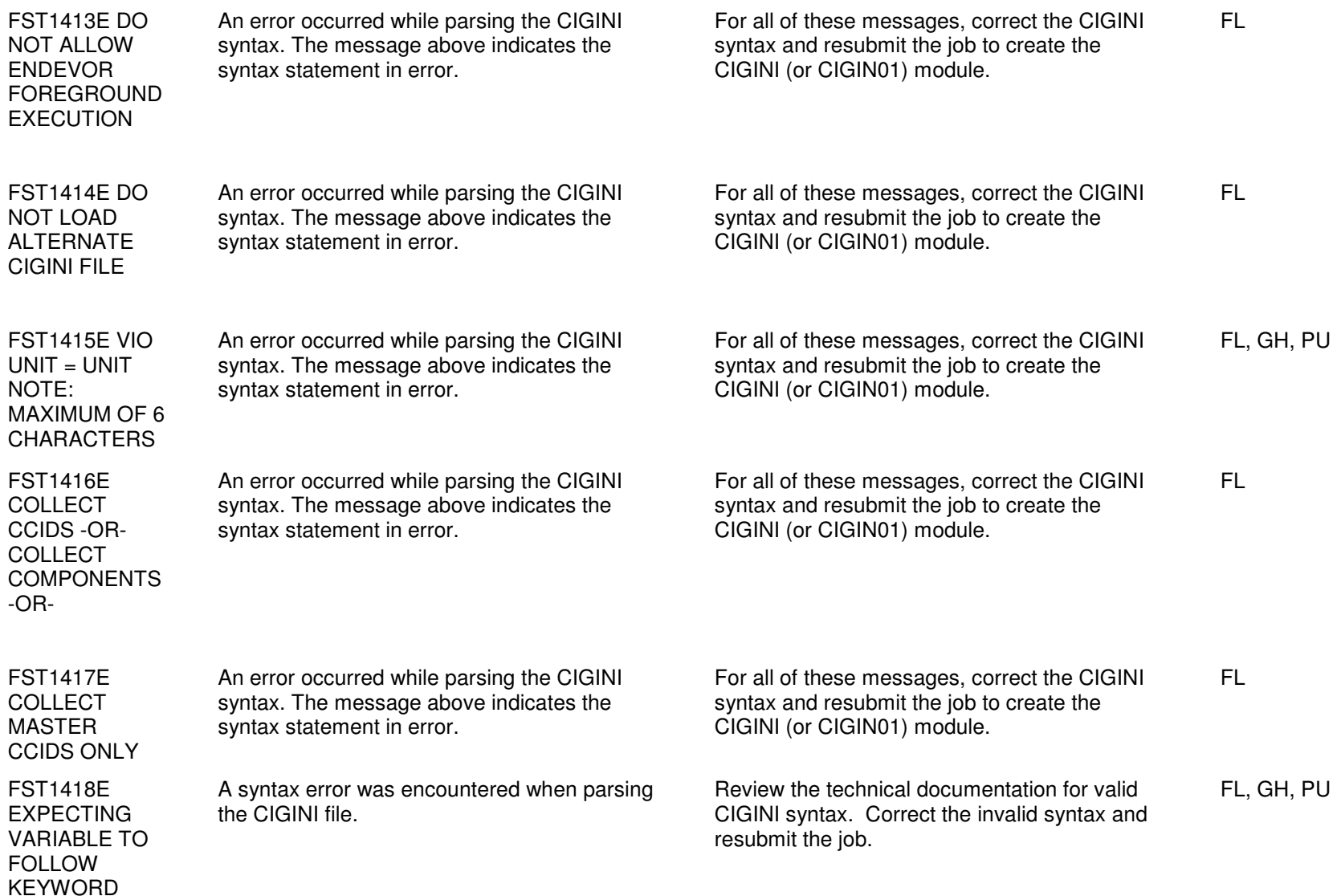

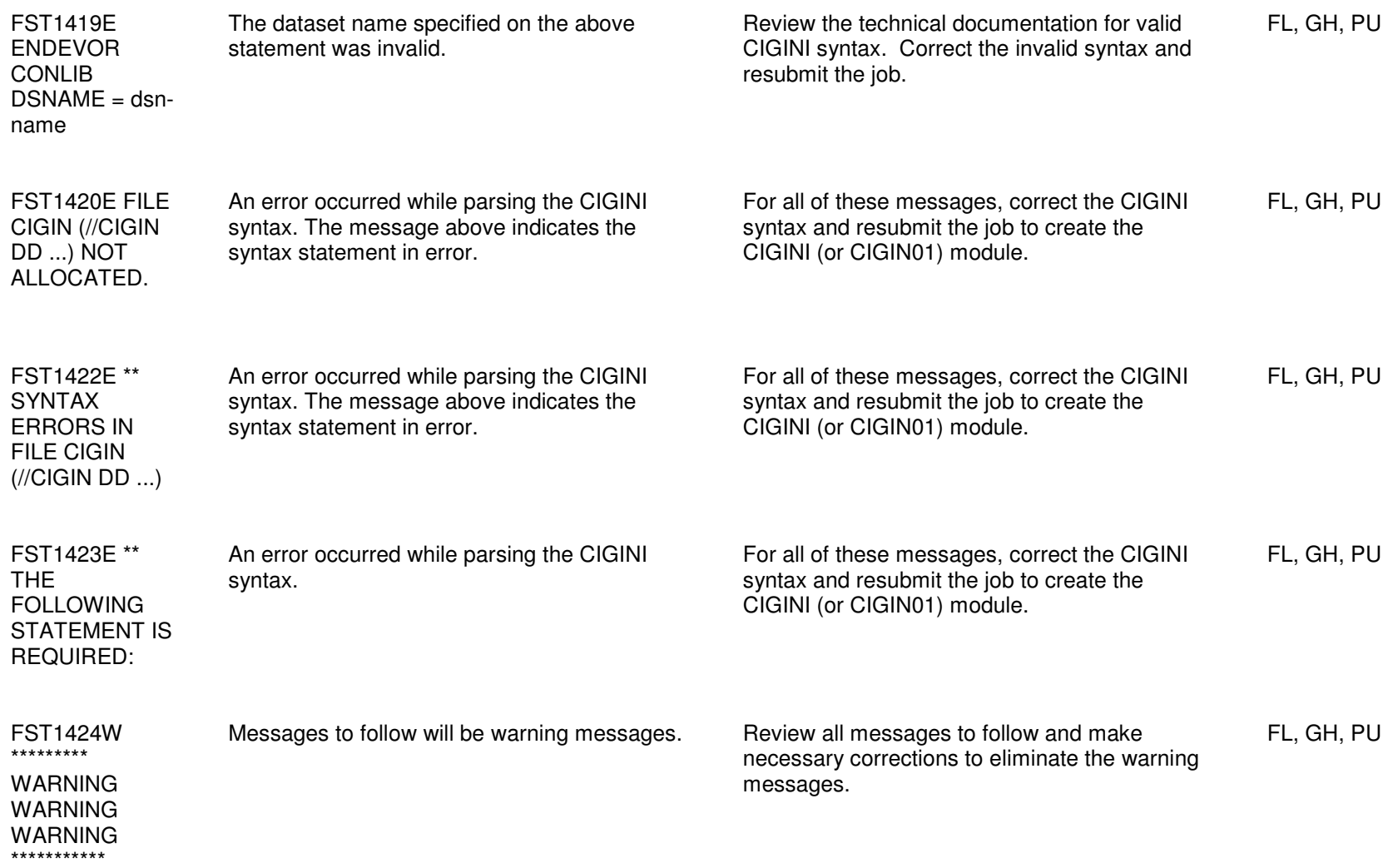

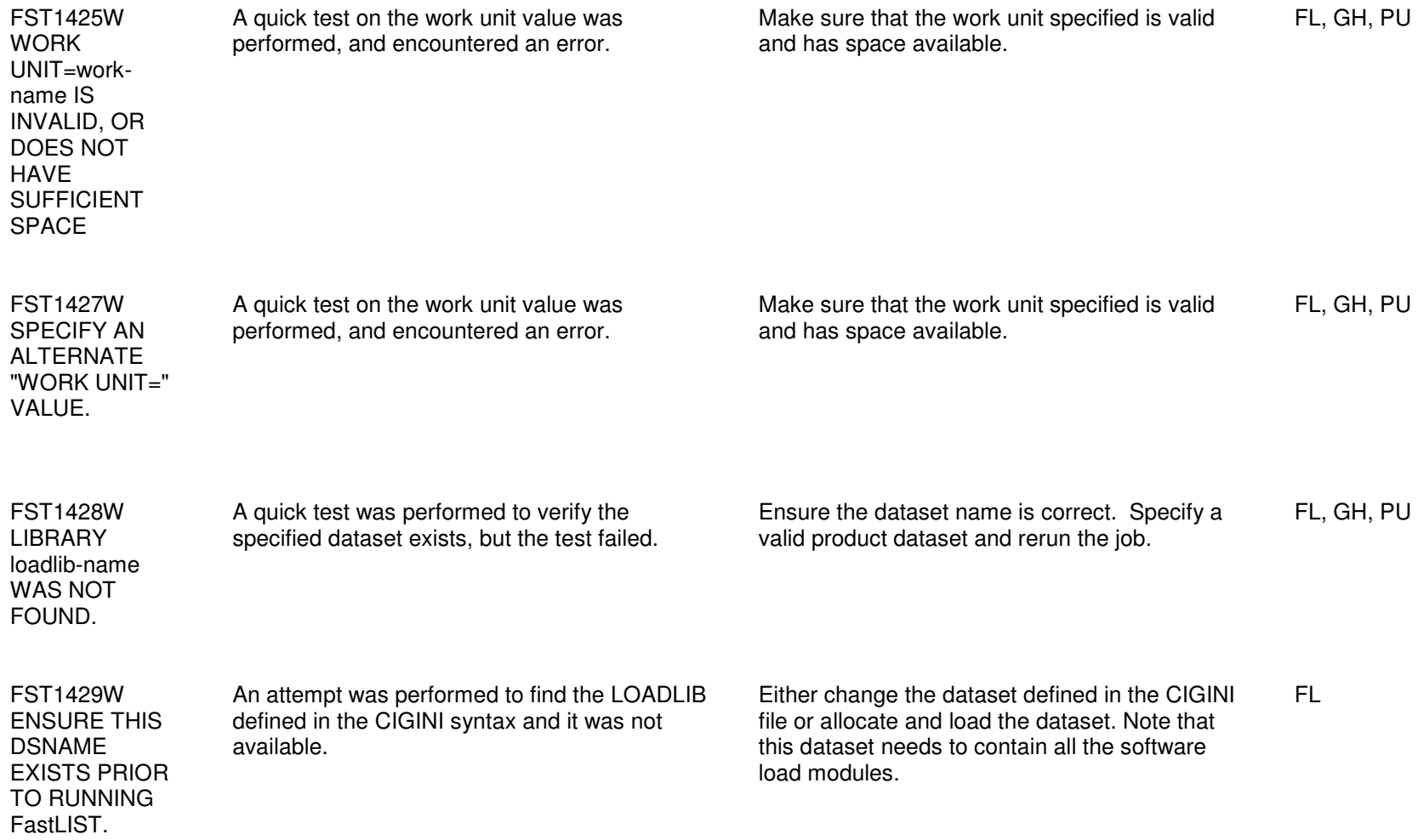

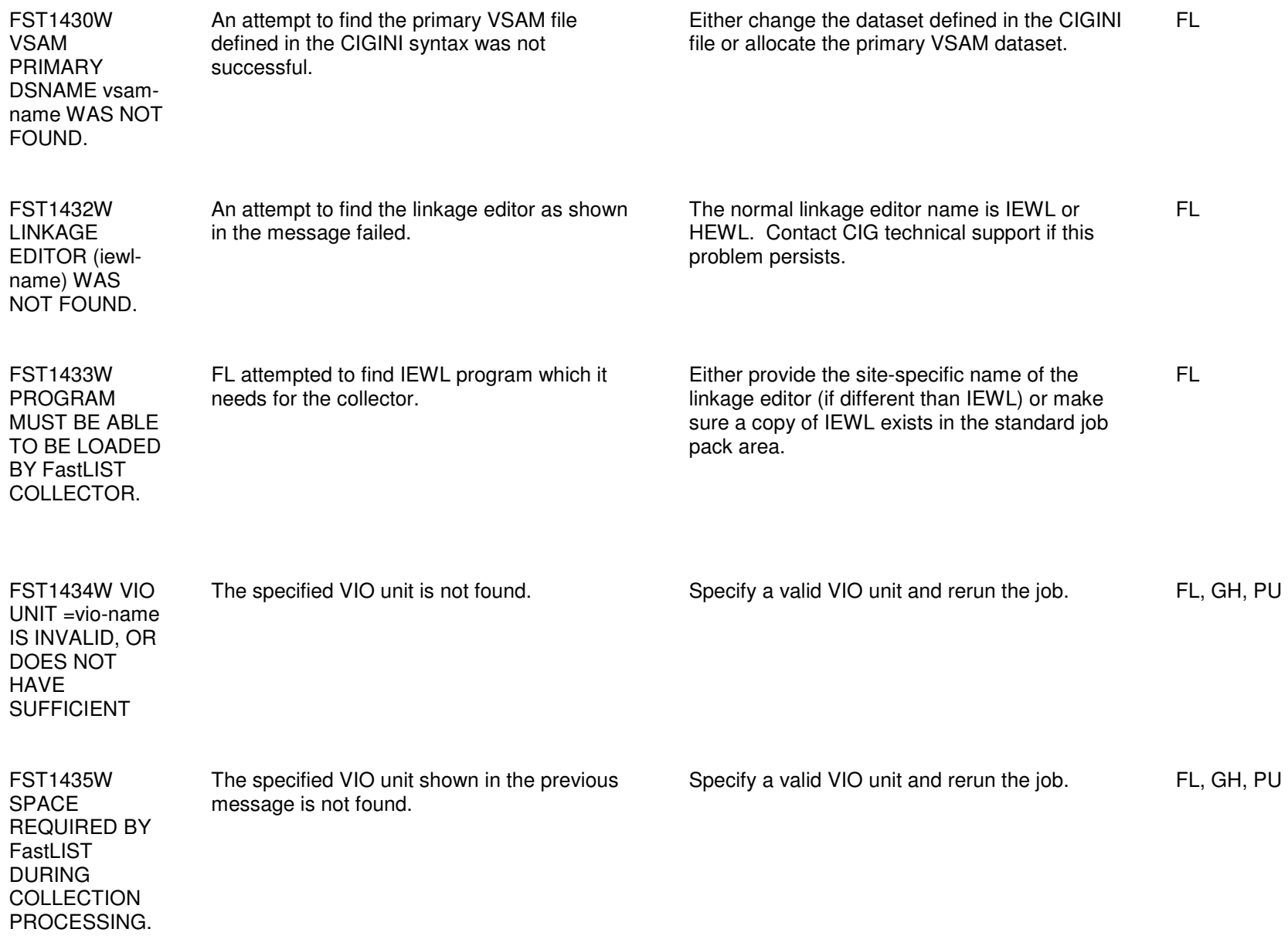

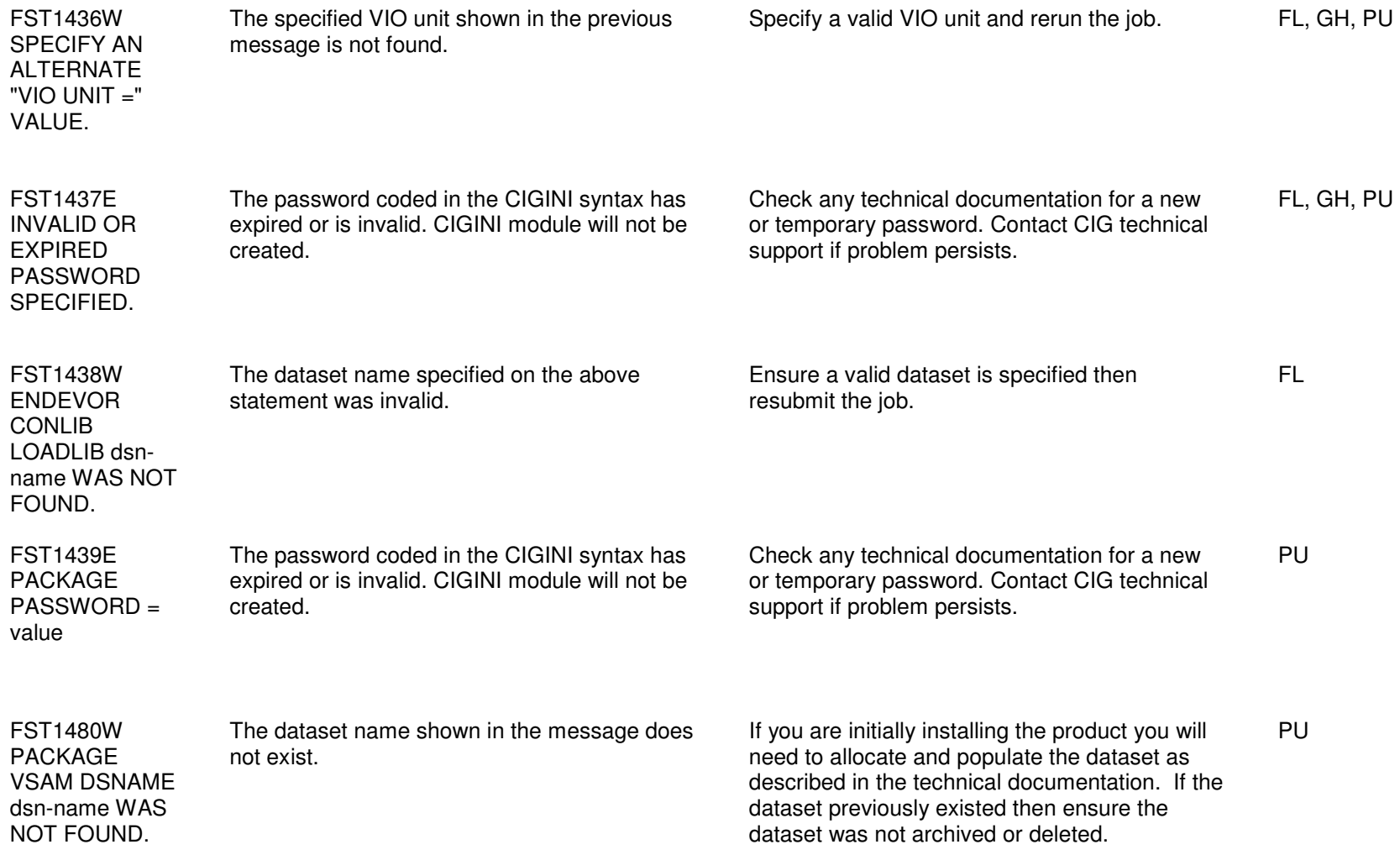

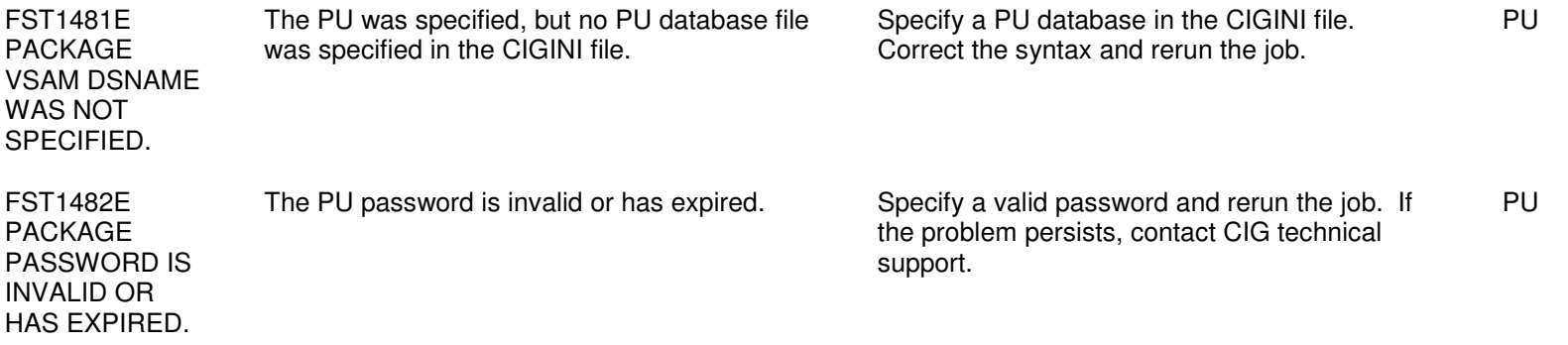

Chapter 6: FST1571E - FST22821

## Error Codes and Messages  $6 - 2$

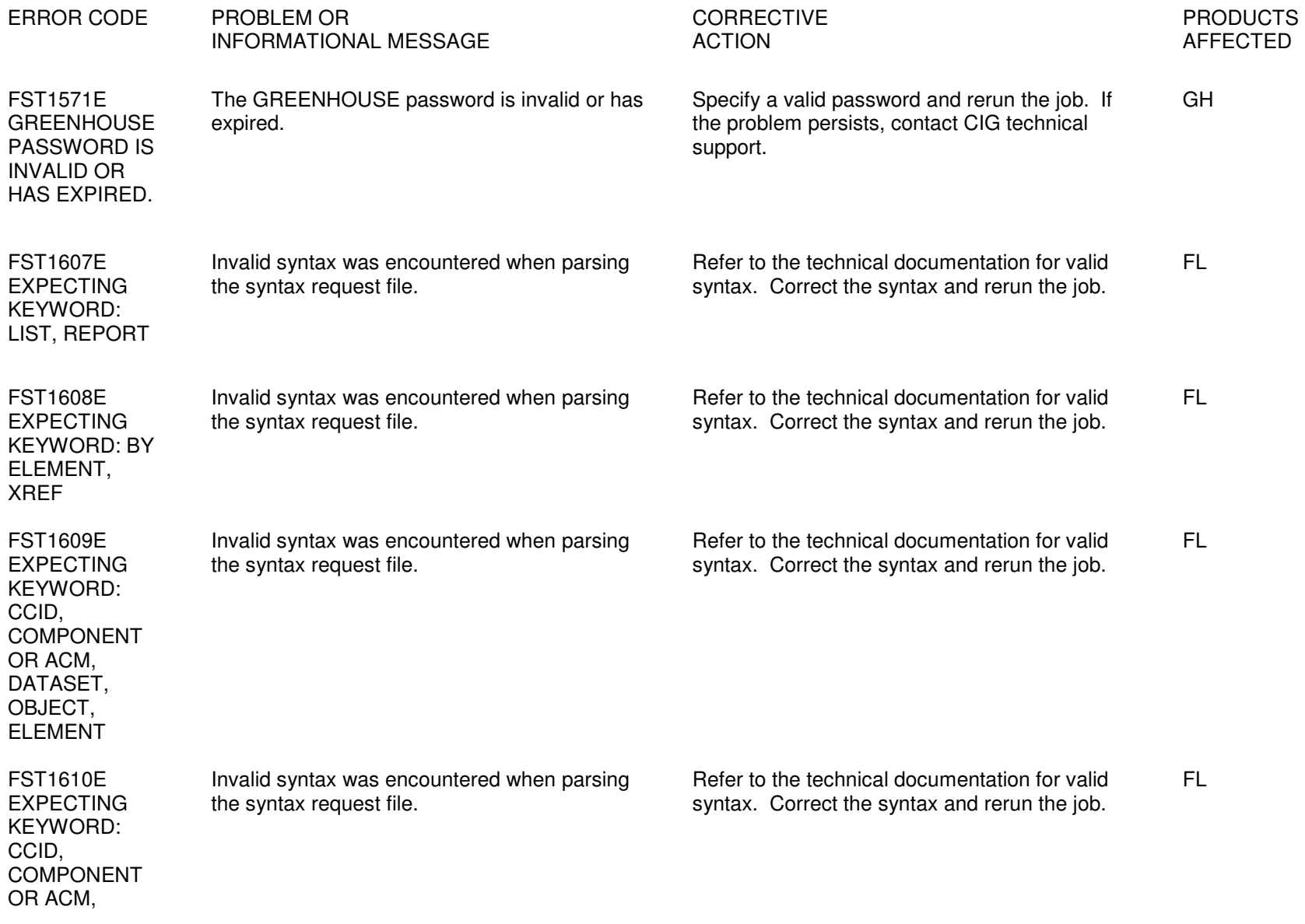

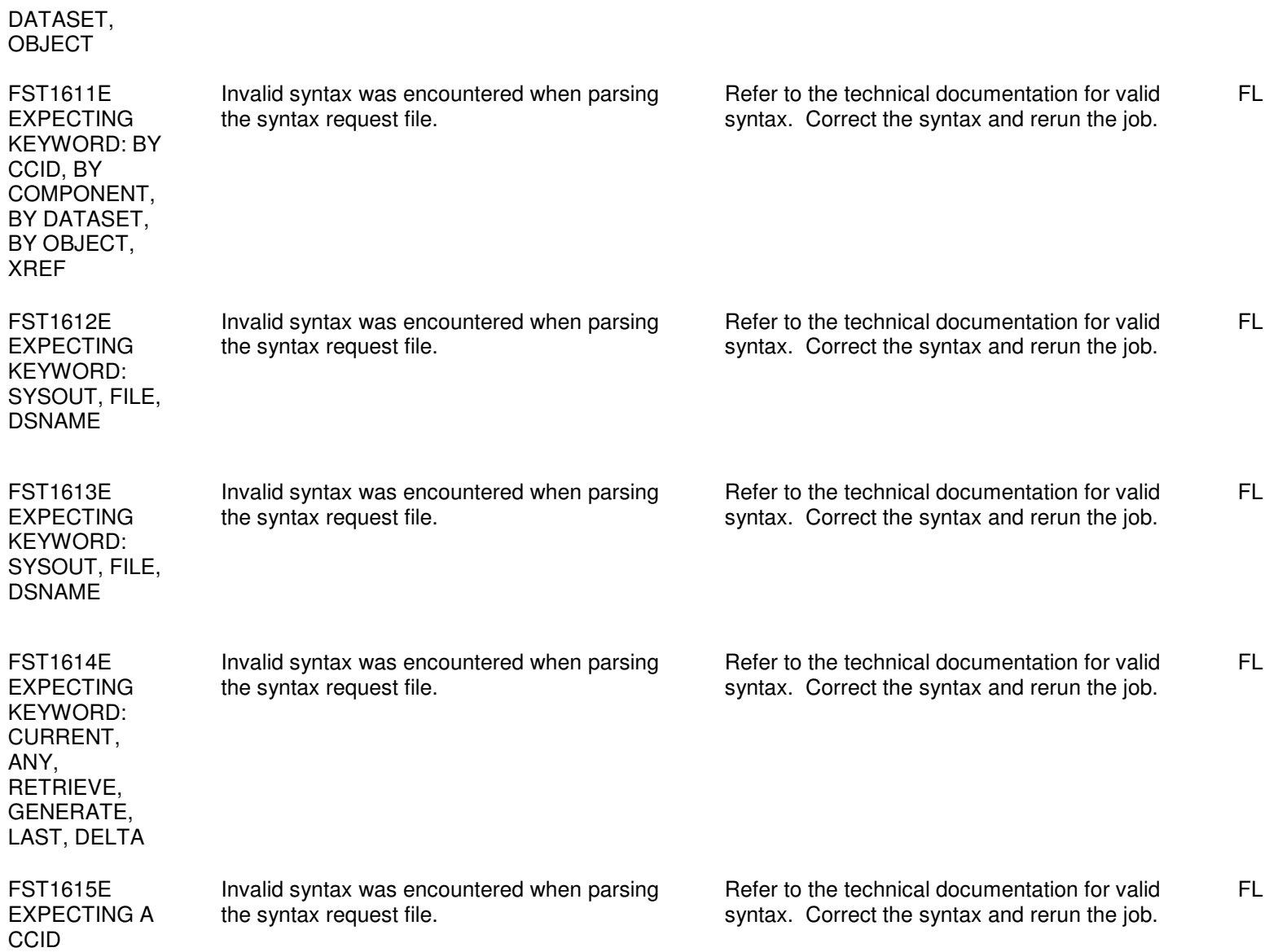

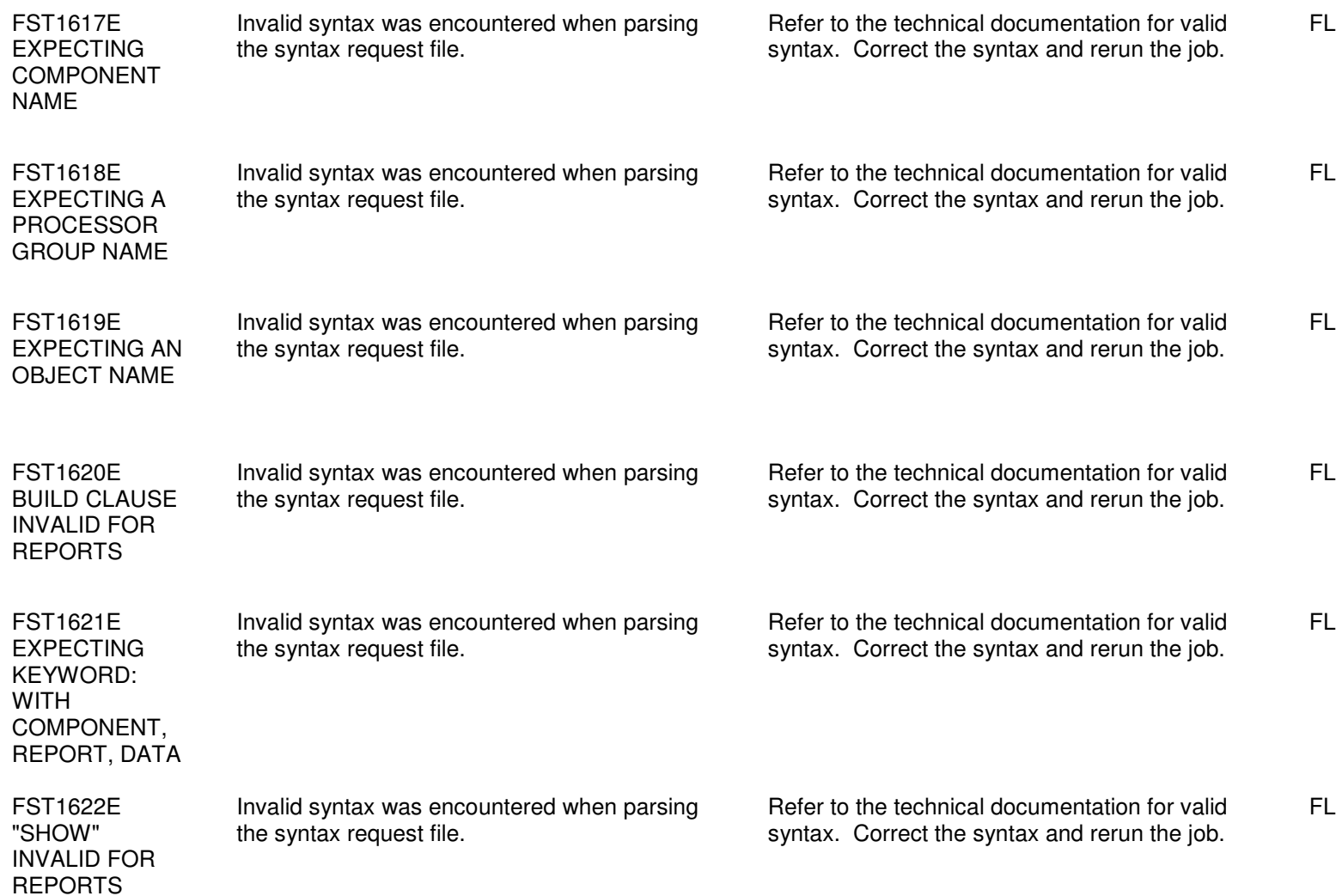
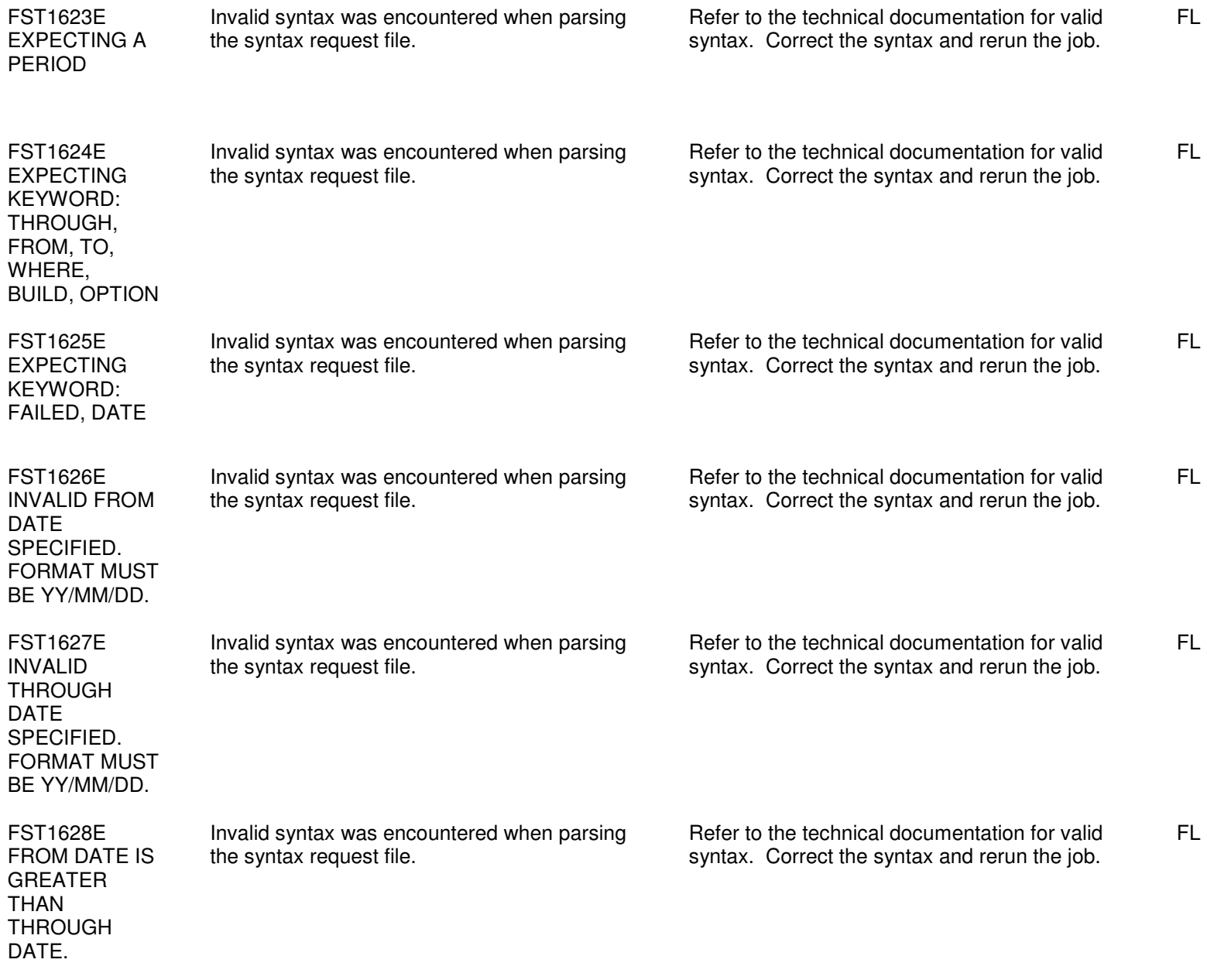

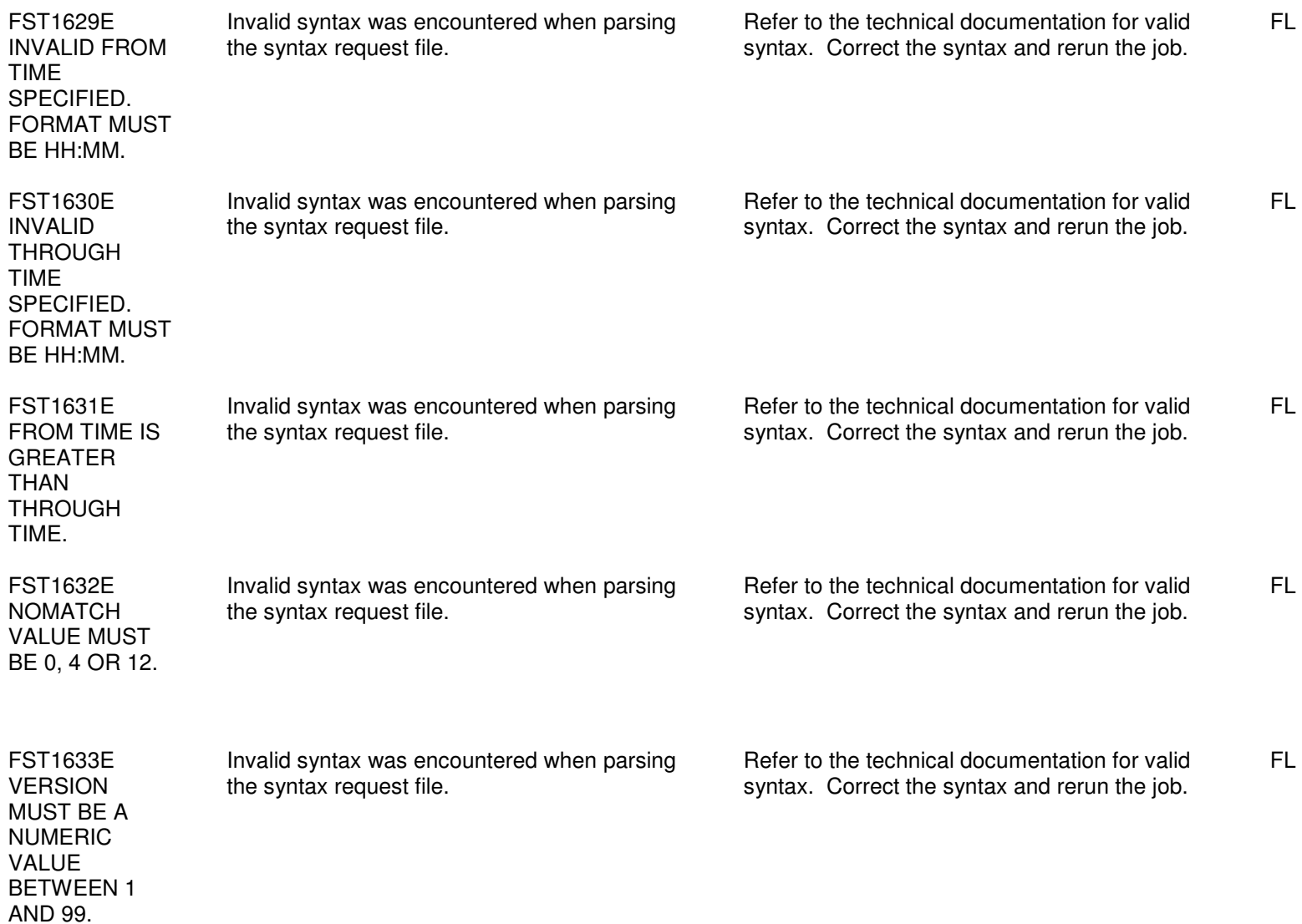

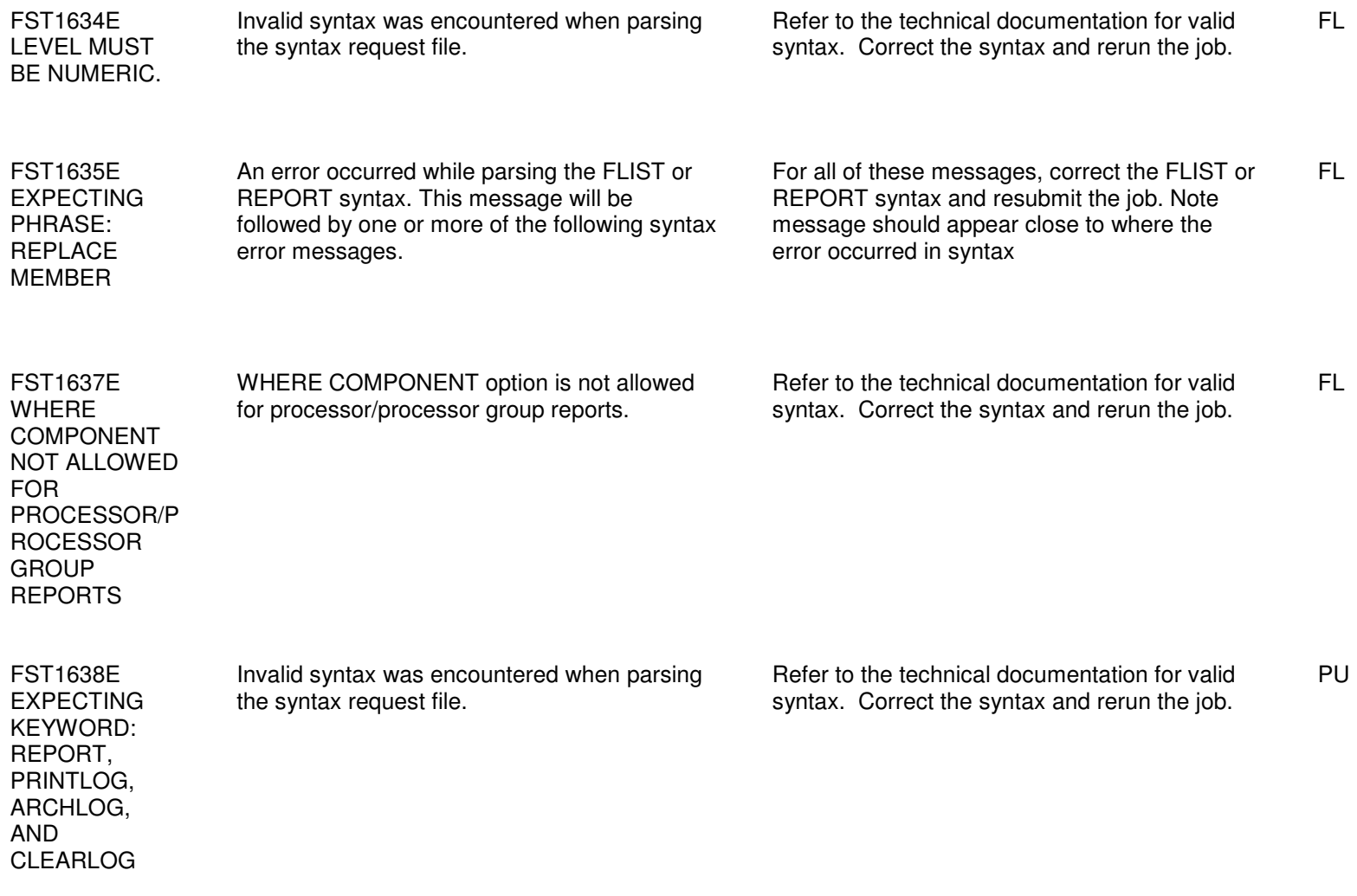

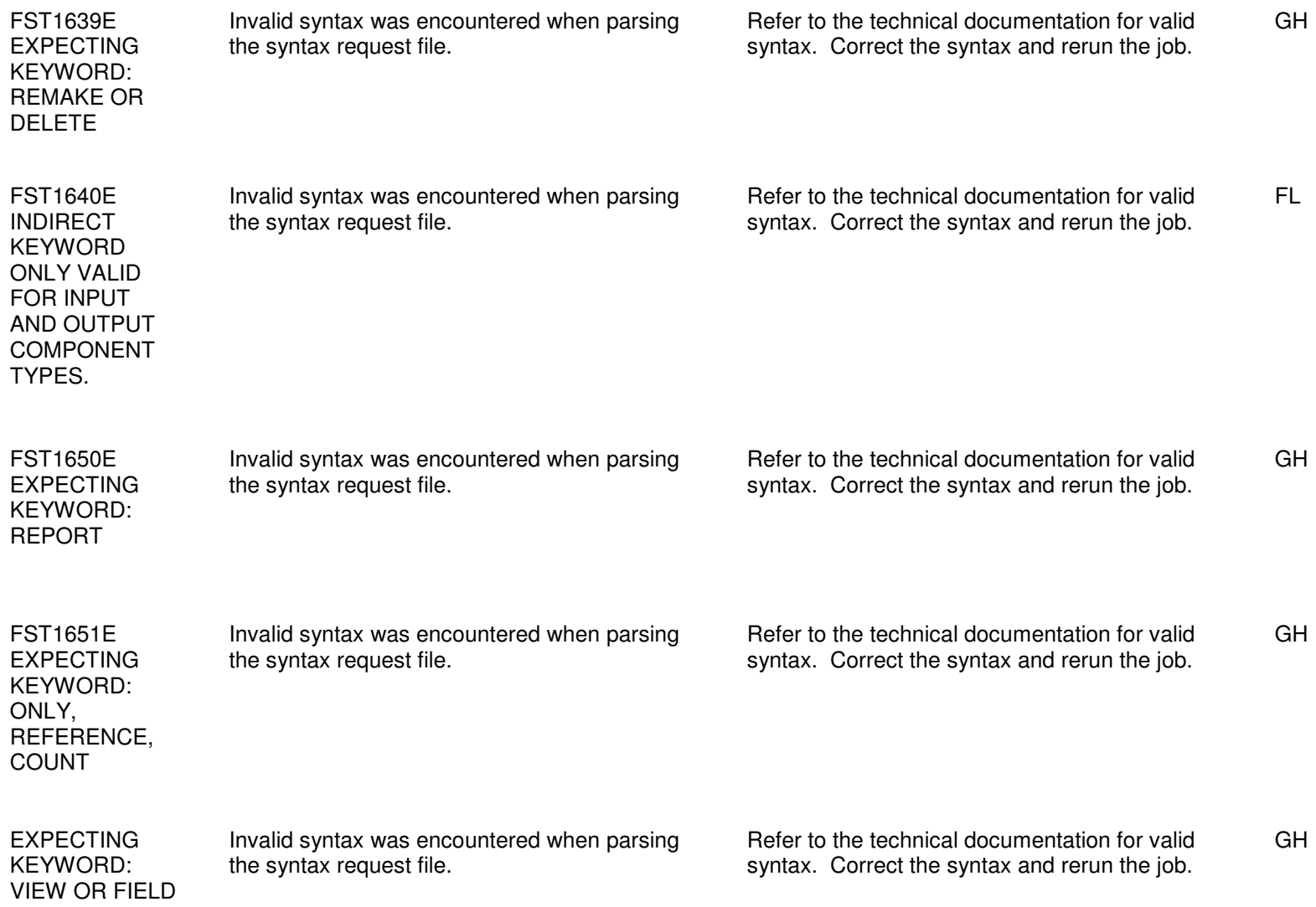

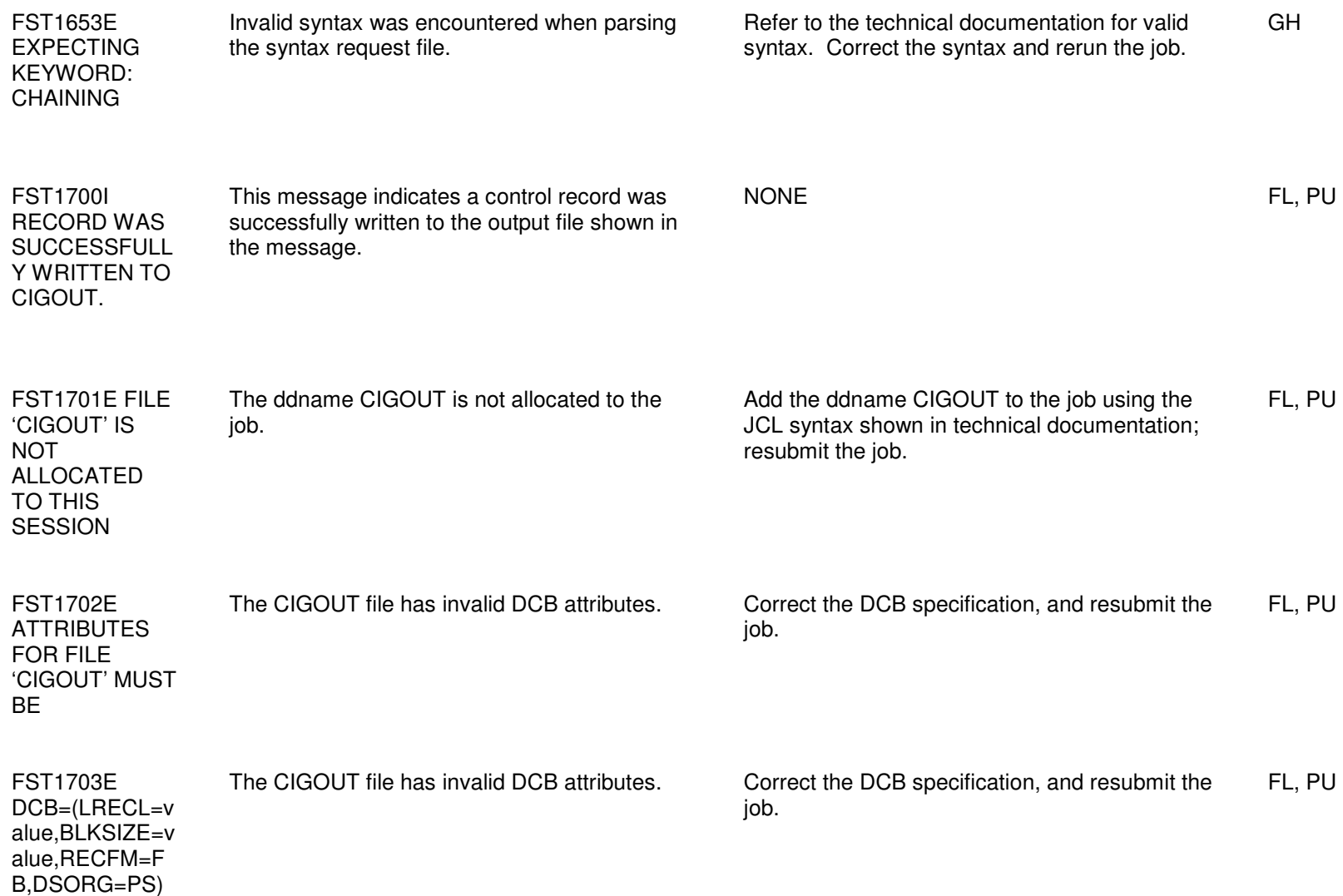

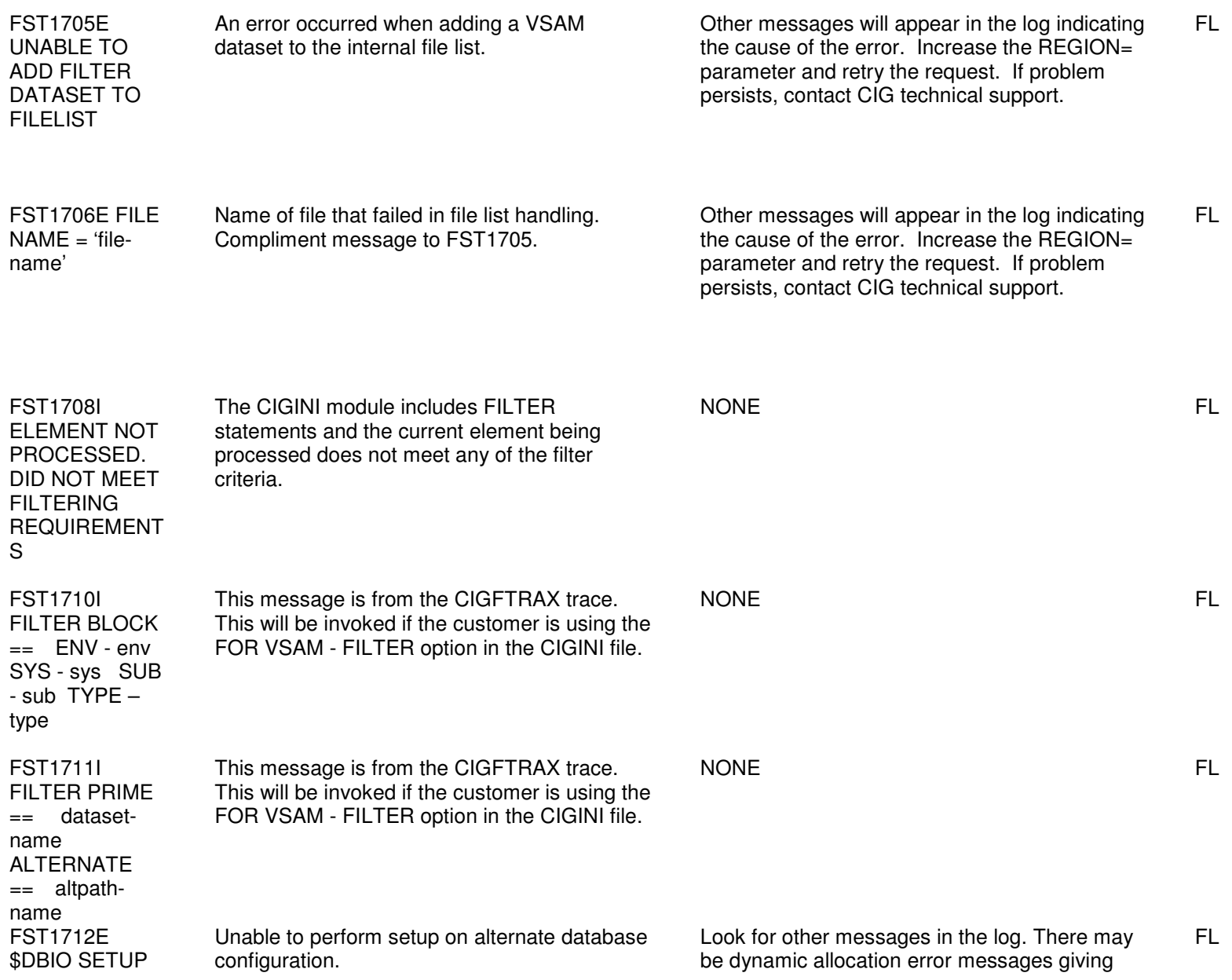

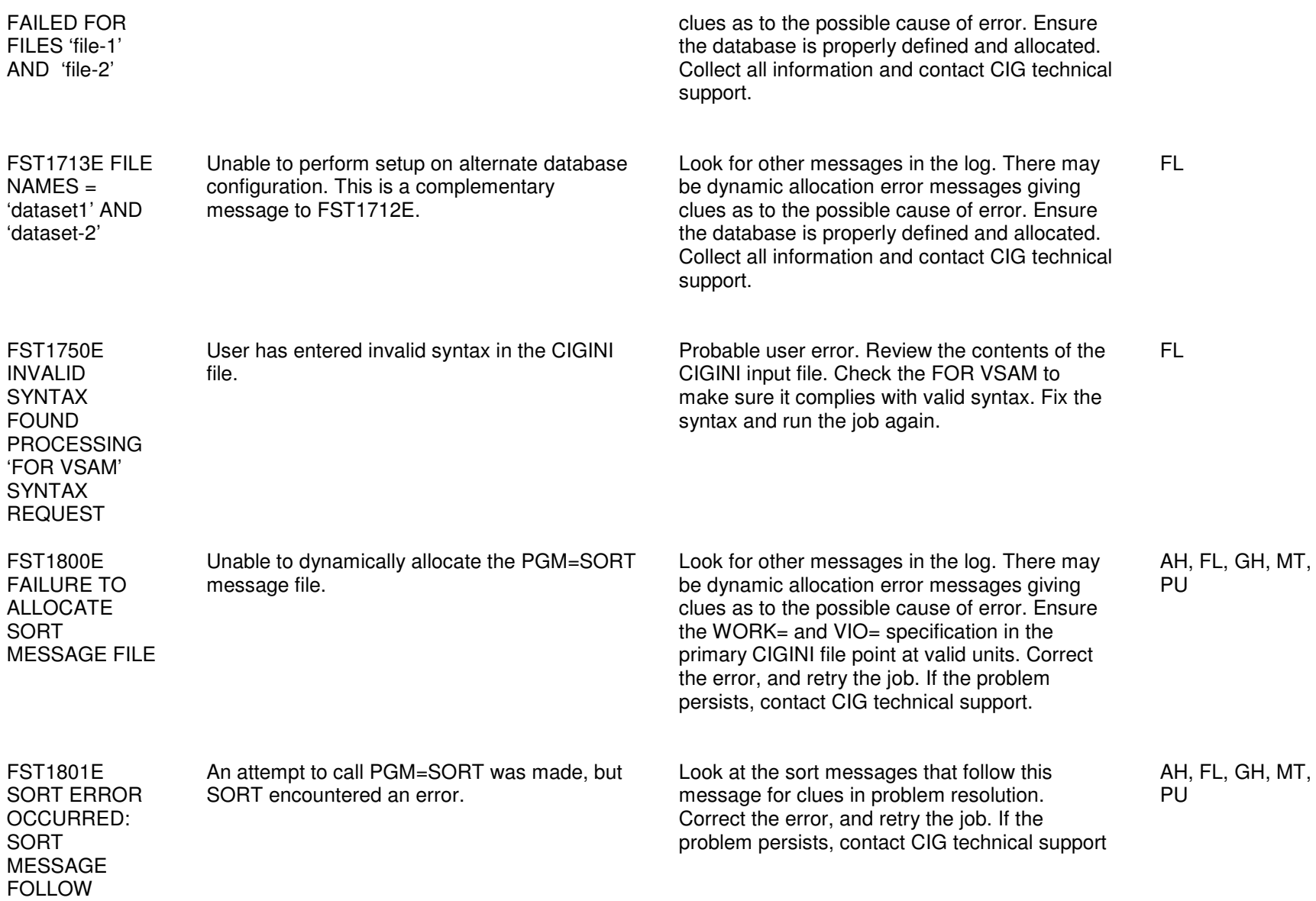

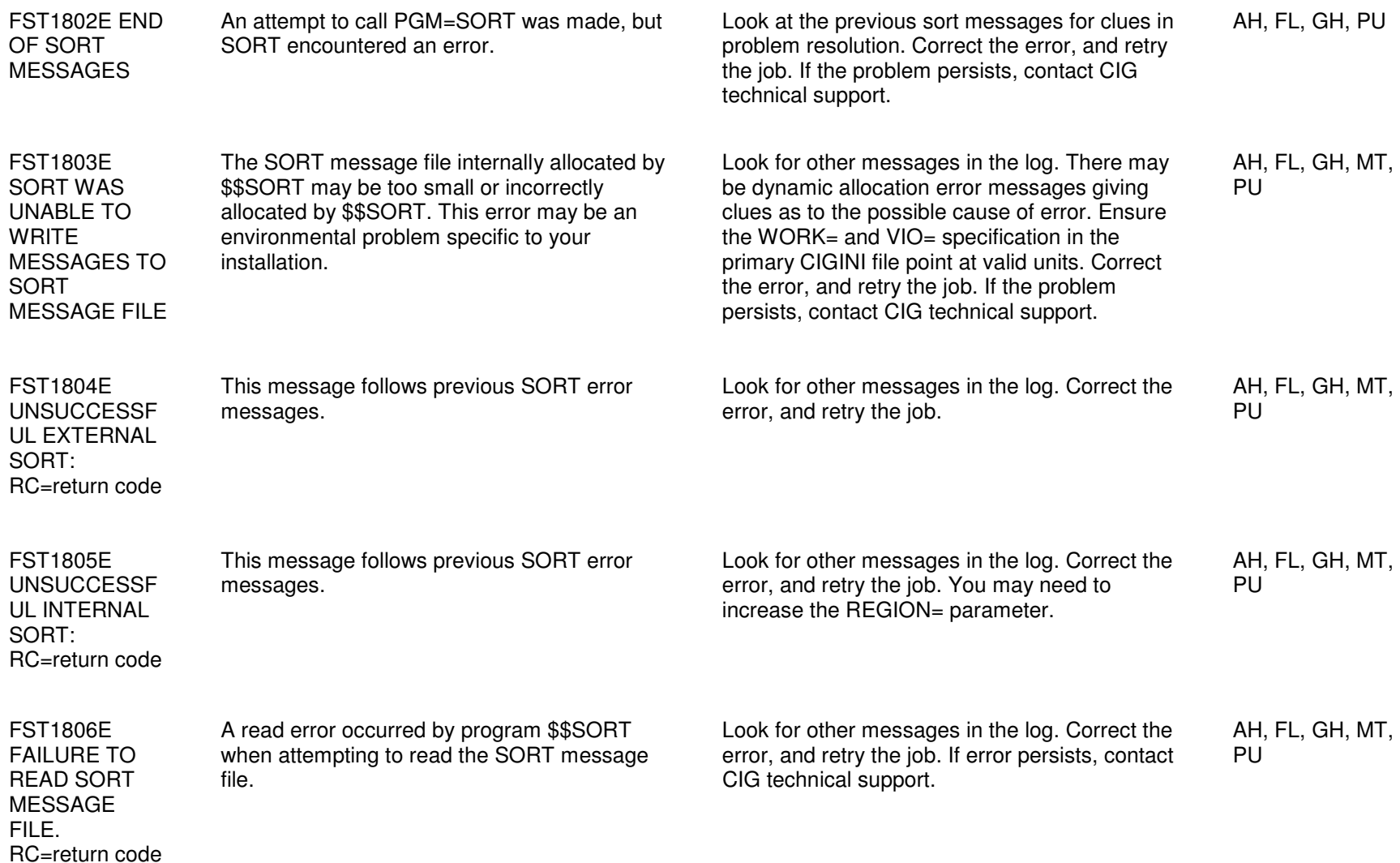

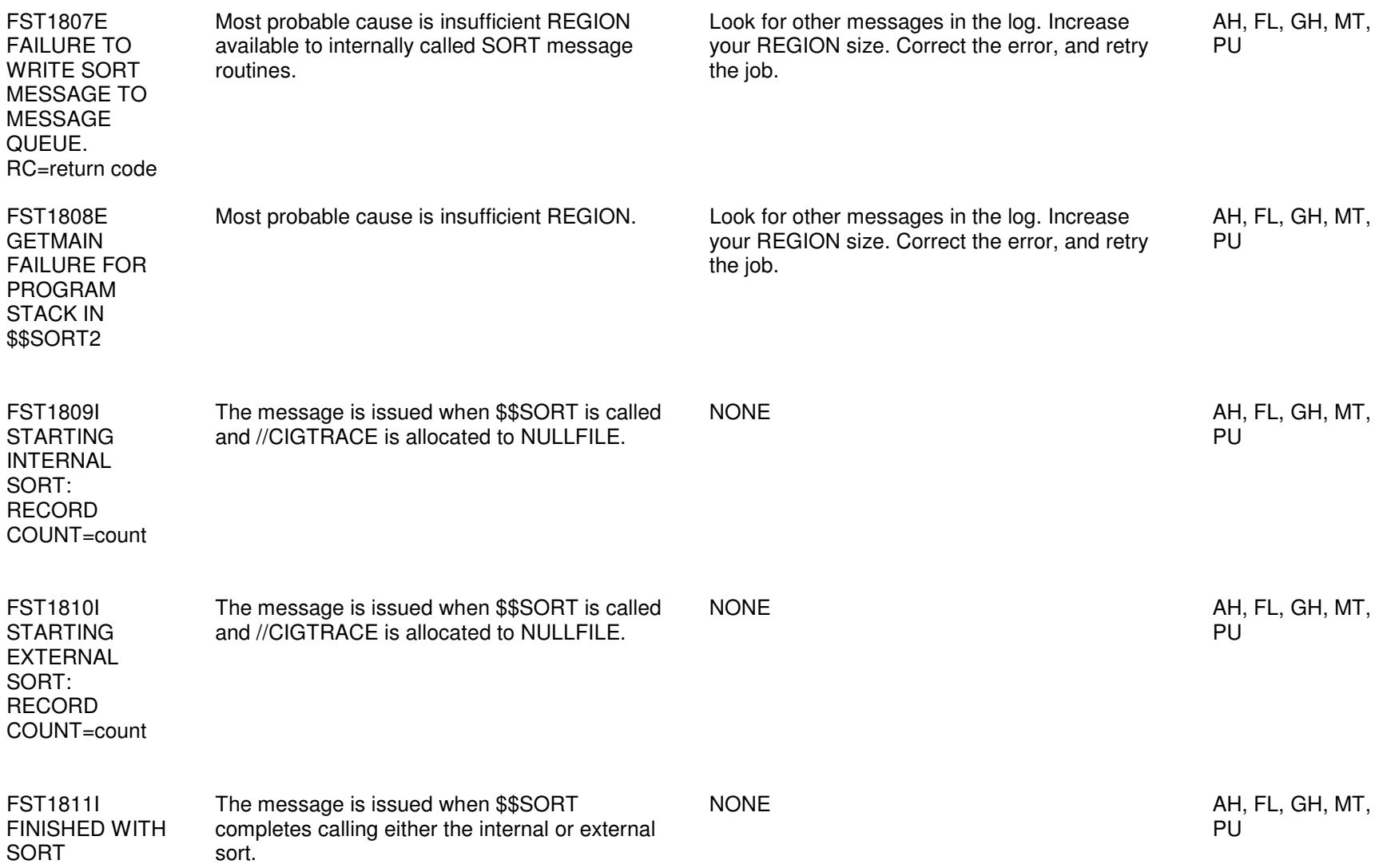

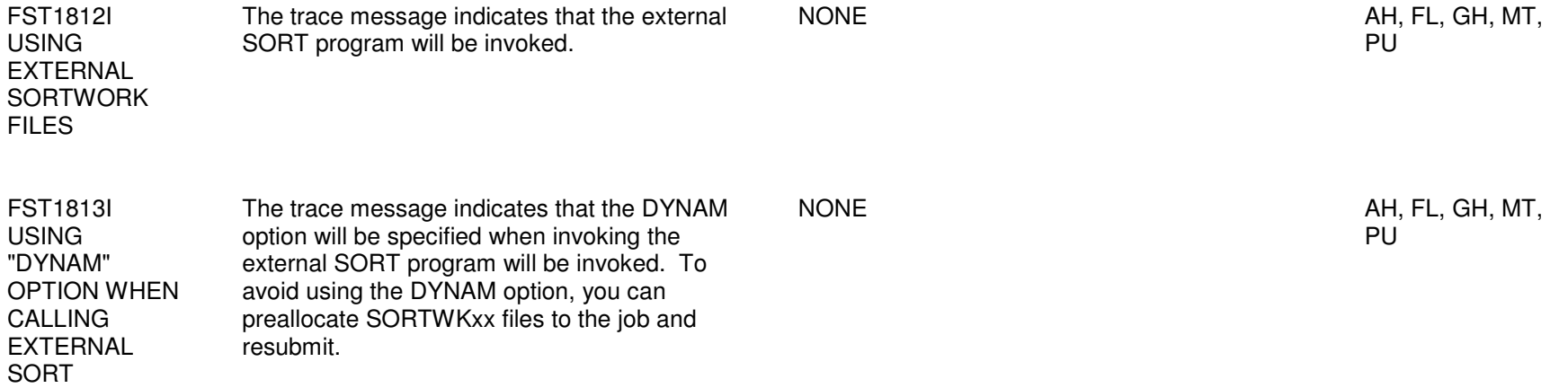

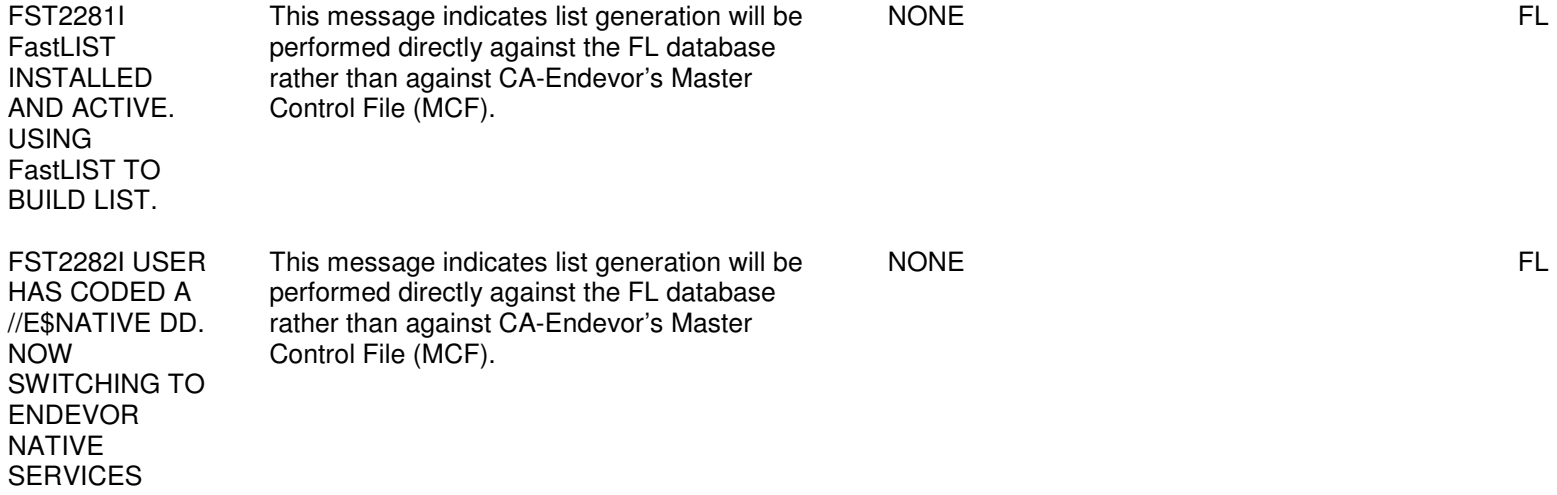

## Chapter 7: FST2209E - FST99971

## Error Codes and Messages 7-2

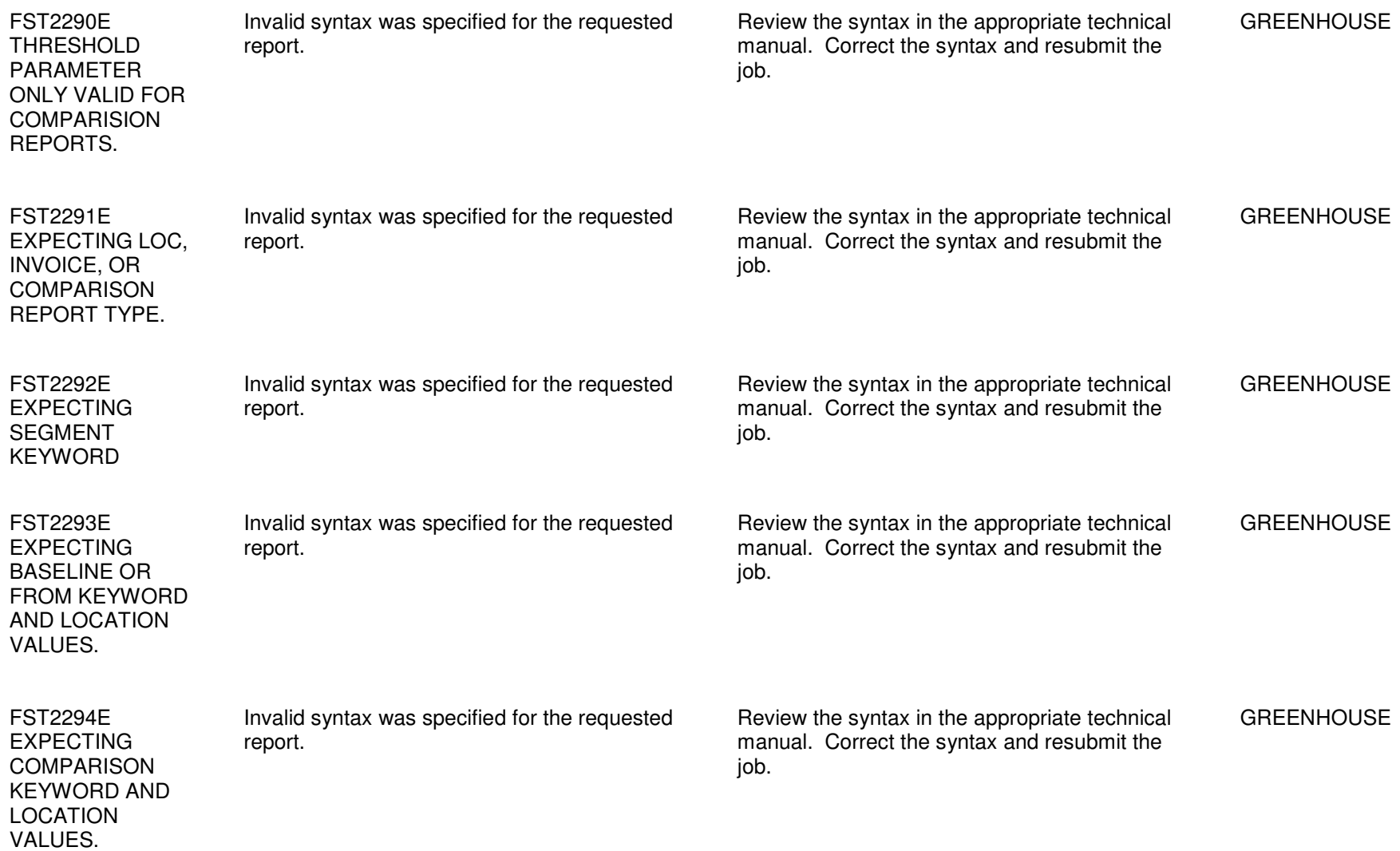

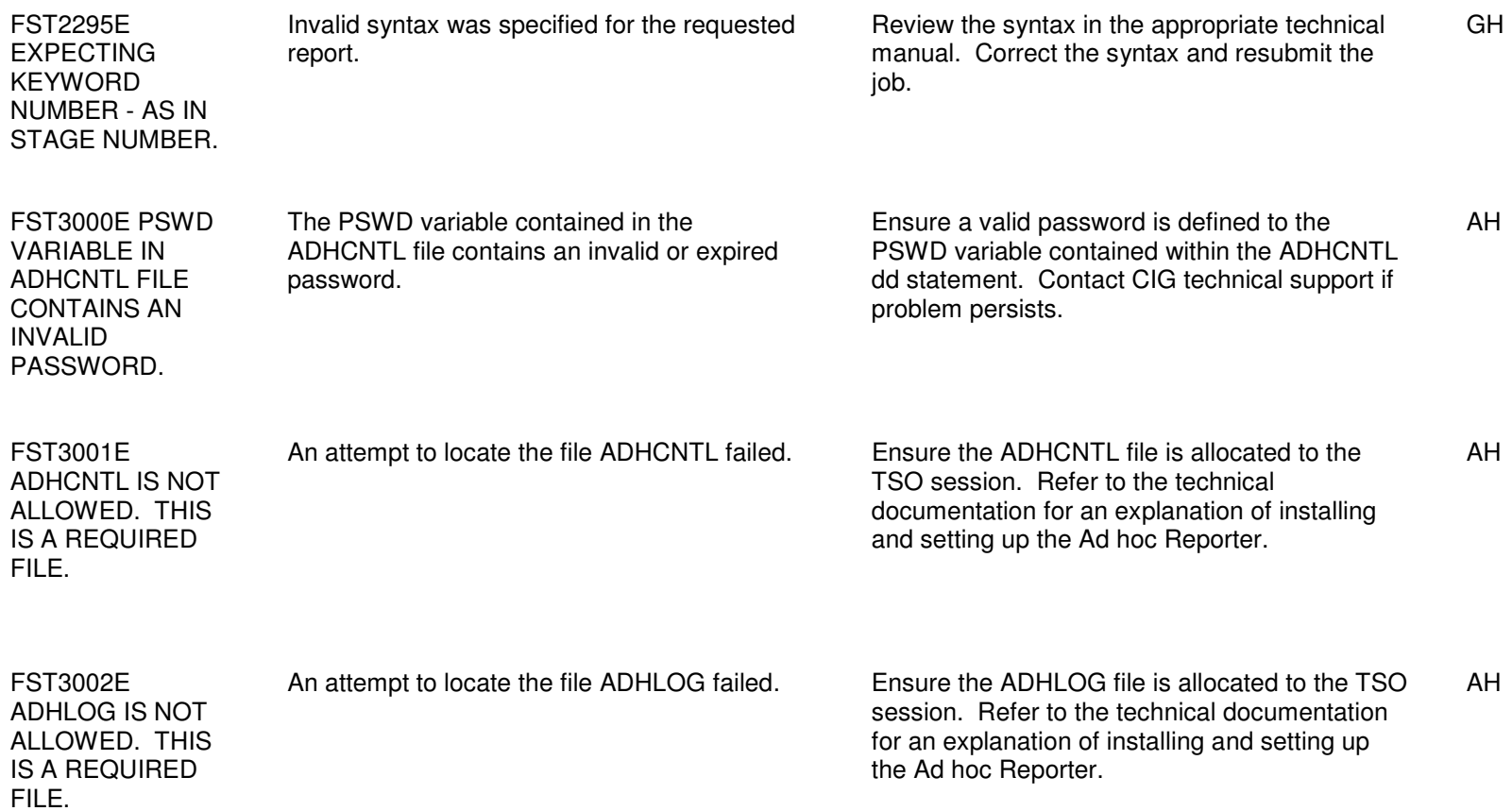

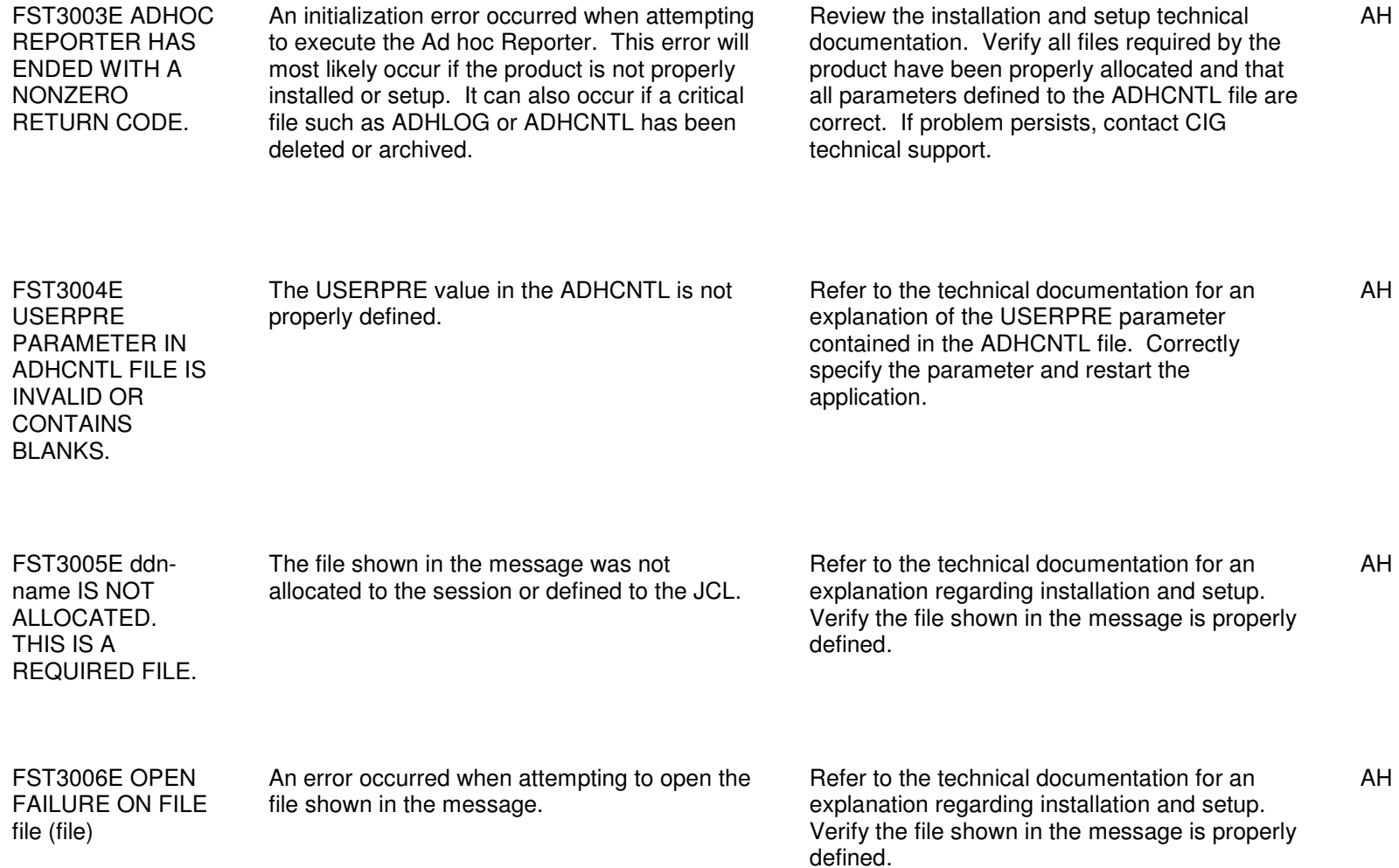

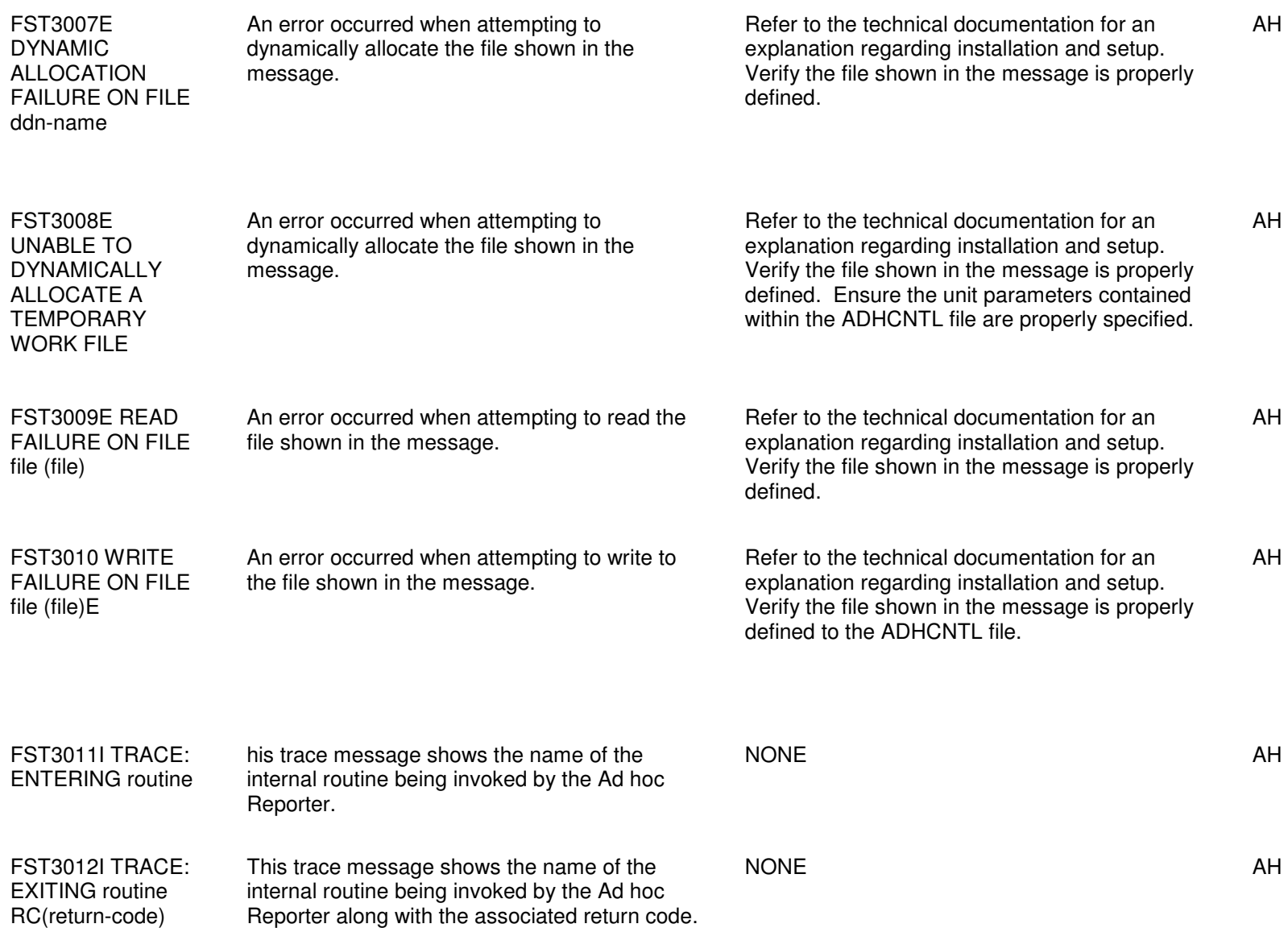

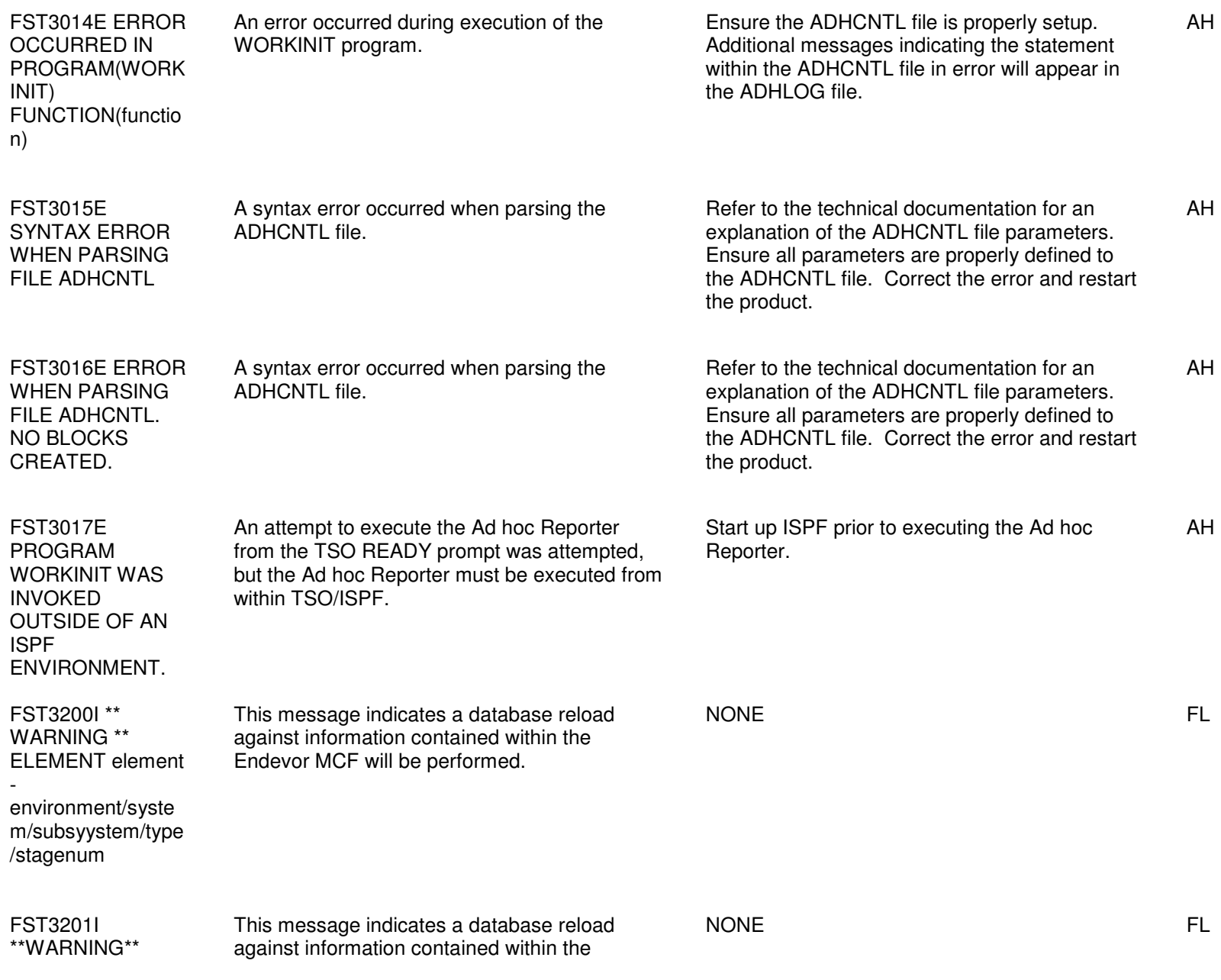

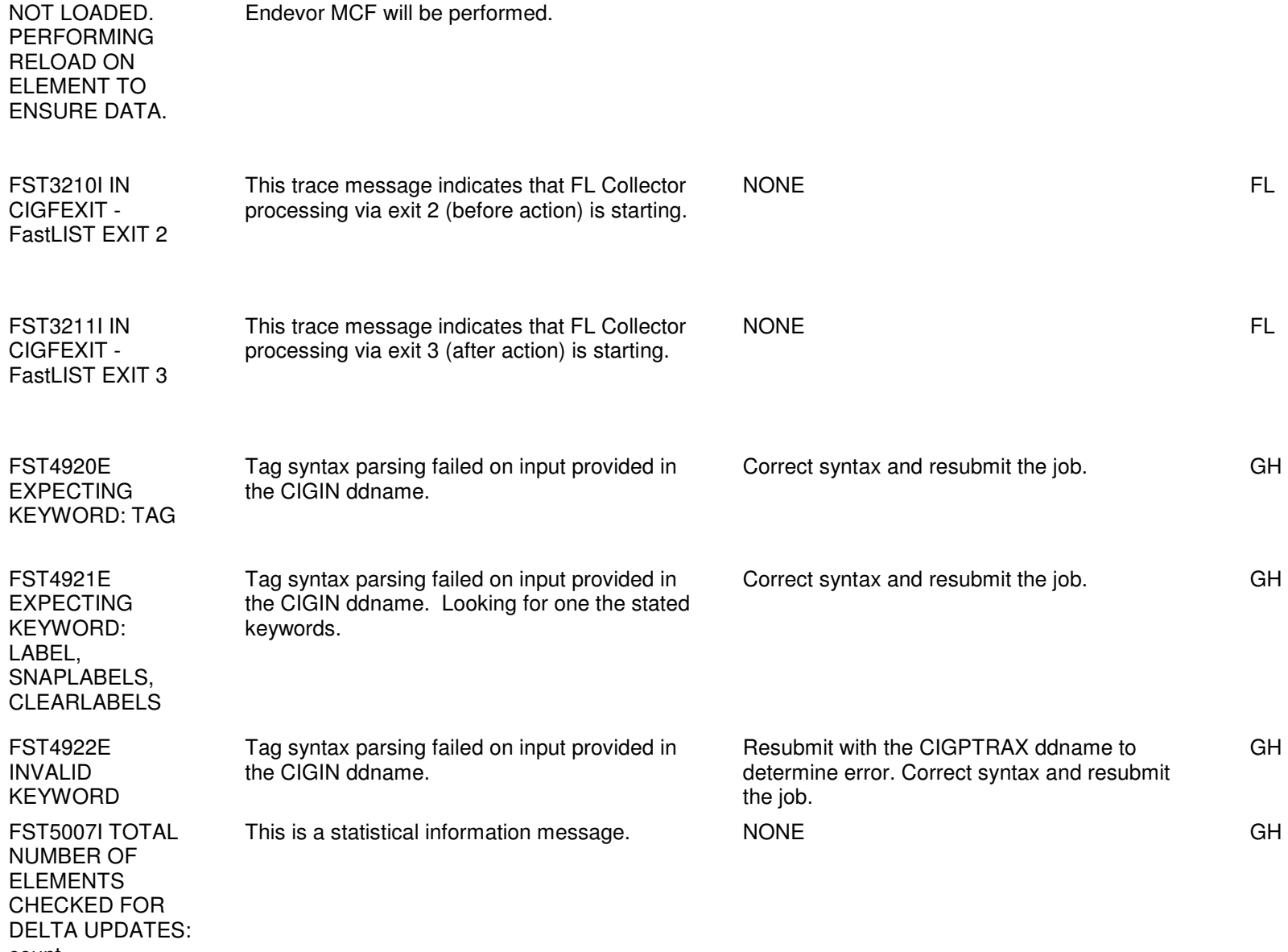

count

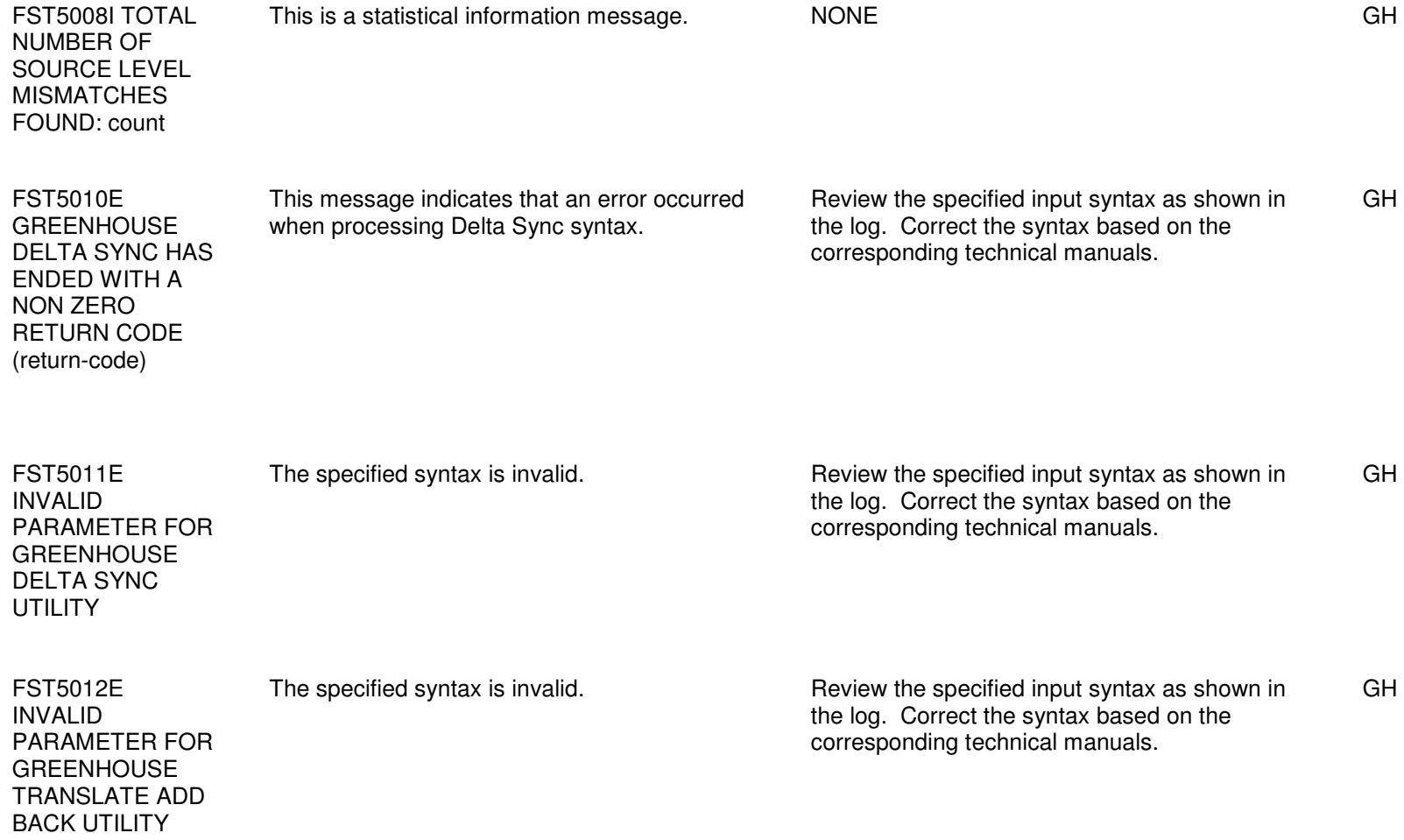

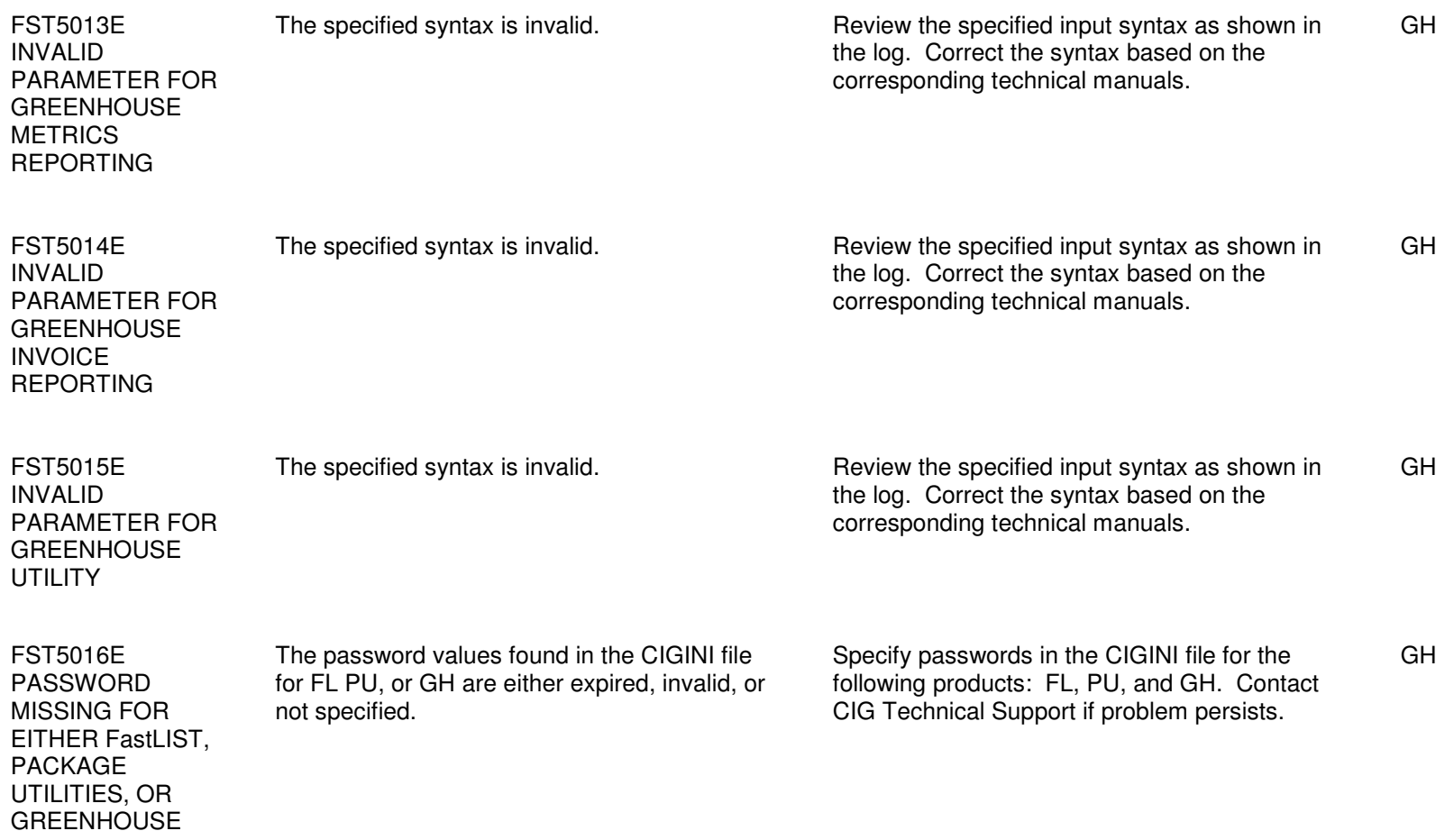

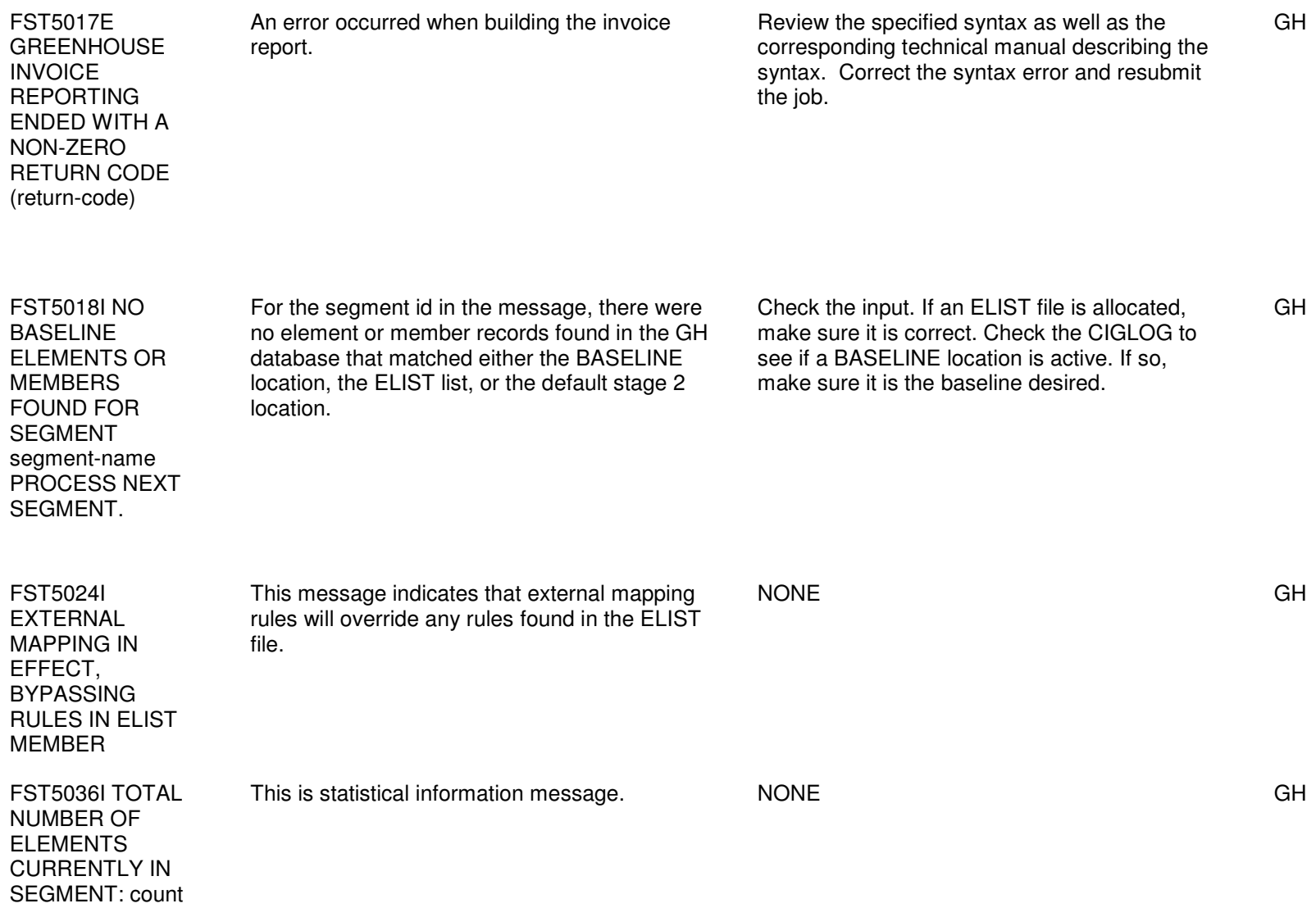

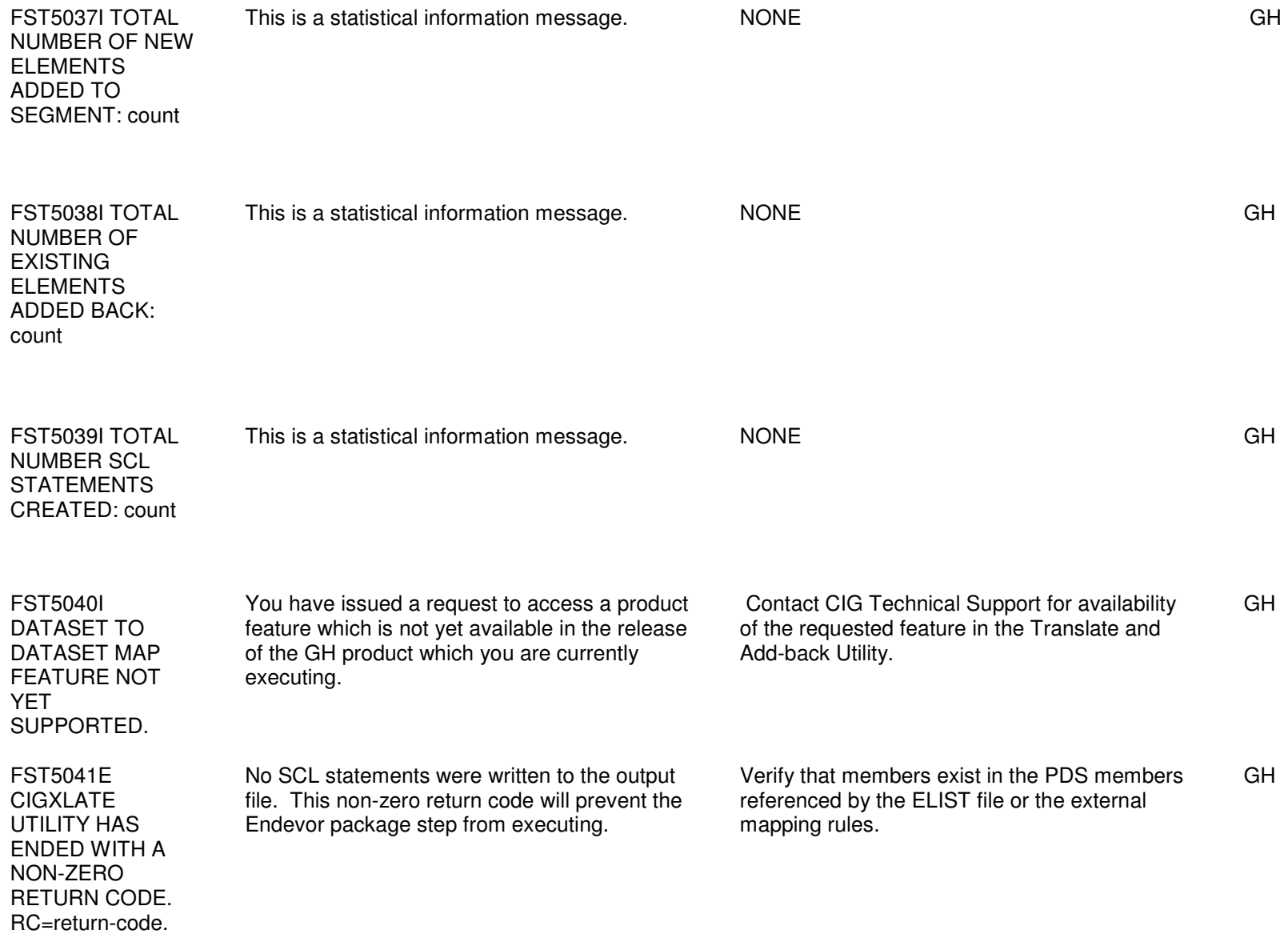

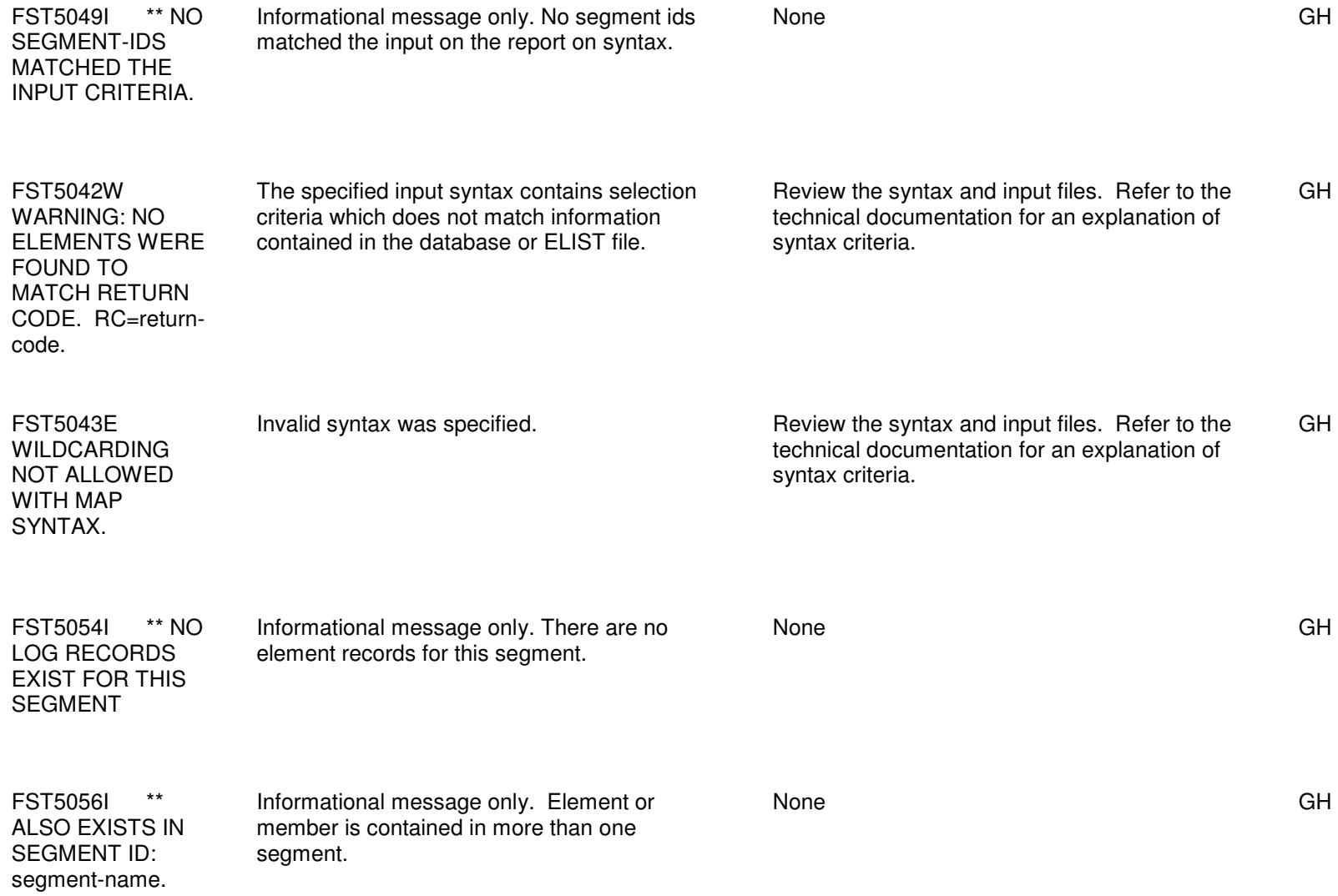

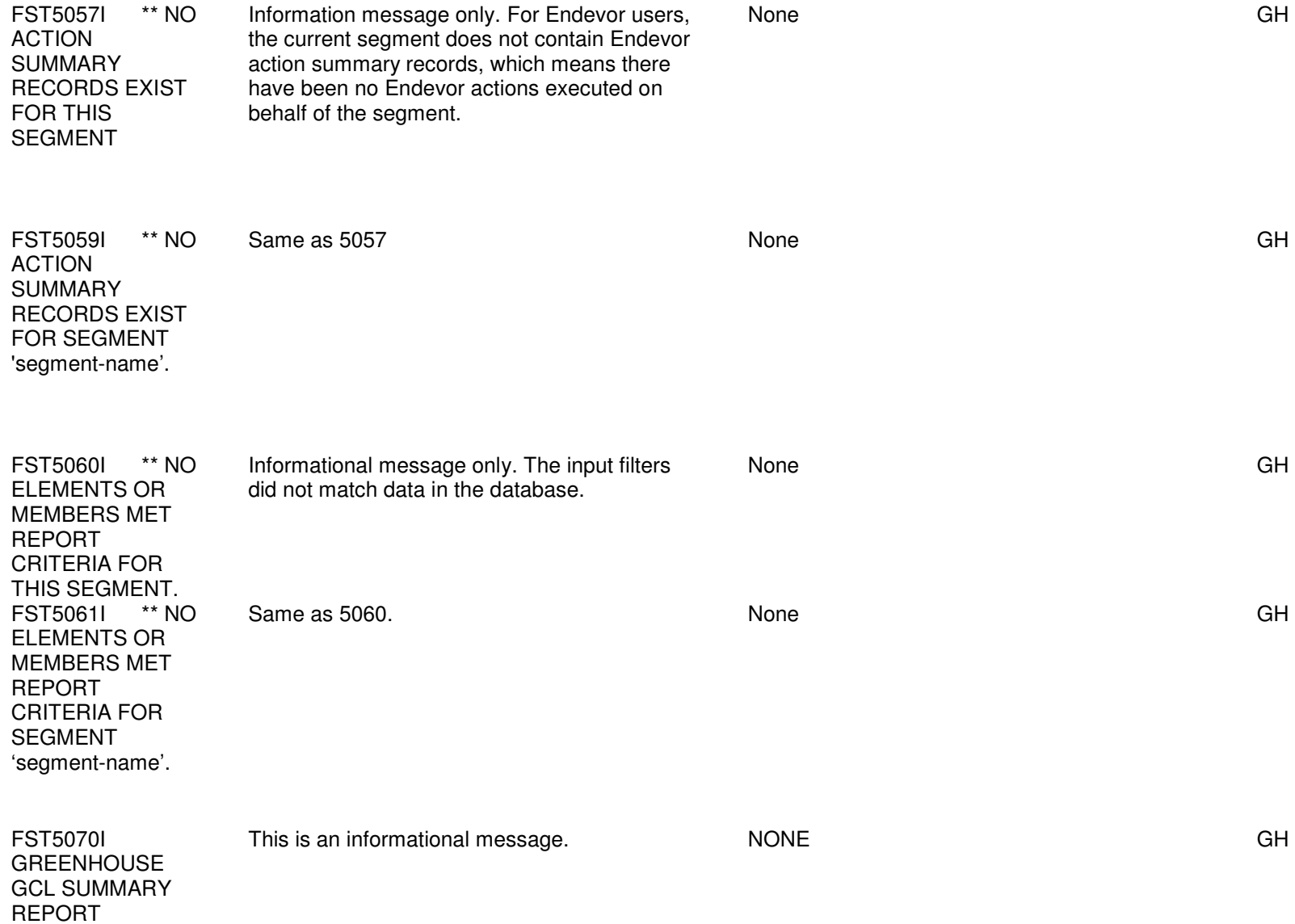

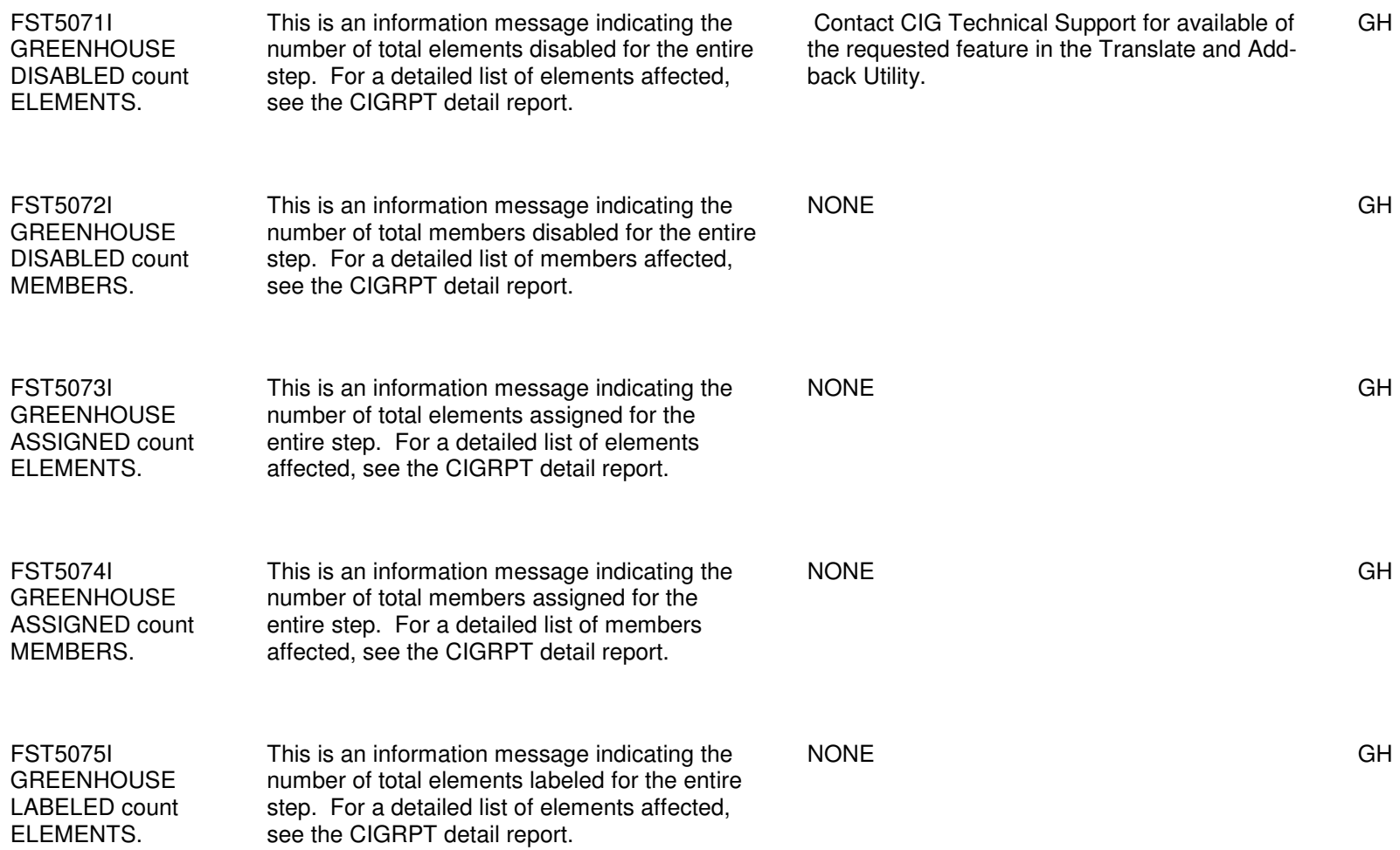

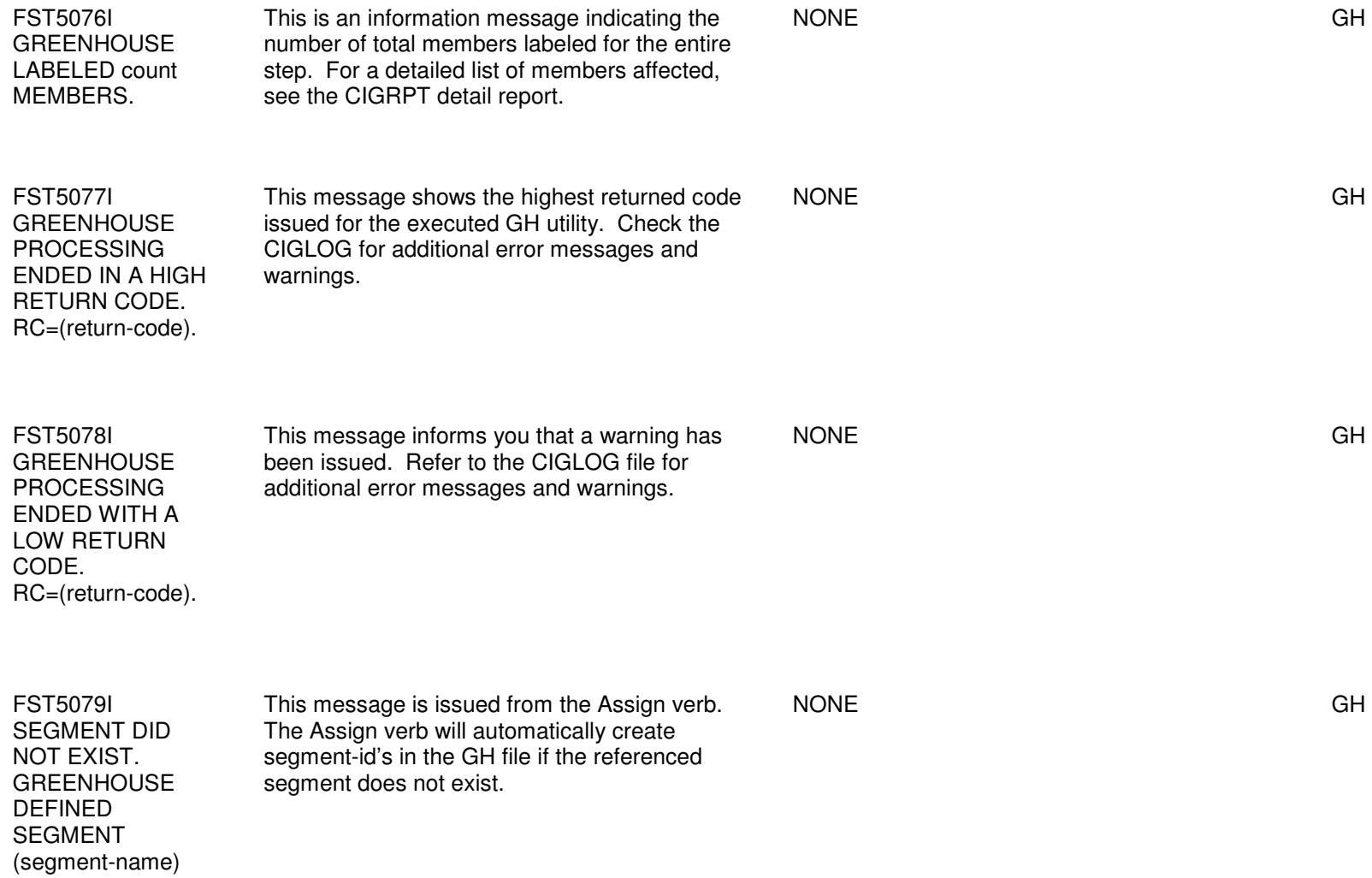

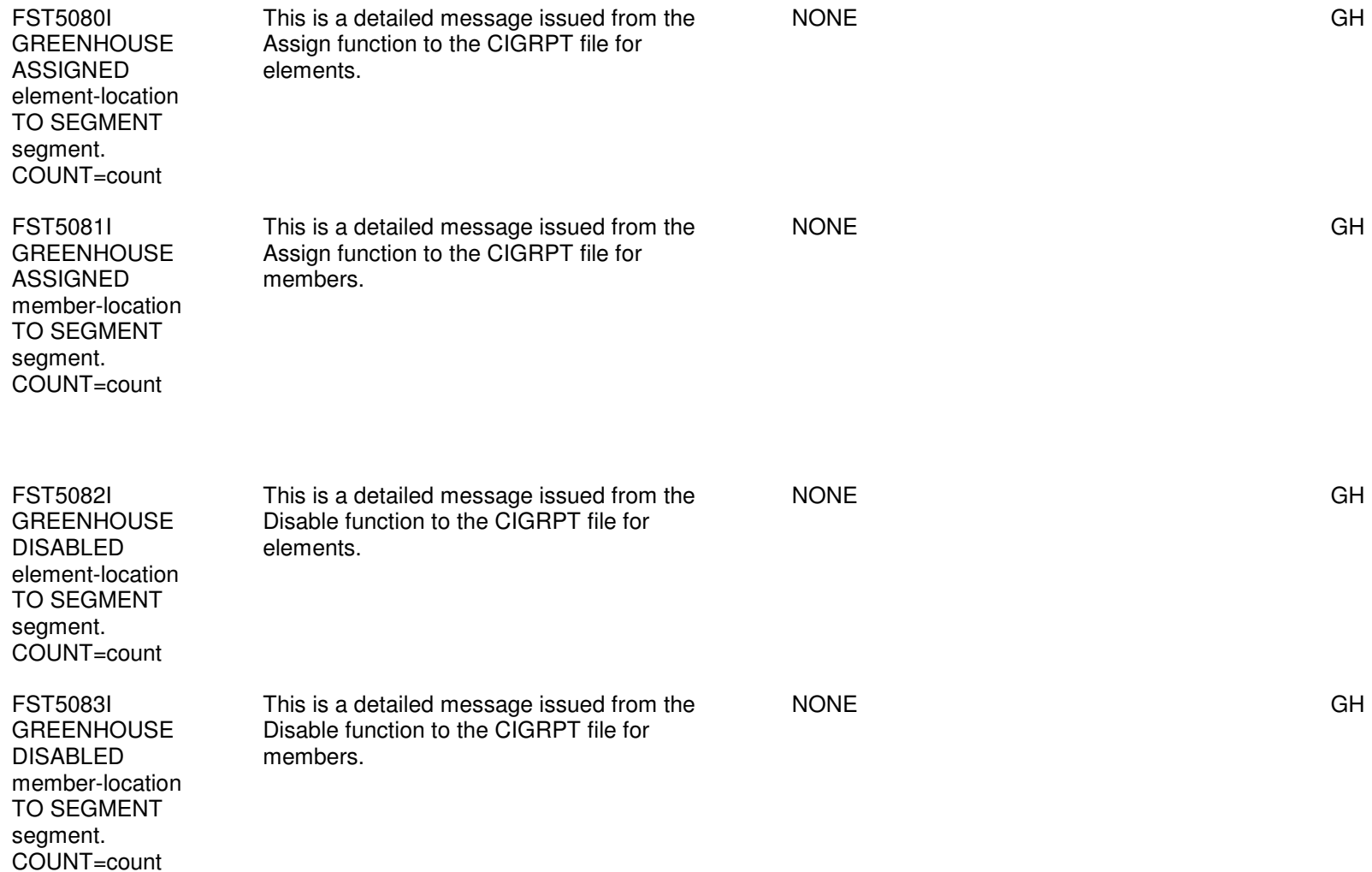

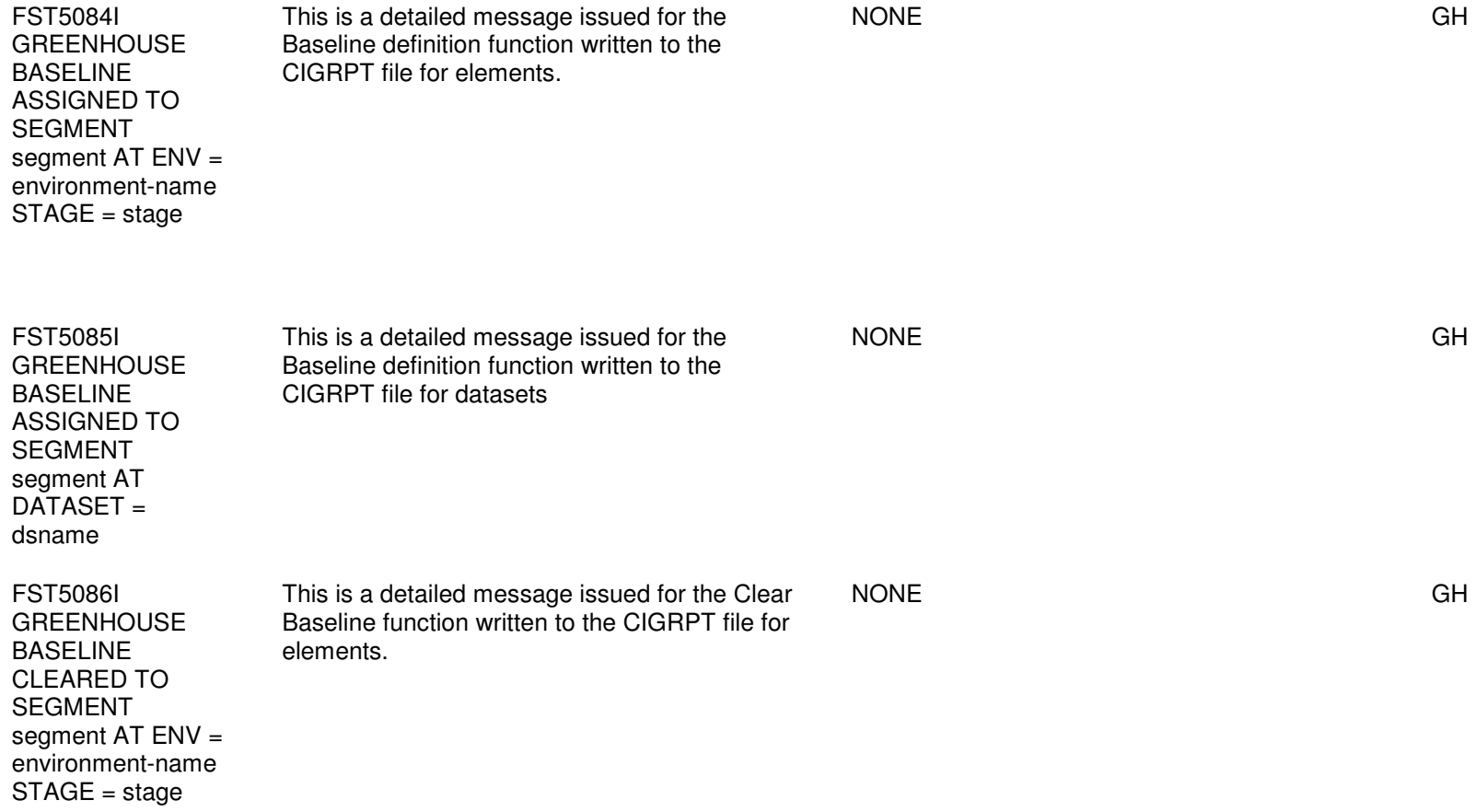

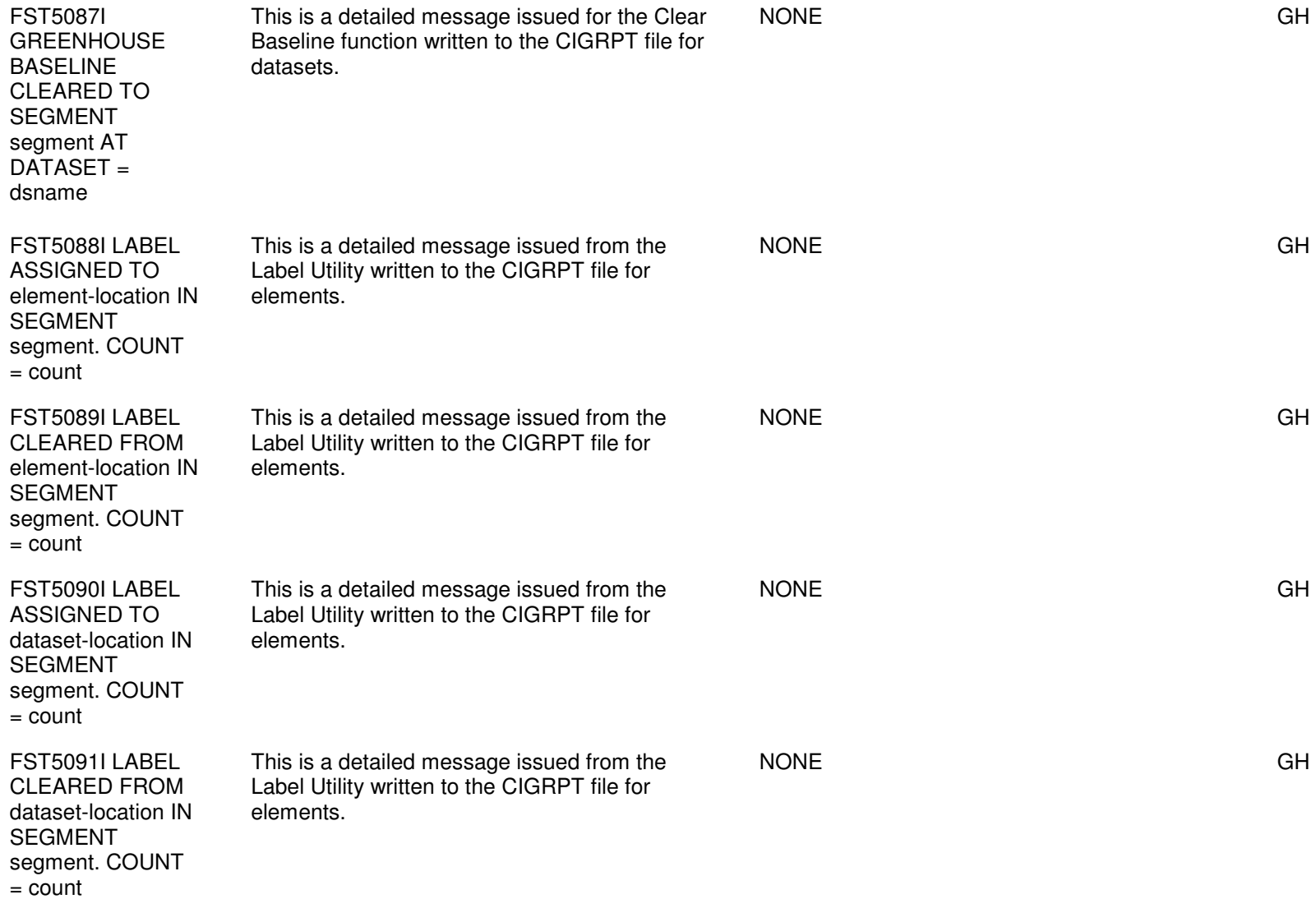

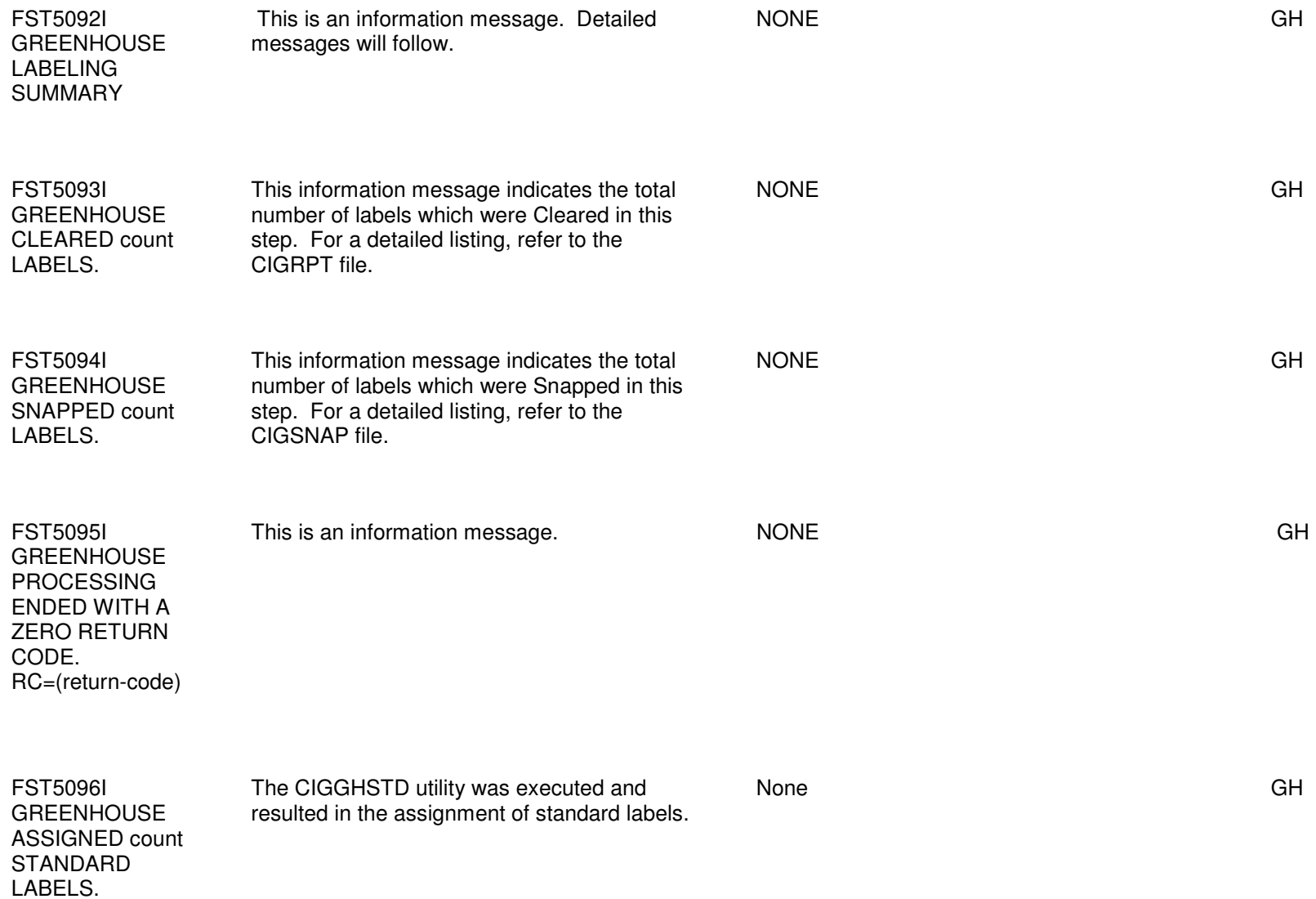

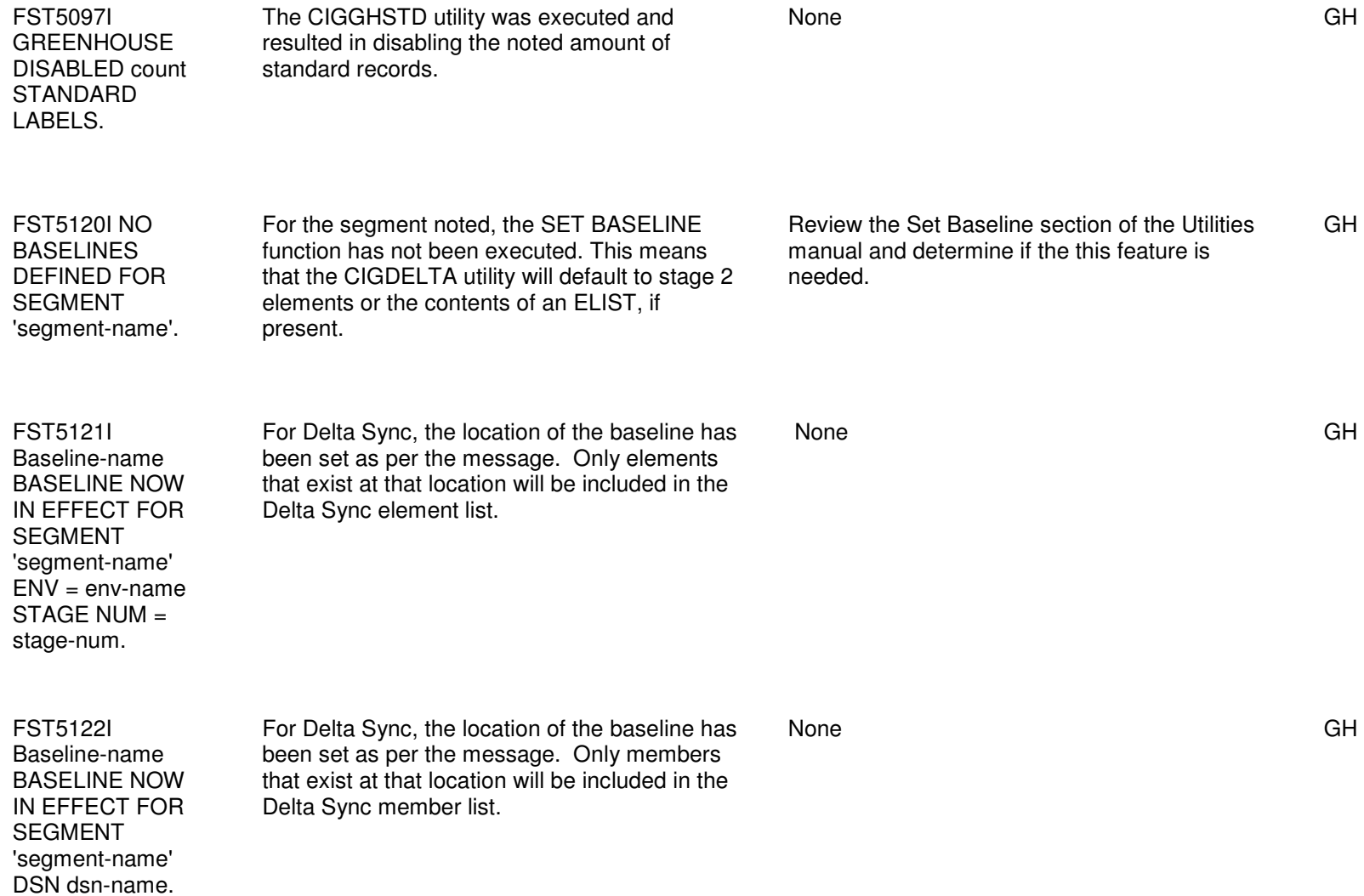

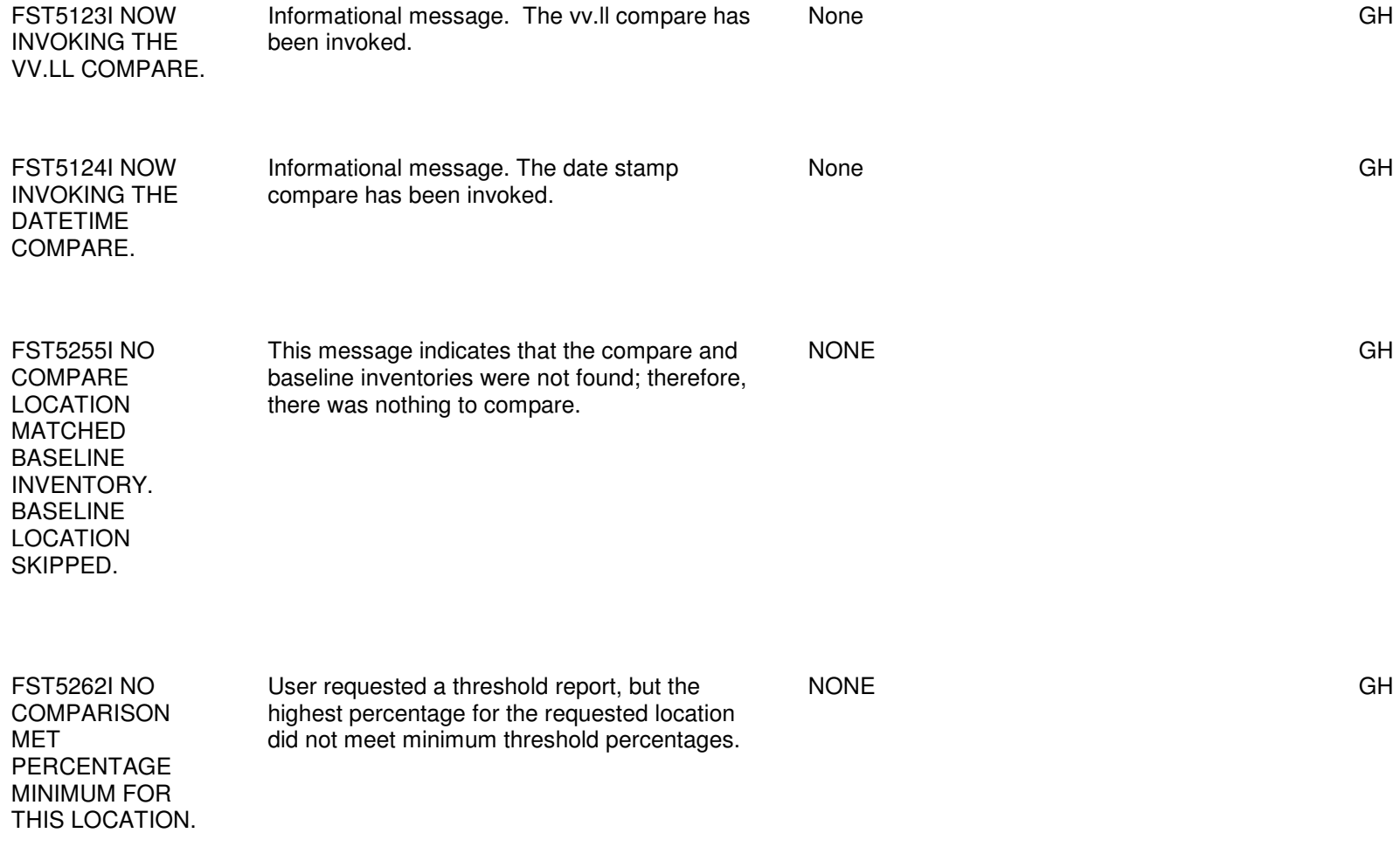

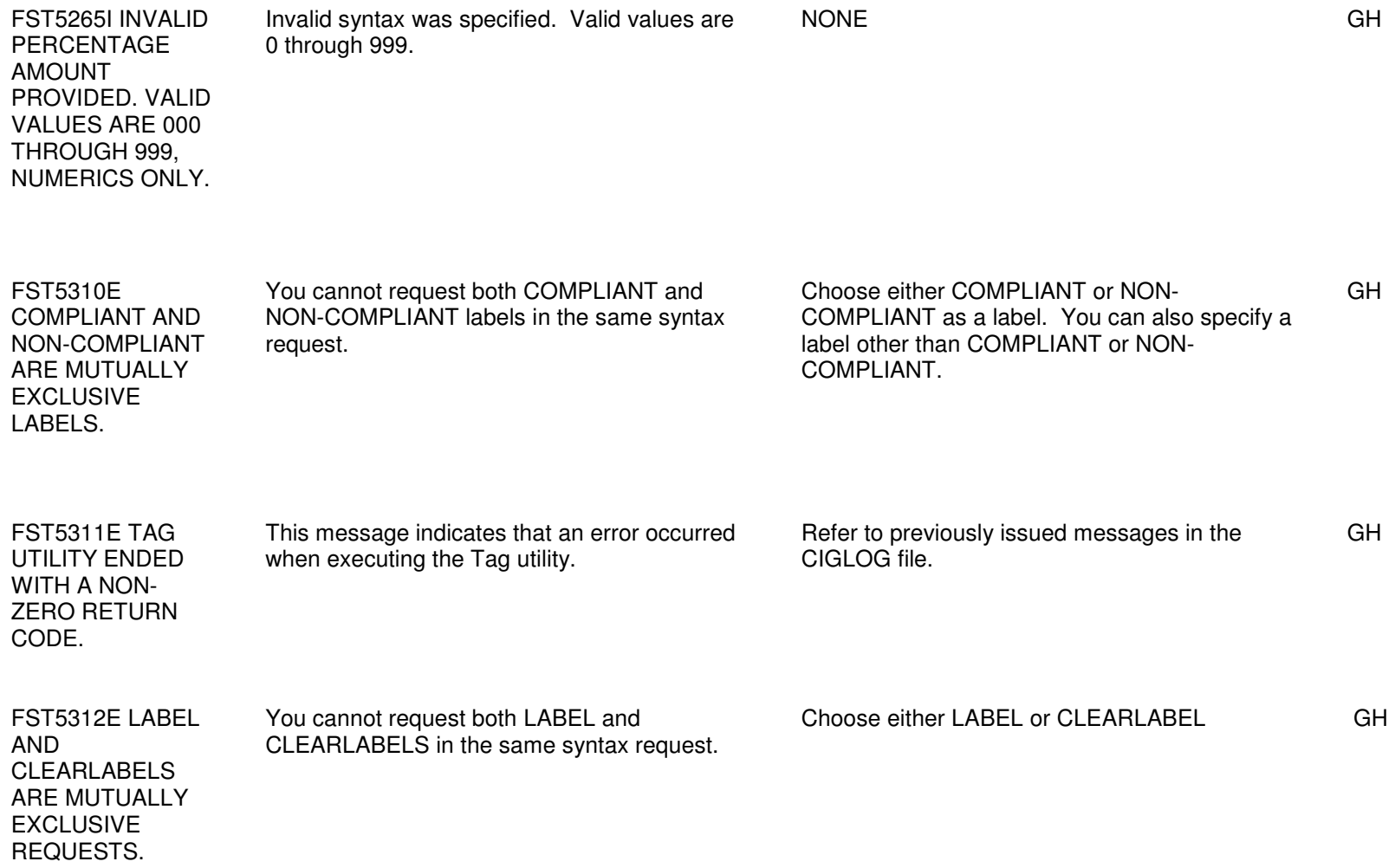

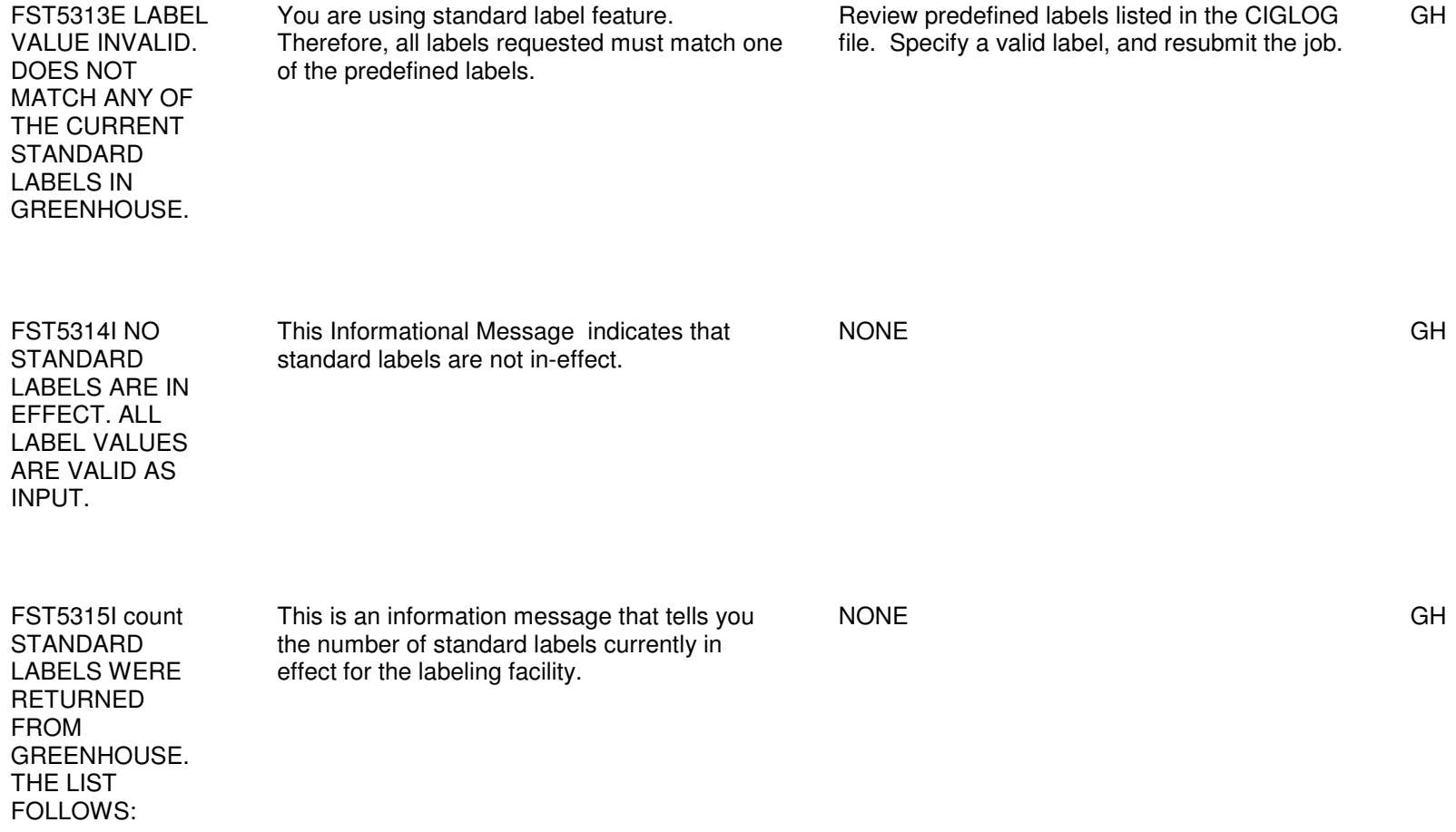

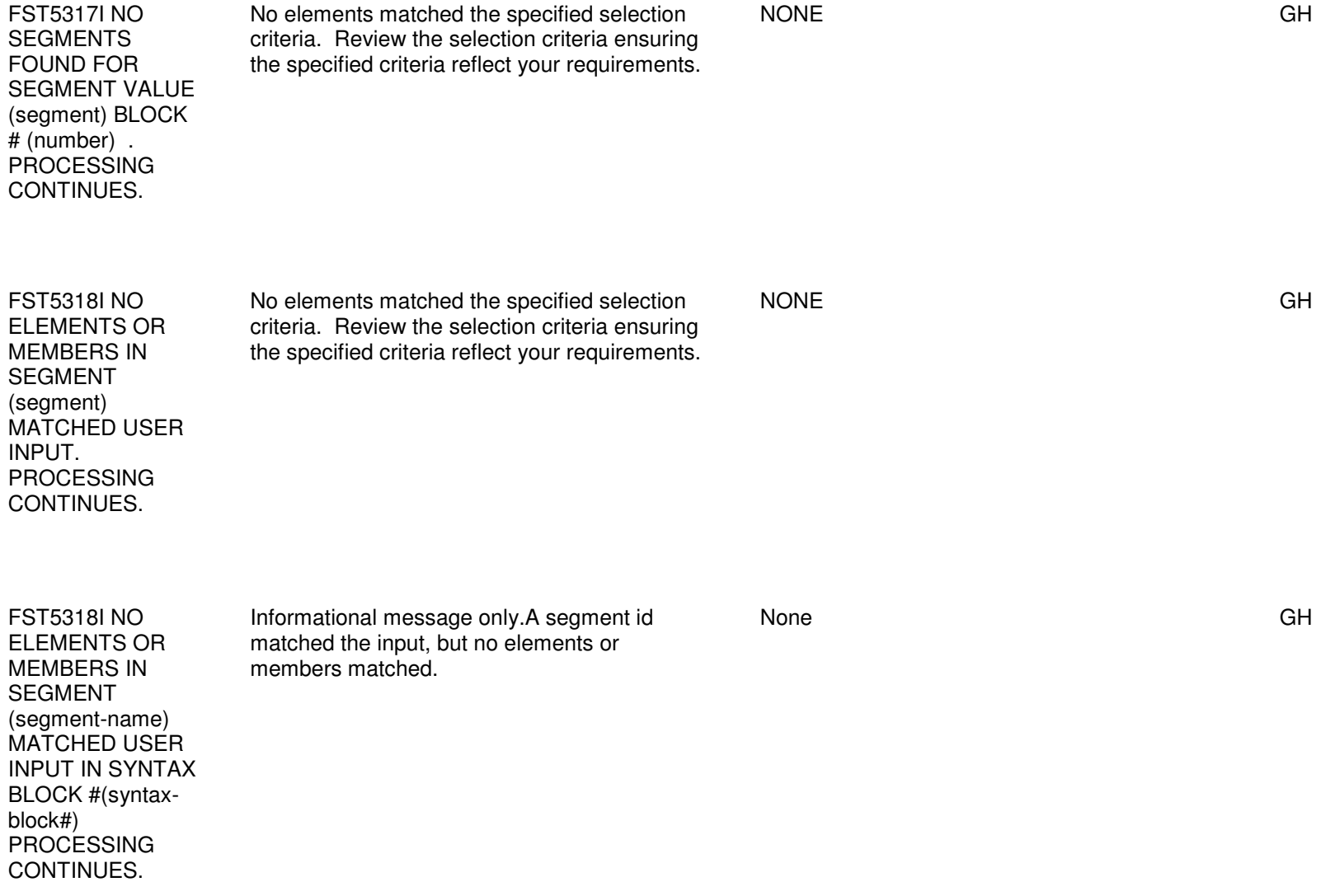
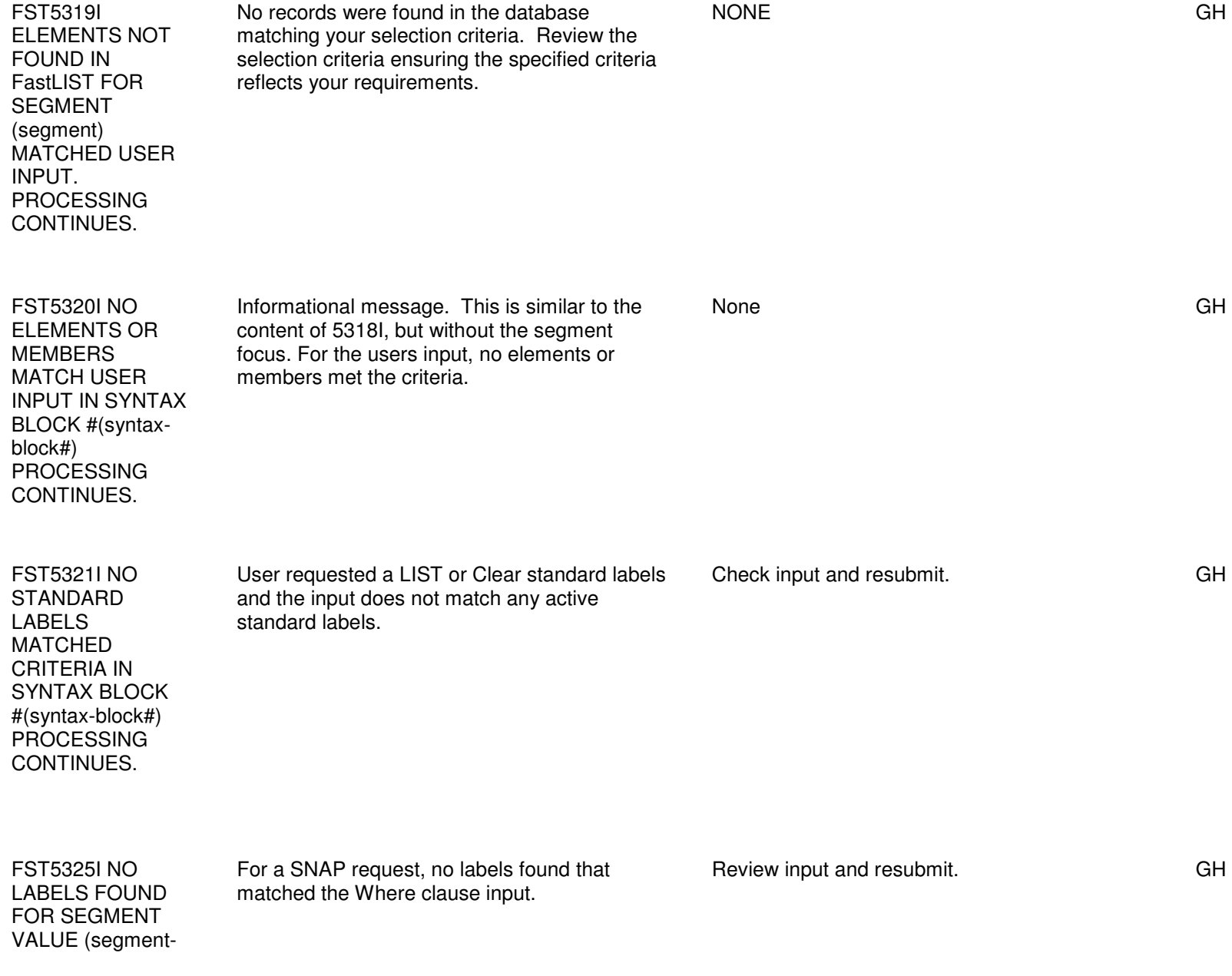

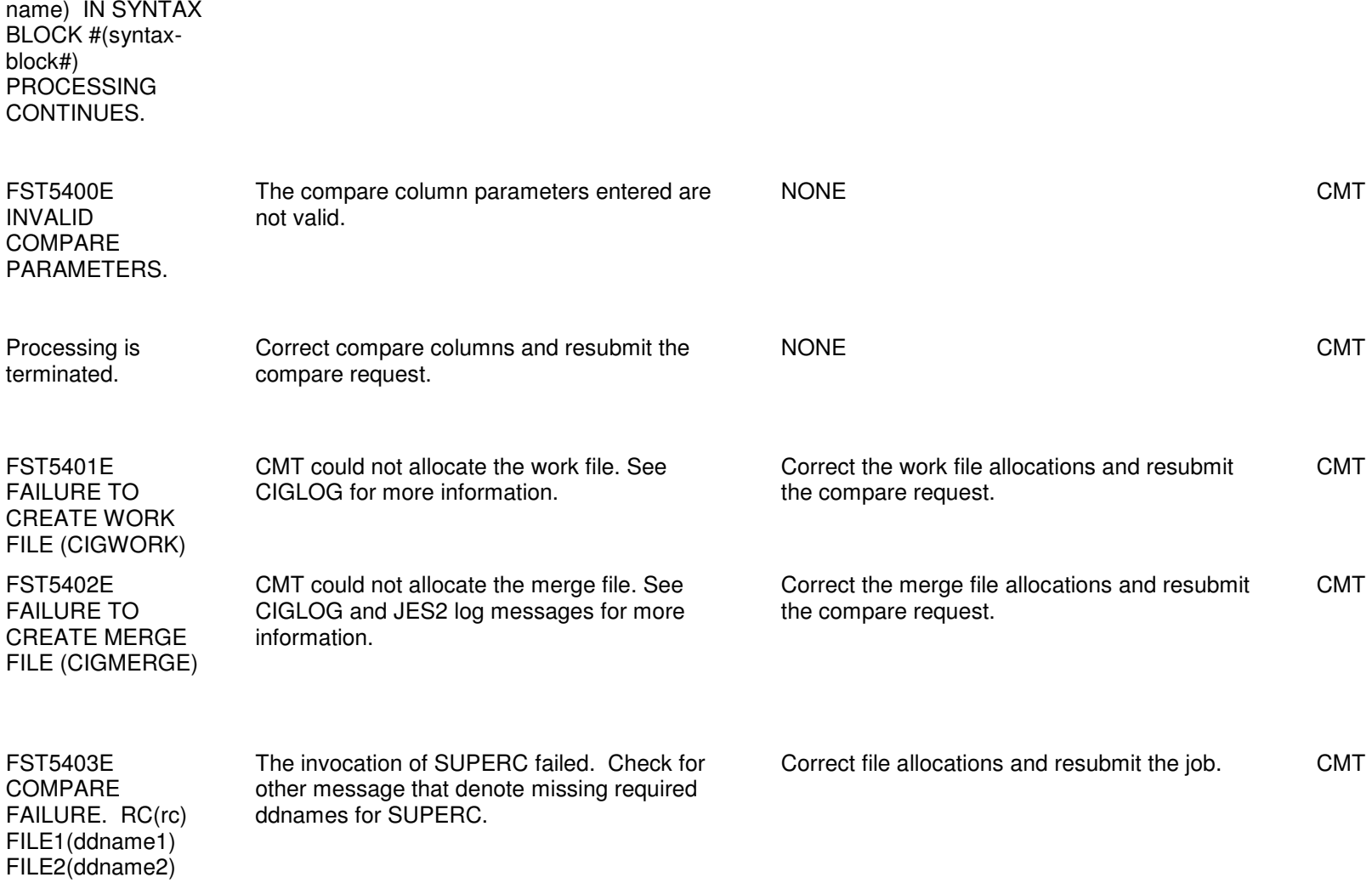

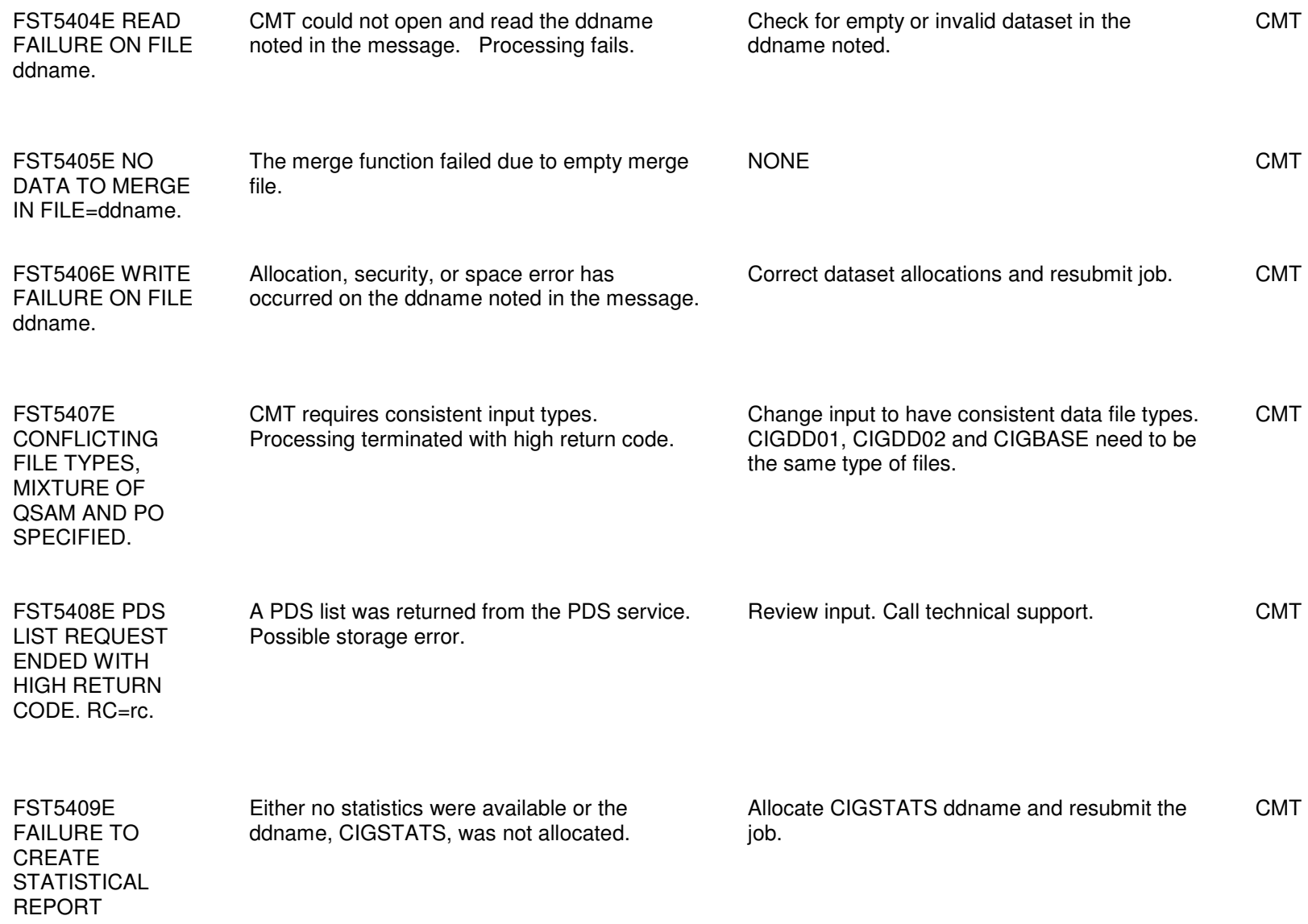

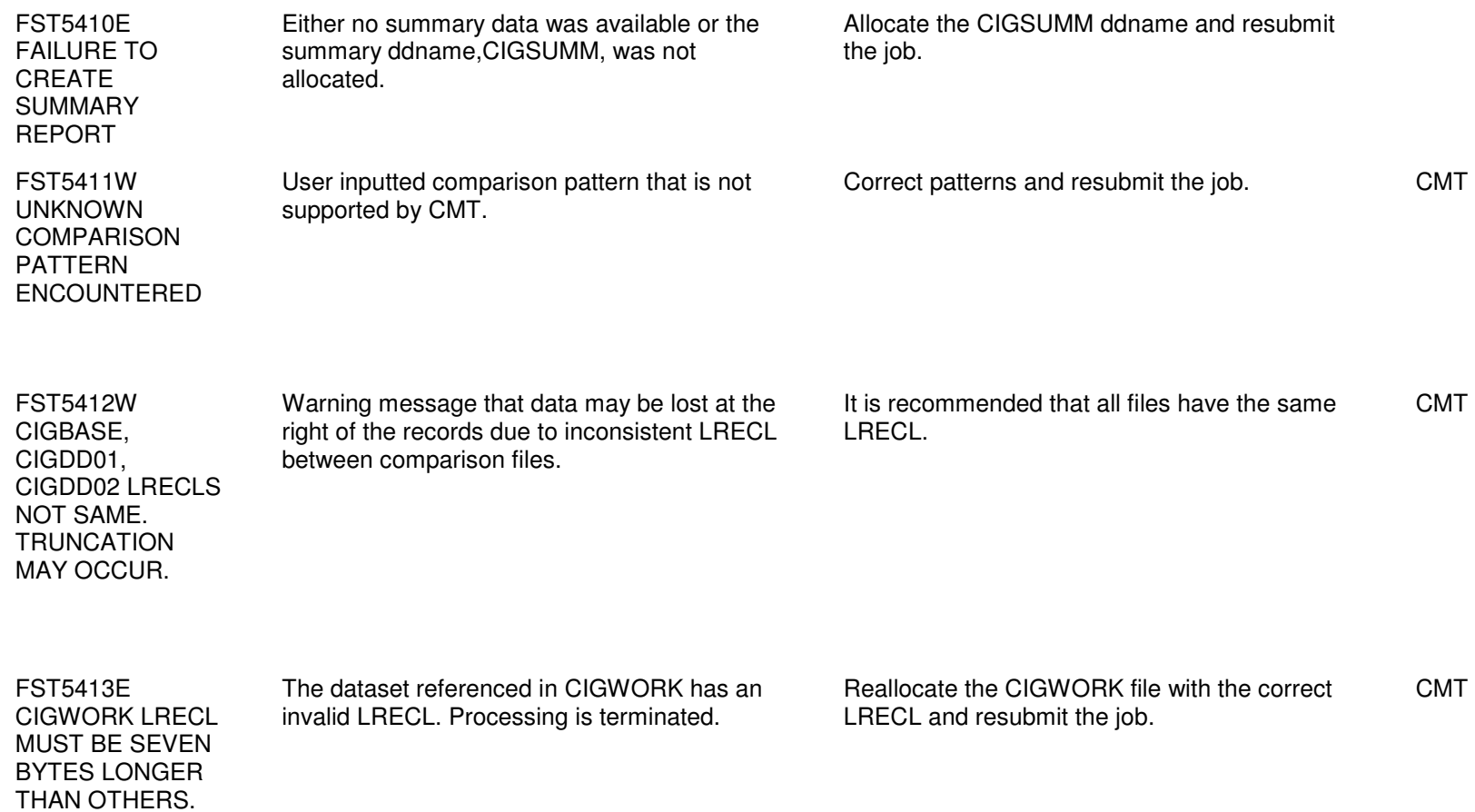

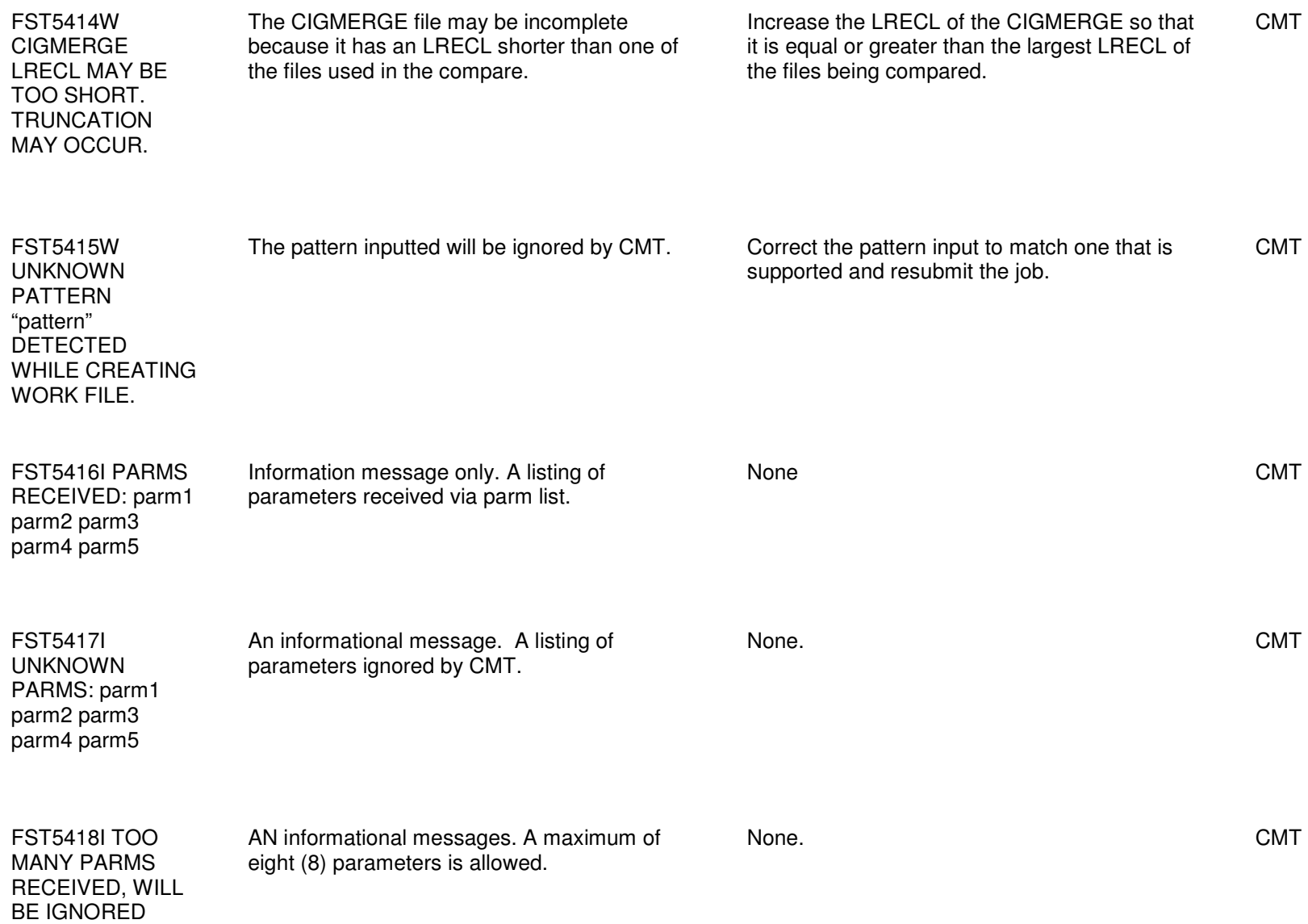

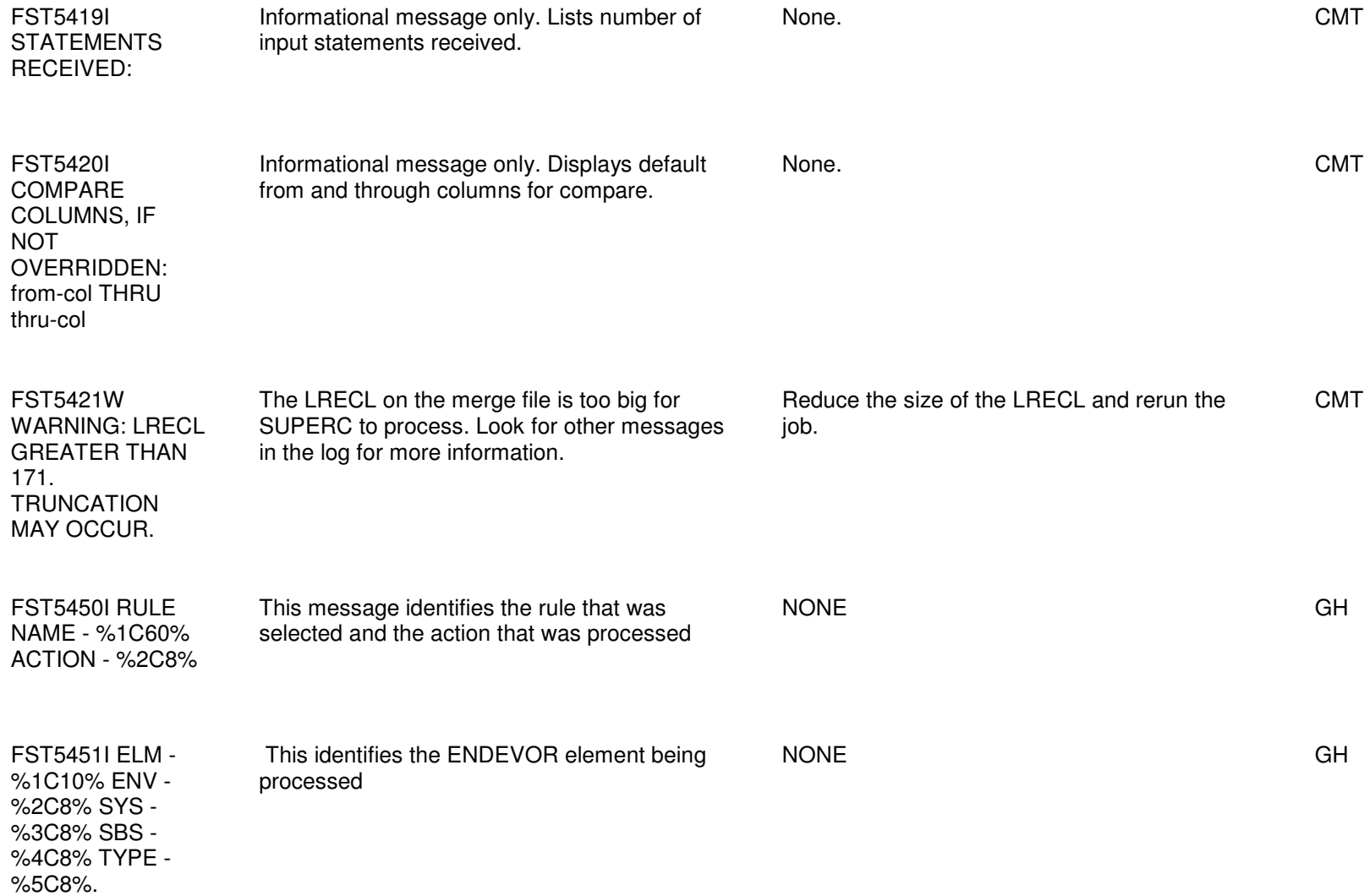

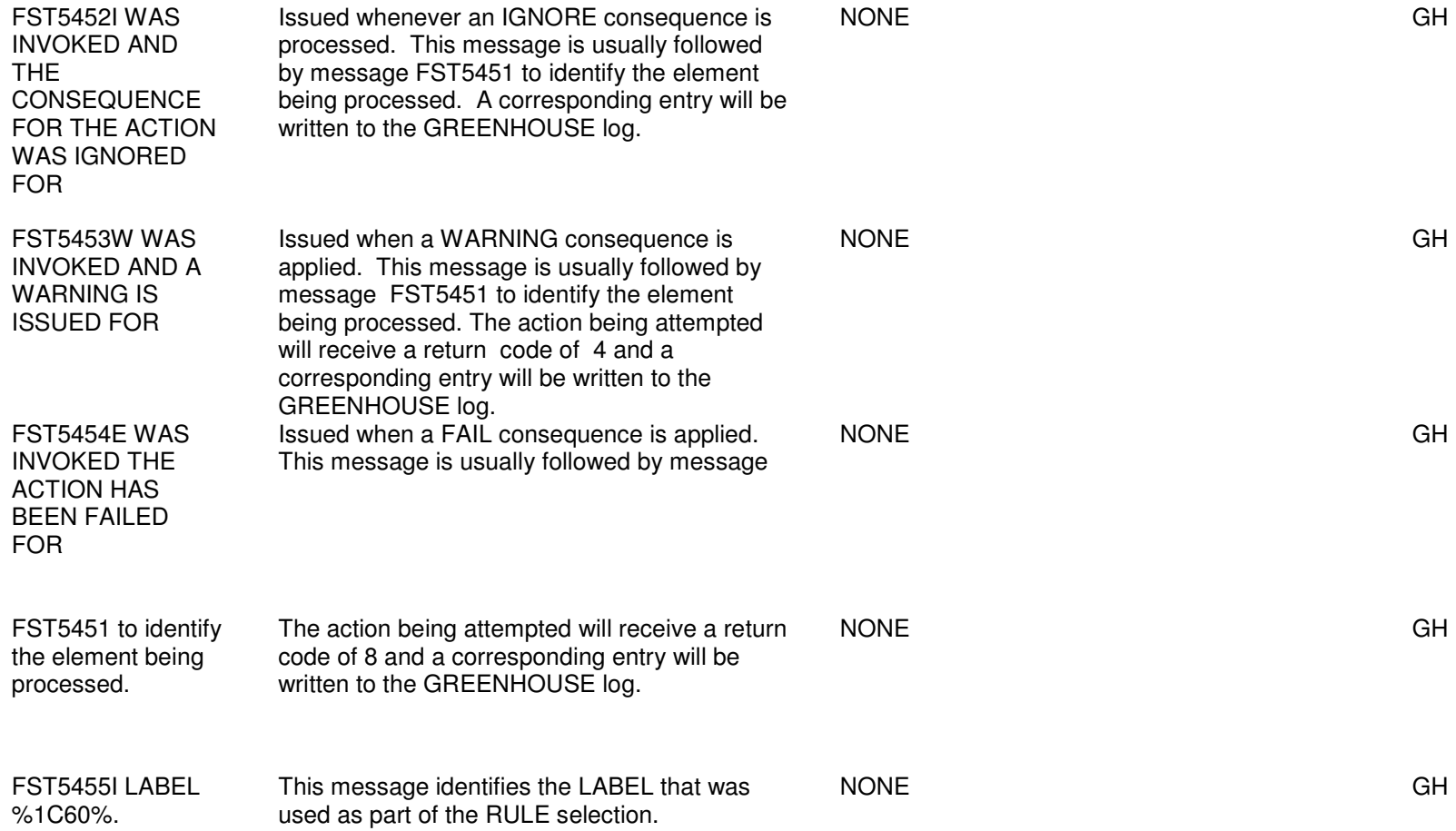

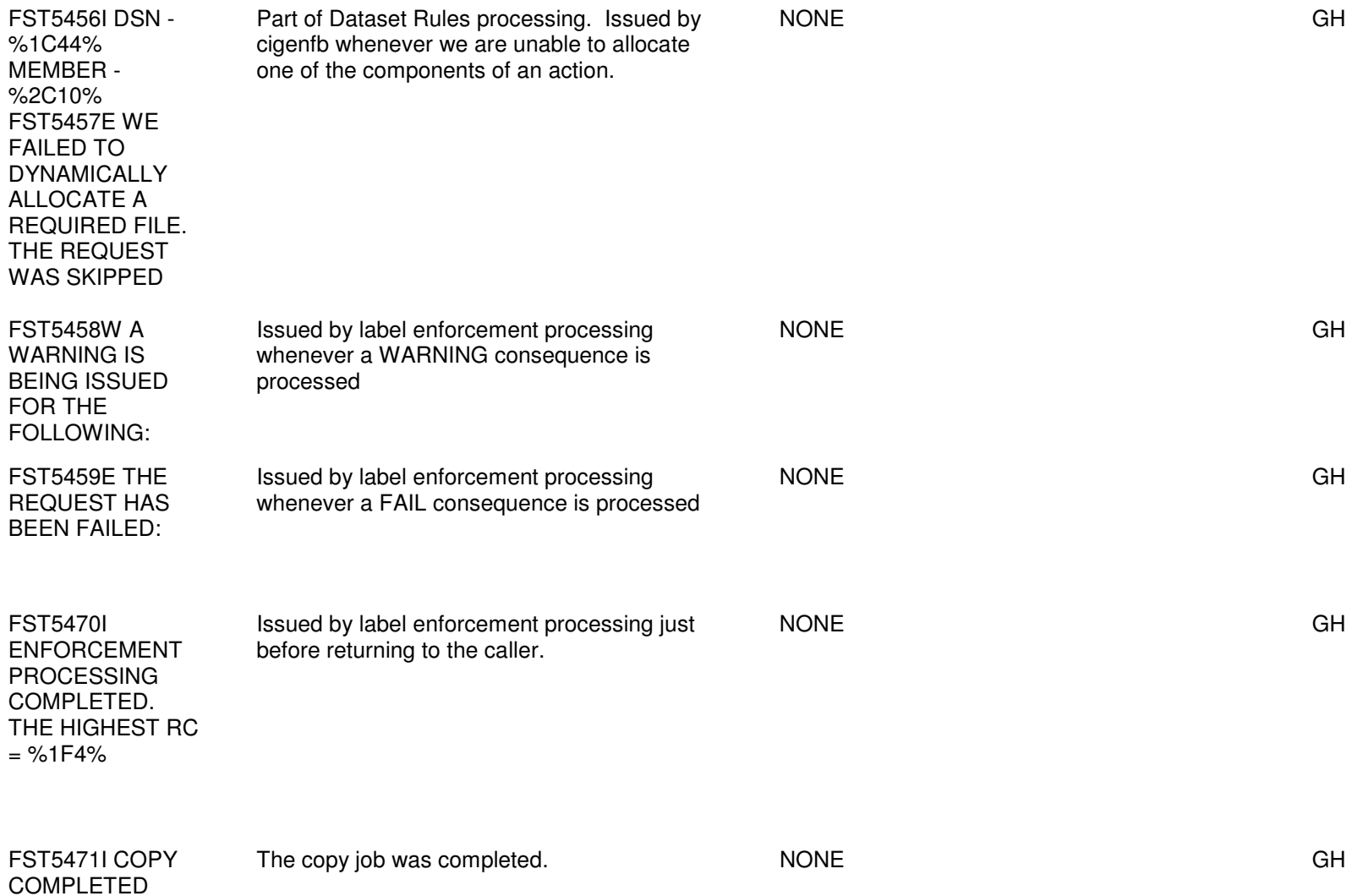

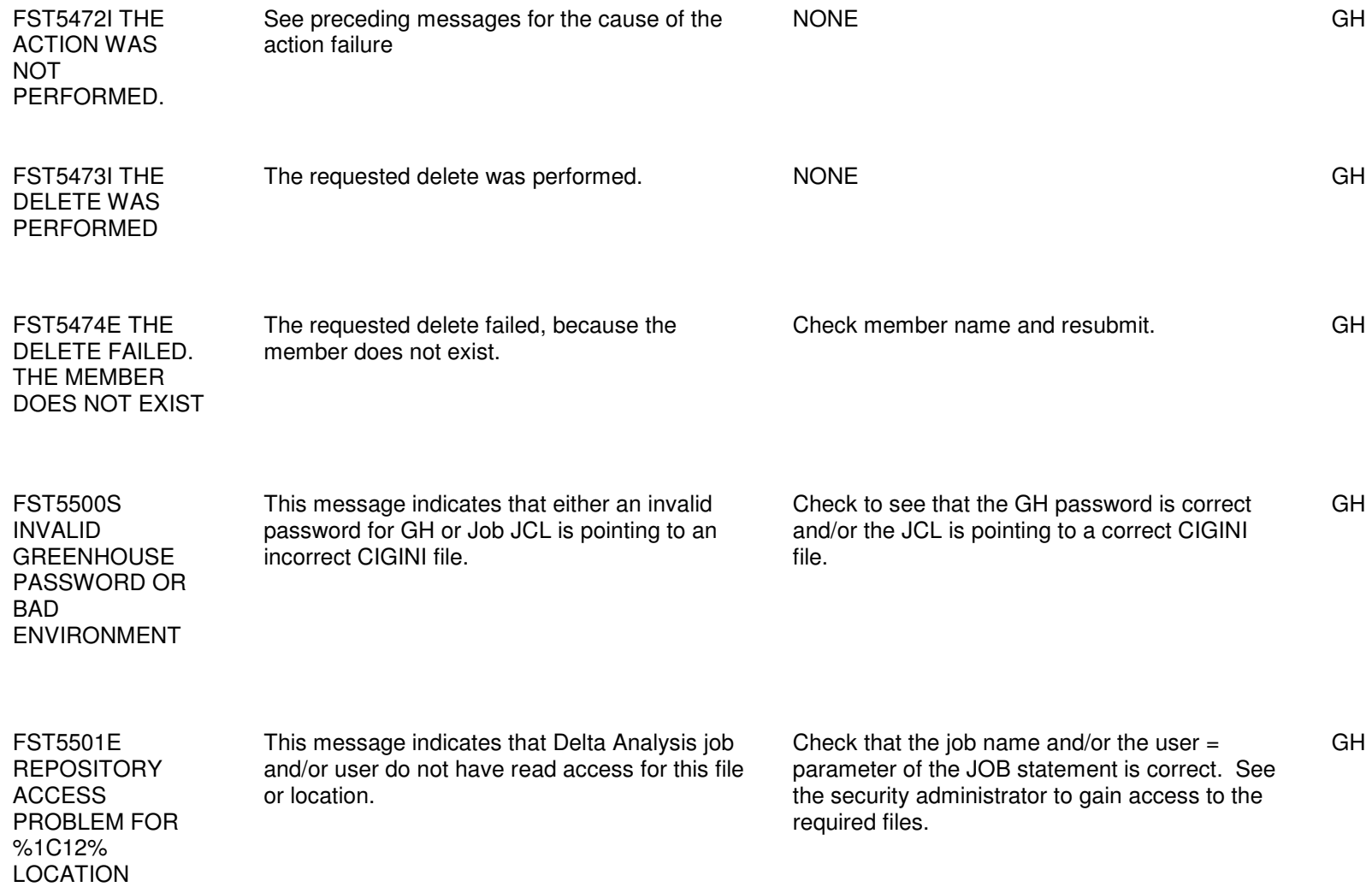

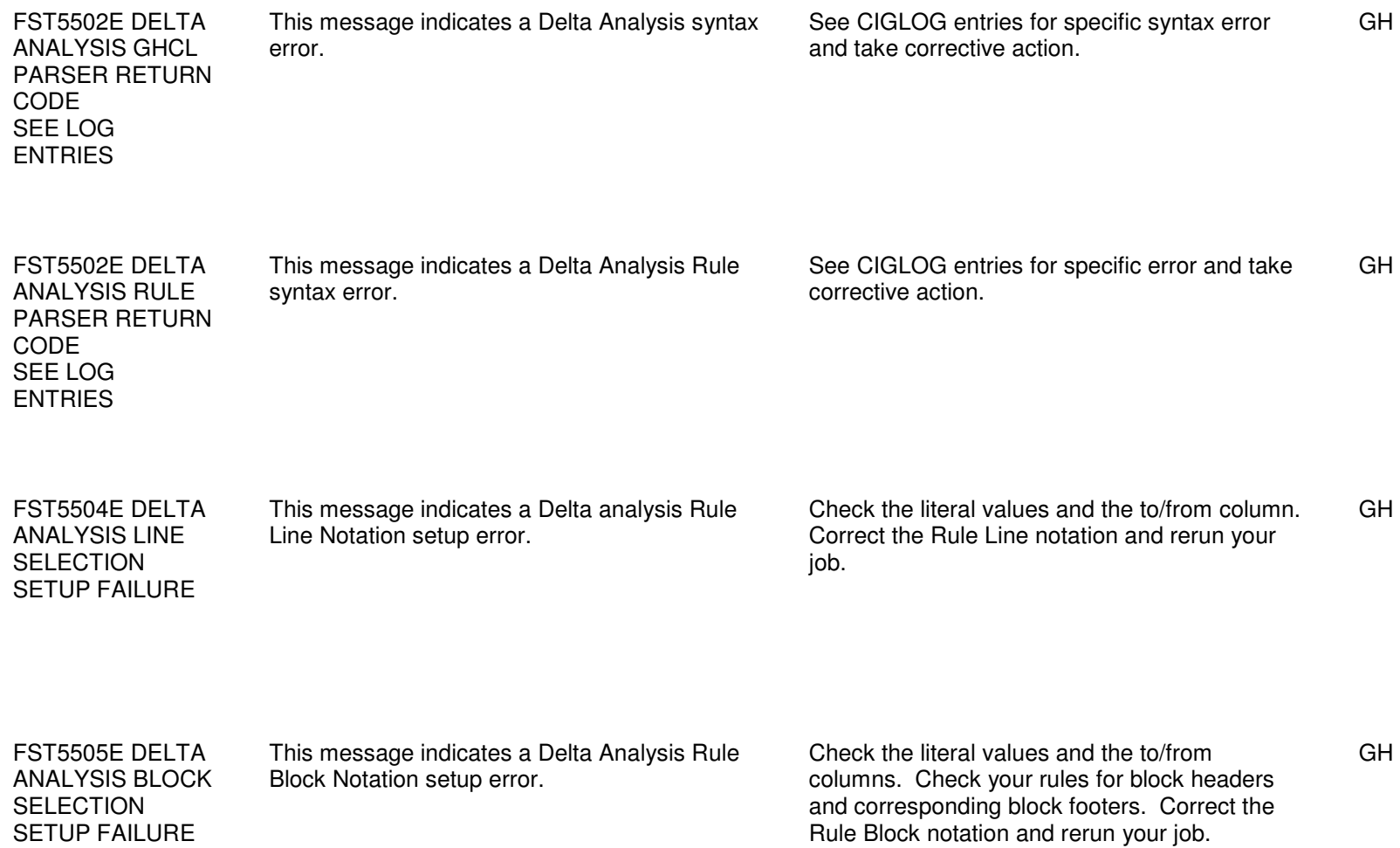

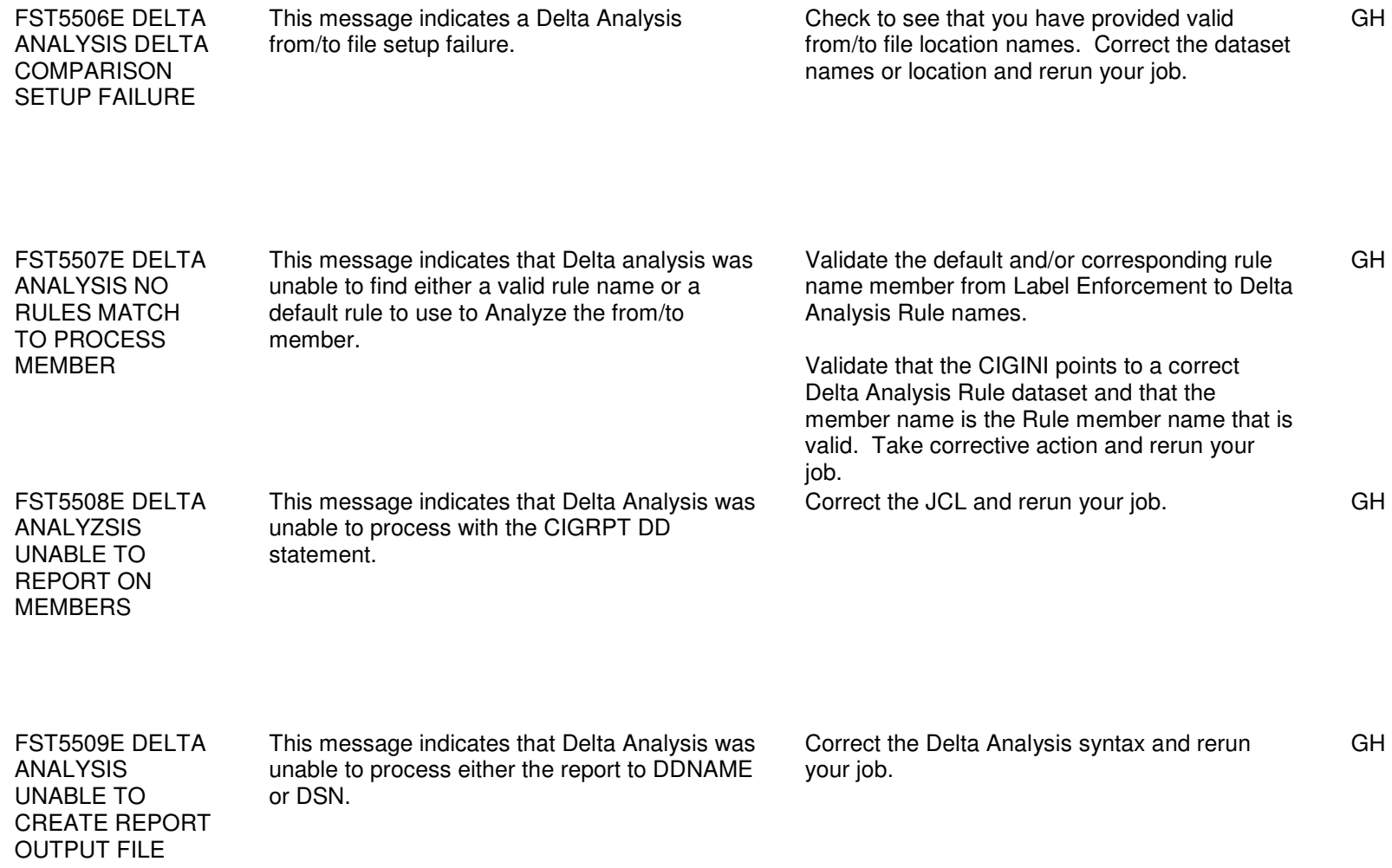

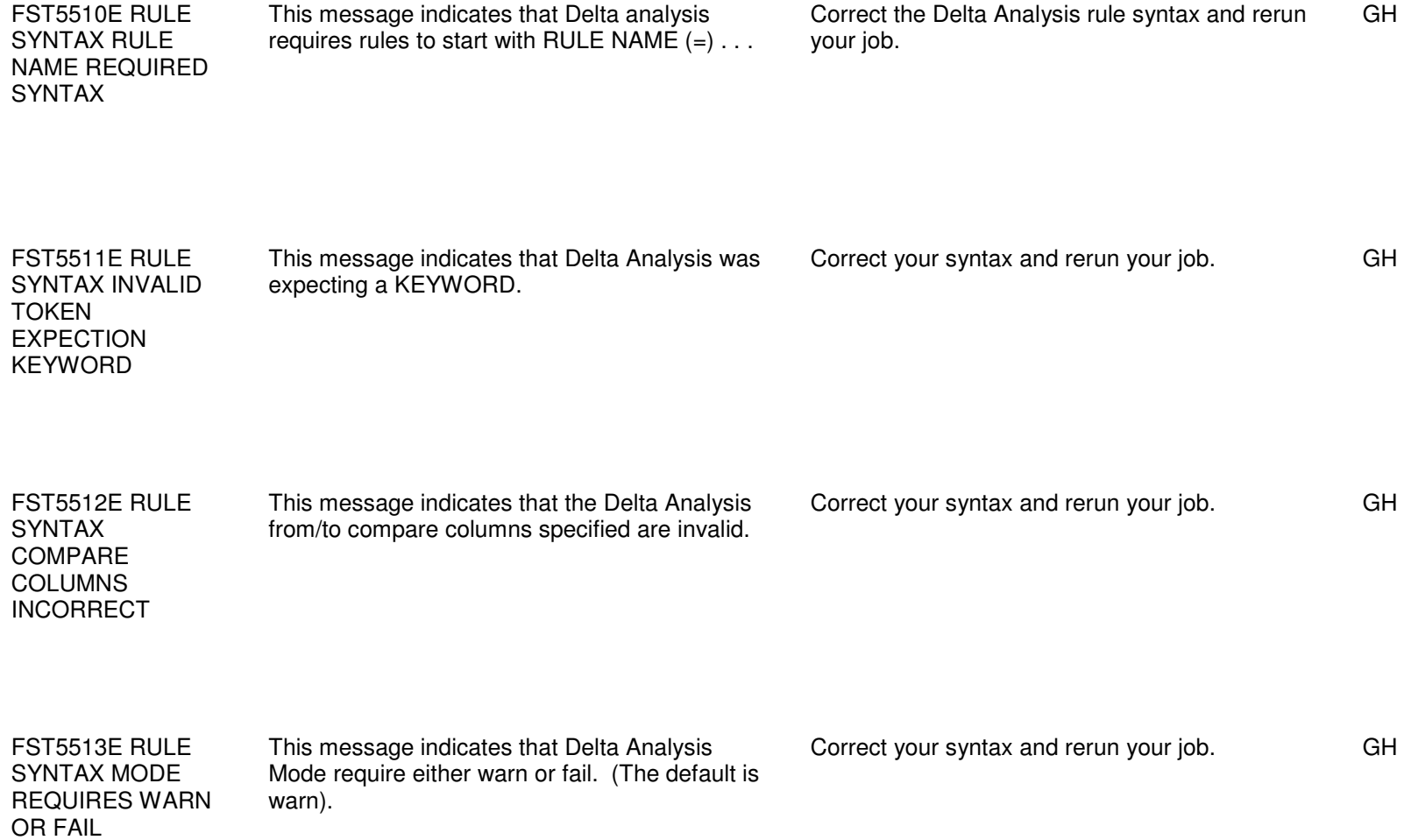

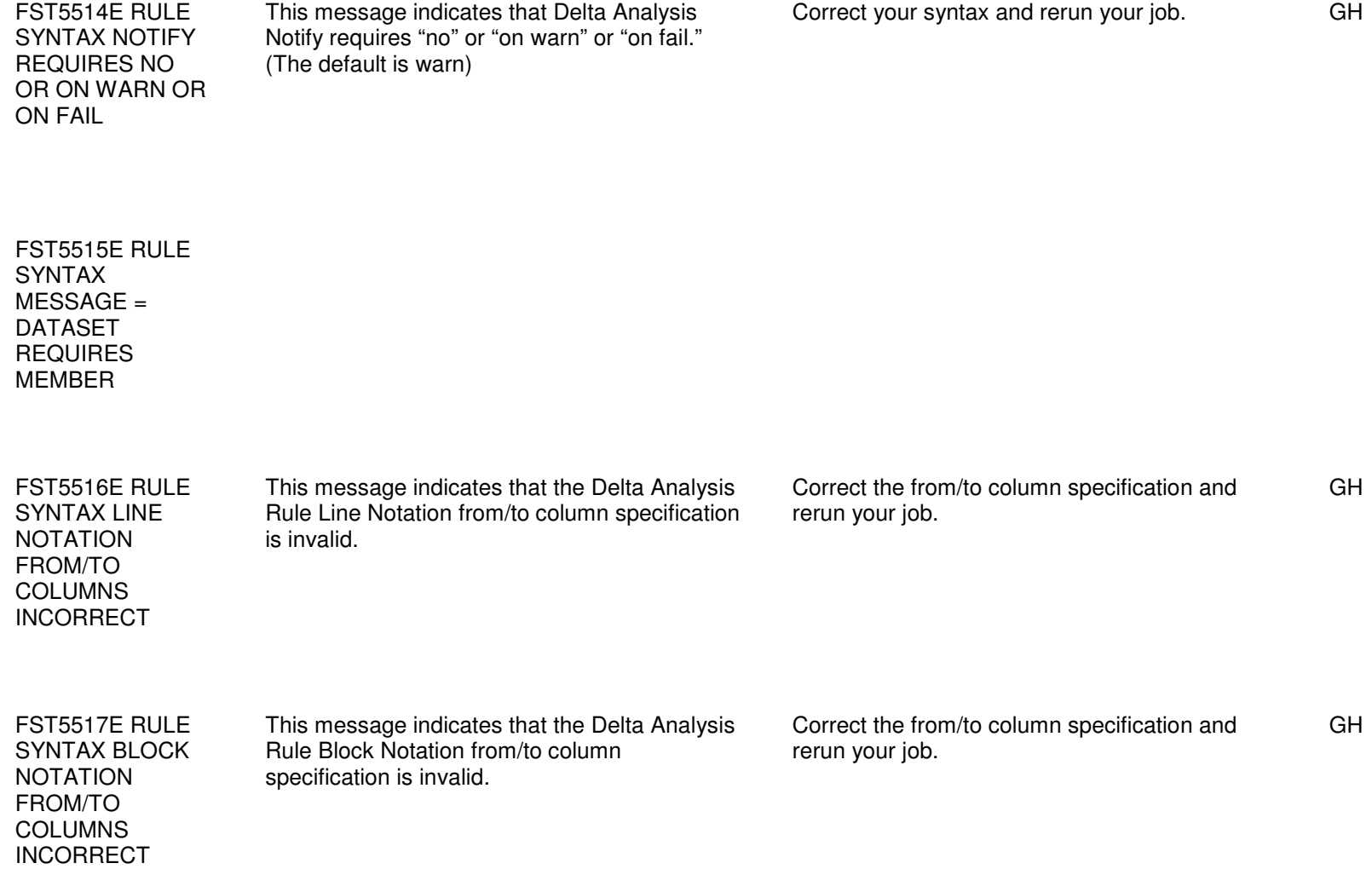

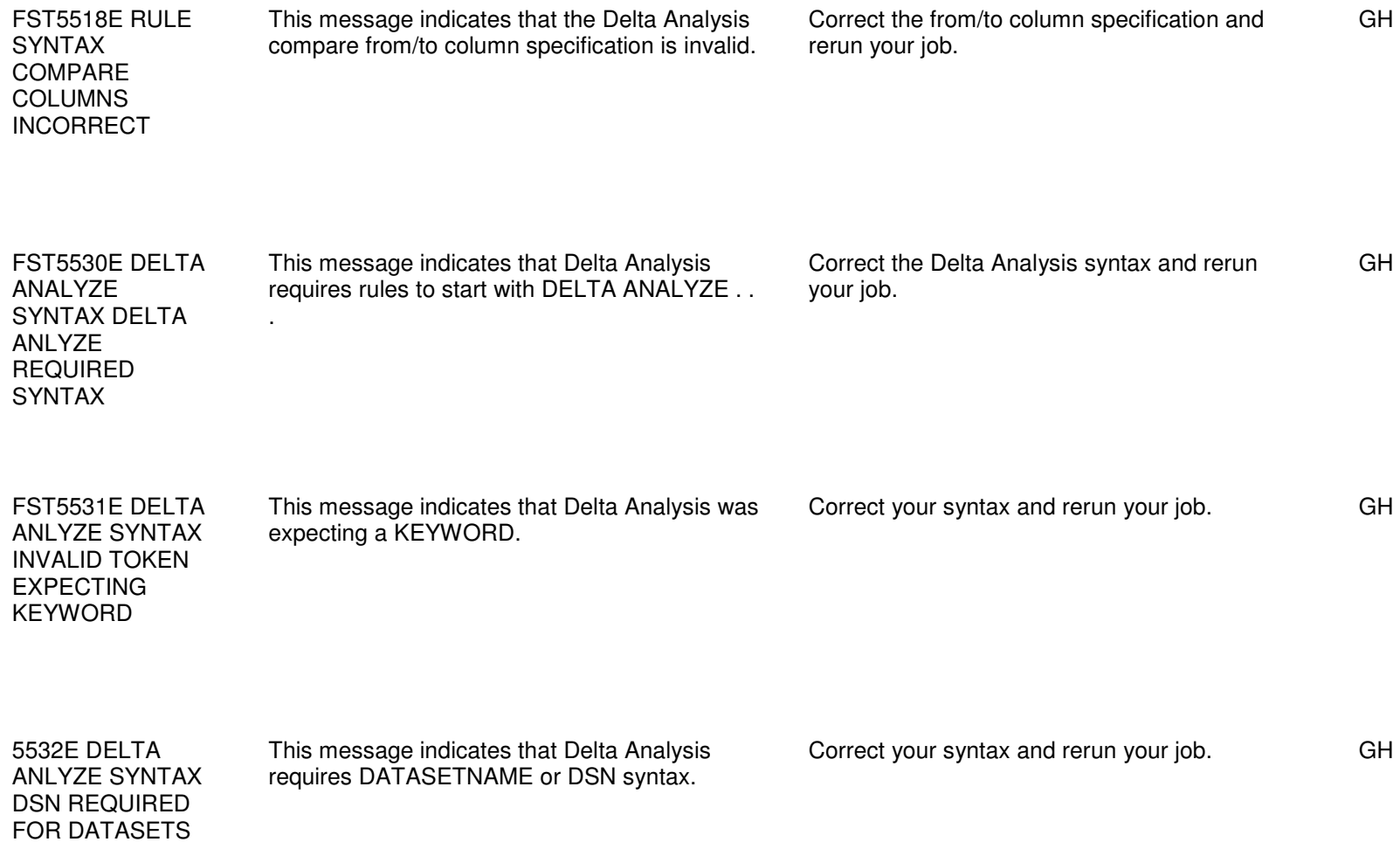

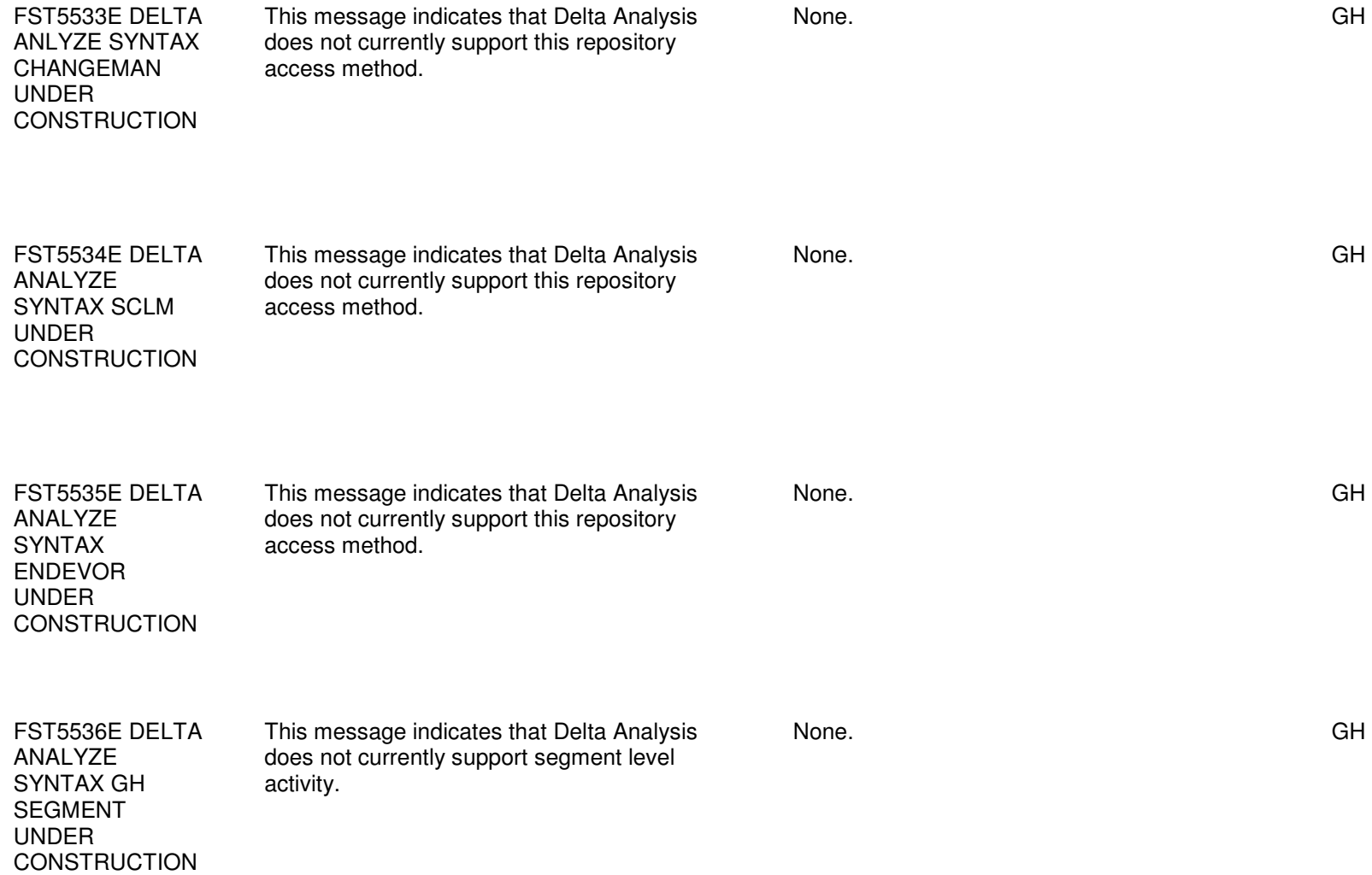

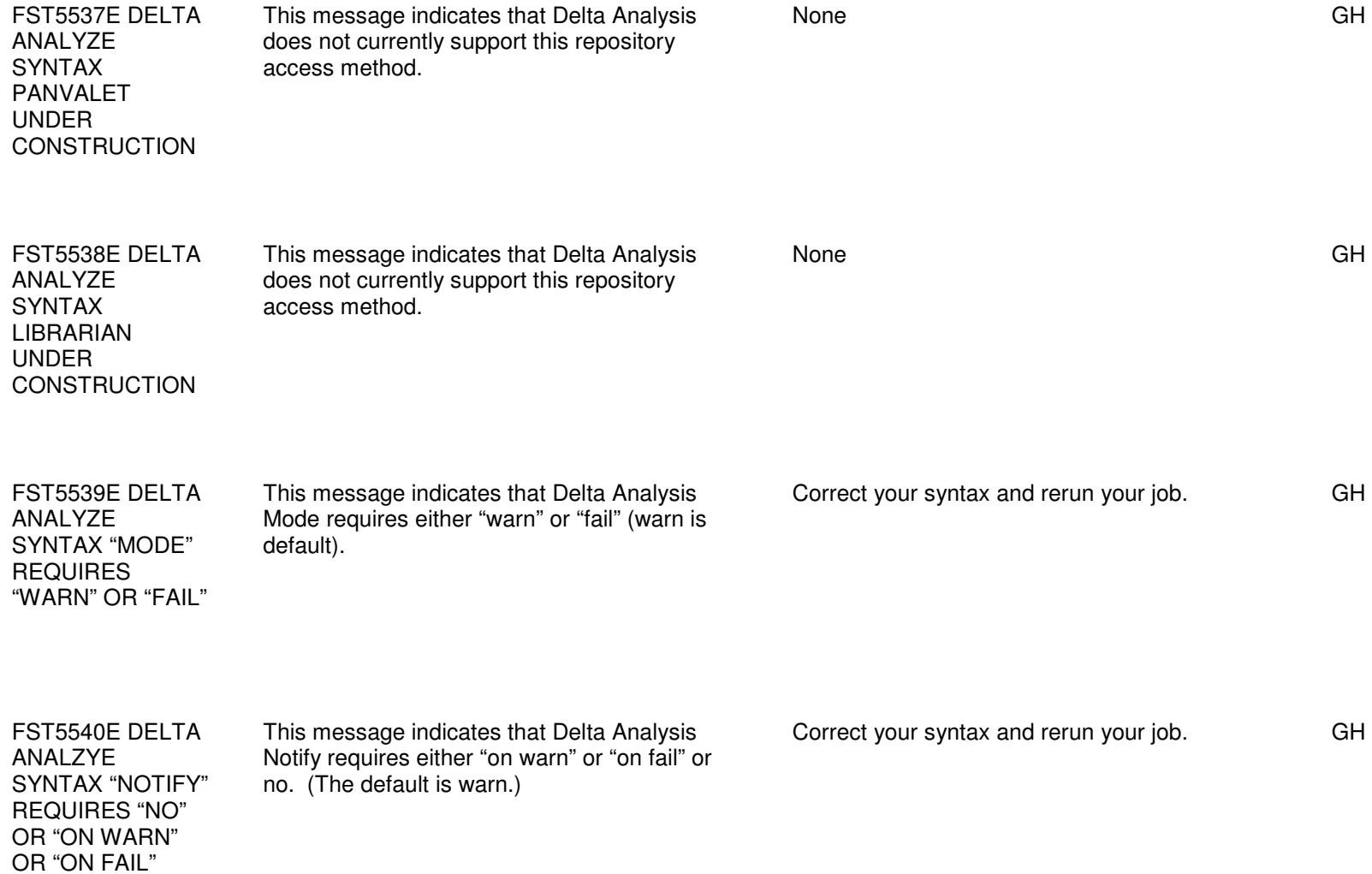

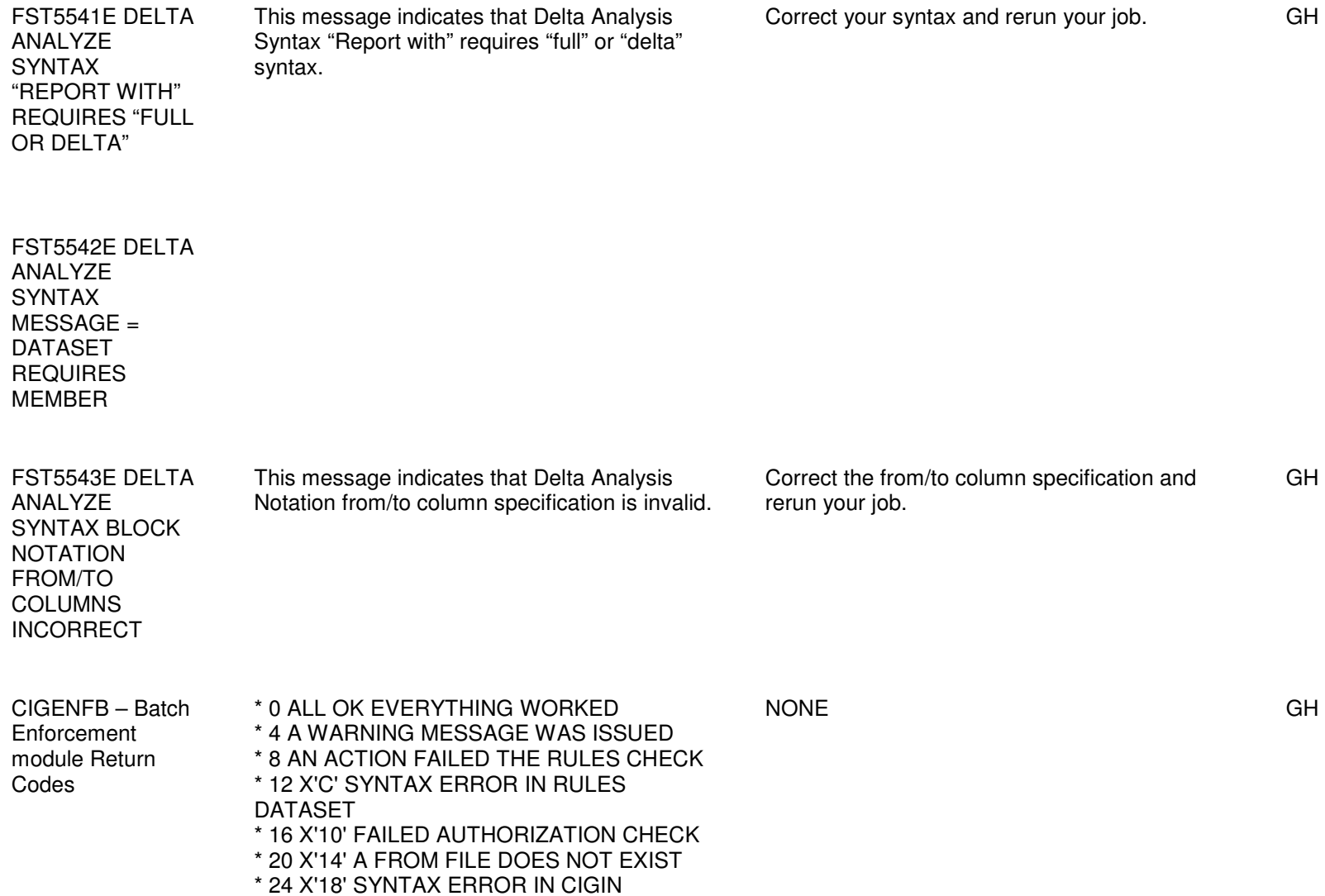

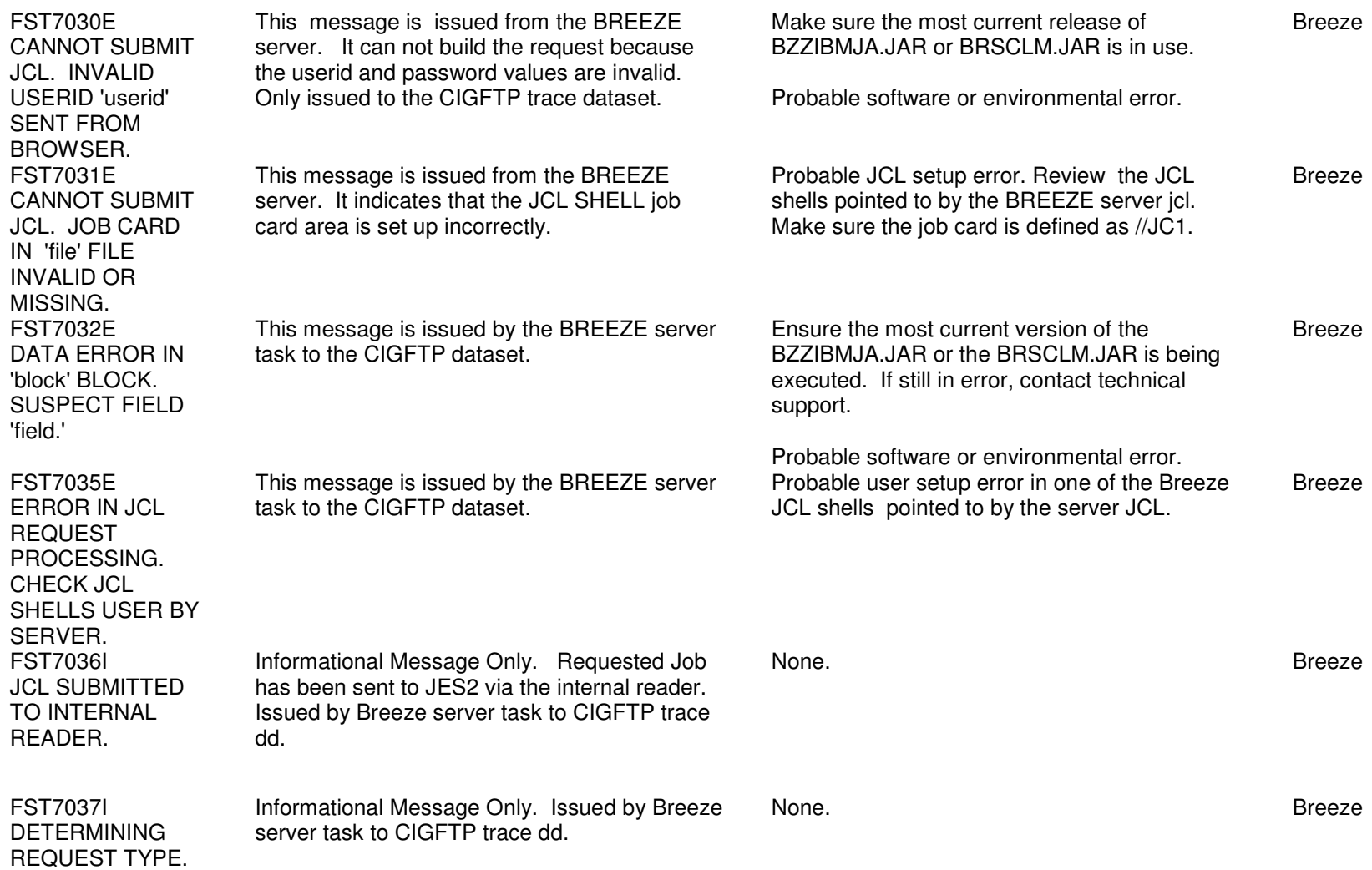

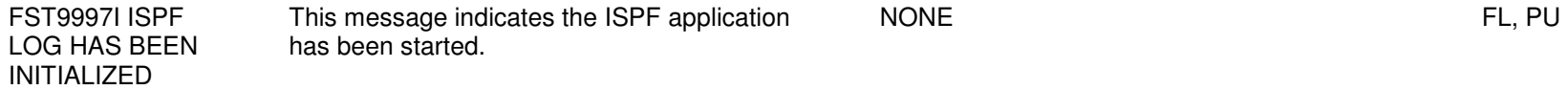

## Chapter 8: PKG0000S - PKG3401W

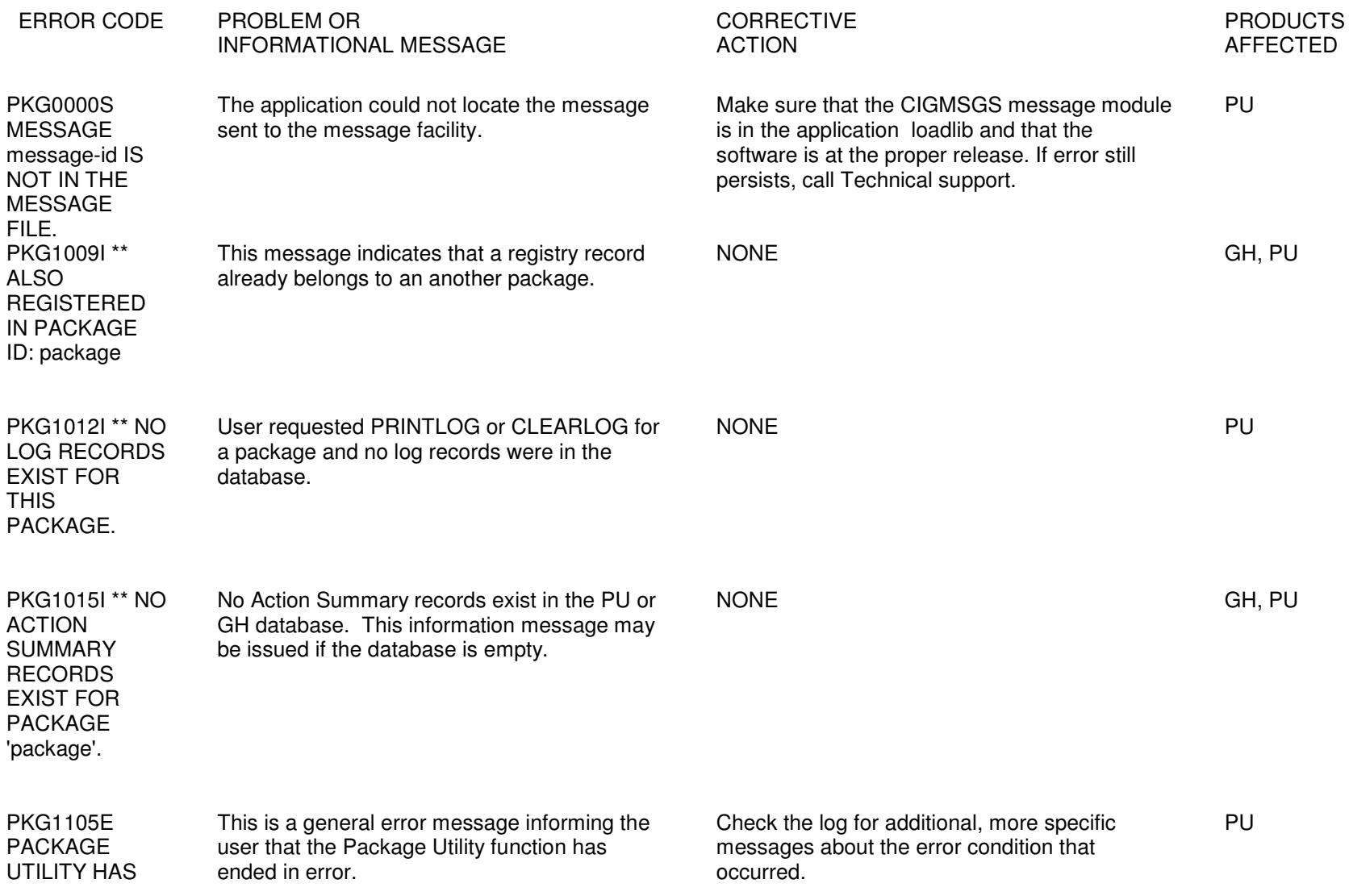

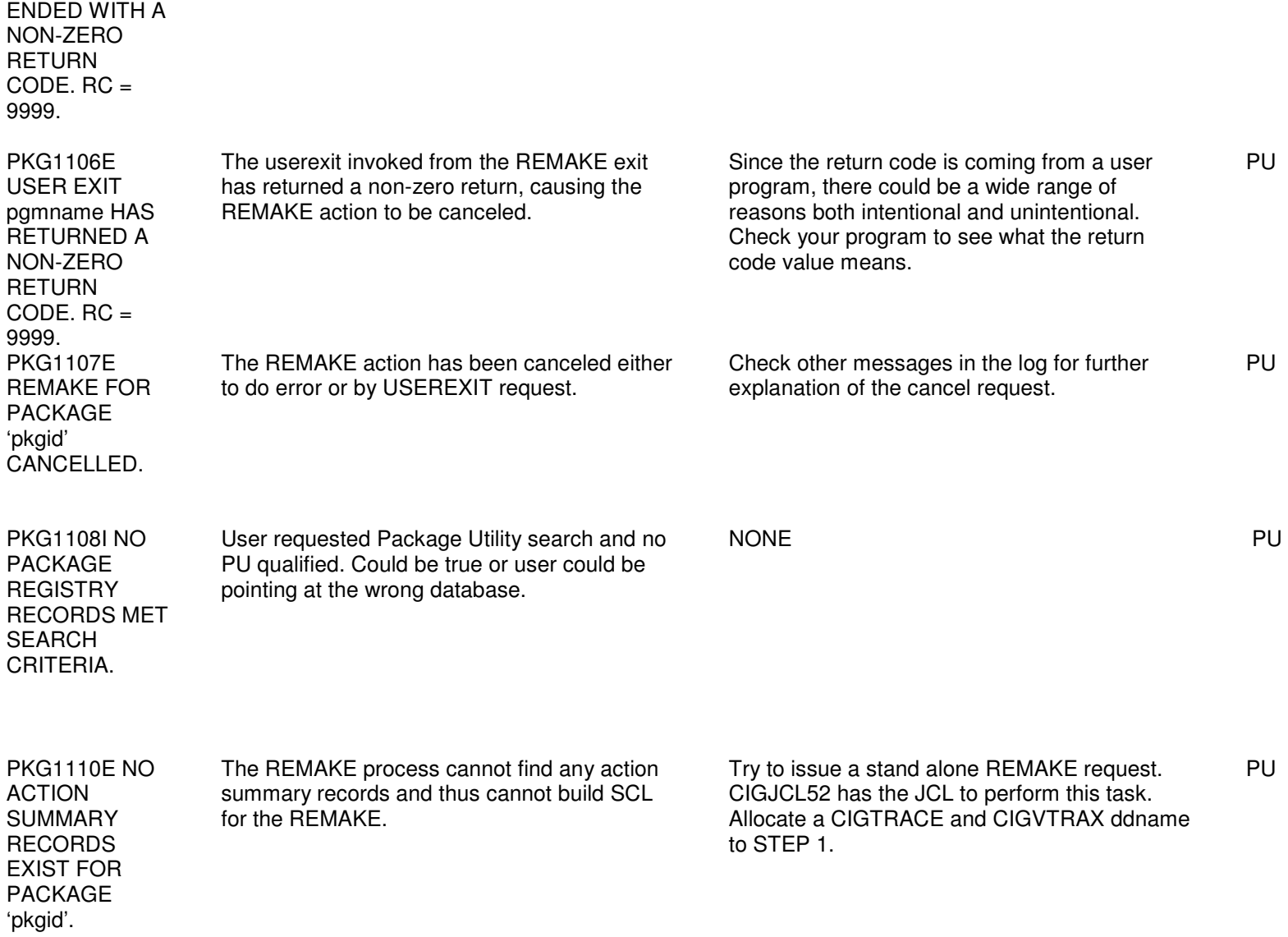

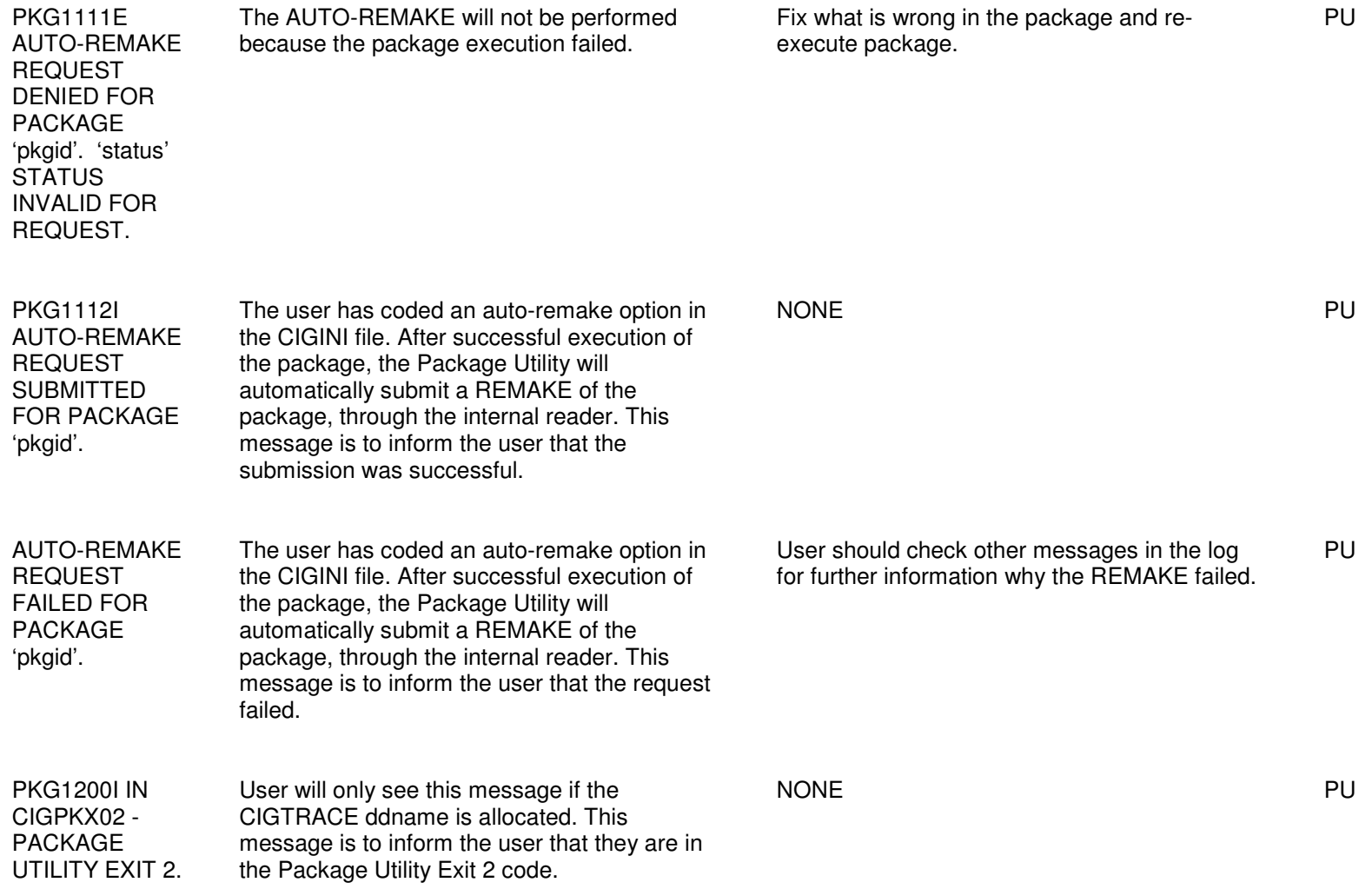

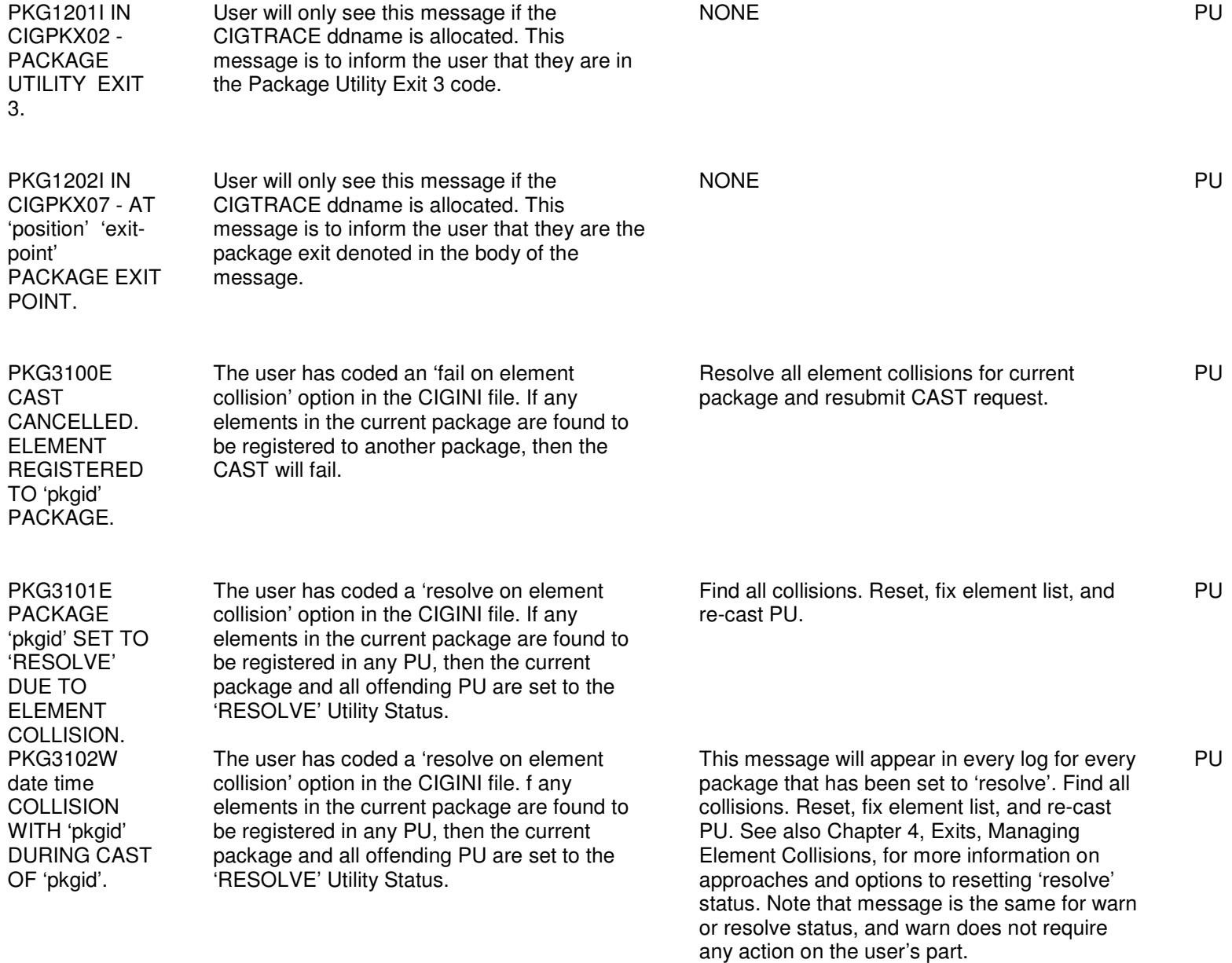

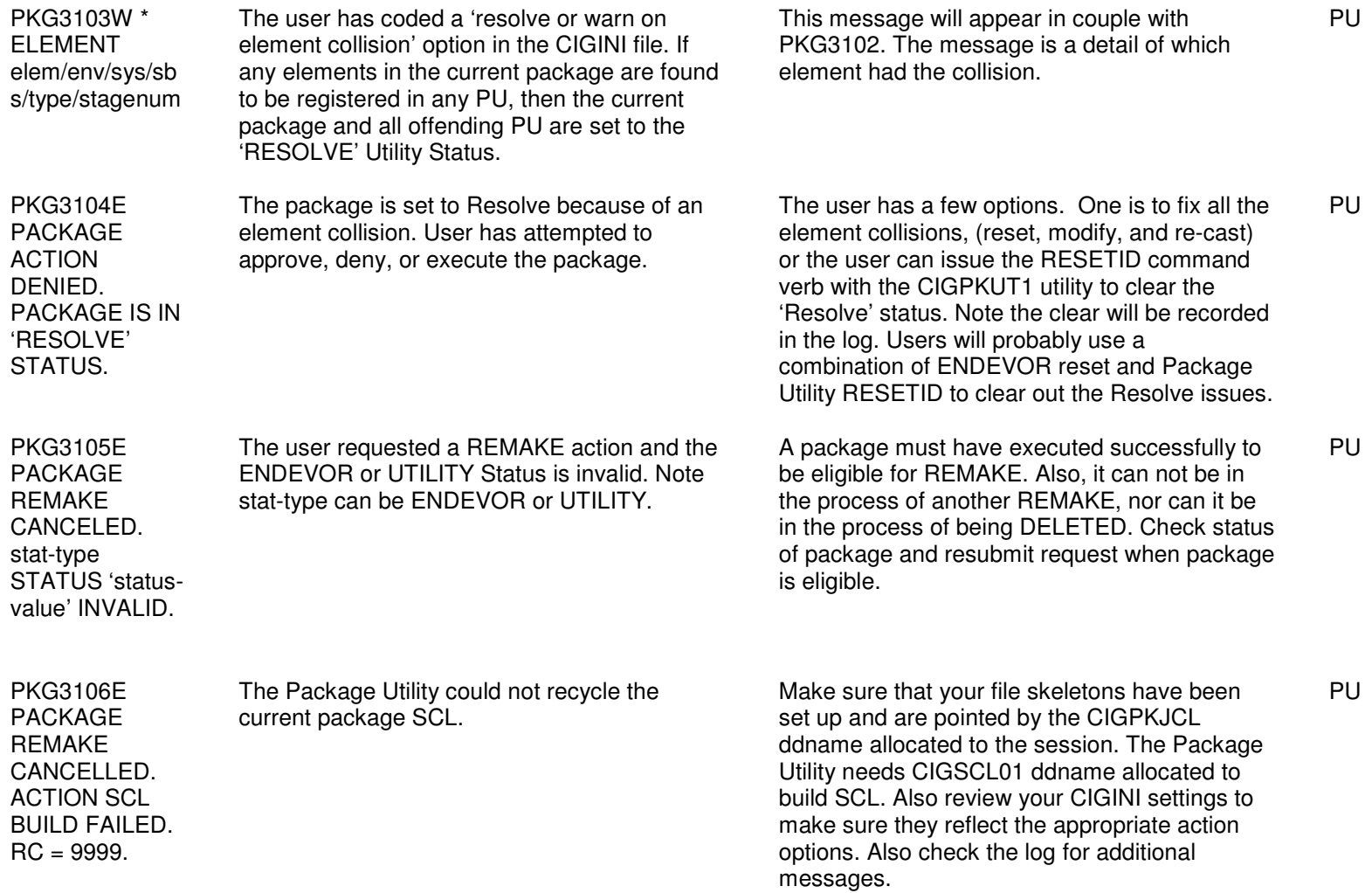

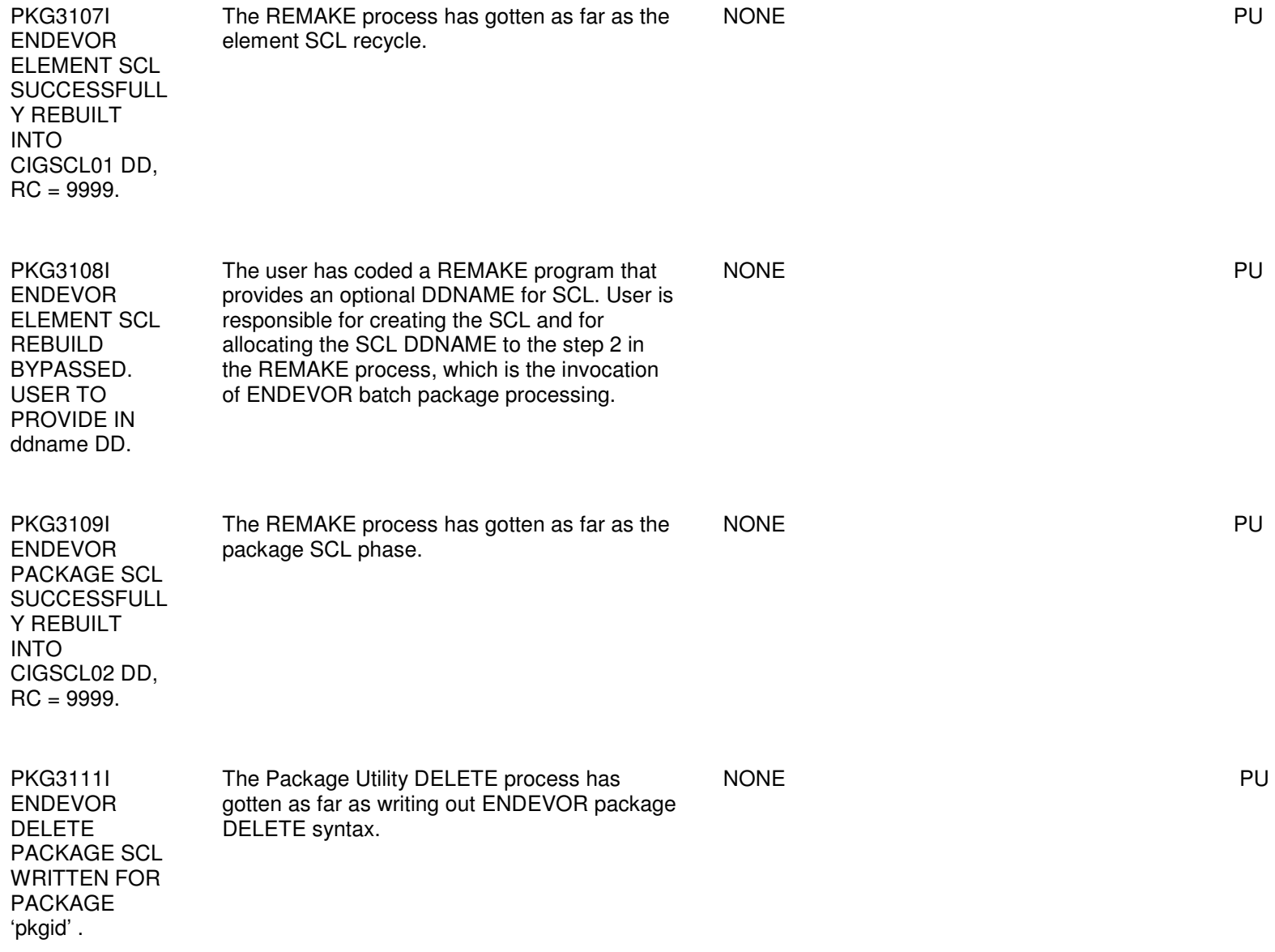

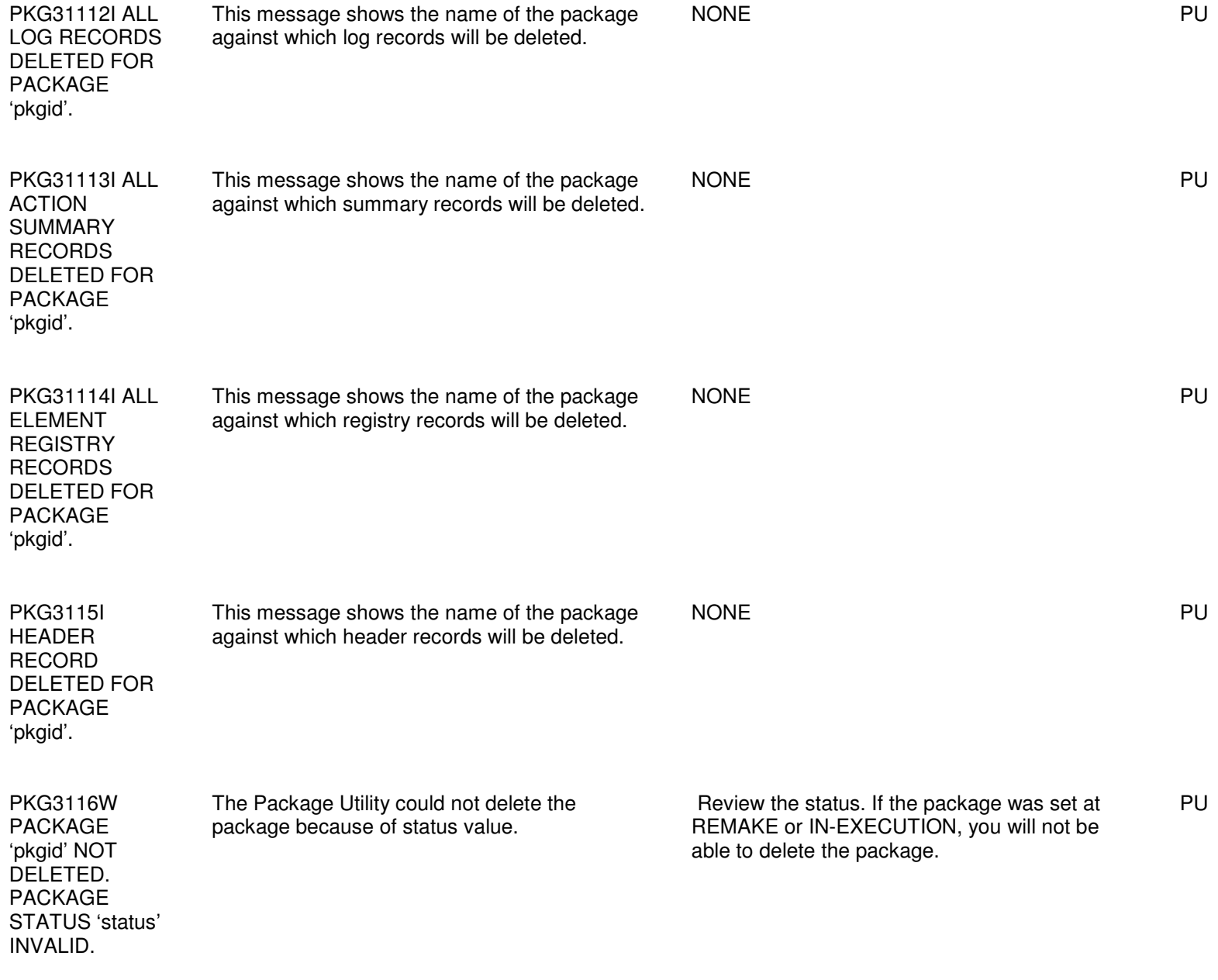

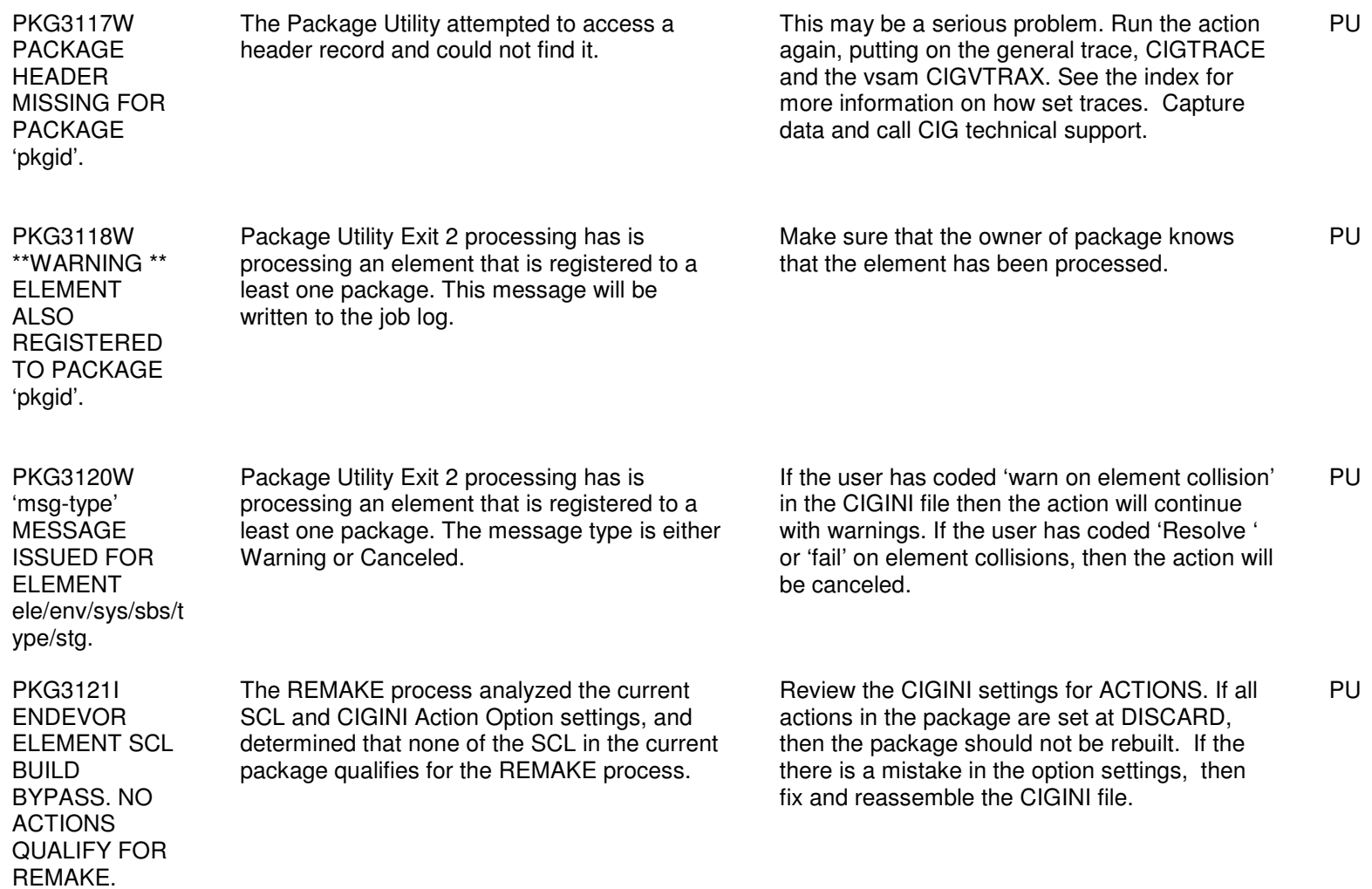

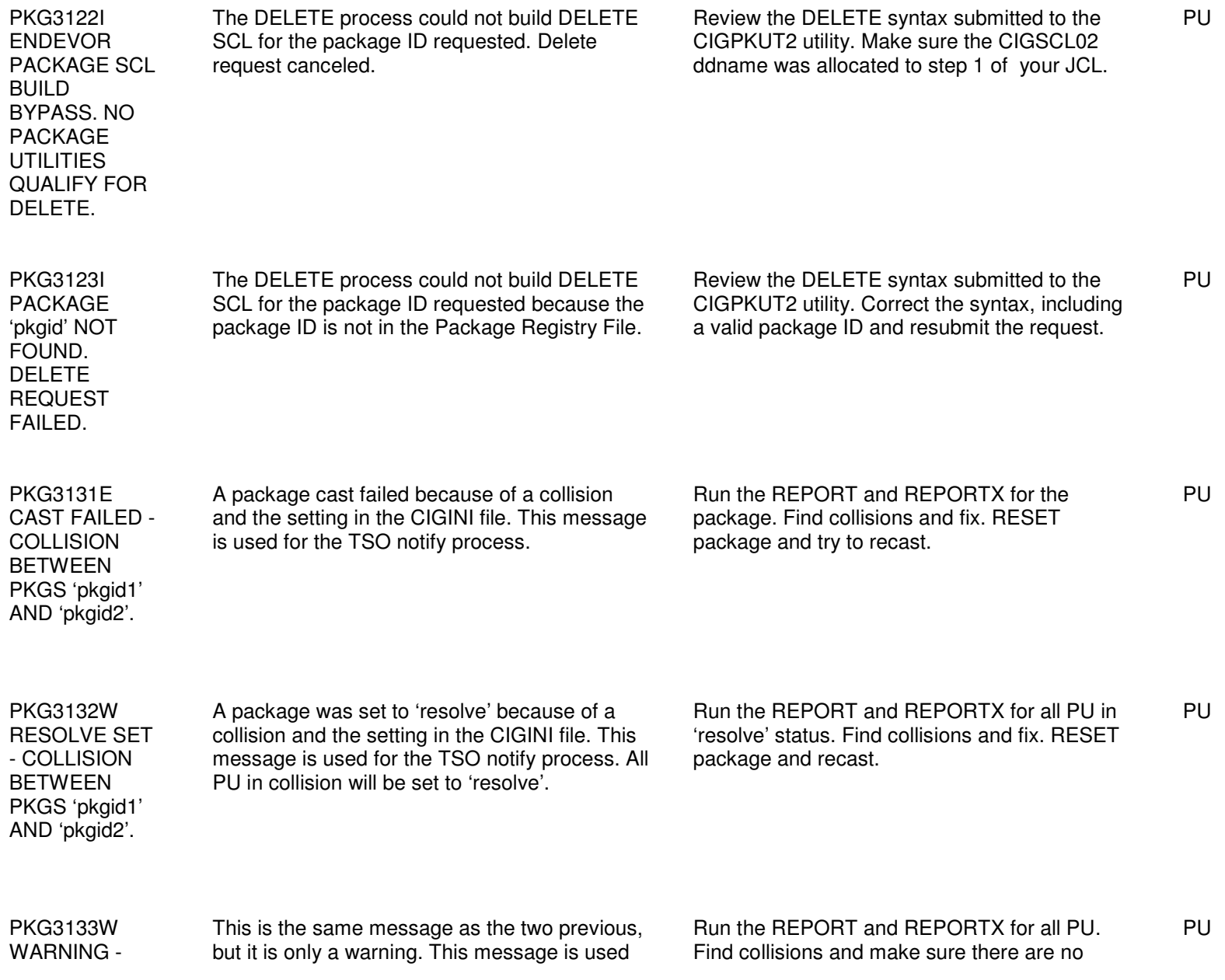

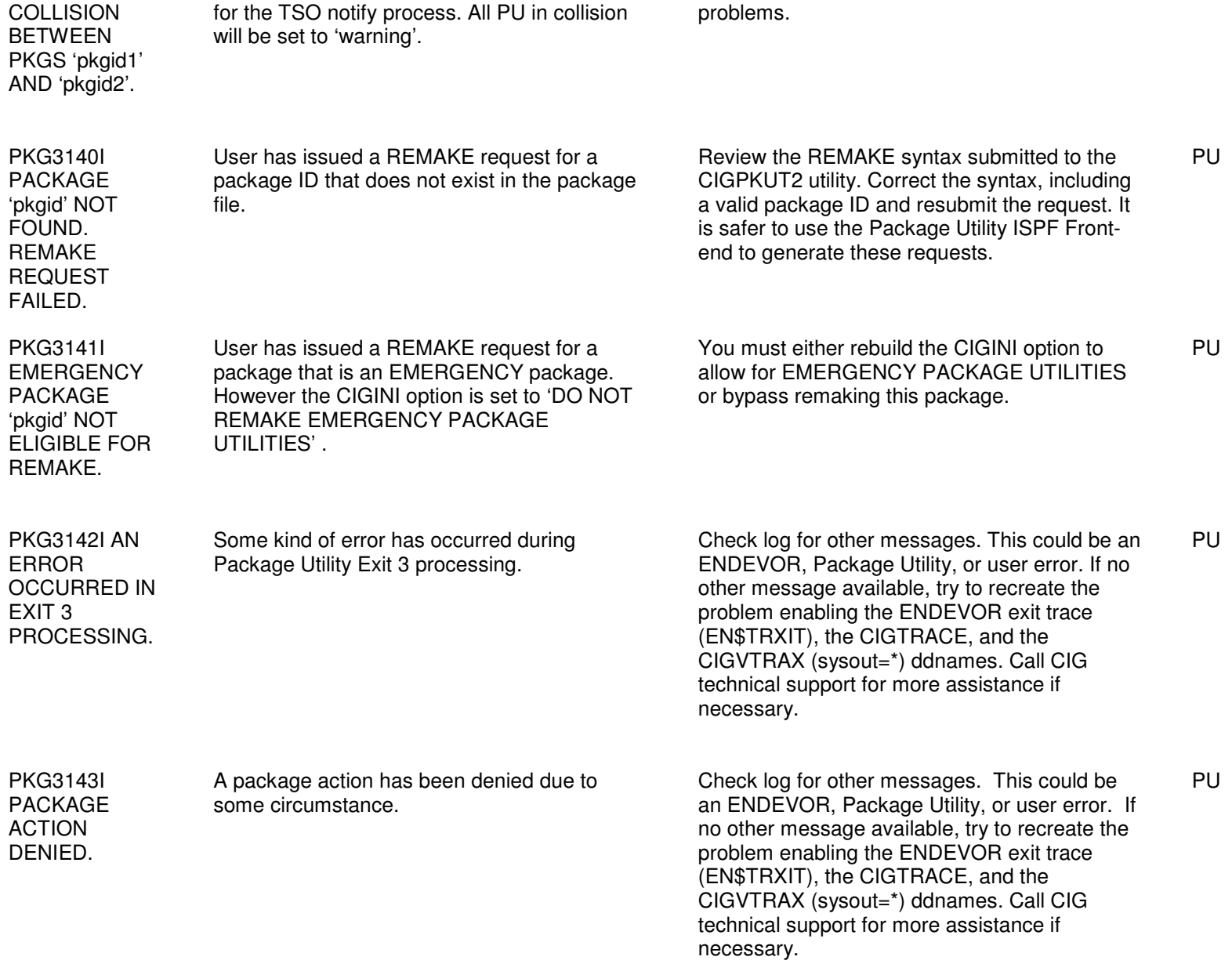

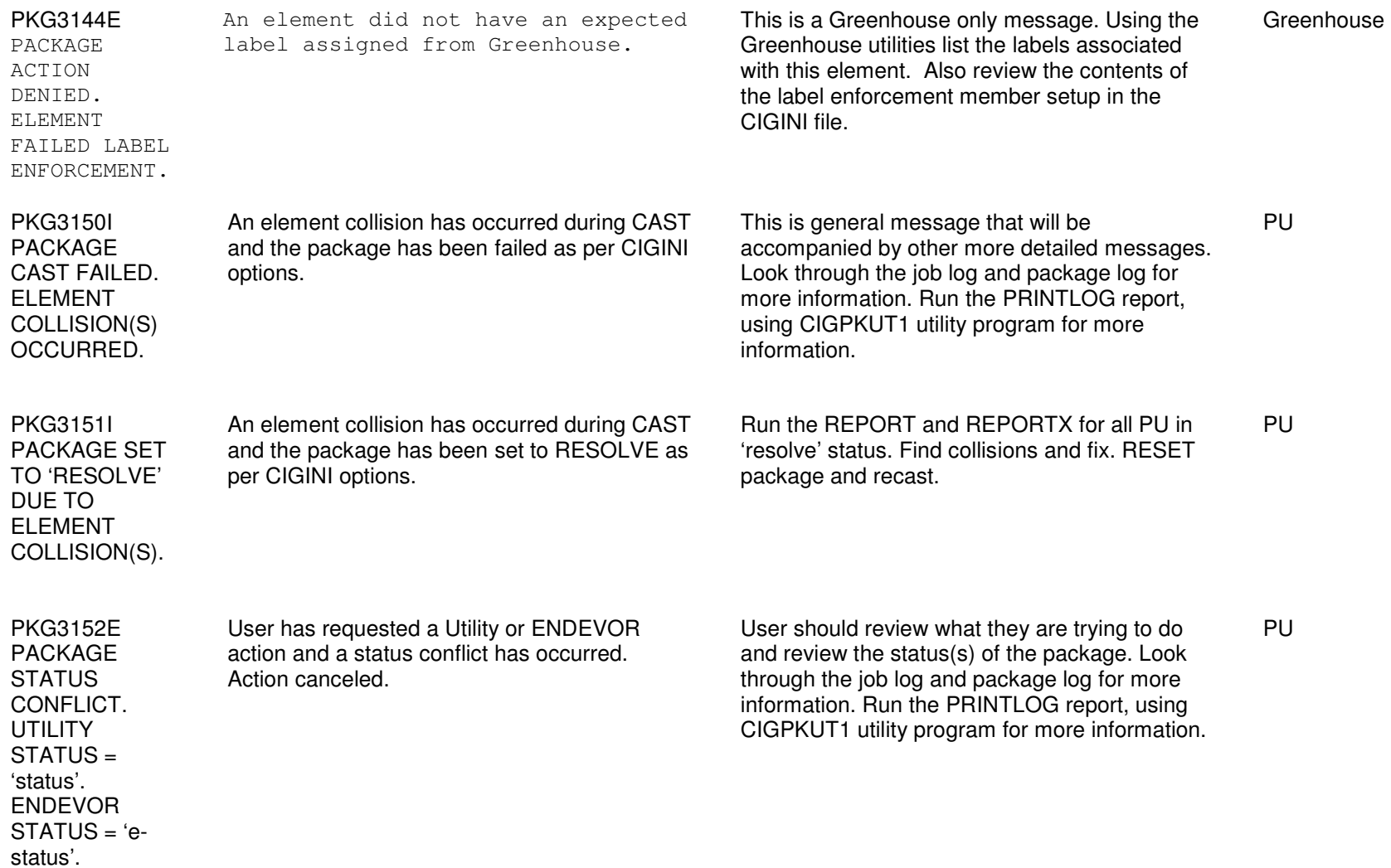

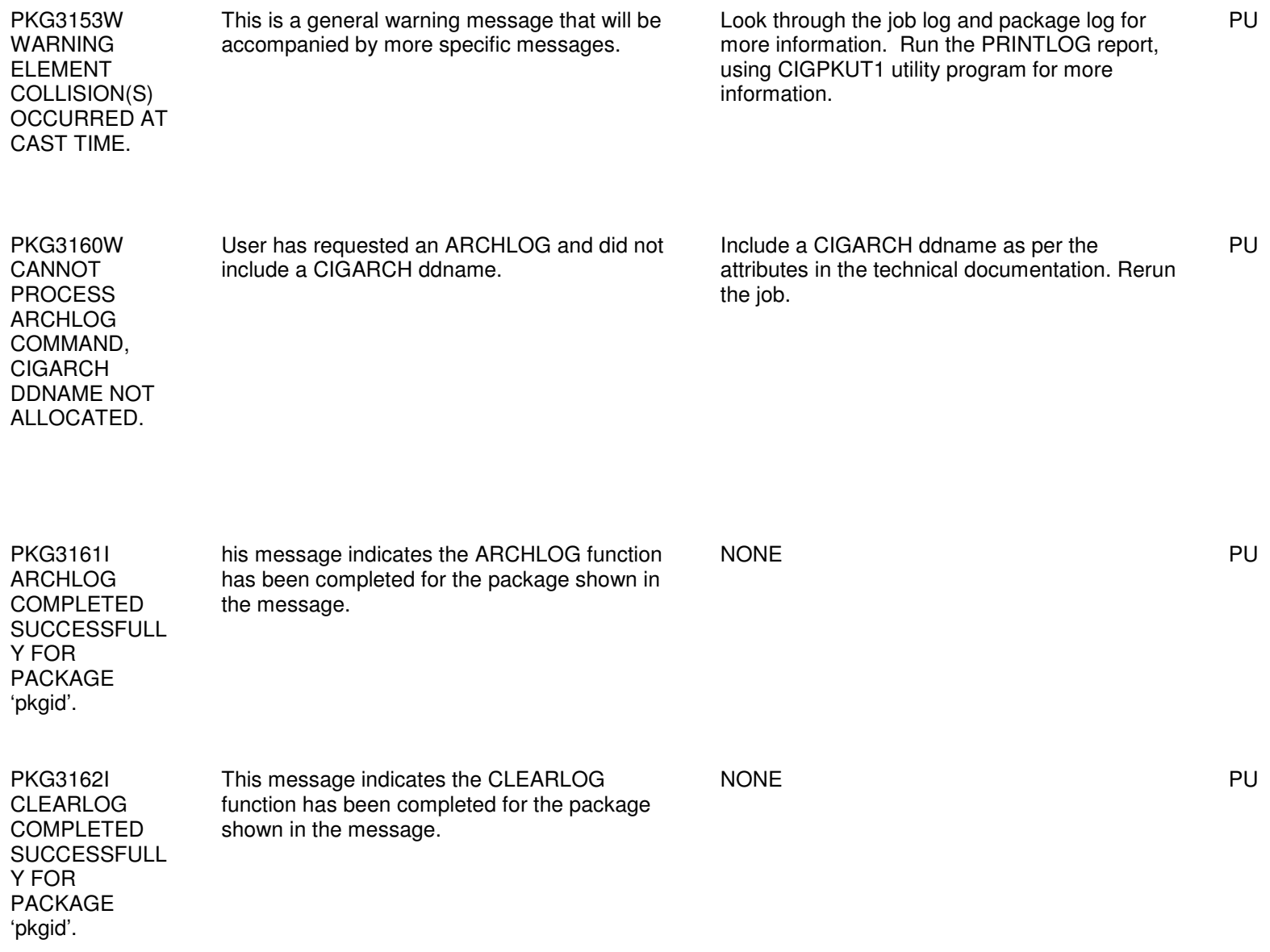

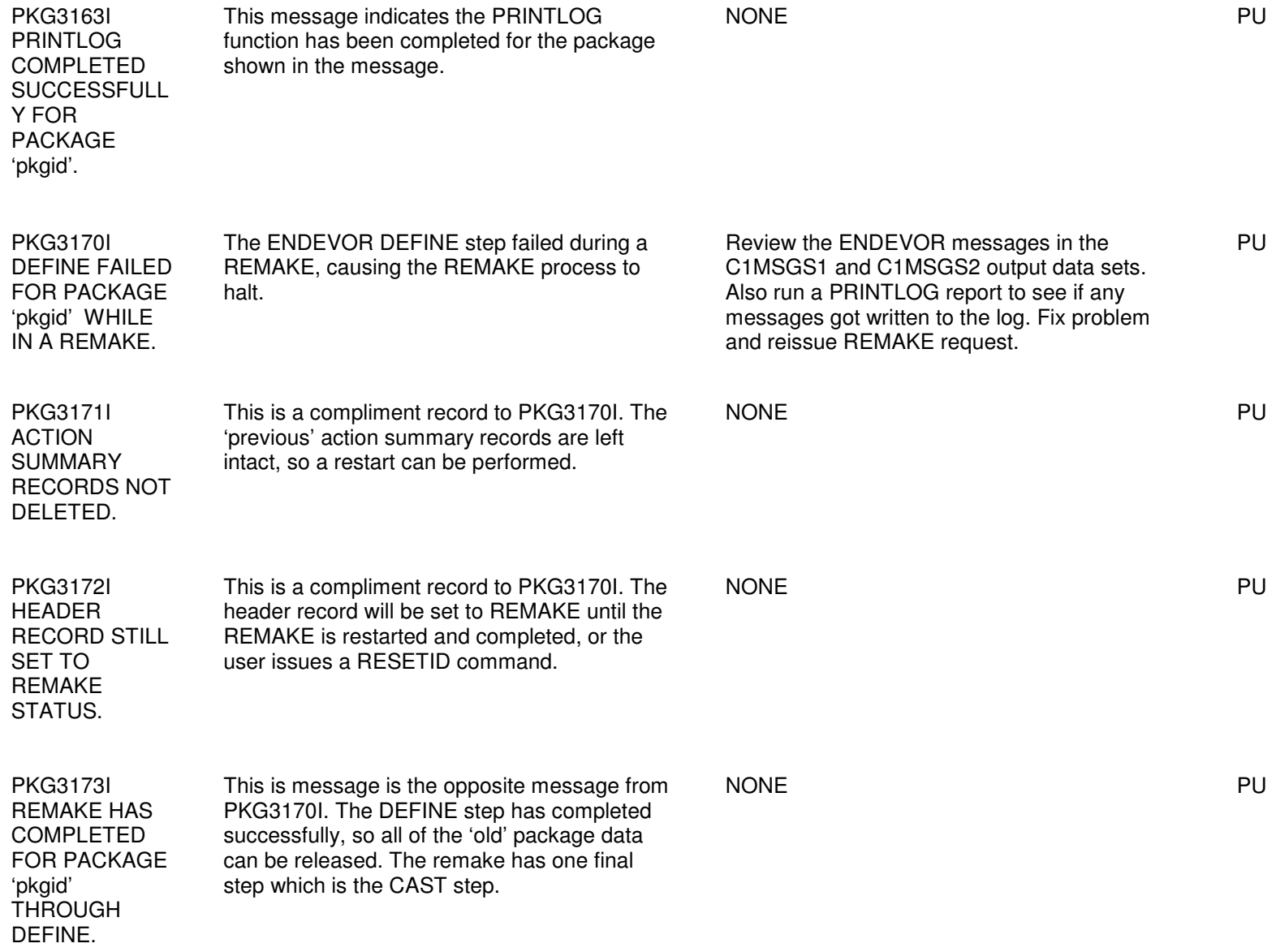

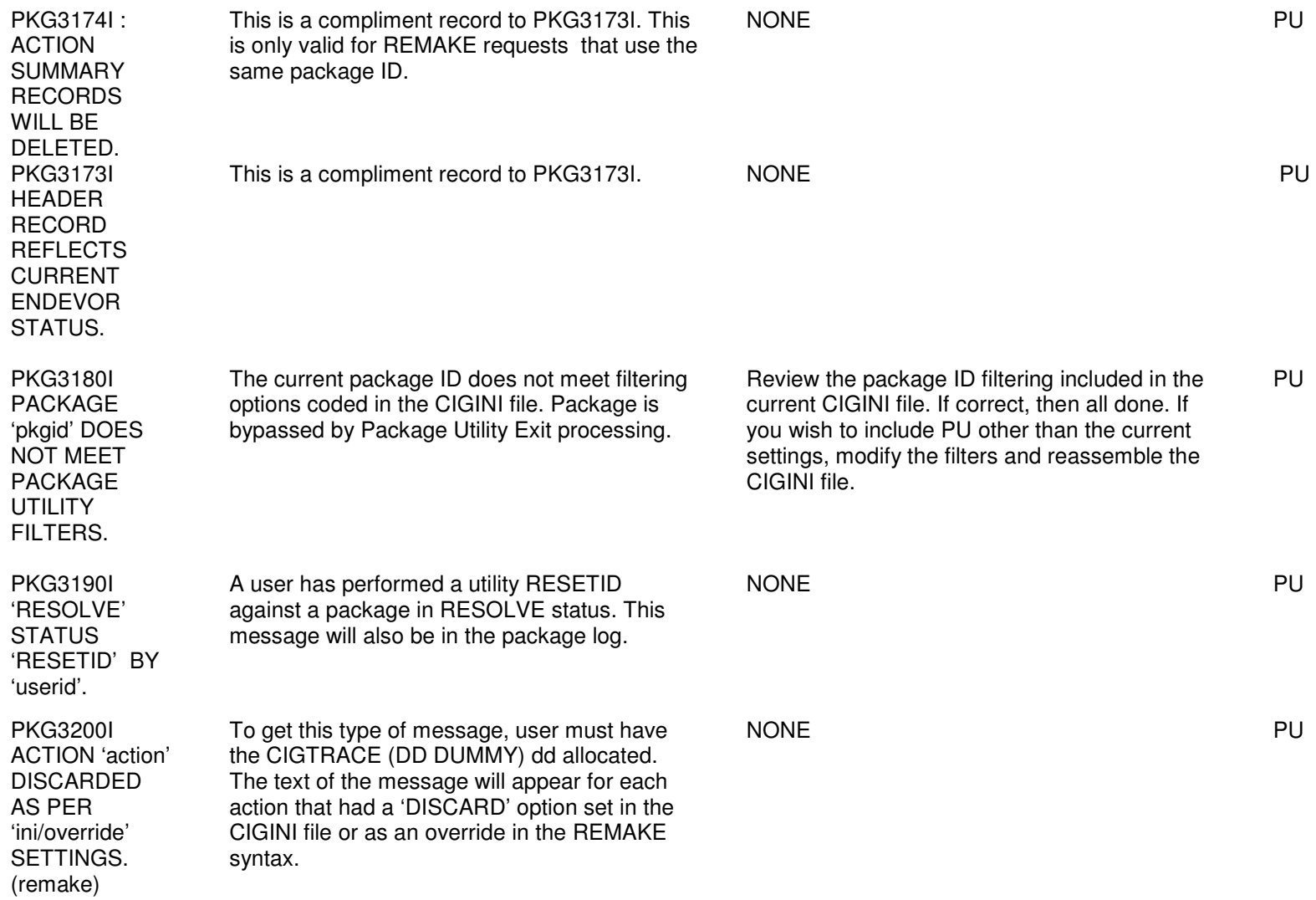

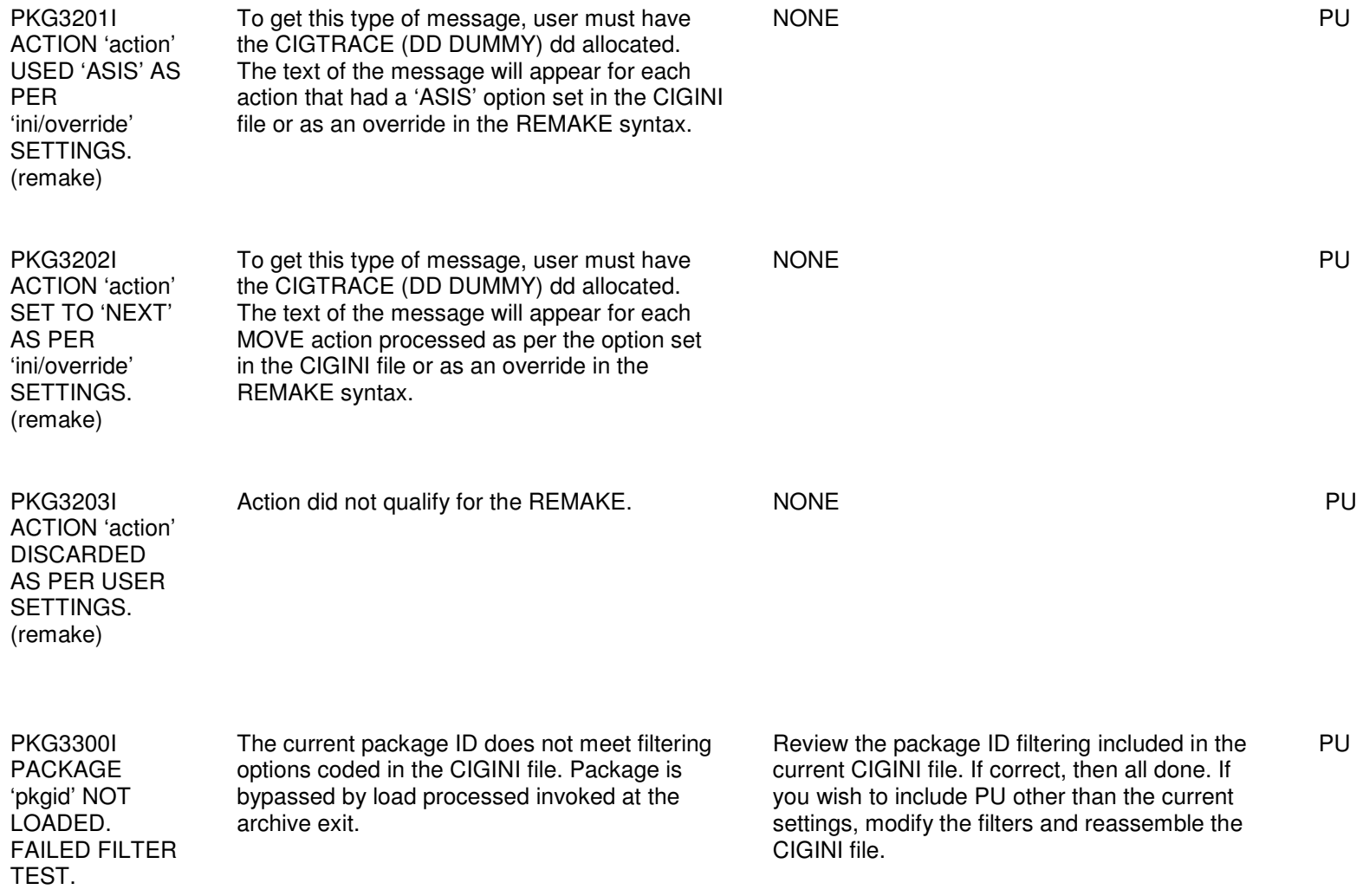

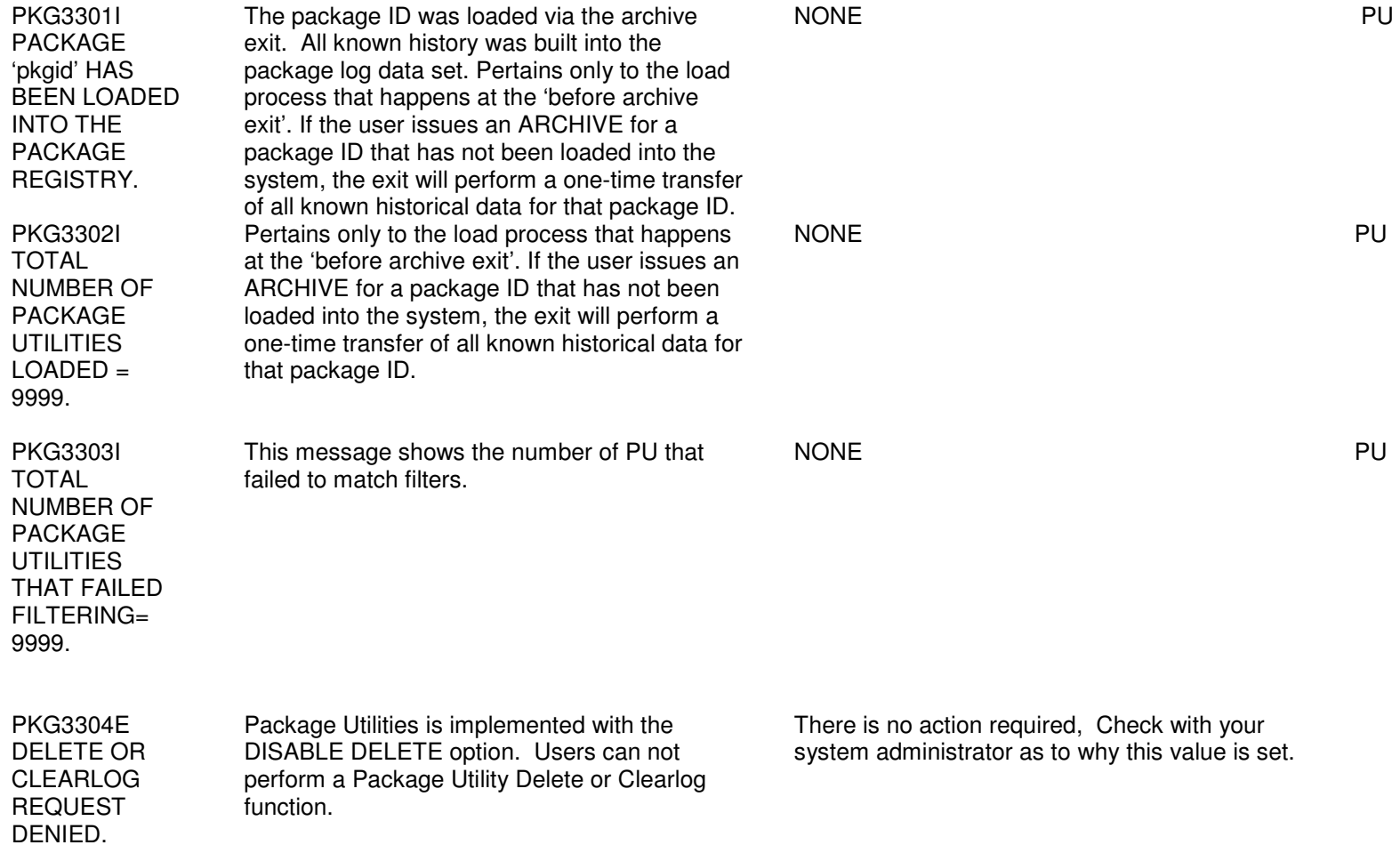
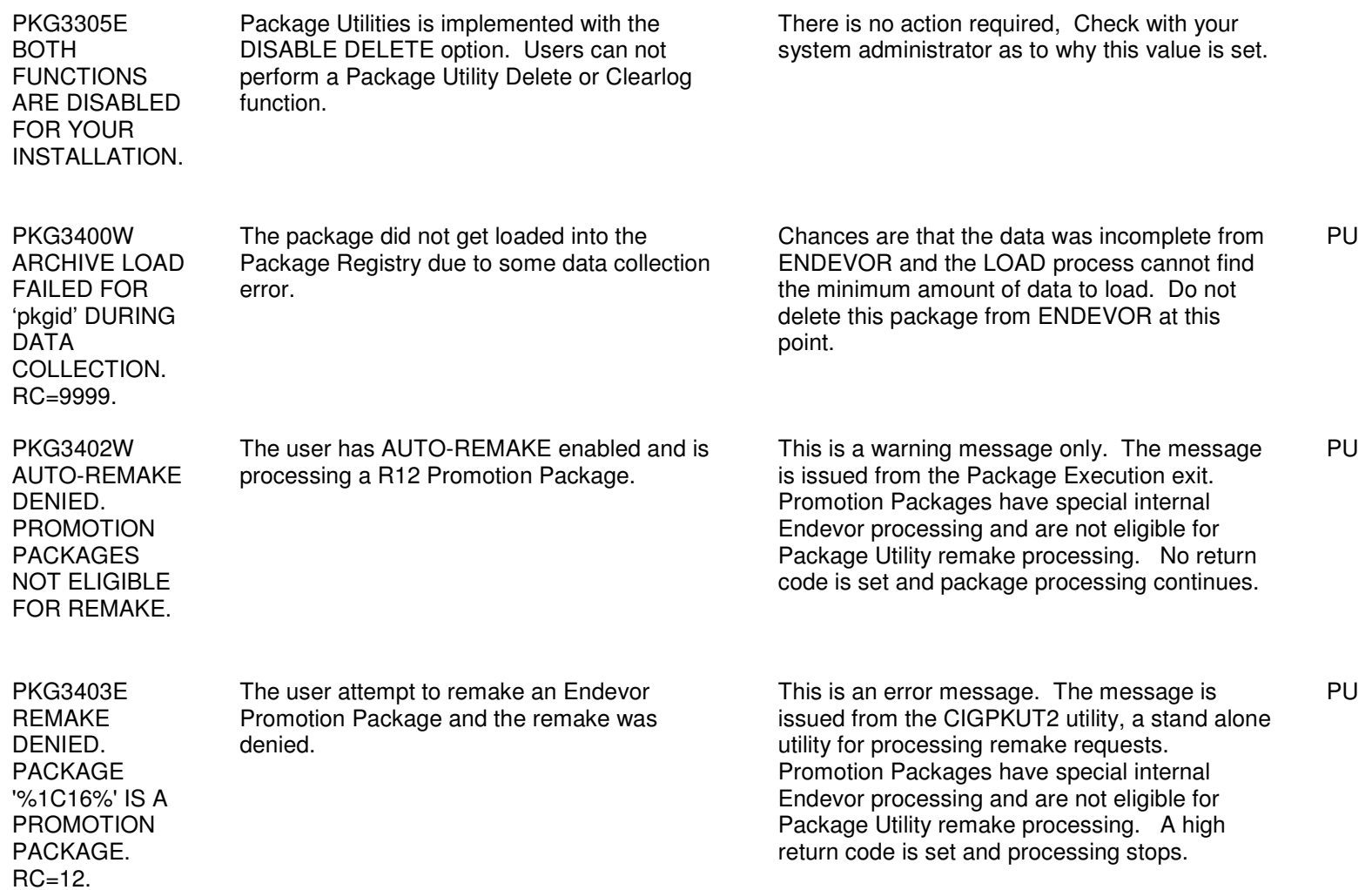

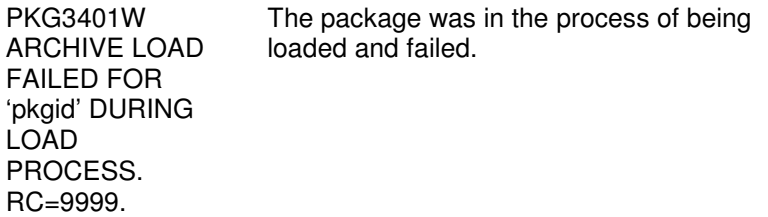

 Run PRINTLOG on the package. See what has been loaded. Try to run again with traces added to collect diagnostics. PU

## Chapter 9: XIF0190S - XIF0199S

Error Codes and Messages  $9 - 20$ 

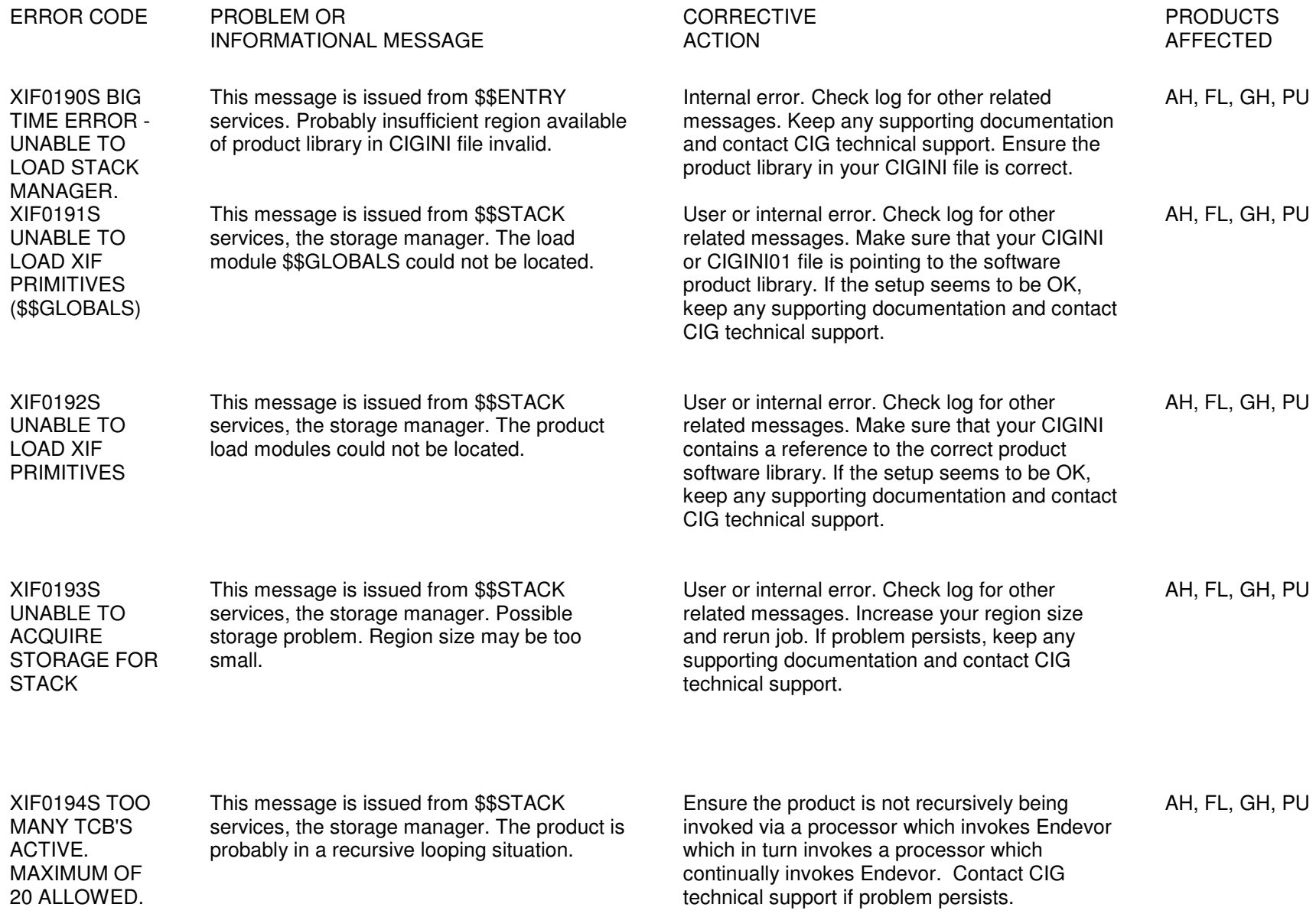

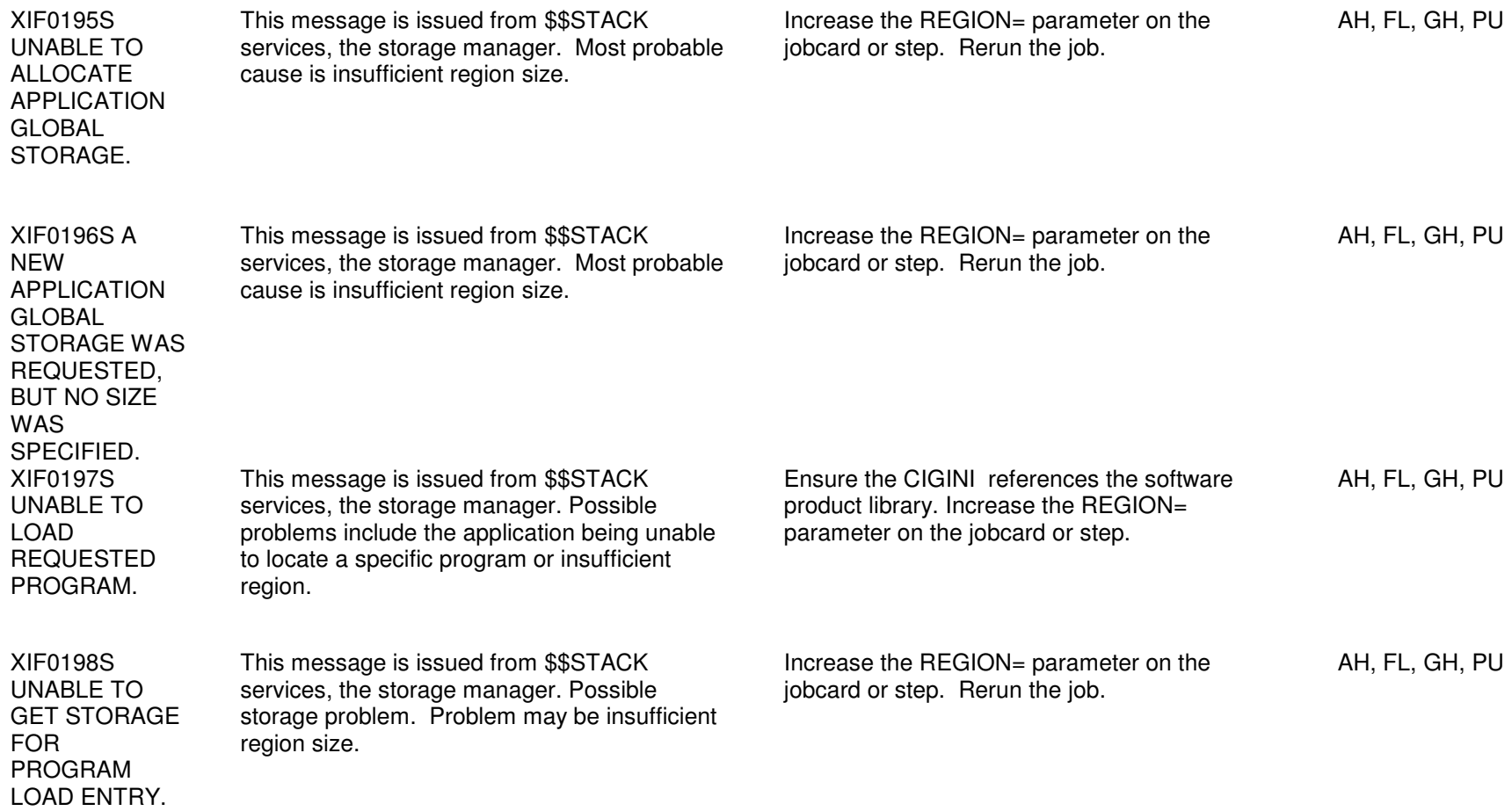

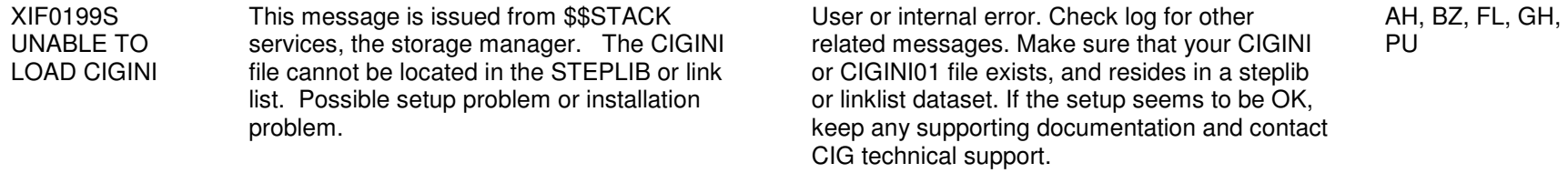

## Chapter 10: PKG4000-PKG5000

Error Codes and Messages 10-24

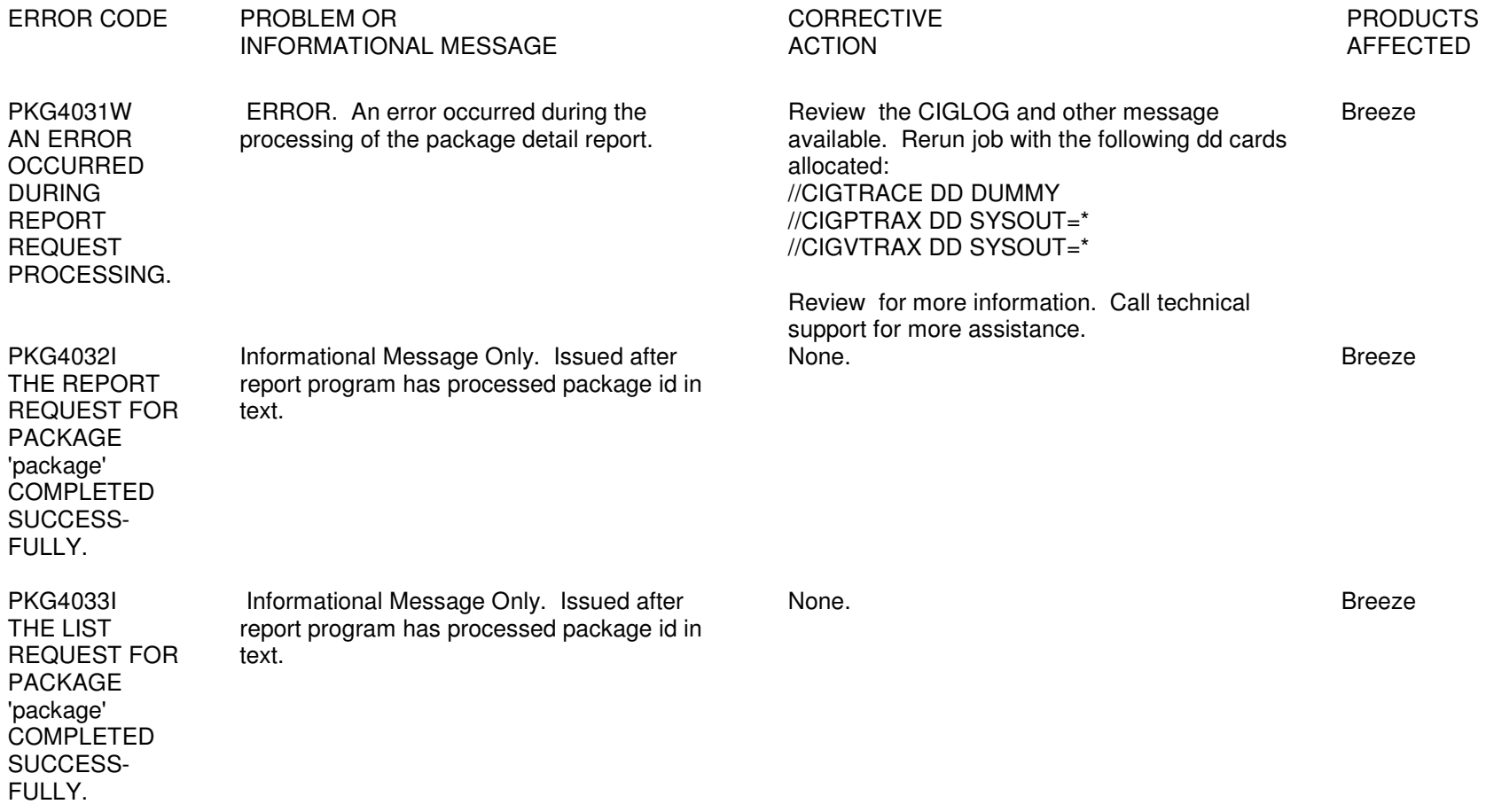

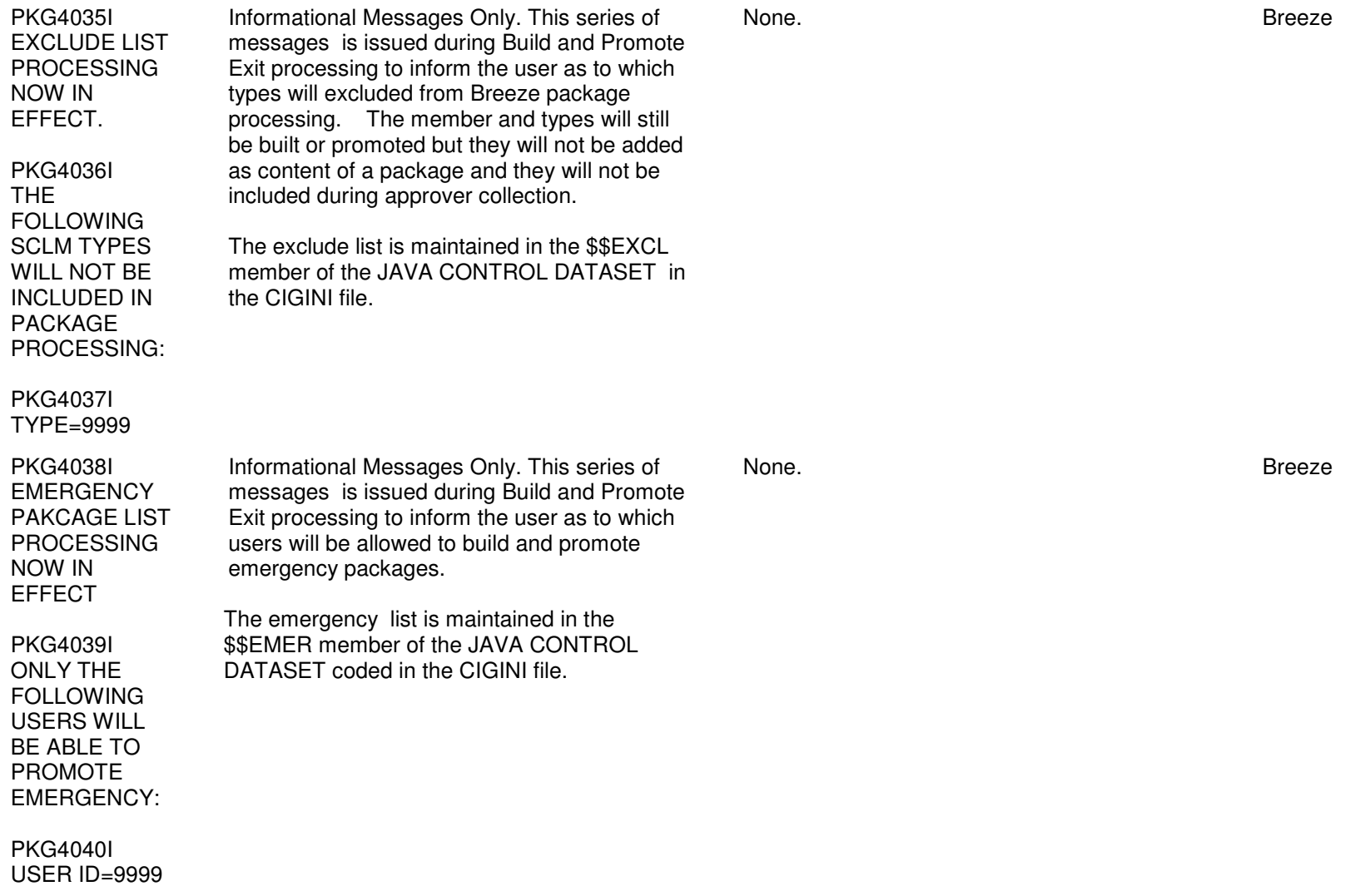

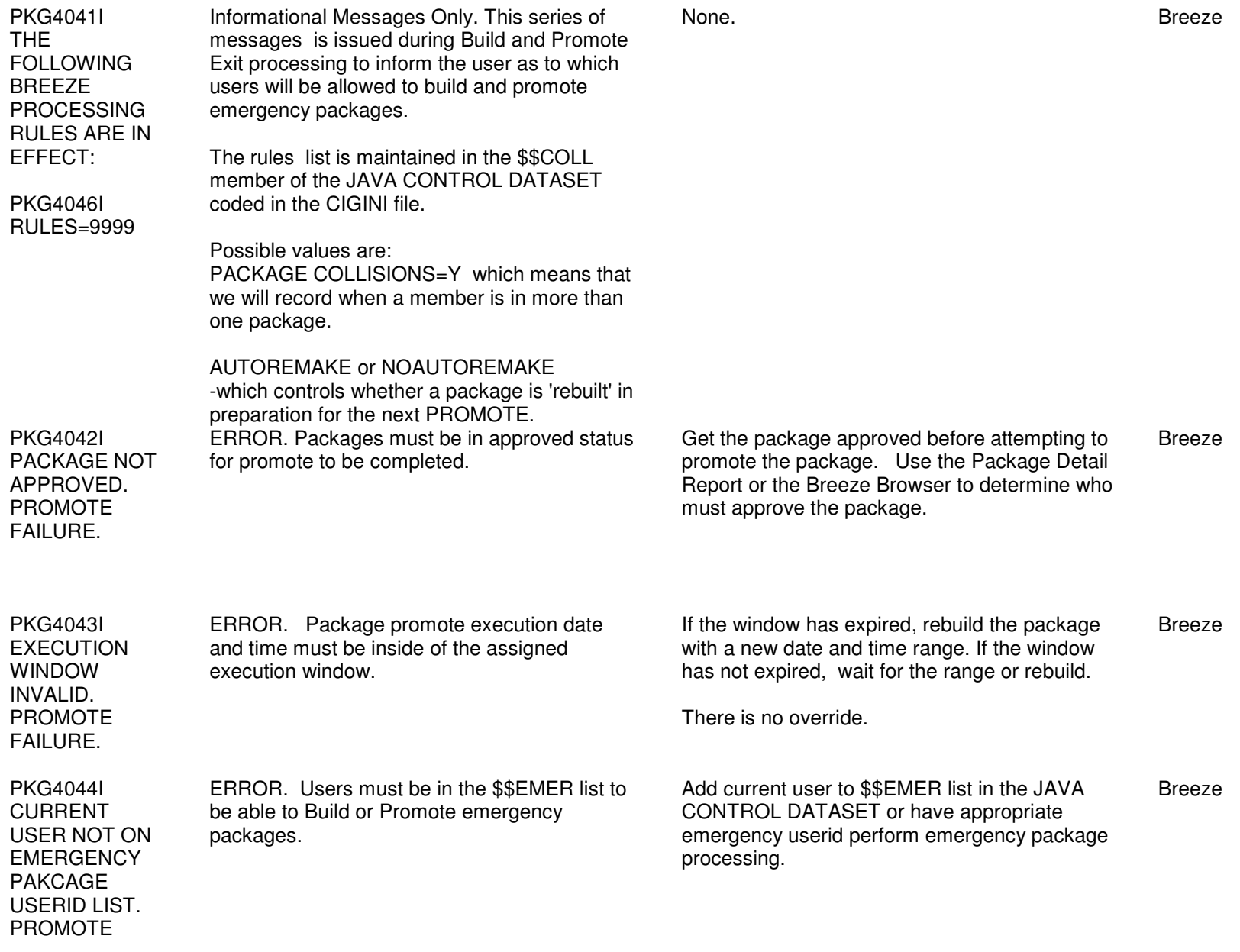

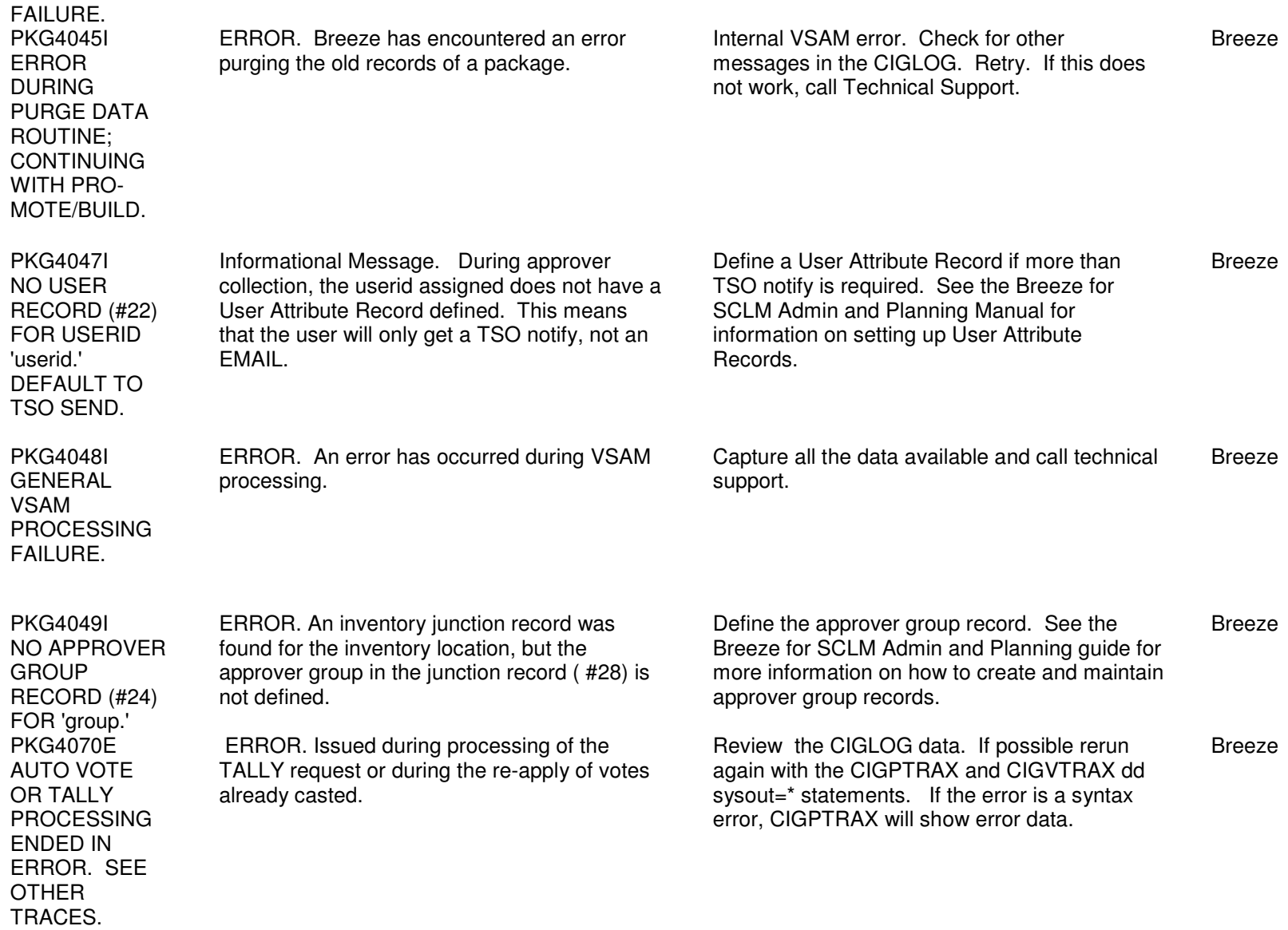

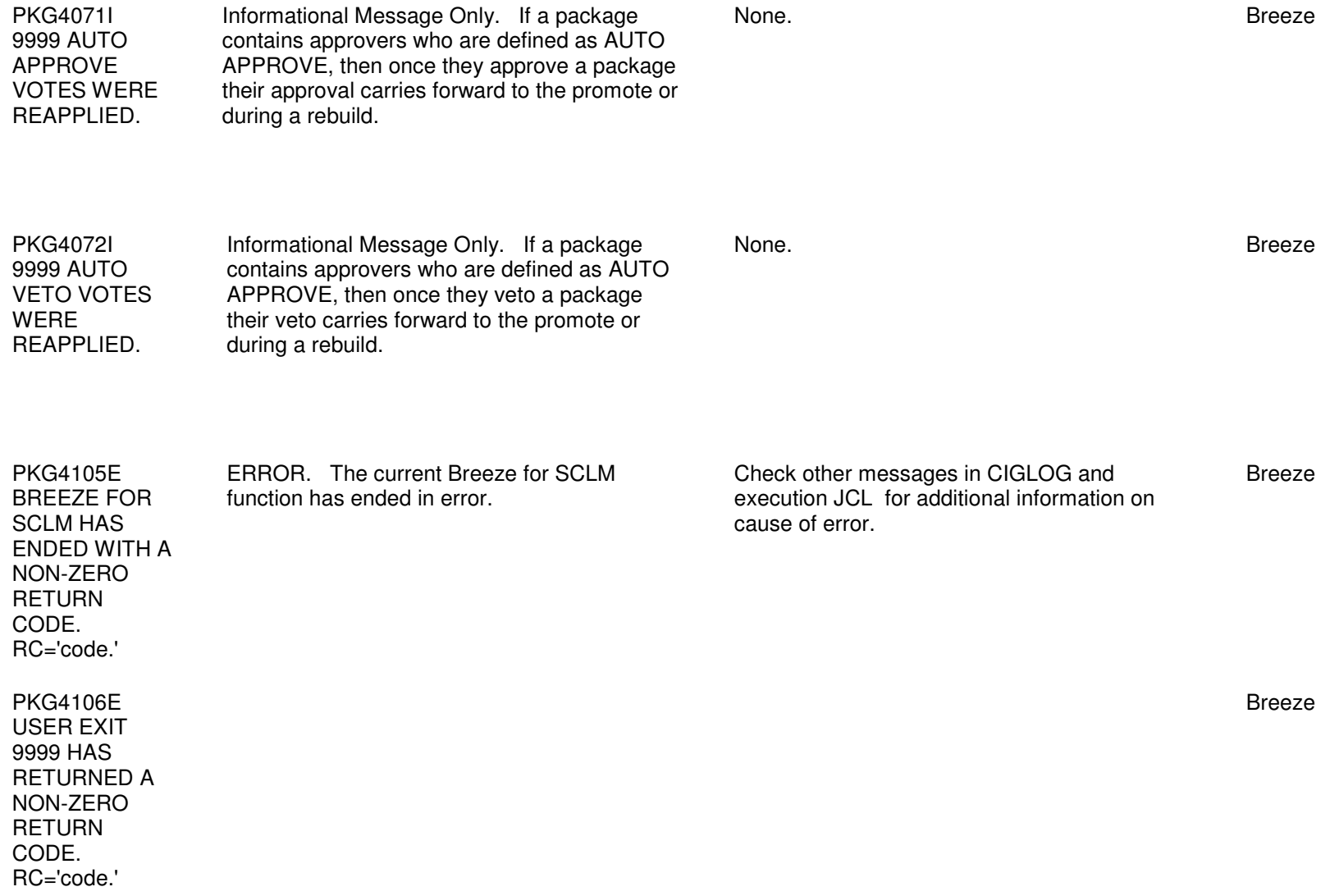

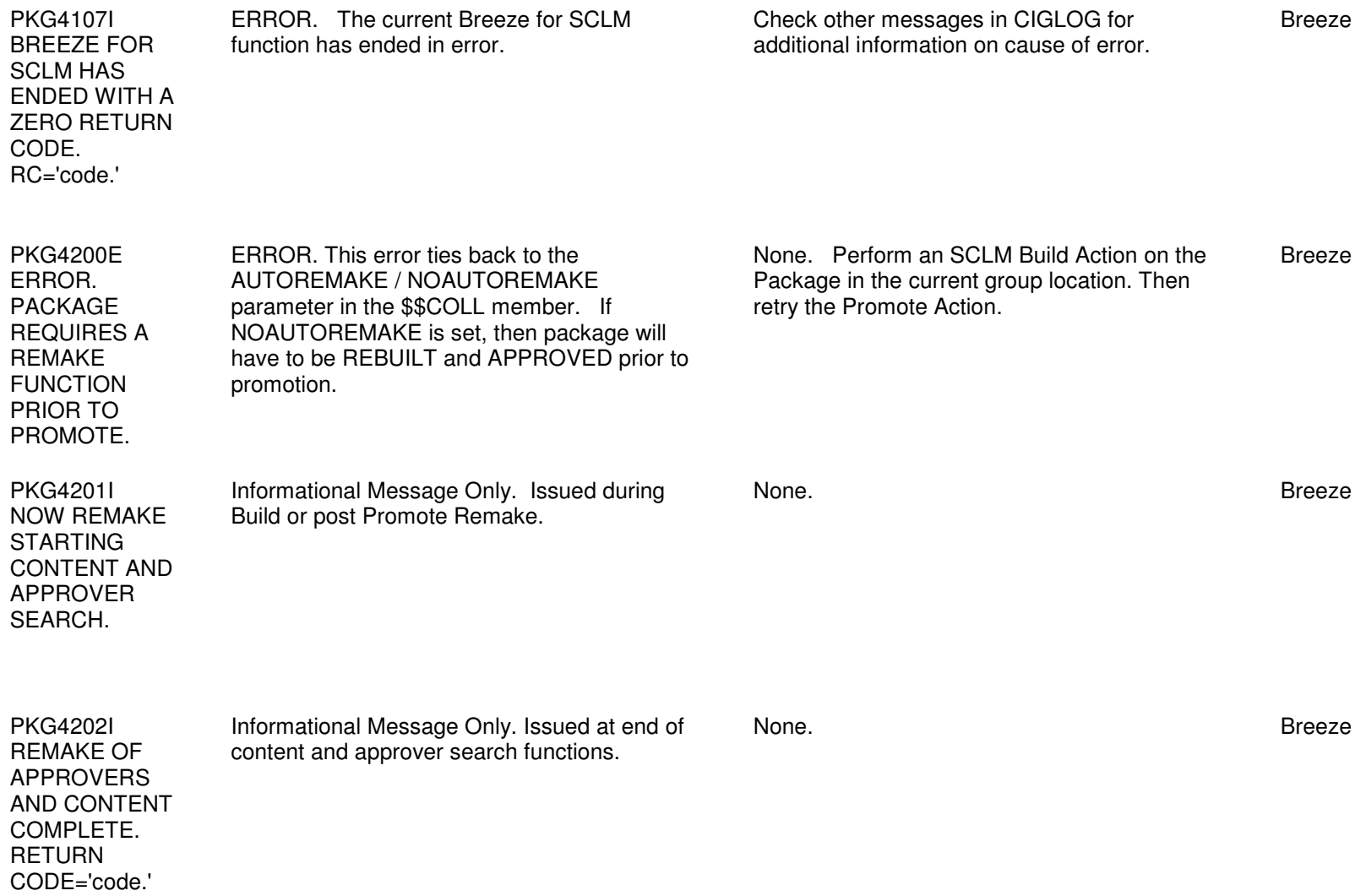

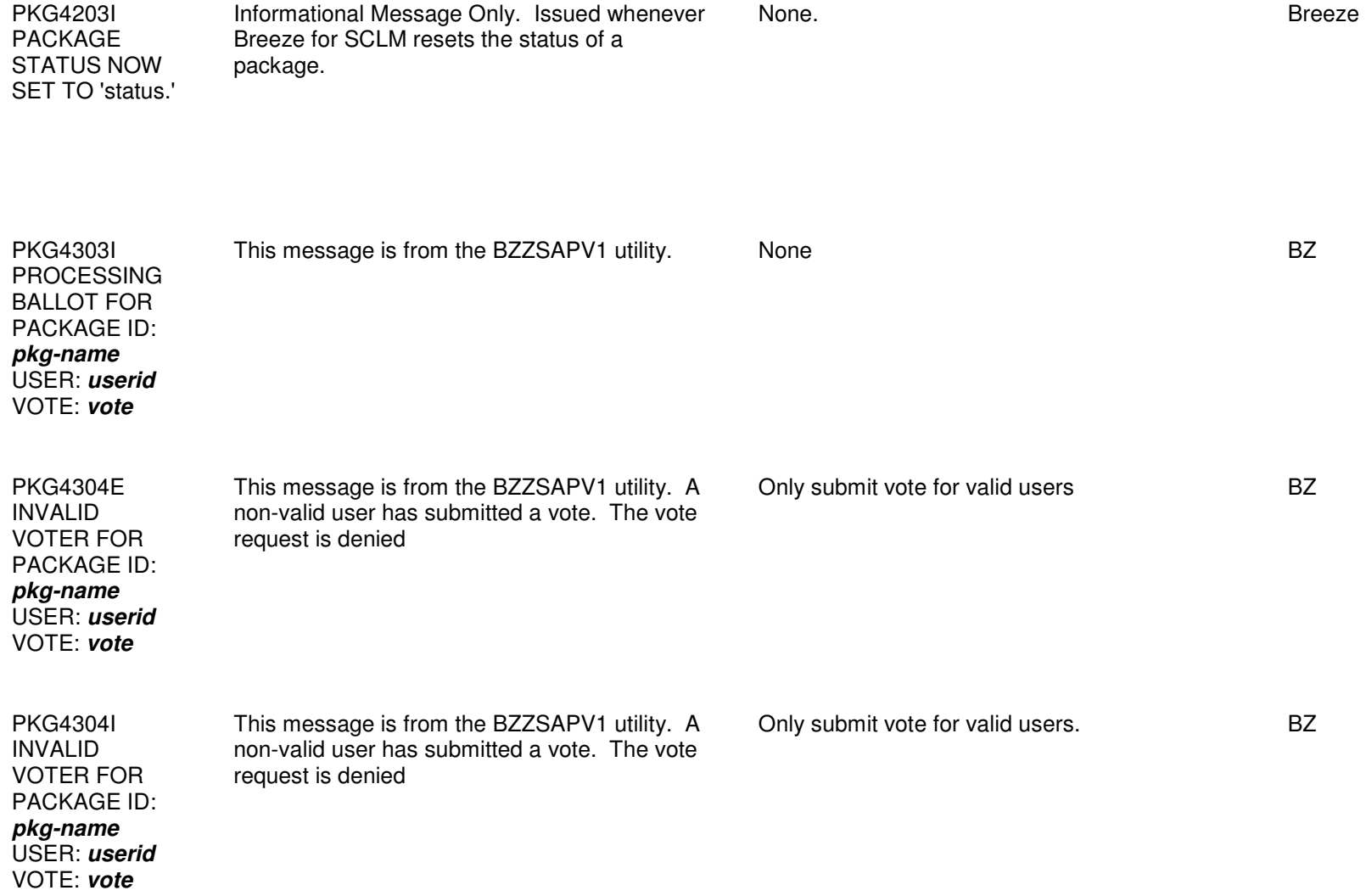

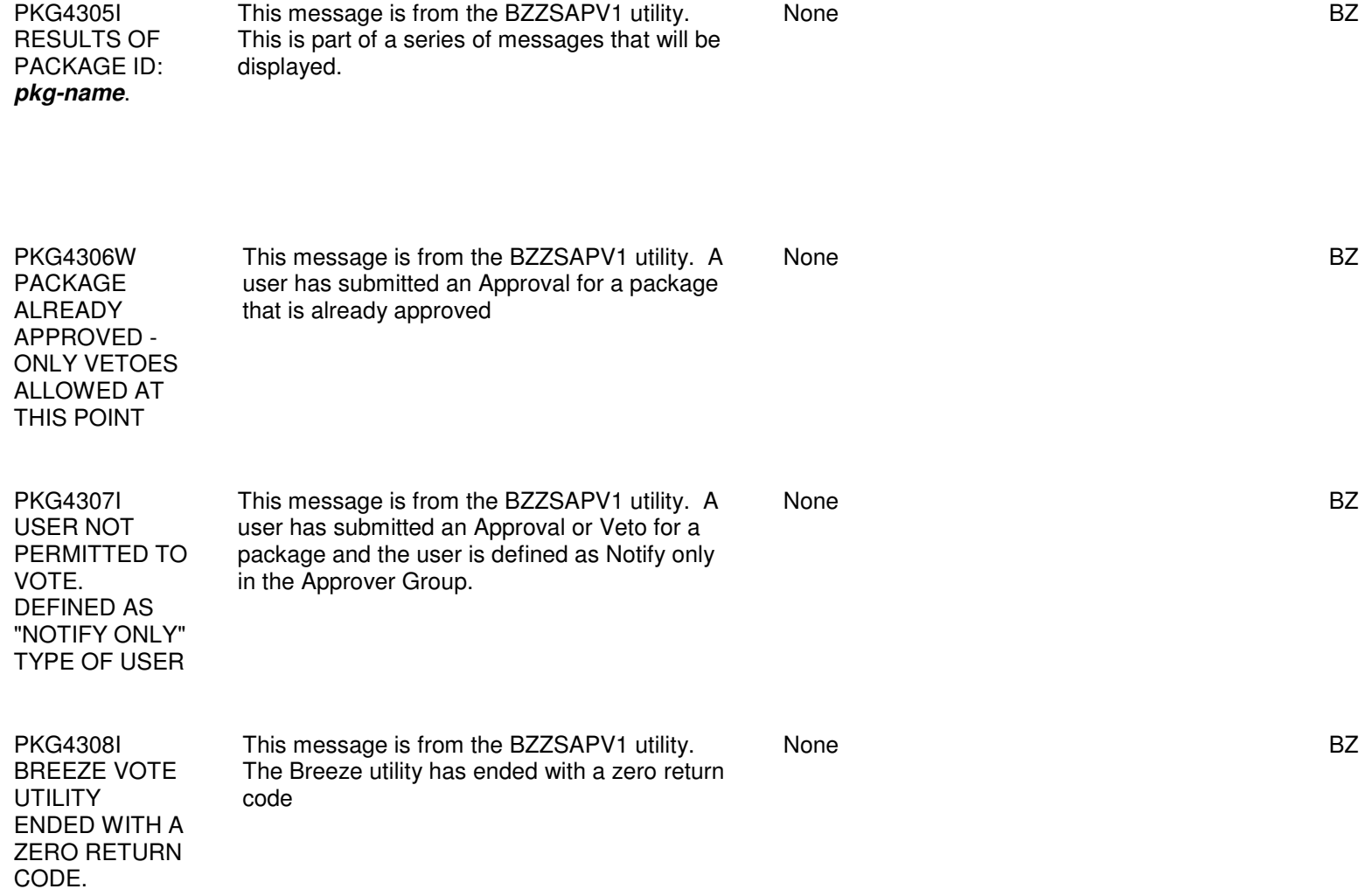

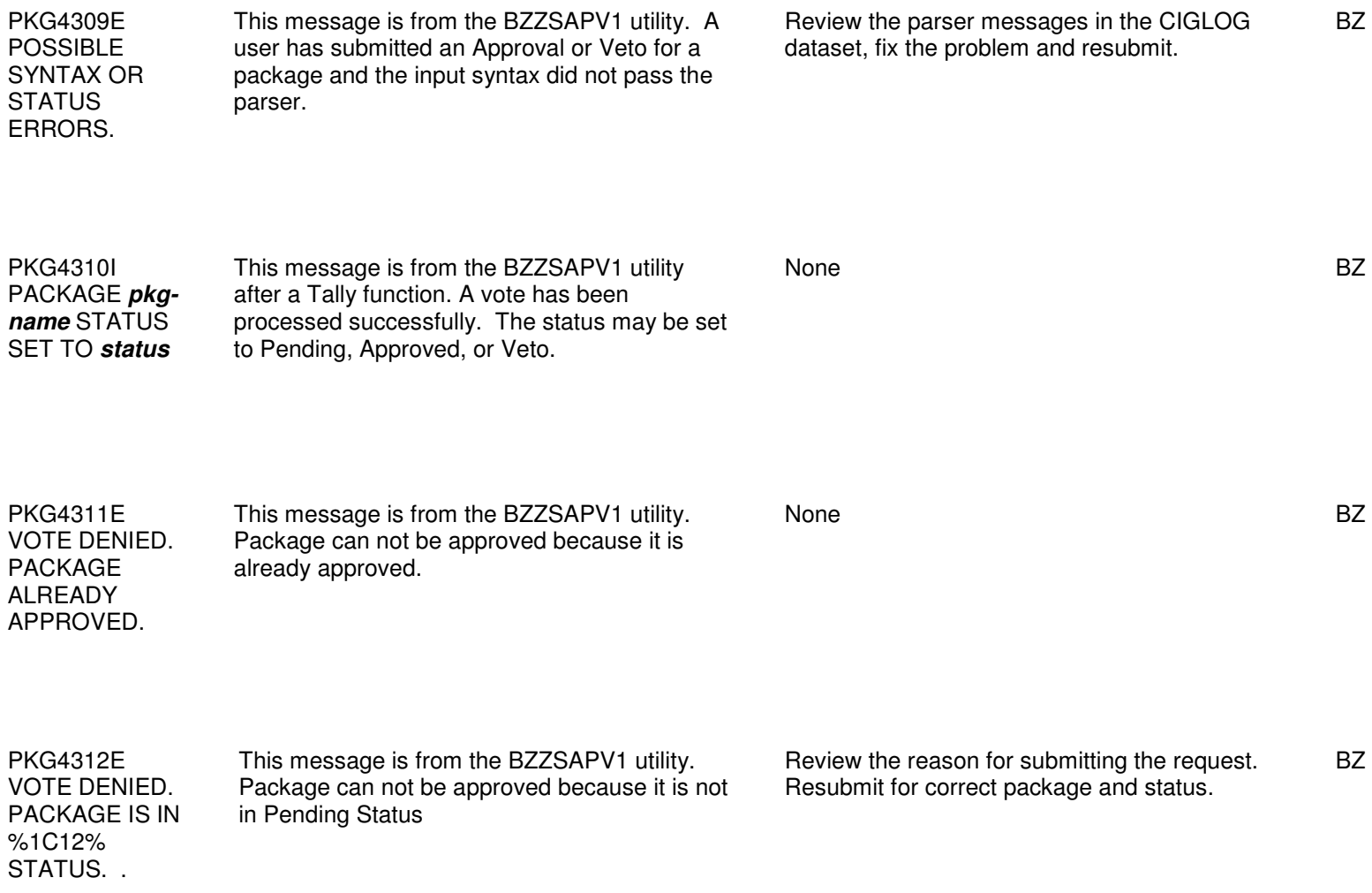

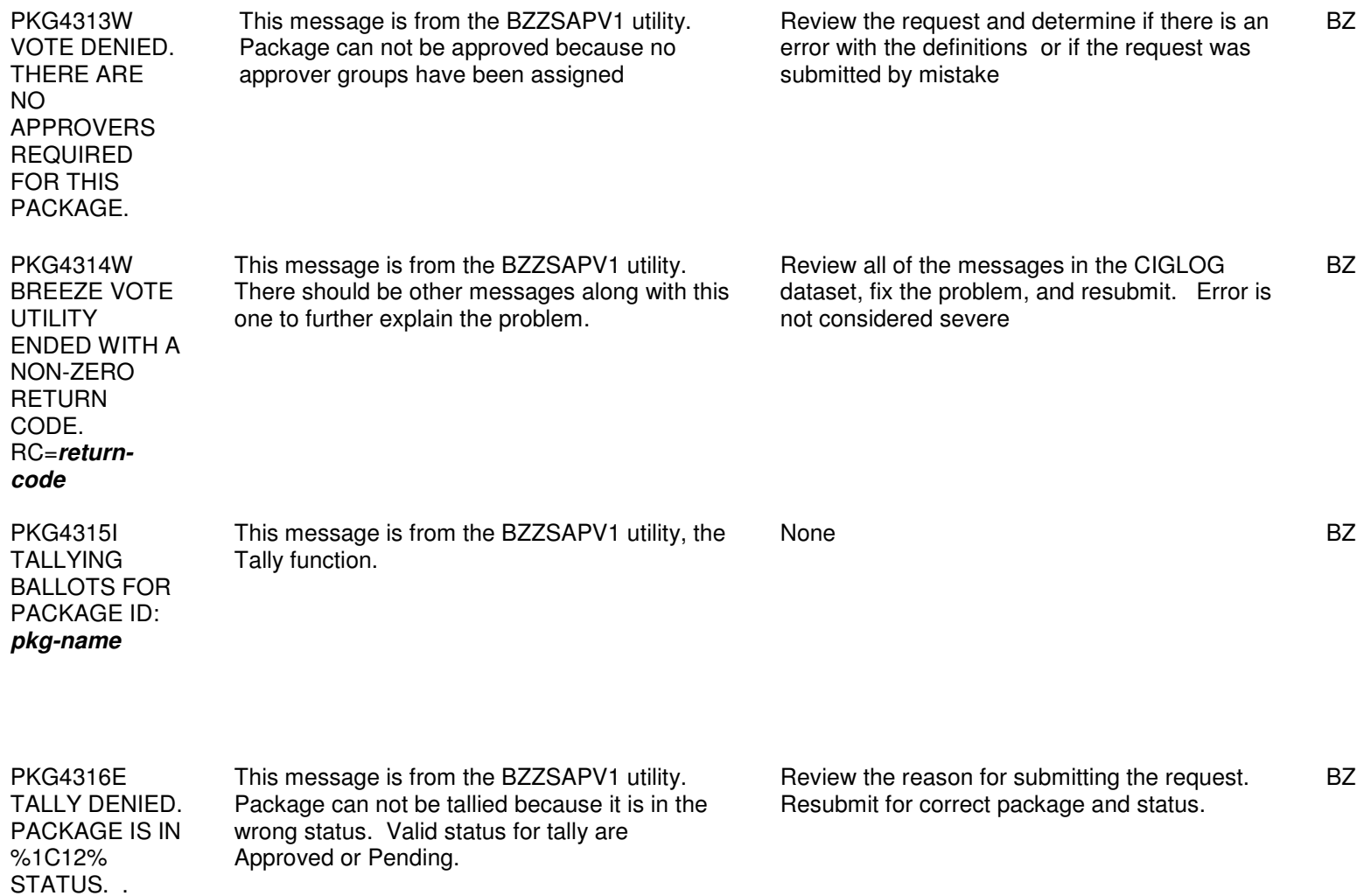

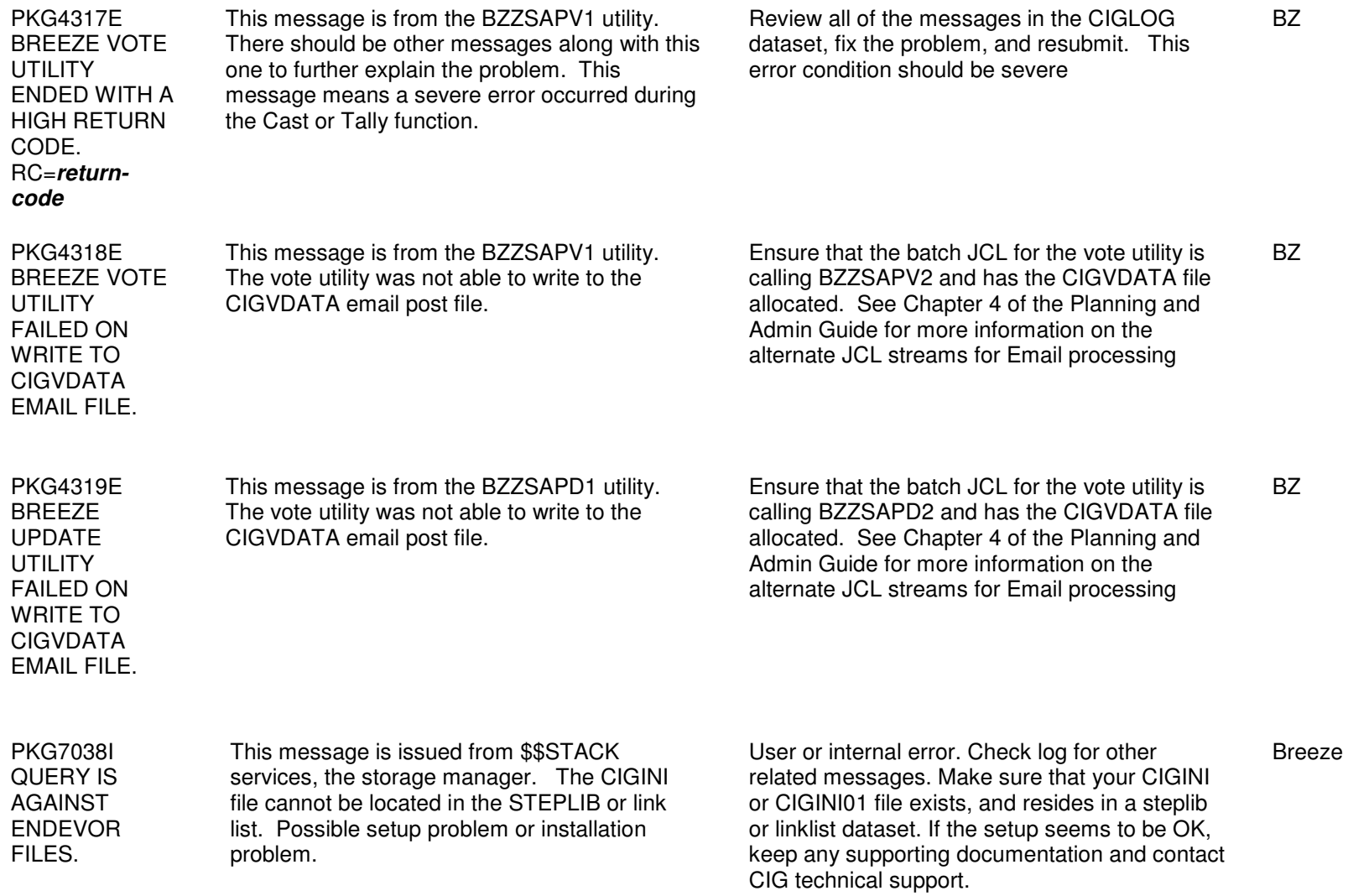

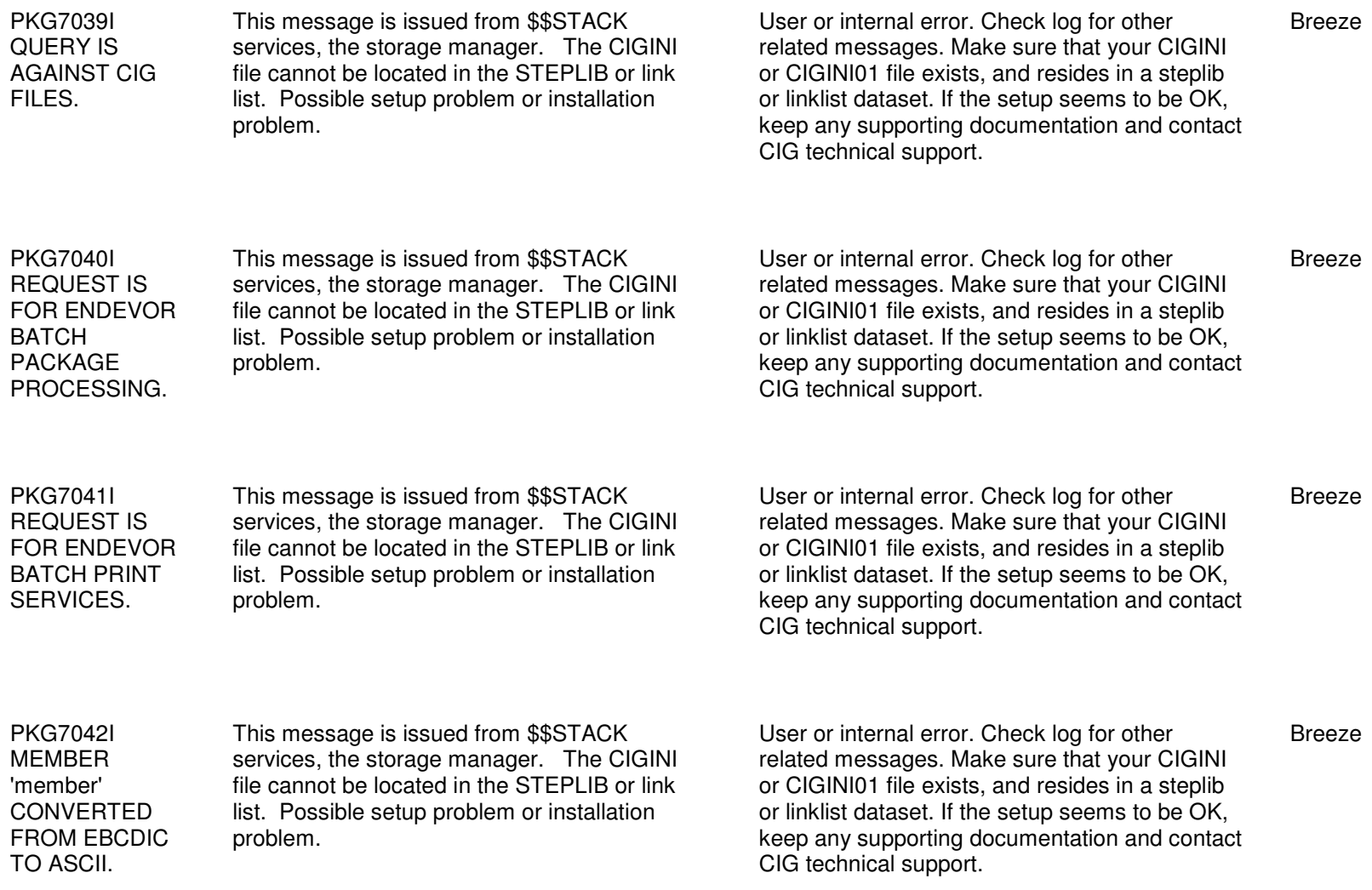

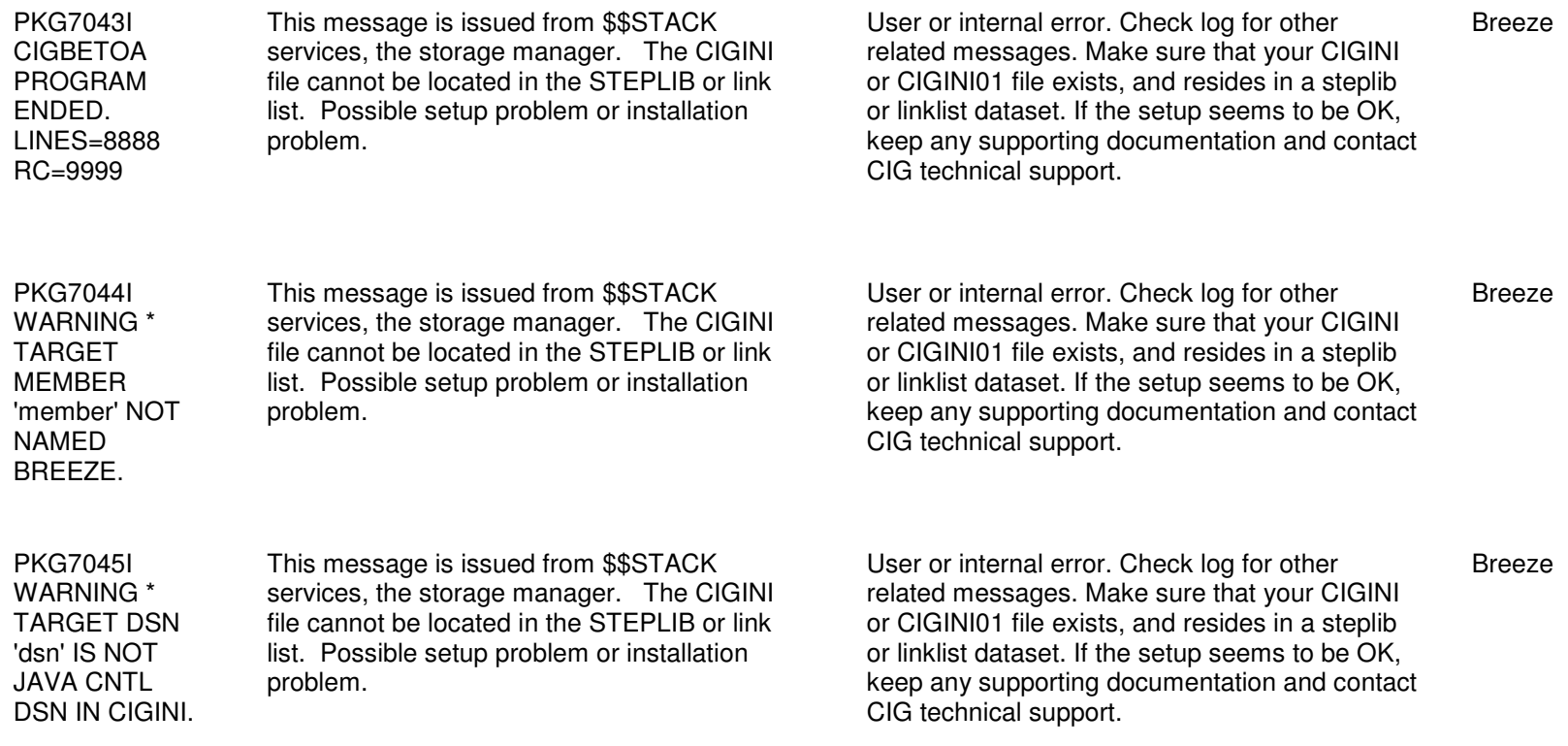